**Ewald Griesser, Bakk.techn.**

# **Objektbasierte Klassifikationsmethoden zur Erfassung alpiner Landnutzung und Landbedeckung auf Basis von SPOT 5 Daten**

# **MASTERARBEIT**

zur Erlangung des akademischen Grades Diplom-Ingenieur

Masterstudium Geomatics Science

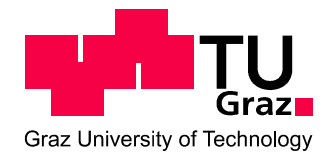

**Technische Universität Graz** 

Betreuer: Univ.-Prof. Dr.rer.nat. Dipl.-Forstwirt Mathias Schardt Institut für Fernerkundung und Photogrammetrie

Graz, März 2011

### Vorwort

Da ich mir im Masterstudium Geomatics Science die Lehrveranstaltungen individuell aus den einzelnen Gruppen des Studienplanes auswählen konnte, richtete ich mein Hauptaugenmerk auf die Gruppe A (Geoinformation/Fernerkundung). Ich besuchte unter anderem die Lehrveranstaltungen GIS and Remote Sensing Applications und Umweltmonitoring mittels Fernerkundung.

Mein Interesse auf diesem Gebiet wurde weiter geweckt, sodass ich auch meine Masterarbeit in diesem Gebiet verfassen wollte.

Univ.-Prof. Dr. Mathias Schardt bot mir an, diese als Projektmitarbeit an der Abteilung Fernerkundung und Geoinformation am JOANNEUM RESEARCH Graz durchführen zu können.

Ich untersuchte Lösungsansätze für objektbasierte Klassifikationsmethoden im alpinen Raum auf Basis von SPOT 5 Daten mittels der Softwarebibliothek IMPACT, die eine Eigenentwicklung der Abteilung ist. Durch immer hochauflösendere Bilddaten besteht in diesem Bereich nach wie vor großer Forschungsbedarf.

Diese Arbeit zeigt Lösungsansätze mit verschiedenen Algorithmen und deren Anwendbarkeit auf und leistet einen Beitrag zur Weiterführung der Forschung durch die daraus gewonnenen Erkenntnisse.

# Danksagung

Hiermit möchte ich mich bei allen Personen bedanken, die mir mein Studium, sowie die Verfassung meiner Masterarbeit ermöglicht haben.

Dies sind einerseits meine Mutter Hildegard und meine Großmutter Hilde, die mir quasi bei freier Kost und Logis, sowie durch ihre finanzielle Unterstützung die für Studierende gewöhnlich etwas knappe monetäre Situation entschärft haben und andererseits meine Frau Petra, die mir während der Studienzeit vor allem bei schweren Prüfungsphasen den Rücken gestärkt hat. Seit unser Sohn Clemens geboren wurde, versucht sie mich in meiner Freizeit so gut es geht zu entlasten, um Zeit für die Fertigstellung der Masterarbeit zu finden, da Kind, Berufstätigkeit und Studium nicht immer einfach zu managen sind.

Weiters möchte ich mich sehr herzlich bei Univ.-Prof. Dr. Mathias Schardt und seinen Mitarbeitern Andreas Wimmer, Mag. Klaus Granica und Dr. Manuela Hirschmugl bedanken, die mir eine praxisbezogene Masterarbeit ermöglicht haben und mich bei der Durchführung unterstützt haben.

## Zusammenfassung

Objektbasierte Klassifikationsmethoden zur Erfassung alpiner Landnutzung und Landbedeckung auf Basis von SPOT 5 Daten

Diese Masterarbeit gibt einen Überblick über Möglichkeiten der objektbasierten Klassifikation von Fernerkundungsdaten.

Zu Beginn erfolgt ein Kapitel "State of the Art", worin aktuelle Projekte, die ähnliche Thematiken haben, zusammengefasst werden und danach ein kurzer allgemeiner Überblick über verschiedene Sensoren und Daten, um das verwendete Datenmaterial leichter einordnen zu können.

Außerdem werden die verwendeten Softwarepakete bzw. Softwarebibliotheken (IMPACT, ERDAS IMAGINE und RSG-Remote Sensing Software Package Graz), die im Projekt zur Anwendung kommen kurz vorgestellt.

Dann werden die einzelne Bearbeitungsschritte der Fernerkundungsdaten erläutert und verschiedene Ansätze und Algorithmen erklärt, sowie deren Ergebnisse verglichen.

Als Bildausschnitte wurden einerseits ein Siedlungsgebiet für die Klassen "Siedlung", "Wiese" und "Trockenwiese" und andererseits ein Gebiet im alpinen Raum für die Klassen "Fels", "Blöße" und "spärlicher Bewuchs" gewählt.

Zuletzt werden die Bildausschnitte der verschiedenen angewandten Algorithmen gegenübergestellt und daraus Schlussfolgerungen gezogen, sowie ein Ausblick gegeben, worin in Zukunft noch weiterer Forschungs- und Entwicklungsbedarf auf diesem Gebiet stattfinden sollte.

## Abstract

# Object based classification methods for detection of land use and land cover with SPOT 5 data

This master thesis gives an overview of the scope of the object based classification methods of remote sensing data.

The thesis starts with a chapter "State of the Art" in witch current projects are explained after that a brief overview of various sensors and data to get a general idea of the current data, the software packages, and the software libraries (IMPACT, ERDAS IMAGINE and RSG-Remote Sensing Software Package Graz), used within the project.

Then, the individual processing steps of handling remote sensing data are explained and different approaches and algorithms, with their results are compared.

For a better interpretation an image subset of a settlement area with the classes "settlement", "grassland" and "dry grassland" and an other image subset of an alpine region area with the classes "rock", "bareness" and "sparse vegetation" are selected.

Finally, the image sections displaying the different results made with the various algorithms are compared and conclusions drawn, as well as an outlook is given to explain the necessity for further research and development in this field.

# **Inhaltsverzeichnis**

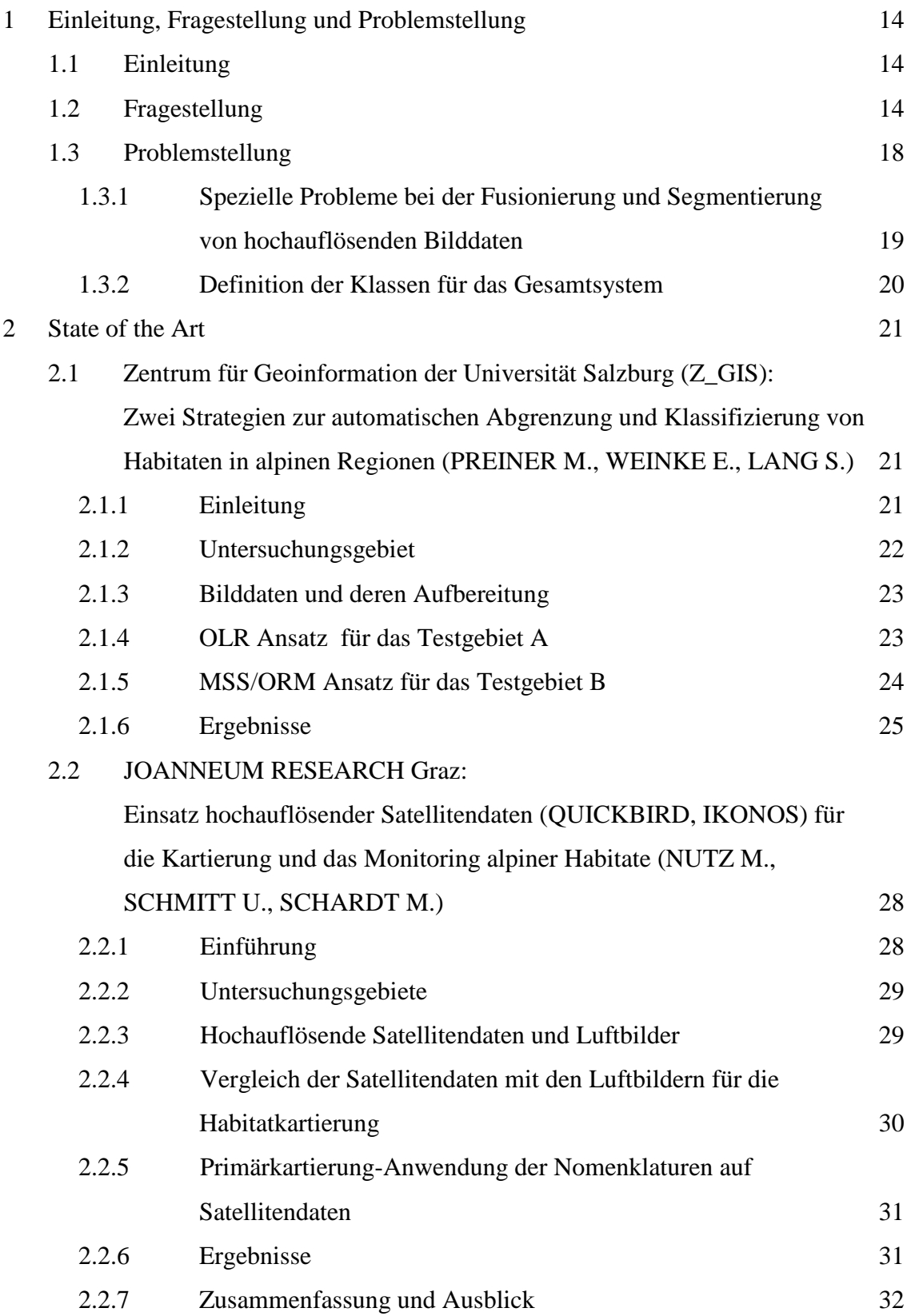

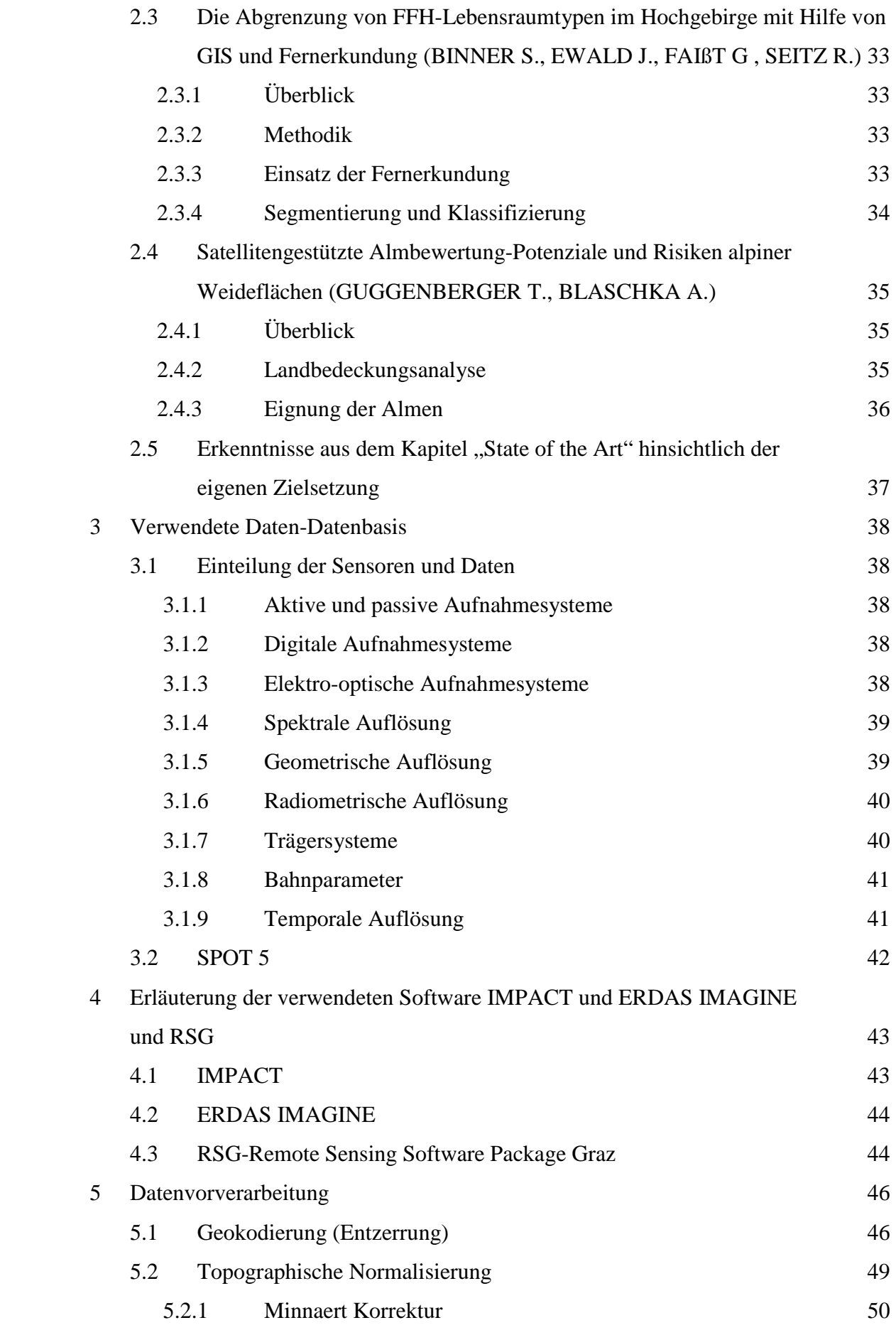

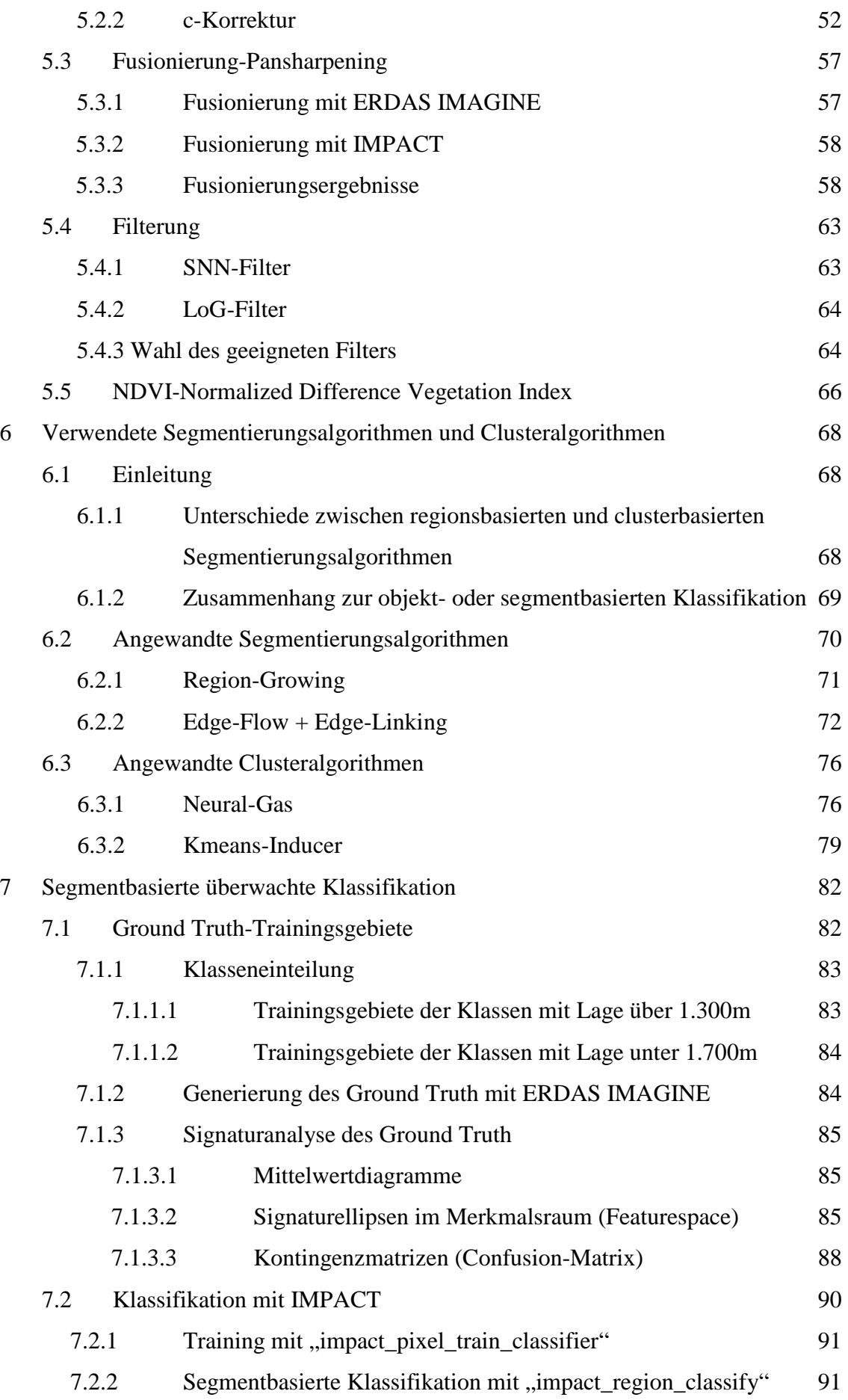

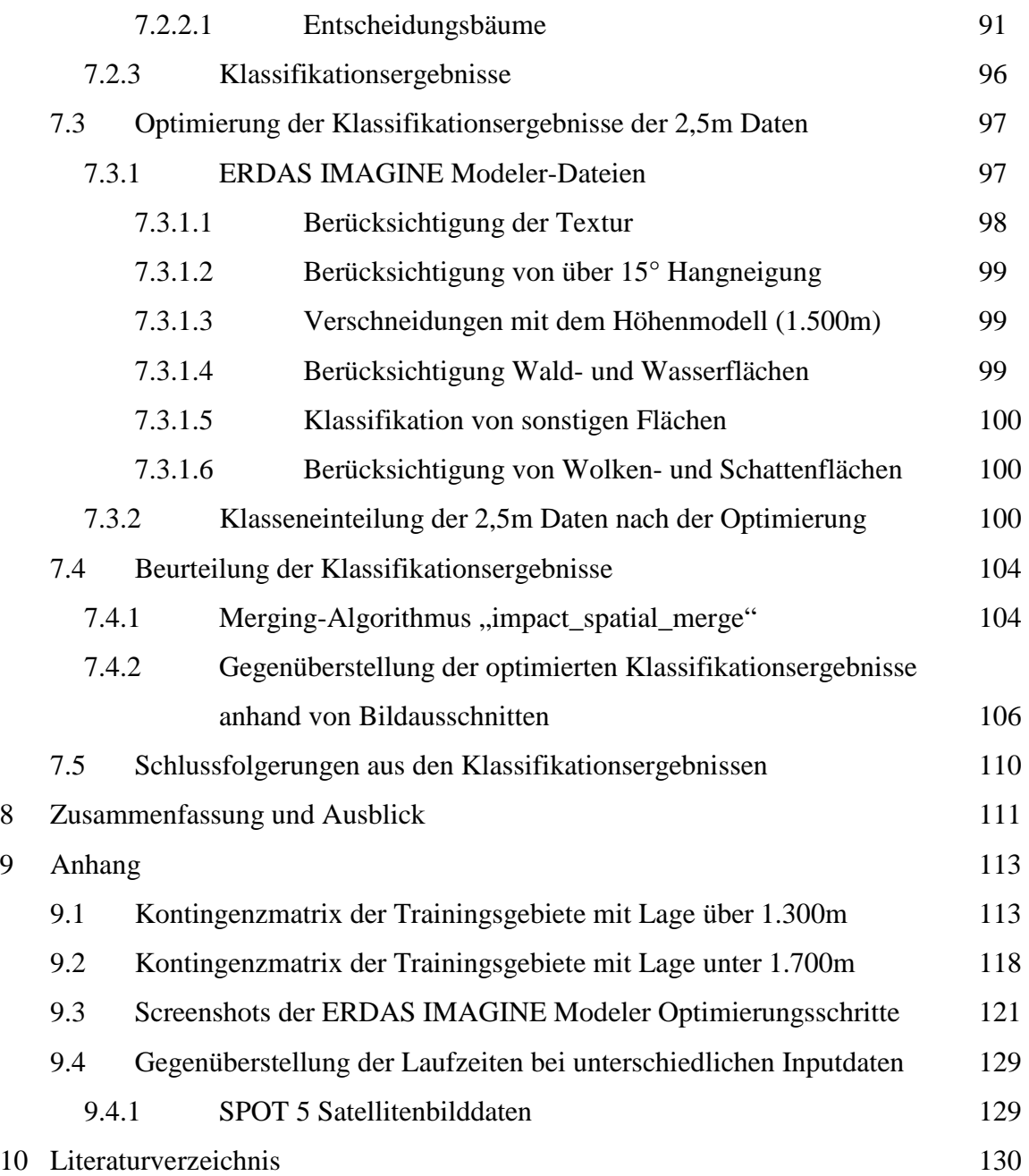

# **Abbildungsverzeichnis**

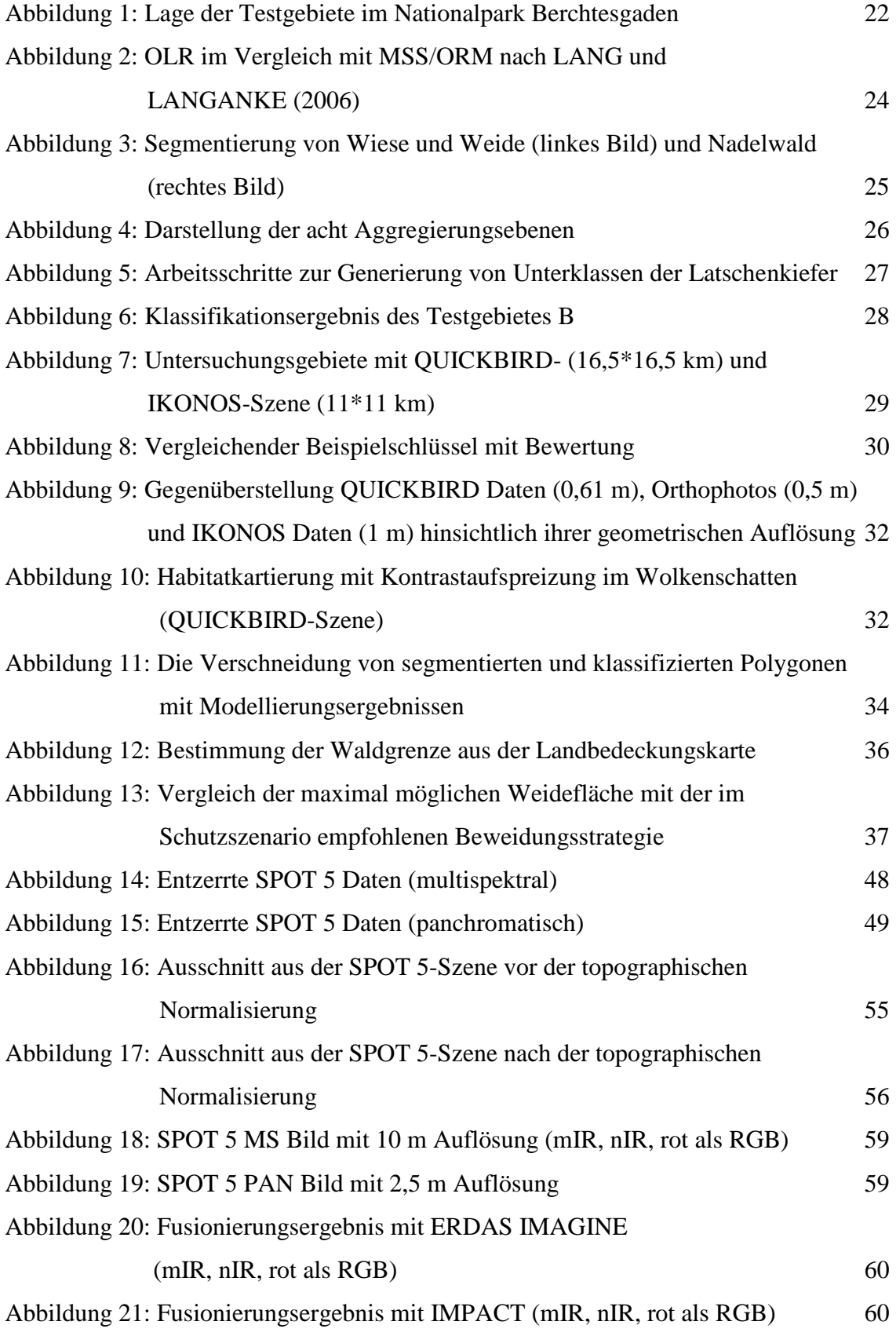

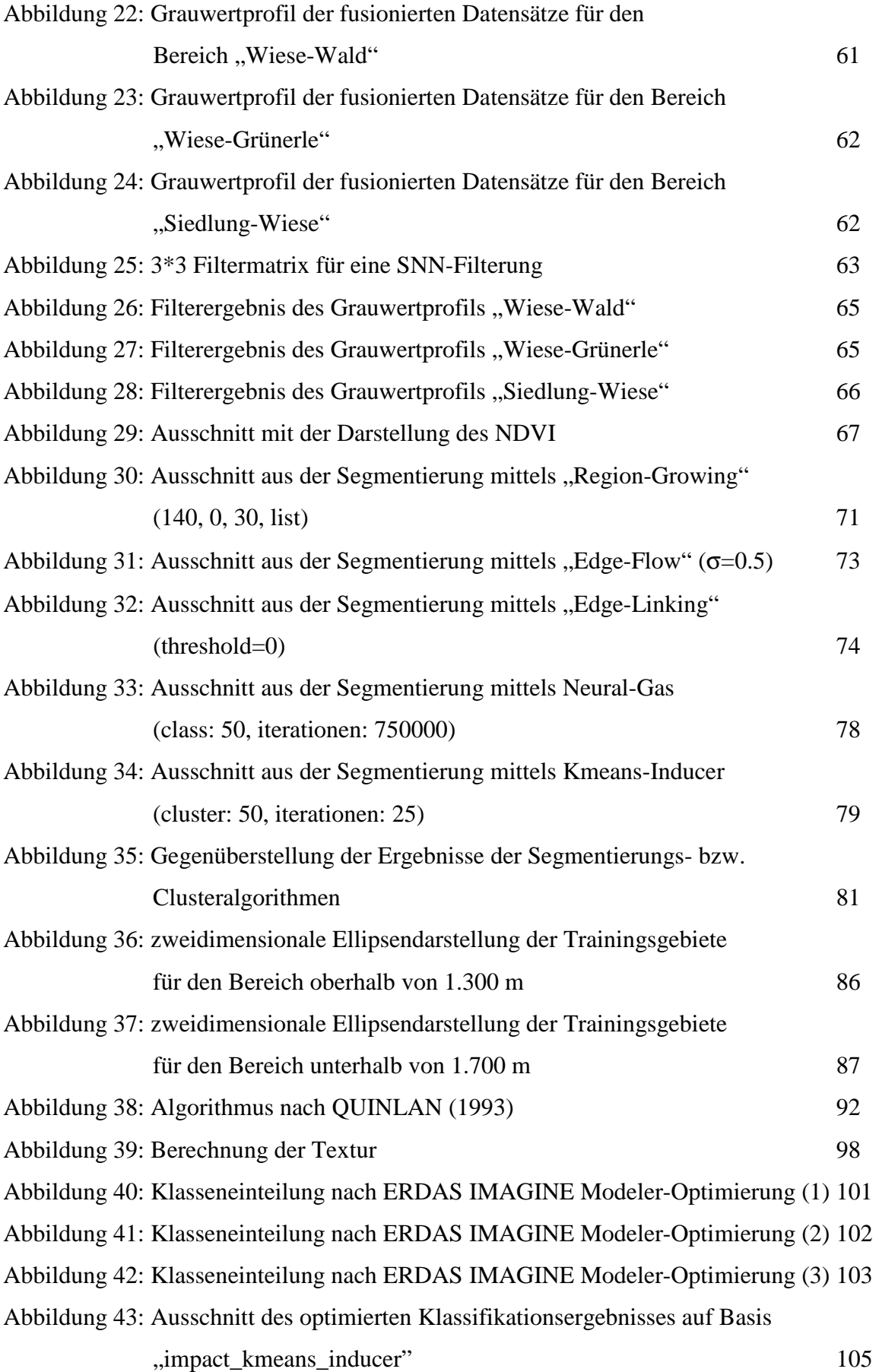

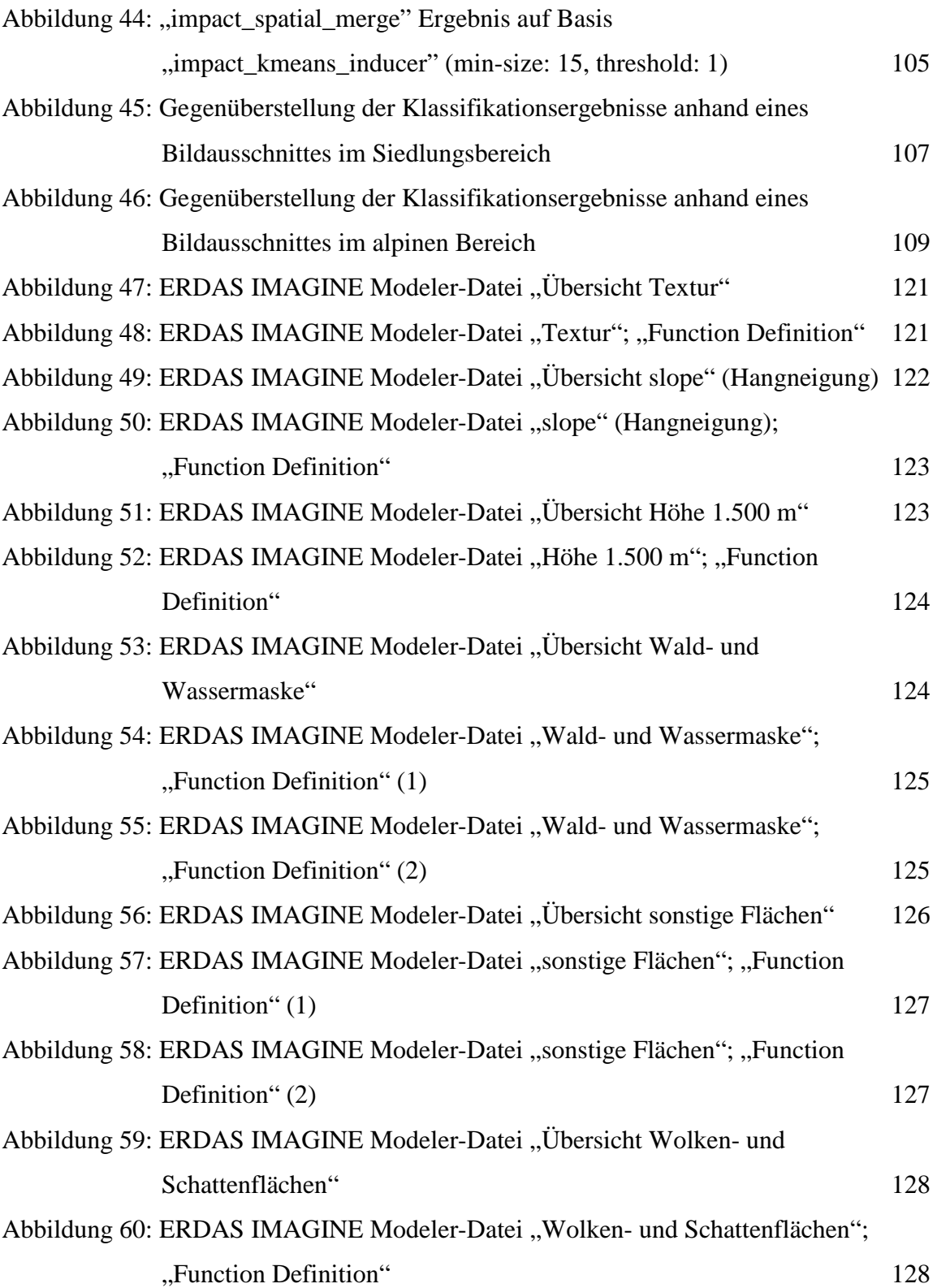

# **Tabellenverzeichnis**

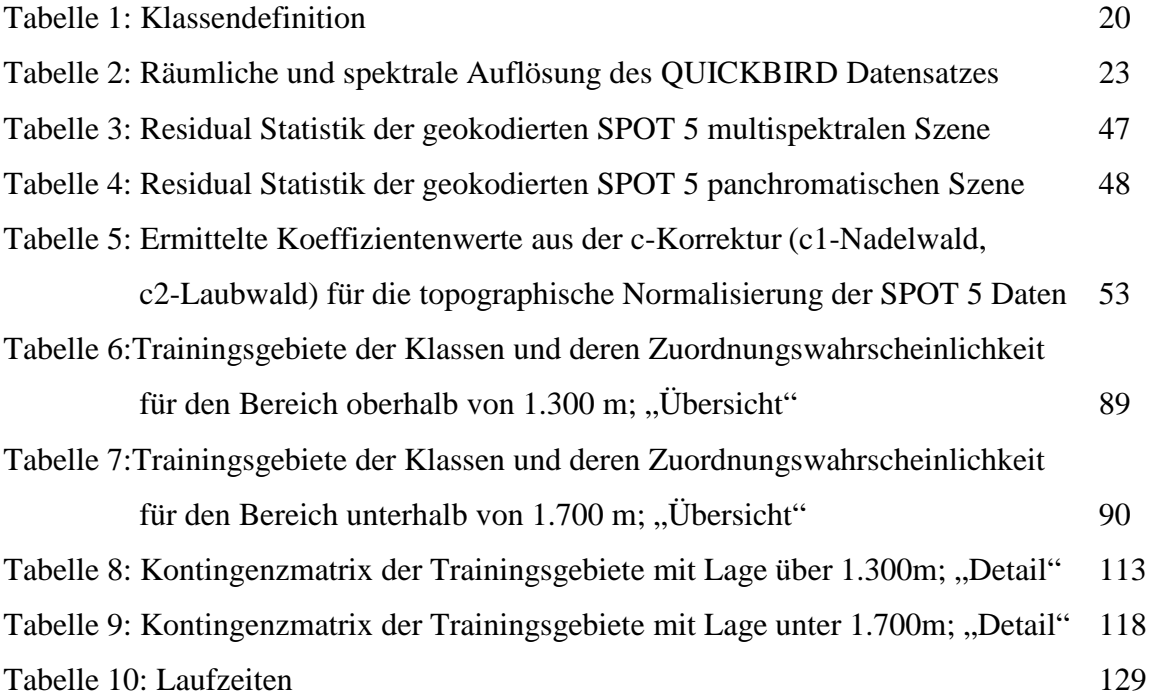

# **Abkürzungsverzeichnis**

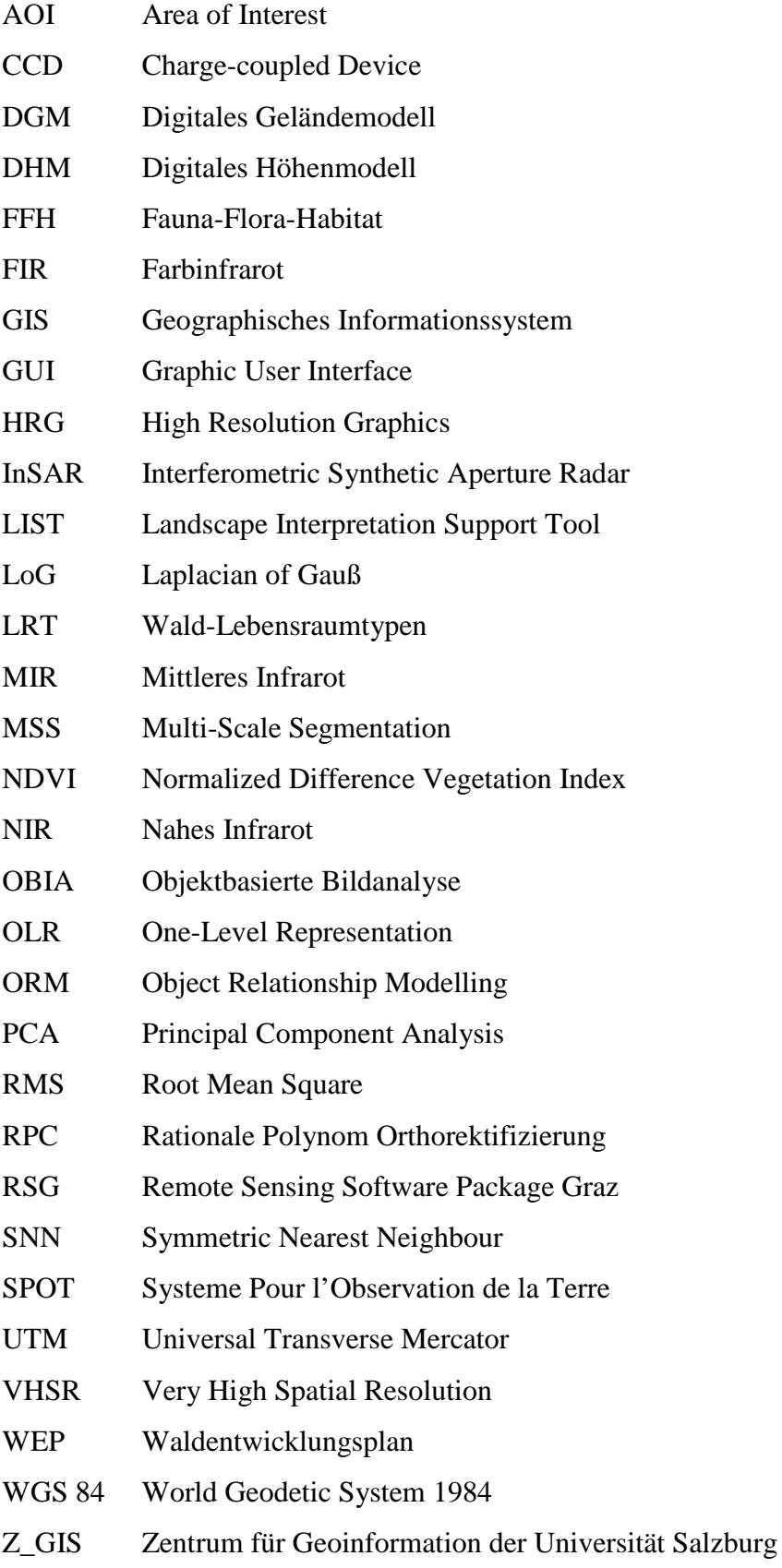

# 1 Einleitung, Fragestellung und Problemstellung

### 1.1 Einleitung

Fernerkundung (englisch: Remote Sensing) ist die Gesamtheit aller Verfahren zur Gewinnung von Informationen über die Erdoberfläche durch Messung und Auswertung der von ihr ausgehenden Energiefelder. Als Informationsträger fungiert die reflektierte oder emittierte elektromagnetische Strahlung.

Die Fernerkundung unterscheidet sich von anderen Erfassungsmethoden, bei denen ein direkter Zugang zum Objekt erforderlich ist, durch die berührungsfreie Erkundung der Erdoberfläche und der Erdatmosphäre.

Um diese berührungsfreien Methoden umsetzen zu können, werden zum Beispiel satellitengetragene und flugzeuggetragene Sensoren in Form von Kameras und Scannern eingesetzt.

Man unterscheidet in der Fernerkundung auch zwischen aktiven Systemen (z.B. Radarsysteme und Laseraltimeter) und passiven Systemen (z.B. Multispektralscanner und Thermalbildkameras).

Von großer Bedeutung sind Fernerkundungsdaten vor allem in den Geowissenschaften, da globale Beobachtungen der Erdoberfläche und Erdatmosphäre in einer hohen räumlichen Auflösung nur durch den Einsatz von Fernerkundungssensoren bewerkstelligt werden können.

Ein weiterer Vorteil von satellitengestützten Fernerkundungssensoren ist die wiederholte Beobachtung ein und desselben Gebietes.

Da diese Arbeit als Projektmitarbeit im Rahmen des Projekt HANNIBAL durchgeführt wird, werden die Ergebnisse und Erkenntnisse aus diesem Teilbereich im Endbericht des Projekts eingebunden.

### 1.2 Fragestellung

Im Rahmen des Projekts "Sicherheit von Alpentransversalen-Einsatz der Erdbeobachtung in Verbindung mit GIS (HANNIBAL)" wird die Anwendbarkeit von Methoden der Erdbeobachtung in Verbindung mit modernen GIS gestützten Entscheidungsunterstützungssystemen für die Bewertung und das Monitoring von Gefahrenbereichen entlang von Verkehrsrouten, die über die Alpen führen, behandelt. Die Alpen stellen ein erhebliches Hindernis für den Durchzugsverkehr dar. In den letzten Jahrzehnten wurden mehrere hochrangige Straßen vor allem in Nord-Süd

Richtung gebaut. Diese Alpentransversalen sind inzwischen ein bedeutender ökonomischer Faktor geworden, von deren Funktionieren ganze Regionen abhängen (Tourismus, Industrie, usw.). Entlang dieser Routen gibt es, bedingt durch das Relief, ein erhöhtes natürliches Gefährdungspotential, unter anderem durch Rutschungen und Muren, die eine Unterbrechung der Verkehrswege bis hin zum Verlust von Menschenleben zur Folge haben können. Von diesen Transitrouten sind die Tauernbahn und die Tauernautobahn, die eine Verbindung zwischen Salzburg und Villach herstellen und besonders in der Sommerreisezeit stark befahren sind, bedeutende Transversalen.

Sowohl für den überregionalen Raum als auch für die innerösterreichischen Wirtschaftsräume Salzburg bzw. Kärnten sind diese von großer Bedeutung. Diese Tatsache wurde im Jahr 2000 durch die Katastrophe im Tauerntunnel deutlich vor Augen geführt, als ein Teil der A10 über Monate gesperrt werden musste und es zu erheblichen Beeinträchtigungen im Straßenverkehr kam.

Verschiedene Ereignisse wie z.B. Felsstürze, Muren und Hangrutschungen haben in den vergangenen Jahren gezeigt, dass die Kenntnis der Stabilitätsverhältnisse von Berghängen und des damit zusammenhängenden Gefahrenpotentials unzureichend ist. Es ist daher nahe liegend, dass eine Erhebung des Risikopotentials entlang der Transitstrecken von großer Bedeutung ist, da damit besonders gefährdete Bereiche erkannt und gegebenenfalls präventive Maßnahmen zur Sicherung von Menschen und Infrastruktur gesetzt werden können.

Einen wesentlichen Faktor stellt in diesem Zusammenhang der Schutzerfüllungsgrad des Waldes dar, der für den ganzen Straßenverlauf von Bedeutung ist. Der Waldentwicklungsplan (WEP) ist ein nur gutachtliches Instrument, dem keine intensiven Untersuchungen zugrunde liegen. Die Schutzwaldlandeskonzepte beruhen auf einer Zusammenfassung der Erkenntnisse der Wildbach- und Lawinenverbauung und der Landesforstdienste, die jeweils ihre fachlichen Schwerpunktsbereiche in diese Konzepte eingebracht haben und wo die Vermutung besteht, dass die Waldflächen nicht lückenlos erfasst wurden. Zudem sind diese Schutzwaldlandeskonzepte Momentaufnahmen.

So liegen für weite Bereiche des Naturraumes keine ausreichenden Datengrundlagen über dessen Zustand und Veränderungen vor. Dies gilt vor allem dann, wenn Veränderungen langsam und schleichend vor sich gehen und daher weitgehend nicht wahrgenommen werden. Rechtzeitiges Gegensteuern bei negativen Entwicklungen war aus diesem Grunde nicht immer möglich.

Die satellitengestützte Erdbeobachtung kann einen großen Teil der benötigten Informationen zur Verfügung stellen und somit einen wesentlichen Beitrag zur Verbesserung der Gefahrenbewertung leisten. Dies gilt vor allem dann, wenn Ergebnisse aus der Fernerkundung mit terrestrisch erhobenen Informationen oder digitalen Höhenmodellen in Geographischen Informationssystemen (GIS) zusammengeführt werden. Vor diesem Hintergrund wird im Rahmen des Projekts HANNIBAL ein interdisziplinärer Ansatz verfolgt, in dem die relevanten Informationen aus den Bereichen Geologie, Meteorologie, Hydrologie, Forstwirtschaft, u.a., unter Verwendung modernster Technologien aus den Bereichen der Fernerkundung erhoben und in ein Geographisches Informationssystem integriert werden. Für die weitere Verarbeitung und Analyse der Daten wird eine nutzerfreundliche GIS-Oberfläche konzipiert und realisiert, die den Anwender in optimierter Form bei Entscheidungsprozessen unterstützt.

Bei der Datenerhebung wird im Zuge des Projekts ein Schwerpunkt auf fernerkundungsgestützte Verfahren gelegt. So werden neuartige optische Systeme, wie sehr hochauflösende Satellitendaten für die Ableitung der Bodenbedeckung, etwa schutzwaldrelevante Parameter wie Überschirmungsgrad, Alter und Baumartenzusammensetzung, verwendet.

Für die Bewertung der Hangstabilität wird durch den Einsatz der Radarinterferometrie (InSAR) eine viel versprechende Technik eingesetzt.

Im Projekt konzentriert sich der Einsatz von InSAR auf zwei Aufgaben:

- Die Verbesserung digitaler Höhenmodelle (DHM) und
- die Erfassung von Hangbewegungen.

In Hinblick auf den operationellen Einsatz der unterschiedlichen Daten werden die Grenzen und Möglichkeiten von InSAR definiert und robuste Verfahren entwickelt um klar definierte Produkte für die spezifischen Anwendungen abzuleiten.

Als Ergebnis des Projekts steht den Endnutzern ein "Decision Support System" zur Verfügung, das den Anwendern in ihrer Analyse der Gefahrenbereiche unterstützt.

Das im Rahmen des Projekts HANNIBAL aufzubauende GIS-System enthält die folgenden Datenebenen (JOANNEUM RESEARCH, GEOSPACE GMBH, ENVEO OEG, 2004):

Fernerkundungsdaten Optische Daten Landsat TM Orthophotos SPOT 5 PAN/MS Orthophotos QUICKBIRD Orthophotos Radardaten ERS-SAR Digitales Geländemodell Höhenkarte Inklinationskarte Expositionkarte Zusätzliche Daten/Infrastruktur Straßenlayer Eisenbahnen Dauersiedlungsraum Bebaute Gebiete Grenzen (Gemeinden/Bezirke/Länder) Walddaten Waldentwicklungsplan (WEP) Forstbetriebskarten Waldmaske Geologie Geologische Karte Bodentypenkarte Georiskenkarte Hydrologie Aus Radardaten abgeleitete Geländebewegungsdaten Aus optischen Daten abgeleitete Bodenbedeckungsdaten

Waldklassifikation

Landnutzungsklassifikation

### 1.3 Problemstellung

In erster Linie werden Parameter aus Fernerkundungsdaten, die in einem GIS-System von Bedeutung sind, abgeleitet. Hier gilt es die Unterschiede zwischen einem pixelbasierten und objektbasierte Ansatz zu eruieren, wobei Lösungen mittels objektbasierten Ansätzen zu erzielen sind.

Bei der pixelbasierten Klassifikation werden einzelne Pixel nur aufgrund ihres Grauwertes ohne Rücksichtnahme auf etwaige Nachbarpixel in thematische Klassen eingeteilt. Ein Problem dabei ist, dass Pixel mit gleichem Grauwert in allen Bereichen des Bildausschnittes zu finden sind, aber mit dem pixelbasierten Ansatz nicht abgegrenzt werden können. Dieser Ansatz sollte gewählt werden, wenn zum Beispiel aufgrund der zu geringen geometrischen Auflösung der Bilddaten oder der zu geringen Größe der Objekte keine Objekte im Fernerkundungsbild sichtbar sind.

Bei der objektbasierten Klassifikation werden in einem ersten Schritt die einzelnen Pixel zu Objekten bzw. Segmenten zusammengefasst, die semantische Klassen wie zum Beispiel Häuser, Felder, Bäume, Straßen usw. bestmöglich repräsentieren. Die Segmente können durch automatische Segmentierungsmethoden mit anschließender Filterung zur Ergebnisverbesserung oder durch die Einbindung von externen GIS-Daten generiert werden. Die Qualität der Segmentierung eines Bildes in thematisch aussagekräftige Klassen hängt von der geometrischen Auflösung und der Größe der Objekte ab.

In einem zweiten Schritt werden die Objekte bzw. Segmente mit Hilfe von statistischen Parametern in entsprechende thematische Klassen zugeordnet. Diese Parameter beschreiben die Textur, Form und spektralen Eigenschaften der entsprechenden Objekte bzw. Segmente (z.B. mittlerer Grauwert).

Ein weiteres Augenmerk wird in dieser Arbeit auf die vom Institut für Digitale Bildverarbeitung des JOANNEUM RESEARCH Graz entwickelte Softwarebibliothek IMPACT gelegt.

Da es sich bei den Fernerkundungsdaten um relativ große Datenmengen handelt, soll neben den durchzuführenden Verarbeitungsschritten vor allem die Anwendbarkeit dieser Datenmengen mit der Softwarebibliothek IMPACT untersucht werden.

Weiters sind in Teilbereichen die Ergebnisse auch mit der Software ERDAS IMAGINE zu vergleichen.

Die Verarbeitungsschritte sind im Überblick die Fusionierung der Daten, die Filterung, die Anwendung von Clusteralgorithmen und Segmentierungsalgorithmen sowie die Klassifizierung.

Mit den gewonnenen Erkenntnissen kann sich einen Überblick verschaffen werden, welche Algorithmen für die Durchführung der Aufgabenstellung hinsichtlich der Plausibilität der Ergebnisse mehr oder weniger geeignet sind.

Ein weiterer Punkt, der implizit betrachtet wird, ist das Laufzeitverhalten der einzelnen Algorithmen. Es werden die Zeiten für die Berechnungen exakt gestoppt. Dieser Punkt ist eher für die Programmentwicklung interessant, um eine mögliche Laufzeitverkürzung der einzelnen Algorithmen in die Programmierung einfließen zu lassen.

1.3.1 Spezielle Probleme bei der Fusionierung und Segmentierung von hochauflösenden Bilddaten

Bevor mit den einzelnen Bearbeitungsschritten begonnen werden kann, ist der grundsätzliche Ablauf dieser Schritte zu bedenken. Welche Anforderungen und Probleme können entstehen und sind die Algorithmen, die für eine Bearbeitung der Bilddaten in Frage kommen könnten in den vorhandenen Programmen implementiert, oder muss noch eine Anpassung an die vorhandenen Daten erfolgen.

Der Ablauf der Bearbeitungsschritte und die damit verbundenen Anforderungen werden in einem ersten Schritt folgendermaßen zusammengefasst:

- visuelle Qualität und Erhalt der Grauwerte bei der Fusionierung
- Möglichkeit der Fusionierung des PAN Kanals mit dem nahen Infrarot Kanal (NIR)
- Vergleich der Fusionierungsergebnisse von ERDAS IMAGINE mit IMPACT
- Überprüfung der Qualität der Fusionierung durch Überlagerung von Profilen
- Testen verschiedener Segmentierungsalgorithmen und Clusteralgorithmen mit der Softwarebibliothek IMPACT

# 1.3.2 Definition der Klassen für das Gesamtsystem (JOANNEUM RESEARCH, GEOSPACE GMBH, ENVEO OEG 2004)

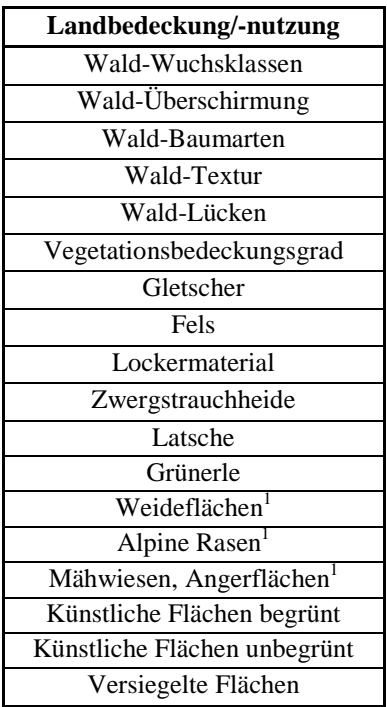

Tabelle 1: Klassendefinition

<sup>1</sup> Bei der Auswertung mit SPOT 5 Daten ist nur eine Ableitung der Bewuchsdichte möglich. Es erfolgt eine rein kontextbezogene Zuordnung zu einer dieser Klassen.

Klassendefinition für Klassen über 1.500m:

dicht bewachsene Flächen (meist Wiese), bewachsene Flächen (meist alpines Gras) und spärlich bewachsene Flächen

Klassendefinition für Klassen unter 1.500m:

dicht bewachsene Flächen (meist Wiese), bewachsene Flächen (meist als Acker bestellt), bewachsene Flächen (Magerwiese, Mähwiese), spärlich bewachsene Flächen und brachliegende Flächen

Die in dieser Arbeit definierten Klassen sind in den Listen des Kapitels 7.1.1 ersichtlich.

## 2 State of the Art

Da die Entwicklung der Erdbeobachtungssensoren rasch fortschreitet und die Verfügbarkeit von Fernerkundungsdaten immer besser wird, stellen die Ergebnisse in dieser Masterarbeit, die in das Projekt Hannibal einflossen, nur den bei der Bearbeitung des Projekts erforschten Stand dar. Weiters betrug die Projektdauer in diesem recht umfangreichen Projekt 29 Monate.

Seit dieser Zeit gibt es wiederum neue Erkenntnisse, die aus anderen ähnlichen Projekten gewonnen werden.

Um einen Einblick in einen aktuelleren Stand der Wissenschaft zu geben, folgt auf den nächsten Seiten eine Auswahl von jüngeren Projekten und Arbeiten, die sich mit derselben oder mit verwandten Thematiken befassen.

Die Informationen stützen sich auf entsprechende Projektberichte und Papers, die auf den folgenden Seiten kurz zusammengefasst werden.

#### 2.1 Zentrum für Geoinformation der Universität Salzburg (Z\_GIS):

Zwei Strategien zur automatischen Abgrenzung und Klassifizierung von Habitaten in alpinen Regionen (PREINER M., WEINKE E., LANG S.)

#### 2.1.1 Einleitung

In dieser Studie des Zentrums für Geoinformation der Universität Salzburg werden zwei Ansätze für die automatisierte Abgrenzung und Klassifizierung von Habitaten in alpinen Regionen vorgestellt. Als Fernerkundungsdaten dienen Daten mit sehr hoher räumlicher Auflösung (VHSR) des Erdbeobachtungssatelliten QUICKBIRD. Das Untersuchungsgebiet liegt im Nationalpark Berchtesgaden, wobei zwei überlappende Testgebiete gewählt wurden, die sich als alpine Gebiete mit einer großen Vielfalt an Habitaten ausweisen. Die Einteilungen der Habitate und deren Abgrenzung geschehen meist basierend auf Luftbildaufnahmen und werden von Experten großflächig durchgeführt.

Angetrieben im Rahmen von NATURA 2000 sowie aus Gründen der Zeit und Wirtschaft gibt es eine steigende Nachfrage auf regelmäßig aktualisierte Bilddaten. Parallel dazu sind in den letzten Jahren viel versprechende Fortschritte in der automatisierten Bildinterpretation gemacht worden. Der verwendete Ansatz der objektbasierten Bildanalyse (OBIA) ähnelt der menschlichen Leistungsfähigkeit in der Interpretation, wenngleich noch einige Einschränkungen bestehen.

Die zuvor fusionierten Daten (Pansharpening) aus einer QUICKBIRD Szene wurden mittels zweier Ansätze für die Darstellung einer hohen spektralen und räumlichen Skalierung analysiert. Einerseits über den Ansatz einer "one-level representation" (OLR, LANG und LANGANKE, 2006) und andererseits über den Ansatz des "multi-scale segmentation/object relationship modelling" (MSS/ORM, BURNETT und BLASCHKE, 2003). Die Studie vergleicht das Potenzial der beiden Strategien in gewählten Umgebungen: (1) Abgrenzung von vorgegebenen Habitatarten mittels OLR und (2) Klassifikation der Stellen mit Bewuchs von Latschenkiefer (Pinus mugo) mittels MSS/ORM.

#### 2.1.2 Untersuchungsgebiet

Um den Anforderungen dieser Studie gerecht zu werden, wurden zwei überlappende Testgebiete im Nationalpark Berchtesgaden gewählt (siehe Abbildung 1).

Das erste Testgebiet (A) besteht aus einer 16 km<sup>2</sup> großen Fläche, die sich im südwestlichen Klausbachtal befindet. Das zweite Testgebiet (B) erstreckt sich auf einer Fläche von 29  $km^2$  rund um den Gipfel des Hochkaltermassivs (steigend bis 2.607 m über Meeresniveau). Beide Gebiete repräsentieren einen typischen alpinen Bereich, der durch eine große Bewuchs- und Habitatvielfalt gekennzeichnet ist, sowie einer hoch texturierten Oberfläche.

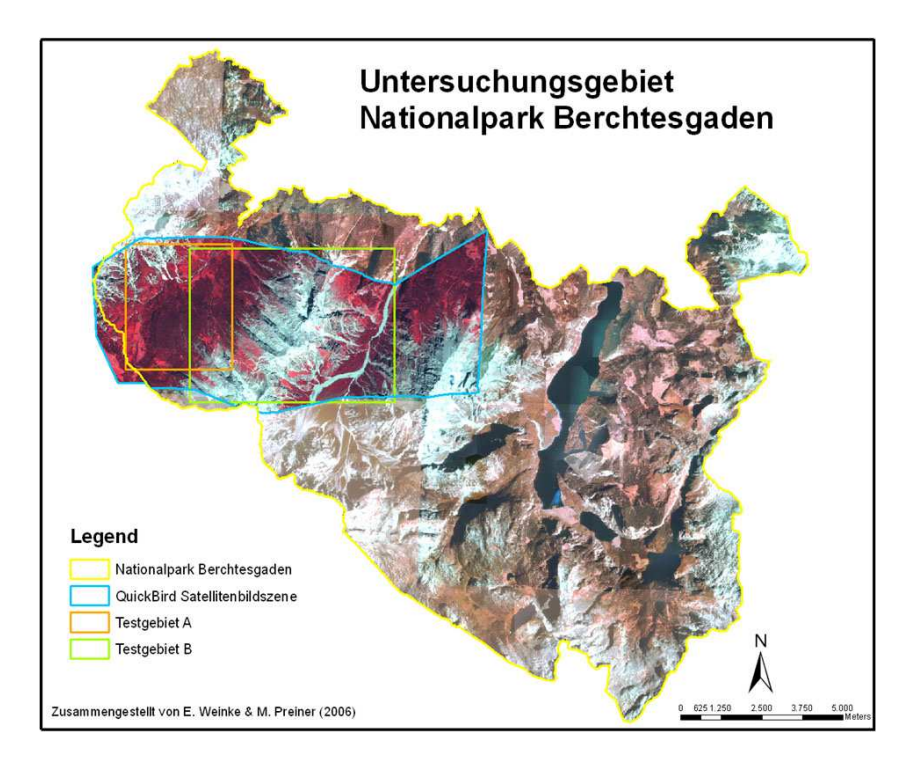

Abbildung 1: Lage der Testgebiete im Nationalpark Berchtesgaden

#### 2.1.3 Bilddaten und deren Aufbereitung

Es wurden Bilddaten mit einer sehr hohen räumlichen Auflösung (VHSR) aus einem QUICKBIRD Datensatz vom August 2005 herangezogen (siehe Abbildung 1 und Tabelle 2). Die Bilder waren bereits nach UTM33 georeferenziert (WGS84), hatten aber eine geringe räumliche Genauigkeit.

Die multispektralen und panchromatischen Kanäle wurden mit Hilfe des so genannten "rationalen Polynom Orthorektifizierungs" (RPC)-Modells getrennt entzerrt. Da es sich um ein hochtexturiertes Gebiet handelt, wurde die Einbeziehung von Passpunkten und eines digitalen Oberflächenmodells mit einer Höhengenauigkeit von 10 m notwendig, um die geometrische Korrektur weiter zu verbessern.

| <b>Band</b> | <b>Wavelength Region [ym]</b> | <b>Resolution</b><br>[m] |
|-------------|-------------------------------|--------------------------|
|             | $0,45 - 0,52$ (blue)          | 2,44                     |
|             | $0,52 - 0,60$ (green)         | 2,44                     |
| 3           | $0,63 - 0.69$ (red)           | 2,44                     |
|             | $0,76 - 0,89$ (NIR)           | 2,44                     |
| PAN         | $0,45 - 0,90$ (PAN)           | 0.61                     |

Tabelle 2: Räumliche und spektrale Auflösung des QUICKBIRD Datensatzes

Um bestmögliche Ergebnisse zu erzielen, wurden zwei unterschiedliche Fusionierungsmethoden zur Zusammenführung des panchromatischen und der multispektralen Bändern angewandt.

Im OLR Ansatz wurde das Pansharpening nach der Methode von LIU (2000) durchgeführt. Im MSS/ORM-Ansatz kam ein PCA (Principal component analysis) basierender Fusionierungsansatz zur Anwendung, um eine bessere Differenzierung der Bewuchsarten zu erreichen.

#### 2.1.4 OLR Ansatz für das Testgebiet A

Dieser Ansatz soll zu einer Abgrenzung eines vorgegebenen Datensatzes von Habitatarten durch die OLR Methodik führen. Durch den OLR Ansatz werden mittels iterativer Segmentierung ganze Habitate abgegrenzt, die sich durch entsprechende Parameterwahl ergeben (siehe Abbildung 2). Durch diesen Ansatz ergibt sich anfangs nur eine Segmentierungsebene (LANG, 2002). Auch in der Optimierungsphase der Segmentierung muss an dieser Grundregel festgehalten werden.

Folglich wird das Bild in nicht überschneidende Bereiche unterteilt, sodass gröbere Ebenen

hierarchisch durch immer feiner skalierte Ebenen unterteilt werden können. Im ersten Bearbeitungsschritt wird nur ein kleiner Bereich, der so genannte area of interest (AOI) ausgewählt, wodurch nur gewisse Habitattypen durch die gewählten Parameter in der OLR-Stratgie extrahiert werden. Nun werden die gewonnenen Segmente mit Segmenten verglichen, die aus Luftbildern abgeleitet wurden. Ziel ist es, weitere Habitate im gesamten Testgebiet zu identifizieren, die sich im selben Iterationsschritt mit denselben Parametern ergeben.

Das Gesamtergebnis wird mit einer vorliegenden visuellen Interpretation des Gebietes mittels der virtual overlay method (LANG et al., 2006) verglichen, die im Programm Arc View GIS als Erweiterungsmodul LIST (landscape interpretation support tool) implementiert ist.

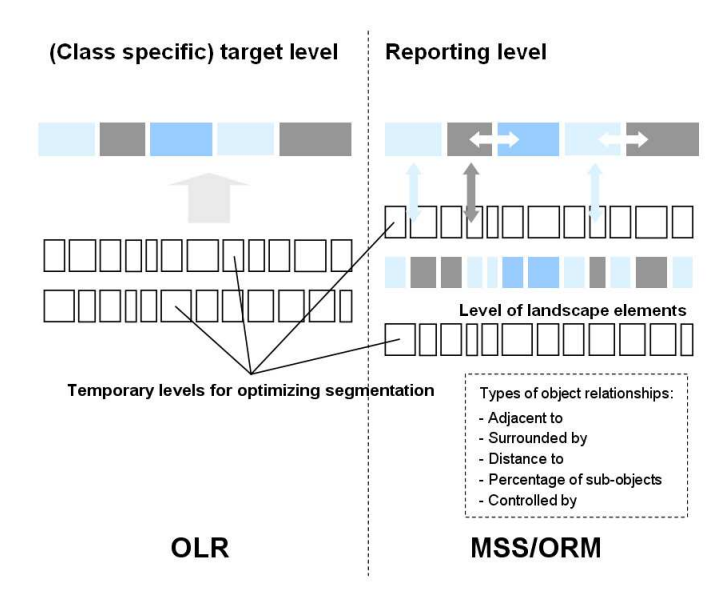

Abbildung 2: OLR im Vergleich mit MSS/ORM nach LANG & LANGANKE (2006)

#### 2.1.5 MSS/ORM Ansatz für das Testgebiet B

Für das zweite Testgebiet wurde der MSS/ORM Ansatz (BURNETT und BLASCHKE, 2003) gewählt. Im Gegensatz zur OLR Methodik sind hier die Objekte in mindestens zwei Skalierungsebenen vertreten. In Übereinstimmung mit dem "regionbased local mutual best fitting approach" (BAATZ und SCHÄPE, 2000), der im Programm eCognition 4.0 implementiert ist, werden hierarchisch angeordnete Ebenen der Bildobjekte durch Anpassung der selbstdefinierten Homogenitätsparameter (MSS) generiert. Die gewonnen Segmente bilden die Basis für das darauf folgende "object relationship modelling" (ORM).

Zu diesem Zweck werden komplexe Klassen gebildet, semantische Regeln aufgestellt, Klassifizierungsschritte entwickelt und Validierungsdaten erstellt. Das Hauptziel des MSS/ORM Ansatzes war die Segmentierung von Latschenkiefer-Sträuchern.

#### 2.1.6 Ergebnisse

Im Testgebiet A ergaben sich bei den Habitatsegmenten durch die semiautomatische Segmentierung ähnliche Ergebnisse wie bei der manuellen bzw. visuellen Ableitung (siehe Abbildung 3). Alpine Habitate mit homogenen spektralen Eigenschaften, vergleichbar mit Gras, oder mit gleichmäßiger Textur, vergleichbar mit Mischwald, wurden in den meisten Fällen richtig segmentiert.

Ein Nachteil der angewandten Segmentierungsansätze ist, dass es keine Skalierungsmöglichkeiten gibt, sodass die Polygone der gewonnenen Segmente den jeweiligen Pixelgrenzen folgen.

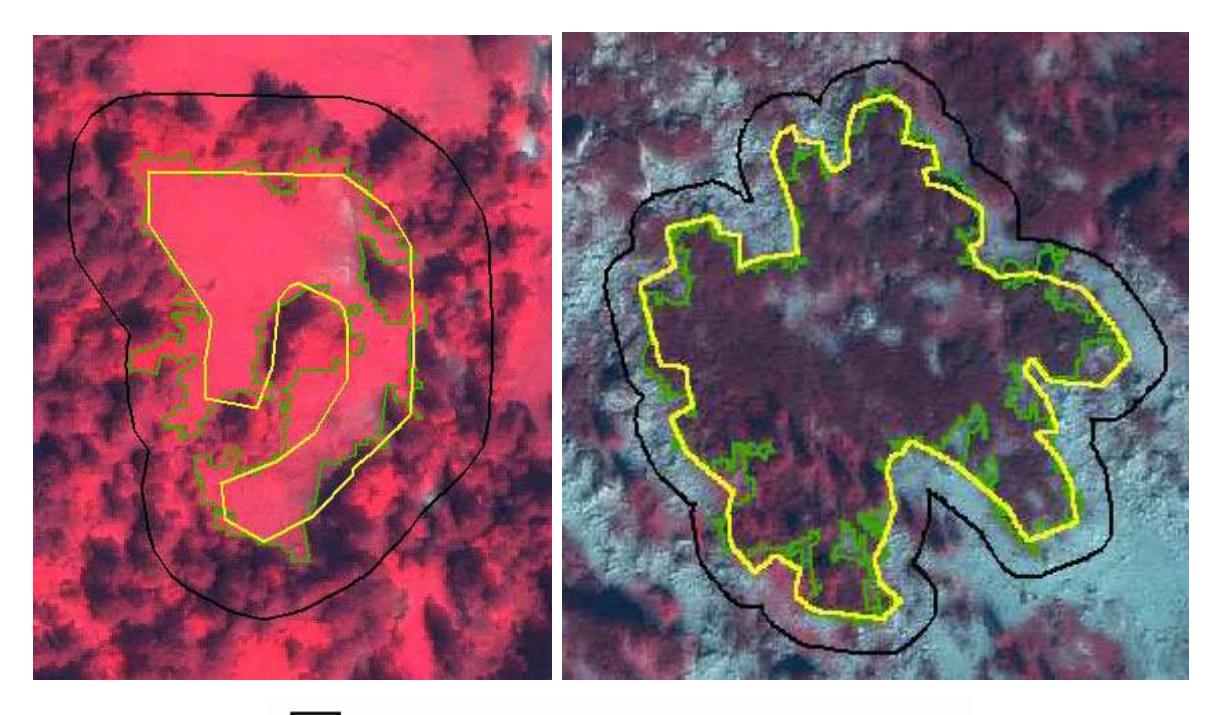

**Buffer zone** Visual border delineation of CIR- areal photogarphs Habitat border which results of a segmentation process

Abbildung 3: Segmentierung von Wiese und Weide (linkes Bild) und Nadelwald (rechtes Bild)

Aus dem OLR Ansatz können acht Aggregationsebenen mit einzelnen Habitaten herausgefiltert werden (siehe Abbildung 4). Jede Aggregationsebene führt zu einer bestimmten Anzahl von Habitaten mit bestimmten strukturellen Eigenschaften. Dafür gibt

es zwei Gründe, einerseits eine hohe Heterogenität innerhalb der Habitatklasse und andererseits die unterschiedlichen Größen der Habitate.

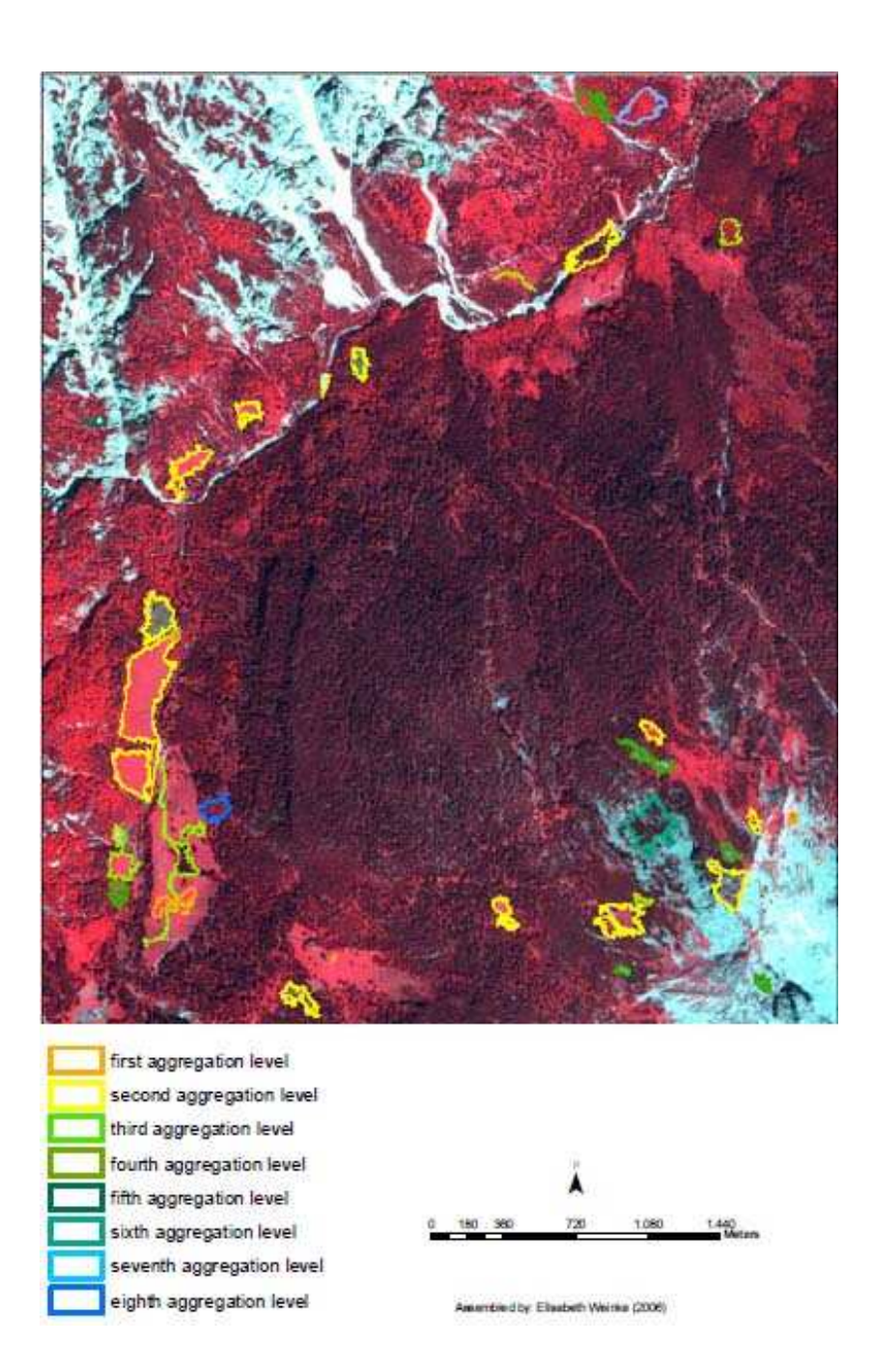

Abbildung 4: Darstellung der acht Aggregierungsebenen

Unter Verwendung des MSS/ORM Ansatzes im Testgebiet B wurden die Gebiete mit Latschenkieferbedeckung gut segmentiert und klassifiziert, was sich auch mit der visuellen Luftbildinterpretation deckt.

Die qualitative Erfassung der Klassen in der durch die Höhenänderungen verursachten Übergangszonen zwischen Wald und Latschkiefersträucher und zwischen alpinem Gras

und Felsgebieten sind ökologisch von Bedeutung und auch gut in den Abbildungen 5 und 6 erkennbar.

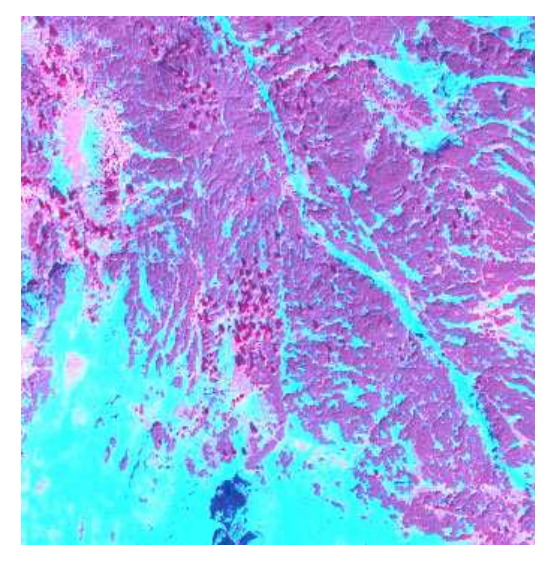

1: Ausschnitt des fusionierten QUICKBIRD Bildes 2: Segmentierter Bildausschnitt

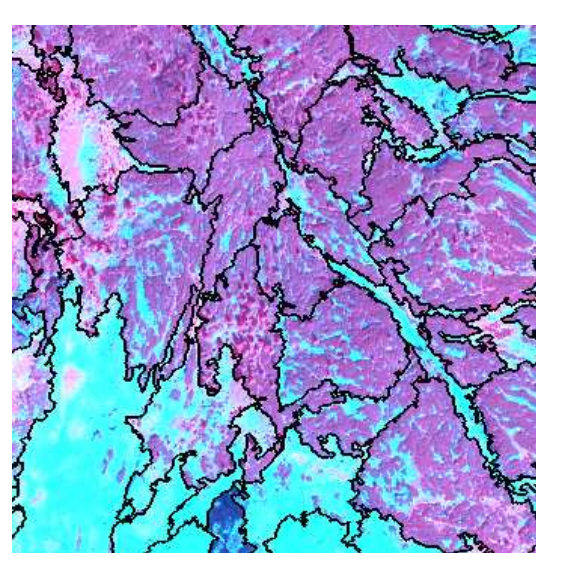

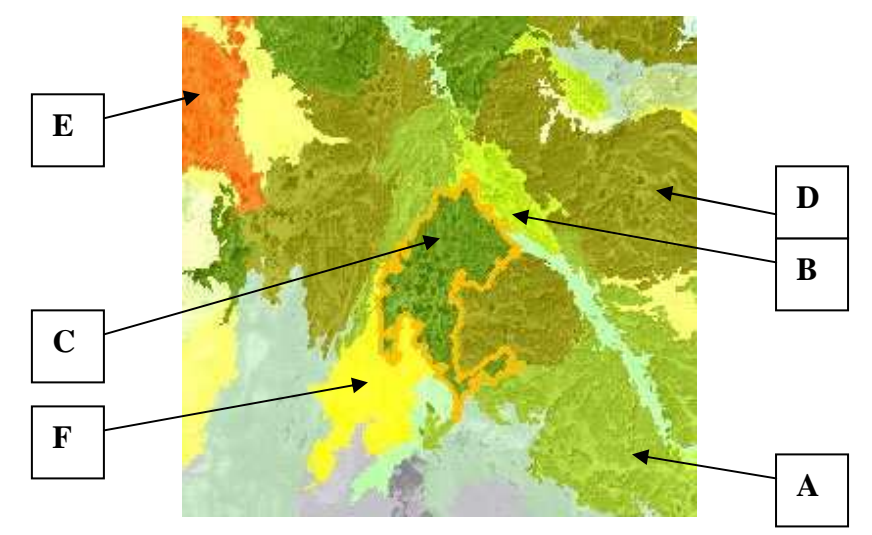

3: Anwenderoptimiertes Klassifikationsergebnis mit modifizierten Bildsegmenten

A: reiner Latschenkieferbewuchs B: Latschenkiefer mit alpinem Gras und/oder Fels bzw. Gesteinsbrocken C: Latschenkiefer mit Baumgruppen D: Latschenkiefer mit vereinzelten Bäumen E: Wald mit Latschenkiefer F: Klasse mit höherer Heterogenität mit Latschenkiefer

Abbildung 5: Arbeitsschritte zur Generierung von Unterklassen der Latschenkiefer

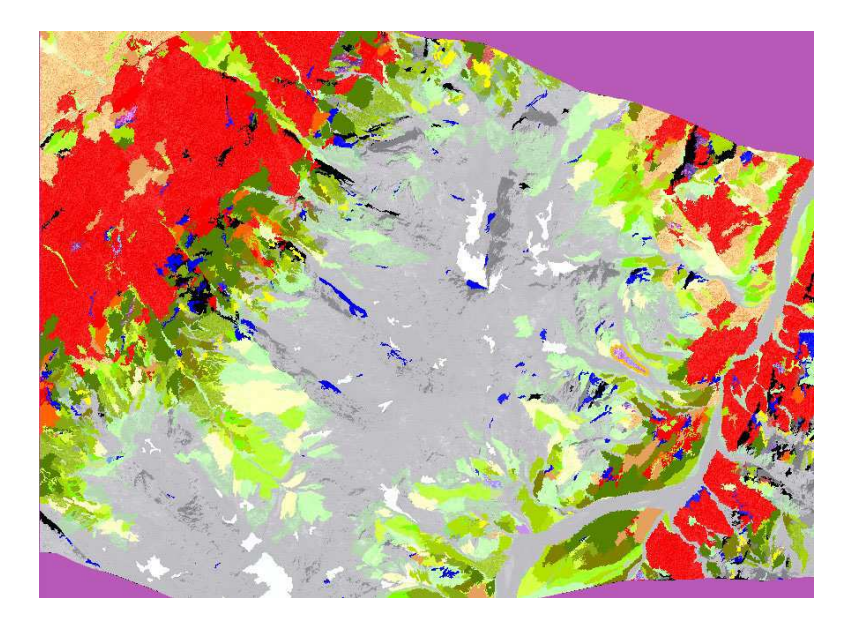

Abbildung 6: Klassifikationsergebnis des Testgebietes B

Auftretende Probleme bei Schattenflächen im Pixelbereich, sowie bei ähnlichen spektralen Merkmalen verschiedener Klassen, aber auch spektrale Unterschiede innerhalb einer Klasse konnten unter Zuhilfenahme von semantischen Regeln und topologischen Beziehungen minimiert werden.

### 2.2 JOANNEUM RESEARCH Graz:

Einsatz hochauflösender Satellitendaten (QUICKBIRD, IKONOS) für die Kartierung und das Monitoring alpiner Habitate (NUTZ M., SCHMITT U., SCHARDT M.)

#### 2.2.1 Einführung

Für die kontinuierliche Beobachtung und das Management Alpiner Schutzgebiete sind die Erfassung und das Monitoring von Vegetation bzw. Landnutzung/-bedeckung sehr wichtig, denn ein vorrangiges Ziel für viele Schutzgebiete ist die Generierung eines flächendeckenden homogenen GIS-Datenbestandes.

Bisher geschah die Kartierung meist mittels Luftbildinterpretation, die auch als Datengrundlage für die Kartierung und Klassifizierung von NATURA 2000 Habitaten eine Rolle spielte.

Da der Zeit- und Kostenaufwand und damit der finanzielle Aufwand für eine Luftbildinterpretation hoch sind, gibt es vor allem in größeren Schutzgebieten einen Bedarf an kostengünstigeren und einfacheren Methoden, um einen umfassenden, aktuellen, vergleichbaren und wiederholbaren Datenbestand zu gewährleisten.

Sehr hoch auflösende Satellitendaten können diesbezüglich einen wertvollen Beitrag leisten.

In der hier vorgestellten Untersuchung lag das Hauptaugenmerk auf die Erfassung von Biotoptypen in zwei Schutzgebieten (Nationalpark Hohe Tauern und Nationalpark Kalkalpen, Österreich).

#### 2.2.2 Untersuchungsgebiete

Beide Untersuchungsgebiete befinden sich im hochalpinen Raum. Der Talschluss des Tauerntales im Nationalpark Hohe Tauern beinhaltet im wesentlichen Biotope oberhalb der Waldgrenze. Im Nordteil des Nationalpark Kalkalpen sind vordergründig Wald-Biotope zu finden (siehe Abbildung 7).

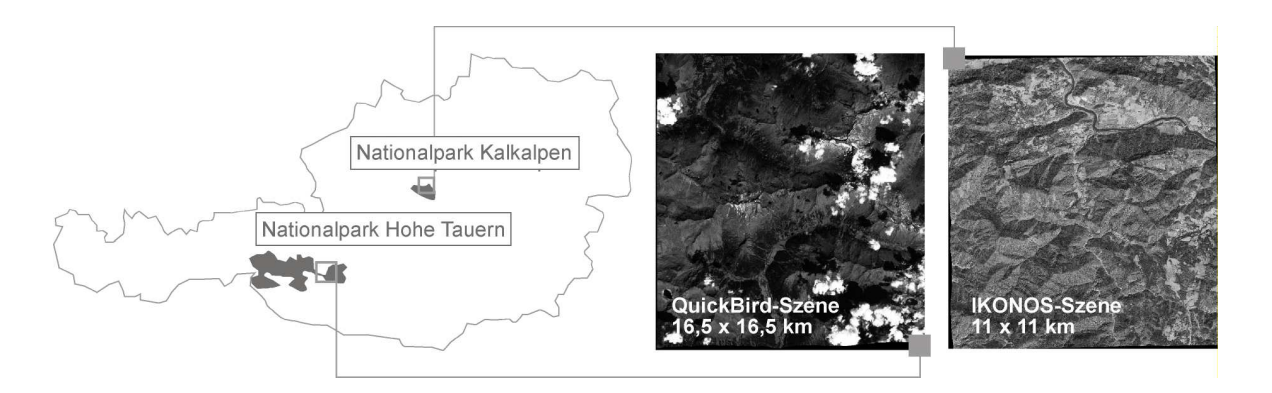

Abbildung 7: Untersuchungsgebiete mit QUICKBIRD- (16,5\*16,5 km) und IKONOS-Szene (11\*11 km)

#### 2.2.3 Hochauflösende Satellitendaten und Luftbilder

Beide Nationalparks verfügen bereits Flächendaten, die mit Hilfe von Luftbildern erhoben wurden. Beim Nationalpark Hohe Tauern erstreckt sich das Datenmaterial auf eine Fläche von 1.800 km<sup>2</sup> mit einer Auflösung von 0,5m. Im Nationalpark Kalkalpen existieren bisher Daten von zwei Luftbildkartierungen sowie von einer terrestrischen Luftbildkartierung.

Die vorliegende Studie wurde mit den sehr hochauflösenden Daten der Satelliten QUICKBIRD und IKONOS durchgeführt (siehe Abbildung 7). QUICKBIRD Daten wurden vor allem herangezogen, weil sie die höchste geometrische Auflösung der momentan kommerziell verfügbaren Satelliten (0,61 m panchromatisch,

2,44 m multispektral) und auch eine sehr hohe radiometrische Auflösung von 11 bit bieten. Auch IKONOS-Daten sind mit einer geometrischen Auflösung von 1 m im panchromatischen und 4 m im multispektralen Bereich zu den hochauflösendsten der kommerziell verfügbaren Satellitendaten zu zählen, wobei die radiometrischer Auflösung auch 11 bit beträgt.

Beide Satelliten sind mit einem Kanal im nahen Infrarot (spektrale Auflösung QUICKBIRD: 450-900 nm, IKONOS: 450-880 nm) ausgestattet, der in der Habitat-Kartierung große Vorteile bietet, da die Vegetationsarten in diesem Bereich des elektromagnetischen Spektrums eine besonders starke Reflexion aufweisen.

2.2.4 Vergleich der Satellitendaten mit den Luftbildern für die Habitatkartierung

In einem ersten Schritt erfolgte eine visuelle Auswertung der Daten, um eine Vergleich zu erhalten, ob mit sehr hochauflösenden Satellitendaten dieselben Inhalte kartiert werden können, wie mit Luftbildinterpretationen.

Im Nationalpark Hohe Tauern erfolgte ein Vergleich der QUICKBIRD Daten mit den Orthophotos, um zu untersuchen, ob eine ausreichend hohe geometrische Auflösung der Satellitendaten gegeben ist, um die Klassen der für die Luftbildauswertung verwendeten, hierarchischen HIK0-Nomenklatur (HABITALP Interpretation Key; vgl. http://www.habitalp.org) im Kartiermaßstab 1:2.500 zu interpretieren.

Die Interpretierbarkeit der jeweiligen Klasse im Satellitenbild wurde nach folgenden Gesichtspunkten durchgeführt (siehe Abbildung 8):

- umliegende Biotope müssen abgrenzbar sein
- die Strukturen innerhalb der Klasse müssen erkennbar sein
- eine stereoskopische Überprüfung muss durchführbar sein

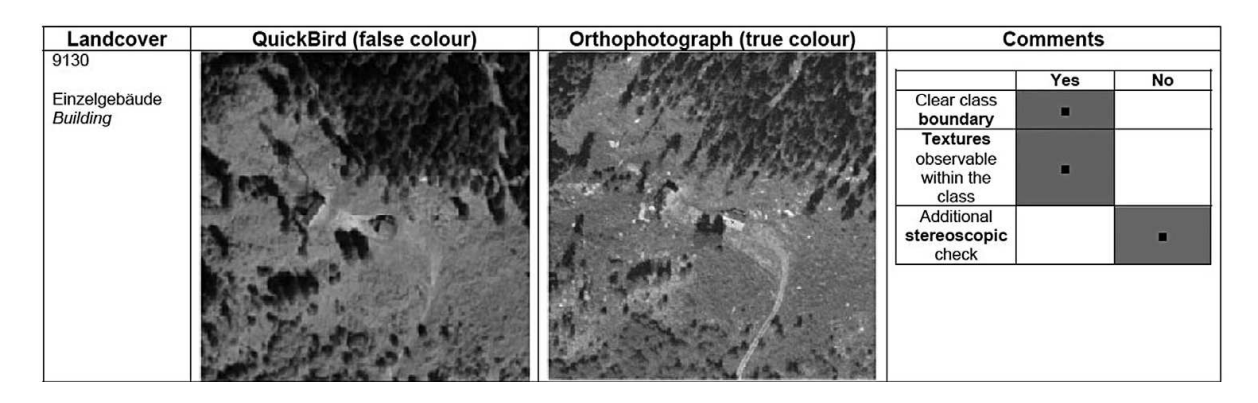

Abbildung 8: Vergleichender Beispielschlüssel mit Bewertung

#### 2.2.5 Primärkartierung-Anwendung der Nomenklaturen auf Satellitendaten

In einem weiteren Schritt erfolgte eine Primärkartierung beider Gebiete.

Im Tauerntal erfolgte eine Anpassung der HIK0-Nomenklatur an die QUICKBIRD Daten. Die Interpretation erfolgte hier allerdings nur monoskopisch. Dies brachte Einschränkungen in der Erkennung derjenigen Klassen, die über Höhenunterschiede ableitbar sind (Baum-Altersklassen).

Auch für die Primärkartierung im Nationalpark Kalkalpen mit IKONOS Daten wurde die verwendete WÖBT-Nomenklatur entsprechend angepasst, indem einige Klassen zusammengefasst oder entfernt wurden.

#### 2.2.6 Ergebnisse

Es konnten in beiden Gebieten Primärkartierungen anhand der angepassten Nomenklaturen und mit Hilfe der erstellten Interpretationsschlüssel durchgeführt werden. Eine Steigerung der Interpretierbarkeit wäre bei beiden Datensätzen mit einer stereographischen Auswertung zu gewährleisten.

Durch die geringere geometrische Auflösung der Satellitendaten kam man zu folgenden Erkenntnissen:

- Kleine Strukturen wie z.B. Mahdspuren, Trittrasen konnten nicht ausreichend erkannt werden
- da eine Differenzierung aller Baumarten nicht durchführbar war, kam es zur Zusammenlegung einiger Klassen

Um die Unterschiede der geometrischen Auflösung der Daten aufzuzeigen, erfolgte eine Darstellung der Datensätze durch Bildausschnitte der Biotope in verschiedenen Maßstäben (siehe Abbildung 9).

Durch die sehr vorteilhafte Eigenschaft der QUICKBIRD und IKONOS Daten mit ihrer radiometrischen Homogenität und hohen radiometrischen Auflösung von 11 bit gegenüber Luftbildern konnte man durch Aufspreizung der Grauwerte eine bessere Erkennbarkeit und Interpretierbarkeit der Strukturen in den Schattenbereichen bzw. sehr hellen Bereichen erreichen (siehe Abbildung 10).

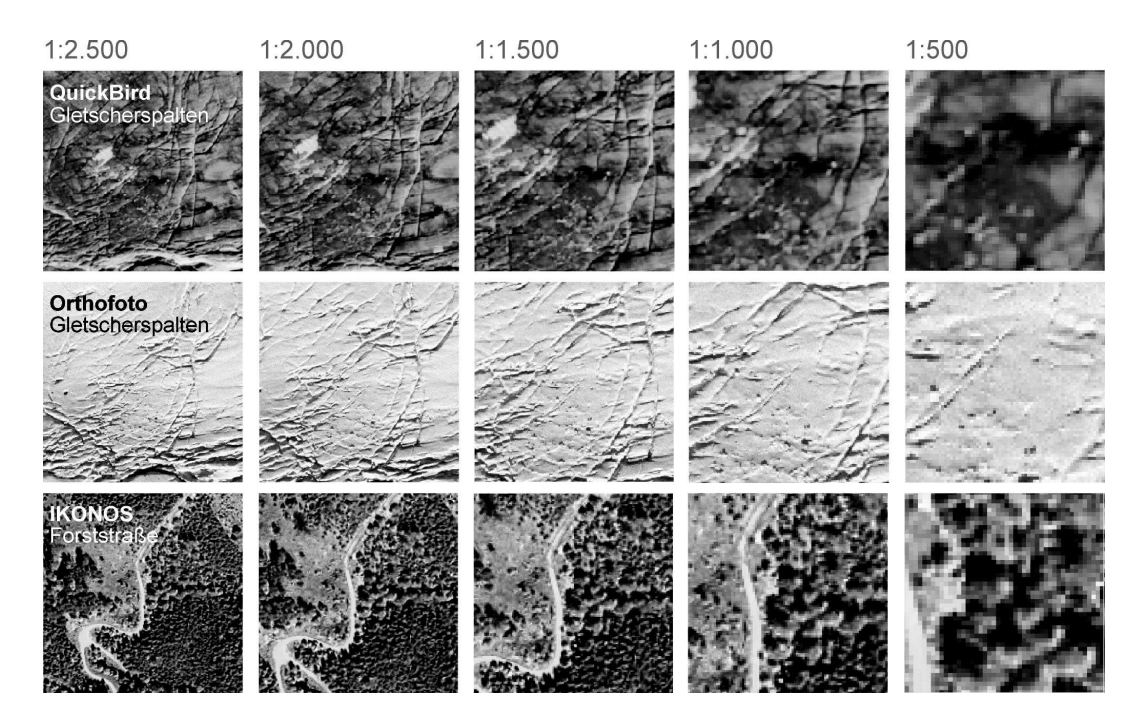

Abbildung 9: Gegenüberstellung QUICKBIRD Daten (0,61 m), Orthophotos (0,5 m) und IKONOS Daten (1 m) hinsichtlich ihrer geometrischen Auflösung (Darstellung nicht maßstäblich)

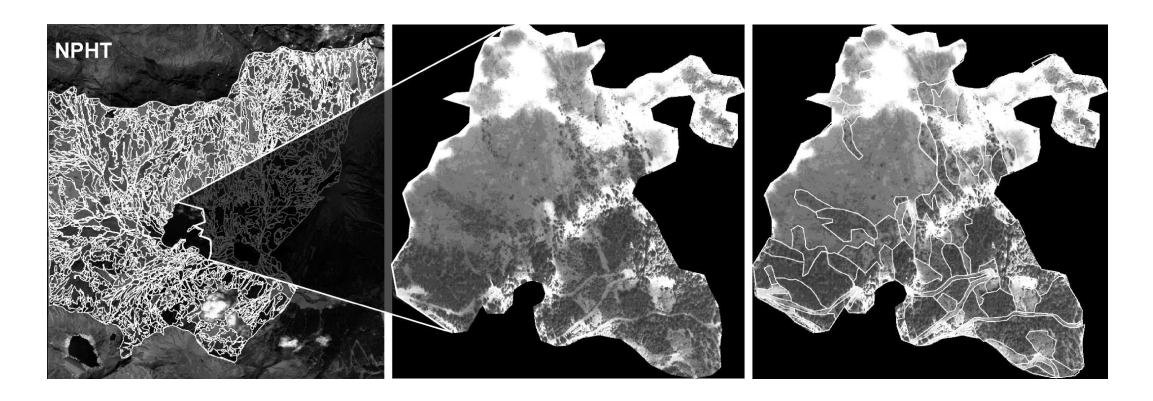

Abbildung 10: Habitatkartierung mit Kontrastaufspreizung im Wolkenschatten (QUICKBIRD-Szene)

#### 2.2.7 Zusammenfassung und Ausblick

Sehr hoch auflösende Satellitendaten eignen sich für eine flächendeckende Kartierung bzw. für ein Habitat-Monitoring sehr gut, wobei gewisse Einschränkungen bezüglich einzelner Klassen zu machen sind.

Als Nachteil wäre zurzeit noch der hohe Kostenaufwand zu nennen, der vor allem für eine Primärkartierung, für die Stereobildpaare notwendig wären.

Weiters bestehen die Vorteile der sehr hochauflösenden Satellitenbilder gegenüber Luftbildern, indem eine QUICKBIRD-Szene ca. 50 Luftbilder ersetzt, mit allen Vorteilen der Datenbearbeitung und Datenhomogenität und der hohen radiometrischen Auflösung mit allen Vorteilen der besseren Interpretierbarkeit von häufig vorkommenden Schattenbereichen im alpinem Raum

# 2.3 Die Abgrenzung von FFH-Lebensraumtypen im Hochgebirge mit Hilfe von GIS und Fernerkundung (BINNER S., EWALD J., FAIßT G , SEITZ R.)

#### 2.3.1 Überblick

Im Zuge des Projekts "Informationssystem für Hochgebirgsstandorte" erfolgte auf Basis von GIS und Fernerkundung die Entwicklung eines Verfahrens zur Selektion von Wald-Lebensraumtypen (LRT) in alpinen Regionen (Bayrische Alpen). Im Lösungsansatz wurde das potentielle Vorkommen von LRT aus Geodaten mit der digitalen Auswertung von FIR-Luftbildern kombiniert.

Bisher standen Standortskarten nur in einem sehr geringen Umfang zur Verfügung und auch terrestrische Kartierungen wurden wegen der schwierigen Geländeverhältnisse und begrenzten finanziellen Mitteln kaum durchgeführt.

#### 2.3.2 Methodik

Die Ausgangsdatensätze wurden rasterbasierend im GIS überlagert und mit Hilfe des standortkundlichen Regelwerks eine pixelweise Ableitung der Waldflächen durchgeführt, die zu Wald-Lebensraumtypen aggregiert wurden. Dann erfolgte ein Vergleich der Daten der erstellten Karte mit den potenziellen Lebensraumtypen mit der aktuellen Waldzusammensetzung mittels Fernerkundung.

### 2.3.3 Einsatz der Fernerkundung

Um eine Lebensraumtypen-Eigenschaft einer Waldfläche beurteilen zu können, ist neben dem standörtlichen Potenzial der Vegetationszustand gemäß FFH-Kartieranleitung (LANG, LORENZ, WALENTOWSKI, 2004) ausschlaggebend.

Hierfür bediente man sich der Fernerkundung, um die zeit- und kostenintensive terrestrische Erfassung im Hochgebirge zur Überprüfung der Ergebnisse auf wenige Teilflächen zu reduzieren.

Als Bilddaten standen Farbinfrarot (FIR)-Luftbilder zur Verfügung, die für eine digitale, stereoskopische Interpretation noch entsprechend aufbereitet werden mussten. Weiters wurden analoge Luftbilder mit 12 µm Auflösung gescannt und Stereo-Blocks sowie Orthophotos (resampled auf eine Auflösung von 40 cm) berechnet.

#### 2.3.4 Segmentierung und Klassifizierung

Mit Hilfe der Software eCognition zur Segmentierung des digitalen Ortho-Bildmaterials wurde in einem iterativen Verfahren eine Untergliederung (Segmentierung) in Polygone mit möglichst homogenen Eigenschaften durchgeführt. Außerdem wurden die Luftbilder im Zuge einer überwachten Klassifizierung in die Klassen Laubwald, Nadelwald, Latsche, Offenland und Schatten untergliedert und deren Segmente klassifiziert.

In einem weiteren Schritt erfolgte die Verschneidung dieser automatisierten Flächenvorausscheidung mit dem Ergebnis der Standortsmodellierung.

Somit waren die regelbasierten Arbeitsschritte der Lebensraumtypen-Vorausscheidung abgeschlossen und die Input-Daten für die visuelle Überprüfung der LRT-Grenzen am digitalen Stereoluftbild geschaffen.

Es erfolgte nun eine visuelle Interpretation der in den generierten Daten enthaltenen Polygone im digitalen Stereoluftbild mittels Stereo-Analyst-Extension für ArcGIS.

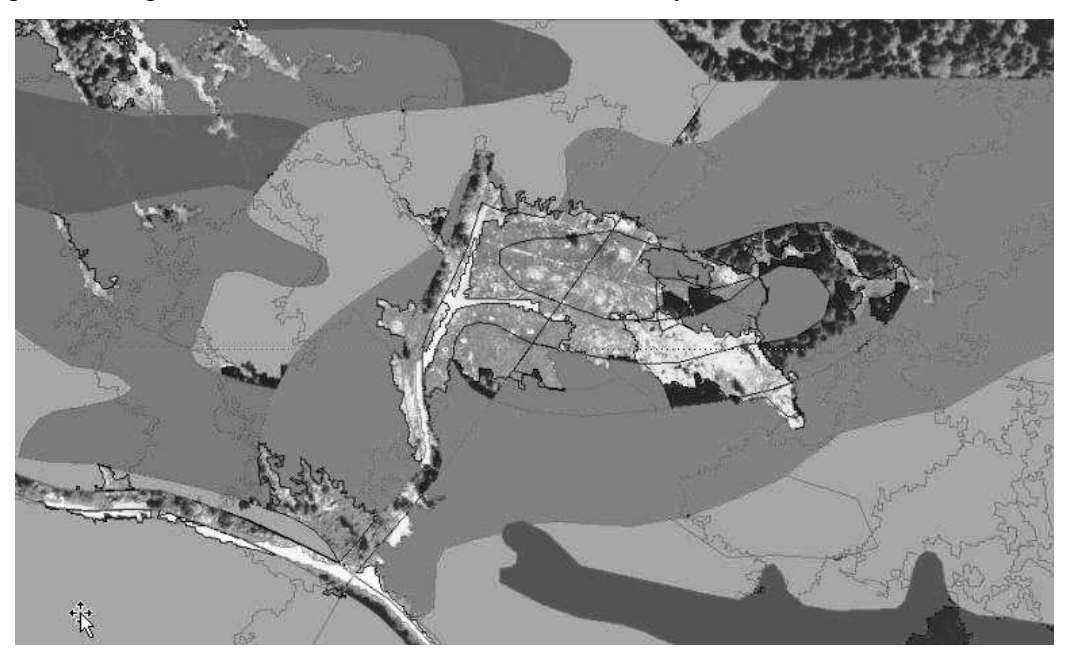

Abbildung 11: Verschneidung von segmentierten und klassifizierten Polygonen mit Modellierungsergebnissen vor dem Hintergrund des FIR-Luftbildes zur visuellen Überprüfung am Stereobild. Die Darstellung der Waldflächen erfolgt in Graustufen, die Offenlandflächen scheinen transparent durch.

Die Erfahrungen der Anwendung von FIR-Luftbildern zur digitalen Verifizierung des Potenzials von FFH-Lebensraumtypen im hochalpinen Räumen können als positiv bewertet werden. Verbesserungspotential ist bei der Segmentierung und Klassifizierung der Waldflächen gegeben, wogegen sich die Verwendung der Software eCognition zur Erkennung von unbestockten bzw. Offenlandflächen im Wald als äußerst praktikabel erwies.

# 2.4 Satellitengestützte Almbewertung-Potenziale und Risiken alpiner Weideflächen (GUGGENBERGER T., BLASCHKA A.)

#### 2.4.1 Überblick

Diese Arbeit befasst sich mit der Einbettung eines vorhandenen, naturwissenschaftlichen Almbewertungsmodells in das Funktionsspektrum der Geoinformatik. Der Hintergrund ist der Rückgang der Almflächen in den letzten Jahrzehnten und der Versuch durch geeignete Instrumente für die Entscheidungs- und Planungsgrundlagen dem Trend entgegenzuwirken.

Um die Almbewirtschaftung für die Zukunft planen zu können, muss man sich mit zwei unbekannten Größen auseinandersetzen. Einerseits gibt es Informationsdefizite über die Lage- und Leistungsfähigkeit der verbliebenen Almflächen, andererseits sind die Auswirkungen einer Klimaerwärmung auf die Ökologie der Alm nur schwer abschätzbar.

So ist es das Ziel ein Geoinformationssystem (GIS) zu entwickeln, dass zur flexiblen und großräumigen Planung der Weidewirtschaft beiträgt.

Untersuchungen haben ergeben, dass die Ausbreitung von Waldflächen und somit der Rückgang von Almflächen temperaturabhängig ist.

Durch die ziemlich komplexen Arbeitsabläufe innerhalb des Projekts versuchte man das Bewertungsmodell in eine unabhängige Software zu implementieren, wodurch in der praktischen Anwendung der Aufwand auf die Klassifikation eines entsprechenden Satellitenbildes und die Benutzung der Software EneAlp reduziert werden konnte.

#### 2.4.2 Landbedeckungsanalyse

Als Untersuchungsgebiet dienten die Schladminger, dessen Landbedeckung aus einem SPOT 5 HRG-Satellitenbild abgeleitet wurde. Das Bild hatte in den vier multispektralen Kanälen eine Bodenauflösung von 10 m/Pixel und im panchromatischen Kanal eine Bodenauflösung von 2,5 m/Pixel. Es erfolgten anfangs Vorverarbeitungsschritte wie die Verbindung der multispektralen Kanäle mit dem panchromatischen Kanal nach dem Verfahren der Brovey-Transformation (HILL et al., 2007), weiters wurde das Bild an das entsprechende geodätische Referenzsystem der im Projekt verwendeten Daten angepasst (Orthorektifizierung) (HABERÄCKER, 1995; JENSEN, 1995), schlussendlich wurde für die radiometrische Korrektur der Illumination eine parametrische Minnaert-Korrektur angewandt (LAW und NICHOL, 2004).

In einem nächsten Schritt erfolgte im Rahmen einer überwachten Klassifikation mit der Software ERDAS IMAGINE die Segmentierung des Satellitenbildes in die Klassen
Nadelwald, Latschen, Laubwald, Grünerlen, Zwergsträucher, Fettweiden, Magerweiden, Wasser, Schnee, Gletscher und vegetationsfreie Gebiete.

Die Lage der gefährdeten Gebiete ist grundsätzlich von der Waldgrenze und deren Veränderung in der Zukunft. Die Waldgrenze, die rechnerisch aus Temperaturdaten (Methoden der Georegression) oder empirisch aus der Landbedeckung (Satellitenbildklassifikation) gewonnen werden kann, hat beim Übergang zu der Klasse der Zwergsträucher einen zackigen Verlauf, wodurch man hier von keiner scharfen Kante sprechen kann, sondern von einem stetigen Übergang.

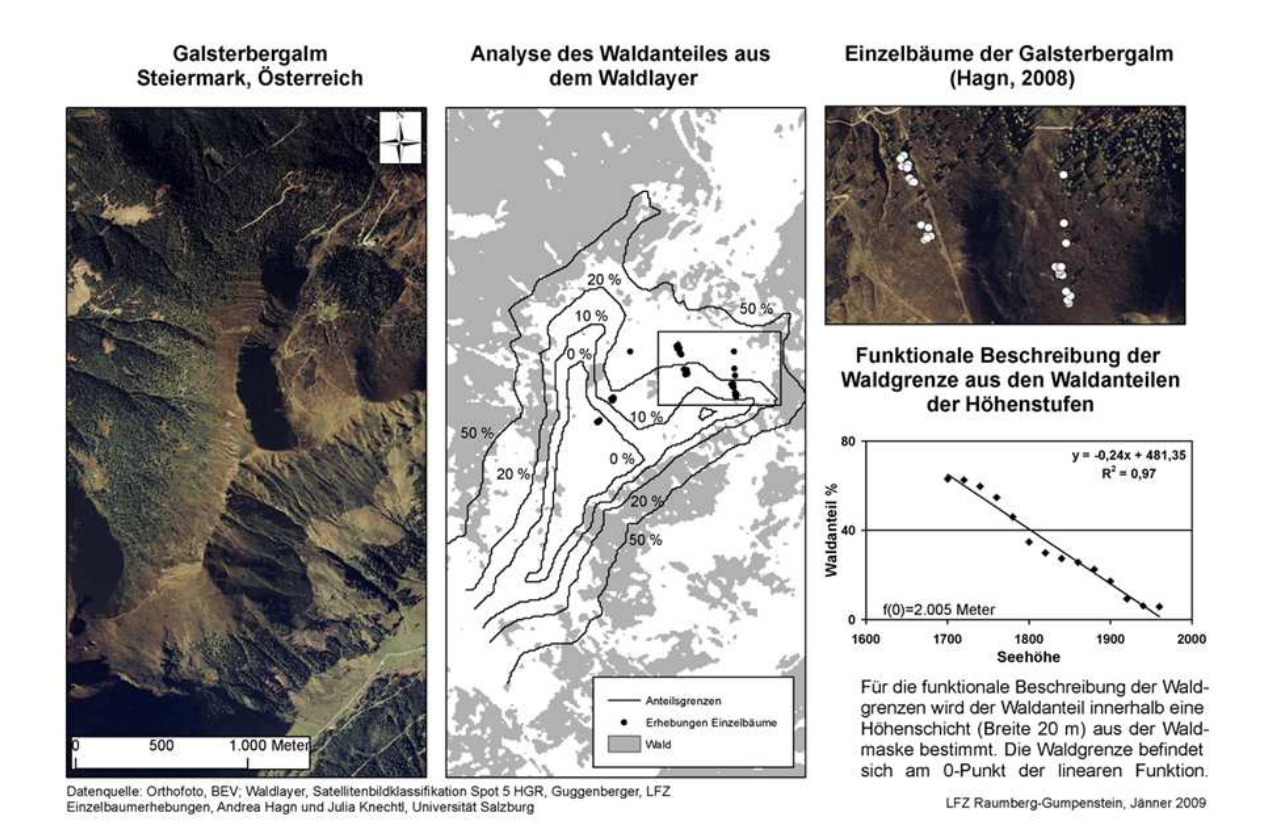

Abbildung 12: Bestimmung der Waldgrenze aus der Landbedeckungskarte

#### 2.4.3 Eignung der Almen

Es erfolgte die Übertragung der Ergebnisse der Landbedeckungsanalyse in die Eignungsklassen Niedrig, Mittel und Hoch, wodurch ersichtlich wurde, dass die meisten Almen des Untersuchungsgebietes in ihrer Eignung als Mittel einzustufen waren (siehe Abbildung 13).

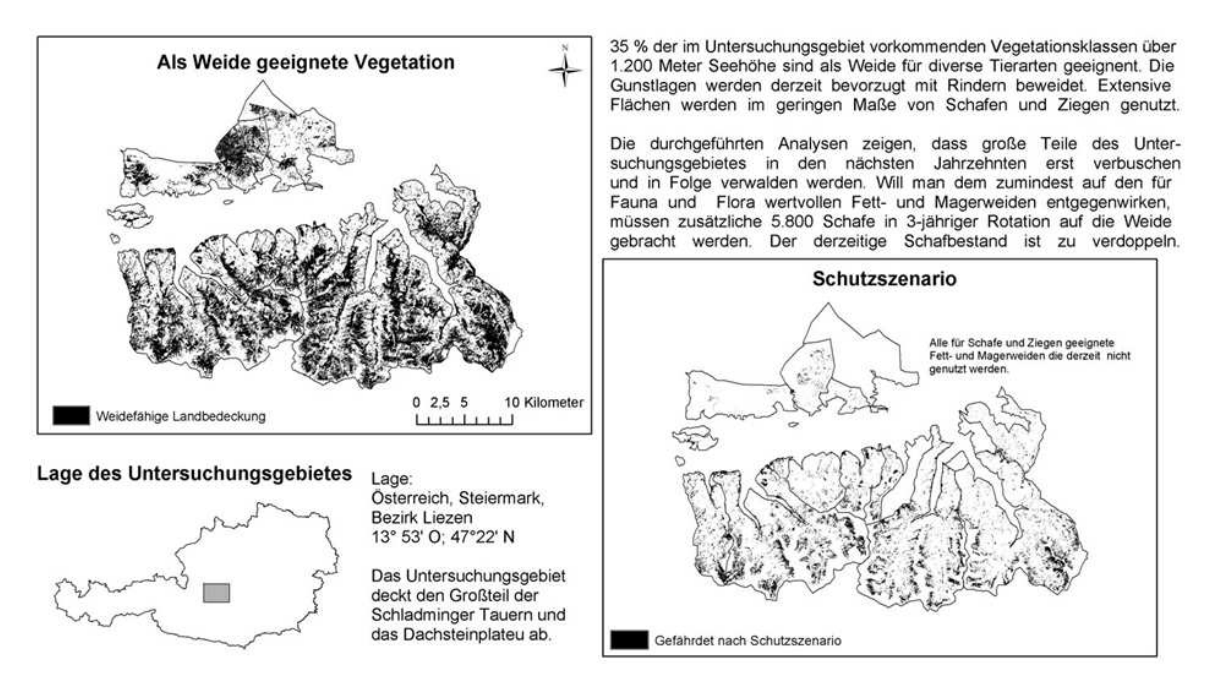

Abbildung 13: Vergleich der maximal möglichen Weidefläche mit der im Schutzszenario empfohlenen Beweidungsstrategie

# 2.5 Erkenntnisse aus dem Kapitel "State of the Art" hinsichtlich der eigenen Zielsetzung

Aus den vorgestellten Projekten lassen sich hinsichtlich der methodischen Vorgangsweise für die einzelnen Bearbeitungsschritte Parallelen ableiten. Weiters befinden sich die Projekte auch im alpinen Raum, aufgrund dessen man in dem hier zu bearbeiteten Projekt bezüglich der Bodenbedeckung (Bewuchsklassen) auch mit ähnlichen Ergebnissen rechnen kann. Es sind allerdings in den Projekten teilweise noch hochauflösendere Bilddaten (QUICKBIRD) verwendet worden, was die Frage aufwirft, ob auch mit den in dieser Arbeit verwendeten etwas weniger hochauflösenden Bilddaten (SPOT 5) zufrieden stellende Ergebnisse zu erwarten sind. Vielleicht können in stark texturierten Klassen sogar bessere Ergebnisse erzielt werden, da die Grauwerte innerhalb einer Klasse weniger stark differieren und so eine Übersegmentierung vermieden werden kann.

## 3 Verwendete Daten-Datenbasis

Gerade in den letzten Jahren hat es bezüglich der geometrischen Auflösung von satellitengetragenen Sensoren große Fortschritte gegeben. Um die verwendeten Daten entsprechend einordnen zu können, erfolgt nun eine Einteilung über Sensoren und Daten und deren Eigenschaften.

## 3.1 Einteilungen der Sensoren und Daten

#### 3.1.1 Aktive und passive Aufnahmesysteme

Aufnahmesysteme, die der Erdbeobachtung dienen, werden grundsätzlich in aktive (künstliche Quellen) und passive (natürliche Quellen) Sensoren unterteilt. Bei aktiven Sensoren erfolgt die Messung durch die Reflexion von elektromagnetischer Energie, die vom Sensor selbst meist in Form von Mikrowellen in Richtung des Objektes ausgestrahlt wird. Bei passiven Sensoren erfolgt die Messung durch die Reflexion von Objekten, die natürlich durch direktes Sonnenlicht, thermische Strahlung und Streulicht an der Atmosphäre entsteht.

Aktive Sensoren werden durch eine Reihe verschiedenster Kriterien beschrieben. Dazu zählen Aufnahmesysteme (digital vs. analog), Aufnahmeprinzip, spektrale Auflösung, geometrische Auflösung, radiometrische Auflösung, zeitliche Auflösung, verschiedene Trägersysteme und Bahnparameter um nur die wichtigsten Kriterien zu nennen.

### 3.1.2 Digitale Aufnahmesysteme

Zu den digitalen Aufnahmesystemen gehören digitale Kameras, digitale Luftbildkameras, flugzeuggetragene Scanner und digitale satellitengetragene Sensoren. Bei der zuletzt genannten Gruppe werden die Daten digital zur Erde gefunkt.

#### 3.1.3 Elektro-optische Aufnahmesysteme

Es wird bei Fernerkundungssystemen, die im optischen Spektralbereich aufnehmen, zwischen opto-mechanischen (Scanner) und opto-elektronischen (Pushbroom-Scanner) Zeilenabtastern unterschieden. Bei beiden Gruppen sind in der Aufnahmegeometrie die Streifenbreite und Pixelgröße zu definieren. Weiters spielen die Erdrotation und die Geländeverzerrungen eine Rolle.

#### CCD-Kameras

Diese Kameras sind ein Beispiel für die am häufigsten vorkommenden opto-elektronischen Sensoren und werden meist als flugzeuggetragene Sensoren eingesetzt. Jedes Bildelement wird von einem Detektor aufgenommen, der in einer Matrix mit hoher Zeilen- und Spaltenanzahl angeordnet ist.

## 3.1.4 Spektrale Auflösung

Darunter sind die Anzahl der separat aufgenommenen Spektralkanäle (Wellenlängen) und der spektrale Bereich, in dem aufgenommen wird, zu verstehen. Im Bereich der Fernerkundung wird unter den Multispektraldaten bzw. Thermaldaten, panchromatischen Daten und Hyperspektraldaten unterschieden. Bei multispektralen Daten werden verschiedene Kanäle (meist mehr als drei) in unterschiedlichen Wellenlängenbereichen separat aufgenommen. Die Wellenlängenbereiche (0,45 µm-12,5 µm) erstrecken sich meist über die vom menschlichen Auge erfassbaren sichtbaren Bereiche hinaus in den thermalen und infraroten Bereich. Dadurch ist es möglich, mehr Informationen aus den Bilddaten zu gewinnen, da z.B. die Vegetation im infraroten Bereich hohe Reflexionseigenschaften besitzt. Bei panchromatischen Daten wird ein größerer Wellenlängenbereich in einem einzigen Kanal zusammengefasst. Man bekommt auf diese Weise zwar eine geringere spektrale aber eine höhere geometrische Auflösung. Entweder nehmen Sensorsysteme ausschließlich panchromatische Daten auf, oder in Verbindung mit Multispektraldaten. Die letzte Gruppe, die Hyperspektraldaten, nehmen eine Sonderstellung ein. Der Spektralbereich wird in eine sehr hohe Anzahl von Kanälen zerlegt. Die Anzahl kann bis zu 1.000 Kanäle betragen. So ist es möglich Eigenschaften zu analysieren, die mit herkömmlichen Bandbreiten der Spektralkanäle nicht möglich gewesen wären.

## 3.1.5 Geometrische Auflösung

Darunter versteht man die Größe bzw. die Kantenlänge einer Fläche auf der Erde, die durch ein Bildelement (Pixel) abgedeckt wird. Die geometrische Auflösung spielt bei der Analyse von z.B. Landnutzungen eine große Rolle. Stellt eine geringere geometrische Auflösung von 20 m bei weitläufigen homogenen Feldgebieten keine größeren Probleme dar, so kommt es in Siedlungsgebieten (viele kleinräumig verteilte Bedeckungsformen) zur Integration mehrerer verschiedener Bedeckungsformen (z.B. Wiese, Straße, Dächer) in einem Pixel. Diese Pixel werden als Mischpixel bezeichnet.

Die geometrische Auflösung von analogen flugzeug- und satellitengetragenen Sensoren kann bei konventionellen Luftbildern geringer als 50 cm sein. Die Überfliegungshöhe, das Filmmaterial und das verwendete Objektiv sind Parameter, die die Auflösung bestimmen. Die geometrische Auflösung von flugzeuggetragenen digitalen Sensoren (Flugzeugscannern, Digitalkameras) bewegt sich in einem Bereich von wenigen cm bis hin zu mehreren Metern. Hier sind die auflösungsabhängigen Parametern mit der Befliegungshöhe, der Anzahl der Kanäle und der Bandbreite, der Wellenlänge, des Öffnungswinkel und dem Zweck der späteren Verwendung der Daten gegeben. Bei den satellitengetragenen digitalen Sensoren wird zurzeit bereits eine geometrische Auflösung von bis zu 40 cm erreicht. Die Auflösung erstreckt sich bis auf mehrere Kilometer und ist von denselben Parametern wie bei flugzeugbetriebenen digitalen Sensoren abhängig.

Bei Fernerkundungsdaten hängt der Maßstabsbereich, in dem die Bilddaten oder die daraus abgeleiteten Informationen dargestellt werden, von der geometrischen Auflösung ab. Der Maßstab gibt ein Verhältnis an, um wie viel eine Strecke in der Karte kleiner ist, als in der Natur.

## 3.1.6 Radiometrische Auflösung

Die radiometrische Auflösung gibt die Anzahl der Grauwerte, die pro Pixel von einem Sensorsystem aufgenommen werden, an. Diese beträgt bei bitonalen Bilddaten (zwei Grauwerte mit 0 und 1, 1 bit) und bei Grauwertbildern (viele Grauwerte von 0 bis mehrere 1.000, 2 und mehr bits). In der Fernerkundung hat das verwendete Bildmaterial grundsätzlich eine radiometrische Auflösung von 7 bis 32 bit. Der Informationsgehalt der Bilddaten ist von der radiometrischen Auflösung abhängig.

Der Dynamikbereich ist ein Parameter, der durch die Differenz zwischen dem hellsten und dunkelsten Grauwert in einem Bild beschrieben wird und steigt mit der potentiellen radiometrischen Auflösung der Daten. Er ist auch von der Empfindlichkeit des Sensortyps abhängig. Manche Sensortypen zeigen in definierten Grauwertbereichen ihre höchste Empfindlichkeit, wobei deren Anwendung von der vorher bestimmten Art der Fragestellung abhängt.

#### 3.1.7 Trägersysteme

Zur Gewinnung von Fernerkundungsdaten werden verschiedenste Plattformen herangezogen. Für die Grundlagenforschung werden Stative oder spezielle Sensorträger für Laborspektrometermessungen mit einer geometrischen Genauigkeit im mm-Bereich herangezogen. In wissenschaftlichen Fragestellungen bedient man sich Türmen als Plattform für Feldspektrometermessungen (cm-Bereich). Zur Erkundung von Bodenschätzen werden Hubschrauber oder Ballone (cm-Bereich) eingesetzt. Weiters bedient man sich Flugzeugen als Plattform für Flugzeugscanner bei Niedrig- (3-20 cm) und Hochbefliegungen (50 cm-3 m). Satelliten werden erdumkreisend (1 m bis mehrere km) und geostationär (1 km und weniger) als Plattform eingesetzt. Für Testzwecke und Erprobungen von Sensoren dienen außerdem Weltraumstationen und des Space Shuttle.

#### 3.1.8 Bahnparameter

Die Plattformen im Weltall bewegen sich auf verschieden Umlaufbahnen und Flughöhen. Diese können sonnensynchron mit Flughöhen von 500-1.700 km, geneigt mit Inklinationen zwischen 35° und 65° und Flughöhen ähnlich wie sonnensynchron und geostationär (synchron zur Erdrotation) oder genähert äquatorial mit Flughöhen von 35.000 bis 42.000 km sein. Erdumkreisende bemannte Weltraumfähren und Weltraumstationen besitzen Umlaufbahnen mit Inklinationen zwischen 35° und 60° und Flughöhen zwischen 220 und 440 km.

Ein Großteil der Fernerkundungssatelliten bewegt sich auf sonnensynchronen geneigten, fast polaren Bahnen. Die Parameter, wie der Abstand zeitlich aufeinander folgender Orbits, der Abstand benachbarter Orbits, die Streifenbreite oder die Uhrzeit der Überfliegung sind von Bedeutung.

## 3.1.9 Temporale Auflösung

Die temporale Auflösung ist durch den zeitlichen Abstand gegeben, mit dem ein Sensorsystem dasselbe Gebiet aufnimmt. Die daraus resultierenden Bilddaten werden als multitemporale Daten bezeichnet und finden z.B. bei der Erfassung von Veränderungen der Landoberfläche Anwendung. Die temporale Auflösung von satellitengetragenen Fernerkundungssystemen hängt von verschiedenen Parametern ab. Dazu zählen der Überlappungsbereich benachbarter Orbits, die Schwenkkapazität des Sensors, die Anzahl der Satellitensysteme im Orbit und die Verwendung multitemporaler Daten verschiedener Sensorsysteme.

## 3.2 SPOT 5

Nach diesem kurzen Überblick über Sensoren und Daten sowie deren Eigenschaften ist es nun leichter, die in der Diplomarbeit verwendeten Bilddaten einzuordnen.

## Als Bildmaterial dienen Bilddaten der Satellitenmission SPOT 5.

Diese Satellitenmission ist die aktuellste einer Reihe von SPOT (Systeme Pour l'Observation de la Terre) Missionen der Firma SPOTImage. Den Anfang der SPOT Satellitenmissionen, zur Lieferung geographischer Bilddaten, machte im Jahr 1986 die Mission SPOT 1. Die SPOT 5 Mission wurde im Jahr 2002 erfolgreich gestartet. Zurzeit senden neben SPOT 5 auch noch SPOT 2 und SPOT 4 Bilddaten zur Erde.

## Eigenschaften der SPOT 5 Bilddaten und des Satelliten

Der Orbit befindet sich in einer Höhe von 824-829 km bei einer Inklination von 98,7°, d.h. die Umlaufbahn ist in die Gruppe der sonnensynchronen, genähert polaren Orbits einzuordnen. Die Abdeckung beträgt 60\*60 km. Die räumlichen Auflösungen sind 2,5m und 5 m im panchromatischen Kanal, sowie 10 m in den multispektralen Kanälen grün, rot, nahes Infrarot und 20 m im Kurzwelleninfrarot. Die spektralen Auflösungen betragen 0,49- 0,69 µm im panchromatischen Kanal, 0,5-0,59 µm im Grün-Kanal, 0,61-0,68 µm im Rot-Kanal, 0,79-0,89 µm im nahen Infrarot-Kanal und 1,58-1,75 µm im mittleren Infrarot-Kanal. Die Wiederholungsrate beträgt 26 Tage, der Aufnahmewinkel 20-27°.

Der panchromatische Kanal und die multispektralen Kanäle wurden in weiterer Folge einer so genannten Fusionierung unterzogen. Damit können die Vorteile der besseren geometrischen Auflösung des panchromatischen Kanals mit den Vorzügen der besseren spektralen Auflösungen der multispektralen Kanäle in einem hochauflösenden synthetischen Kanal vereinigen. Eine detaillierte Beschreibung ist im Kapitel 5.3 nachzulesen.

# 4 Erläuterung der verwendeten Softwareprodukte IMPACT, ERDAS IMAGINE und RSG

In den durchzuführenden Bearbeitungsschritten werden grundsätzlich zwei Softwarepakete verwendet. Dazu gehören einerseits die Softwarebibliothek IMPACT, andererseits das Programmpaket ERDAS IMAGINE. Einige Teilschritte der Bildbearbeitung werden nur mit IMPACT, andere nur mit ERDAS IMAGINE sowie ein Vorverarbeitungsschritt, die so genannte Fusionierung (siehe Kapitel 5.3), wird mit beiden Programmpaketen durchgeführt.

Weiters werden Vorverarbeitungsschritte wie die so genannte Geokodierung (siehe Kapitel 5.1) mit dem Programm RSG durchgeführt.

In den folgenden Kapiteln erfolgt eine Kurzbeschreibung der Softwarelösungen.

## 4.1 IMPACT

Die Softwarebibliothek IMPACT wird am Institut für Digitale Bildverarbeitung des JOANNEUM RESEARCH in Graz entwickelt. Die Softwarelösung ist für LINUX und für WINDOWS Betriebssysteme konzipiert. Sie ist aus einer großen Anzahl verschiedener Teilprogramme und Befehle, die im Gesamten eine Softwarebibliothek ergeben, zusammengesetzt. Die Programmbefehle und Algorithmen decken ein breites Spektrum der digitalen Bildverarbeitung ab. Einerseits ist dies der gesamte Bereich des Datenmanagements, andererseits sind dies gezielt zugeschnittene Lösungen und spezielle Anwendungen, die je nach Projektanforderung adaptiert werden. Somit hat diese Softwarelösung ein hohes Maß an Flexibilität. Die Eingabe der Programmbefehle erfolgt mit einem GUI (Graphics User Interface), oder mit der Kommandozeile.

Der so genannte VIEWER bietet unter anderem eine Visualisierung der Bilder und deren Eigenschaften, sowie verschiedene Analysemöglichkeiten. Das Programmpaket besteht bereits aus über 90 einzelnen Programmen. Alle können im Zuge dieser Arbeit nicht erläutert werden, da einige eine Zielsetzung haben, die nicht jener dieser Masterarbeit entspricht. Die Programme, die hier zur Bearbeitung der Bilddaten von Bedeutung sind, werden in den entsprechenden Kapiteln beschrieben.

## 4.2 ERDAS IMAGINE

Das Programmpaket ERDAS IMAGINE wird von der Firma LEICA GEOSYSTEMS GIS & MAPPING entwickelt. Die erste Version kam bereits 1978 auf dem Markt und reicht momentan bis zur Version 11.0.1. ERDAS IMAGINE ist ein rasterorientiertes Programmpaket, das die Visualisierung, Analyse und Manipulation der Bilddaten und geographischen Datensätze erlaubt. Es werden alle gängigen Aufgaben der Bildverarbeitung, Entzerrung, differenzierte Raster-GIS Analyse, Kartengestaltung und Visualisierung umgesetzt. Das Programmpaket läuft sowohl unter WINDOWS als auch unter UNIX. ERDAS IMAGINE wird in drei Ausbaustufen angeboten. Das Einstiegspaket IMAGINE Essentials beinhaltet die Darstellung von zwei- und dreidimensionalen Daten, Bildverwaltung, einfache Analysen, sowie Kartengestaltung und Kartenausgaben. Ein weiterer Bestandteil ist der IMAGINE Geospatial Light Table für die Dateninterpretation. Das Paket IMAGINE Advantage, das auf dem Einstiegspaket aufbaut, bietet eine noch breitere Palette von Funktion zur Bildverarbeitung und Raster-GIS Analyse bis hin zur Mosaikierung und Orthorektifizierung von Einzelbildern. Für erfahrene Anwender wird das vollständige Analysesystem IMAGINE Professional angeboten. Es bietet alle Funktionen von IMAGINE Advantage und stellt zusätzlich Werkzeuge zur Klassifizierung, Modellbildung und Radardatenbearbeitung zur Verfügung. Durch Zusatzmodule kann das Programmpaket noch entsprechend erweitert werden. Diese decken unter anderem die 3D-Objekterfassung, die dynamische 3D-Visualisierung und Atmosphärenkorrektur ab.

## 4.3 RSG-Remote Sensing Software Package Graz

Das Softwarepaket RSG wird basierend auf einer mehrjährigen Forschungsarbeit im Bereich der Fernerkundung am Institut für Digitale Bildverarbeitung des JOANNEUM RESEARCH in Graz entwickelt.

Die Software wird für eine umfassende und vielseitige geometrische Bearbeitung und Qualitätsbeurteilung von digitalen Multisensor Fernerkundungsdaten entworfen. RSG kann als Werkzeug für die geometrische Bearbeitung von Fernerkundungsdaten verstanden werden.

Neben den Bilddaten ist die Software in der Lage auch Punktdaten, Vektordaten und Rasterdaten (Digitale Höhenmodelle) in digitaler Form zu verarbeiten. Durch verschiedene geometrische Bearbeitungsschritte werden entzerrte Daten, Höhendaten, Kartenprodukte oder Punkt- bzw. Vektordaten erzeugt.

Ein wichtiger Aspekt von RSG ist die Verarbeitung eines sehr breiten Angebotes an Fernerkundungsdaten und deren Sensoren. Eine hochgenaue geometrische Bearbeitung gewinnt mit dem Angebot der besser werdenden Auflösung der Fernerkundungsdaten immer mehr an Bedeutung.

Die grundsätzlichen Ziele des RSG Software Pakets können mit folgenden Punkten zusammengefasst werden:

- **Entzerrung:** Die Bilddaten werden mit dem Hauptaugenmerk auf der hochgenauen parametrischen Bildgeokodierung durch Einbindung von digitalen Höhenmodellen, aber auch durch die Anwendung einfacher Polynome entzerrt.
- **Stereokartierung:** Durch automatische Korrelation der Bilder, um Identpunkte zu finden, werden dreidimensionale Bodenkoordinaten abgeleitet.
- **SAR Interferenzmessungen (InSAR):** Durch die Erfassung von komplexen SAR Bildpaaren werden InSAR Interferogramme erzeugt und Bodenkoordinaten berechnet.
- **Digitale Höhenmodelle (DHM):** Diese basiert entweder auf der Berechnung der Höheninformation direkt aus einer ausgewählten Kartengeometrie, oder auf Triangulierungstechniken. Diese beruhen auf unregelmäßig verteilten dreidimensionalen Punkten am Boden und anschließender Interpolation zu einem regelmäßigen rasterförmigen Höhenmodell aus dem triangulierten Modell.
- **Blockausgleich:** Dies wird auf Bildverbände angewandt. Verschiedenste ausgewählte Bilddatenkombinationen werden zu einem Bildblock zusammengefügt. Der Ausgleich erfolgt für die einzelnen parametrischen Bildmodelle gleichzeitig.

Komplettiert wird das RSG Softwarepaket durch kartografische Transformationen, Datenschnittstellen, Module für das Datenmanagement, der Dateninformation und verschiedener Softwareeigenschaften.

Weiters wird bei der Entwicklung Wert darauf gelegt, dass die Software auf verschiedenen Betriebssystemen lauffähig ist.

# 5 Datenvorverarbeitung

## 5.1 Geokodierung (Entzerrung)

Aufgrund der Anforderungen an die geometrischen Genauigkeiten ist eine Geokodierung der Satellitenbilddaten notwendig. Weiters wird sie für die kombinierte Weiterverarbeitung mit anderen Datenebenen wie z.B. einem digitalen Geländemodell benötigt. Die Geokodierung muss sorgfältig durchgeführt werden und höchste Genauigkeiten erfüllen.

## Für die Geokodierung sind folgende Arbeitsschritte durchzuführen:

- Aufbereitung des digitalen Höhenmodells und der Satellitenbilddaten (Konvertierung in das ERDAS IMAGINE Rasterdatenformat, Wahl eines einheitlichen Referenzsystems, Erfassung und Interpretation von ausreichend vielen und repräsentativen Referenzflächen)
- Passpunktmessung unter Berücksichtigung einer homogenen Verteilung der Passpunkte in Lage und Höhe
- Bestimmung und Optimierung der Abbildungsmodelle
- Entzerrung der Szenen unter Einbeziehung des digitalen Höhenmodells
- Qualitätskontrolle

Die Geokodierung stellt einen der Kerne im kommerziellen Softwarepaket Remote Sensing Package Graz (RSG) dar, das die Geokodierung der sich am Markt befindlichen Fernerkundungsprodukte ermöglicht. Sie erfolgt mittels eines Sensormodells sowie durch die Einbeziehung eines Digitalen Höhenmodells, um die Erdoberfläche beschreiben zu können.

## Methodische Vorgangsweise des Geokodierungsvorganges im Softwarepaket RSG:

Die entsprechenden Kartenkoordinaten werden ausgehend von einem Pixel des Digitalen Höhenmodells (DHM) mittels einer Karte-Bild Transformation in die Geometrie des Input-Bildes rückgerechnet.

Dem errechneten Bildpunkt (befindet sich normalerweise innerhalb einer Pixelzelle) wird ein Grauwert zugewiesen. Dieser Grauwert wird zuvor durch bestimmte Resampling Algorithmen für den entsprechenden Pixel interpoliert. Erfahrungen zeigen, dass sich die Grauwertzuweisung für panchromatische Daten durch eine bikubische Interpolation und für multispektrale Daten durch ein nearest neighbour Resampling-Verfahren am zufriedenstellensten bewerkstelligen lassen (ULM, 1992).

Grundsätzlich wird der Entzerrungsansatz mittels eines parametrischen Sensormodells und unter Einbeziehung eines digitalen Höhenmodells zur Beseitigung geländebedingter Bildverzerrungen bevorzugt. Meist sind die Sensormodelle, die mit den Daten mitgeliefert werden, nicht ausreichend genau und es ist ein Optimierungsprozess notwendig. Dieser beruht auf Kontrollpunkten, die in ausreichend genauen Referenzdaten (digitalen Karten, Orthophotos) und in den zu entzerrenden Bilddaten gemessen werden. Durch ein "Least Square"-Ausgleichsverfahren wird für das parametrische Sensormodell eine entsprechende Reduzierung der Fehler erreicht.

Eine Abschätzung der a-priori-Genauigkeit für die Entzerrung ergibt sich durch Berechnung von Punktresiduen zwischen gemessenen und mittels Abbildungsmodell errechneten Bildkoordinaten der gemessenen Passpunkte. Statistische Kenngrößen wie RMS-Wert (Root Mean Square) sowie minimaler und maximaler Wert der Punktresiduen geben Aufschluss über die zu erwartende Geokodierungsgenauigkeit. Diese Kenngrößen sind für die multispektrale und panchromatische SPOT 5-Szene in Tabelle 3 bzw. Tabelle 4 zusammengefasst.

Die a-priori-Geokodierungsgenauigkeit wird durch die jeweiligen RMS-Werte des Punktlagefehlers (Residual-XY) am besten ausgedrückt und liegt für die multispektralen bzw. panchromatischen SPOT5-Daten bei 0,54 (siehe Tabelle 3) bzw. 1,01 Pixel (siehe Tabelle 4), d.h. jeweils bei etwa 10 m.

In Hinblick auf die entzerrten Bilddaten muss allerdings davon ausgegangen werden, dass in extremen Bereichen, insbesondere wenn das zugrunde liegende Höhenmodell mit größeren Höhenfehlern behaftet ist, die Geokodierungsfehler größer sein können.

| <b>Parameter</b> | <b>Residual-X (Pixel)</b> | <b>Residual-Y (Pixel)</b> | <b>Residual-XY (Pixel)</b> |
|------------------|---------------------------|---------------------------|----------------------------|
| <b>RMS</b>       | 0.46                      | 0.29                      | 0.54                       |
| <b>MIN</b>       | $-1.04$                   | $-0.69$                   | 0.03                       |
| <b>MAX</b>       | 0.93                      | 0,71                      | 1.26                       |

Tabelle 3: Residual Statistik der geokodierten SPOT 5 multispektralen Szene: die Anzahl der Kontrollpunkte beträgt 109

| <b>Parameter</b> | <b>Residual-X (Pixel)</b> | <b>Residual-Y (Pixel)</b> | <b>Residual-XY (Pixel)</b> |
|------------------|---------------------------|---------------------------|----------------------------|
| <b>RMS</b>       | 0.76                      | 0.67                      | 1.01                       |
| <b>MIN</b>       | $-1.79$                   | $-1.66$                   | 0.04                       |
| <b>MAX</b>       | 1,53                      | 1,68                      | 2.04                       |

Tabelle 4: Residual Statistik der geokodierten SPOT 5 panchromatischen Szene: die Anzahl der Kontrollpunkte beträgt 111

Die entzerrten SPOT 5 Daten sind in den Abbildungen 14 und 15 dargestellt.

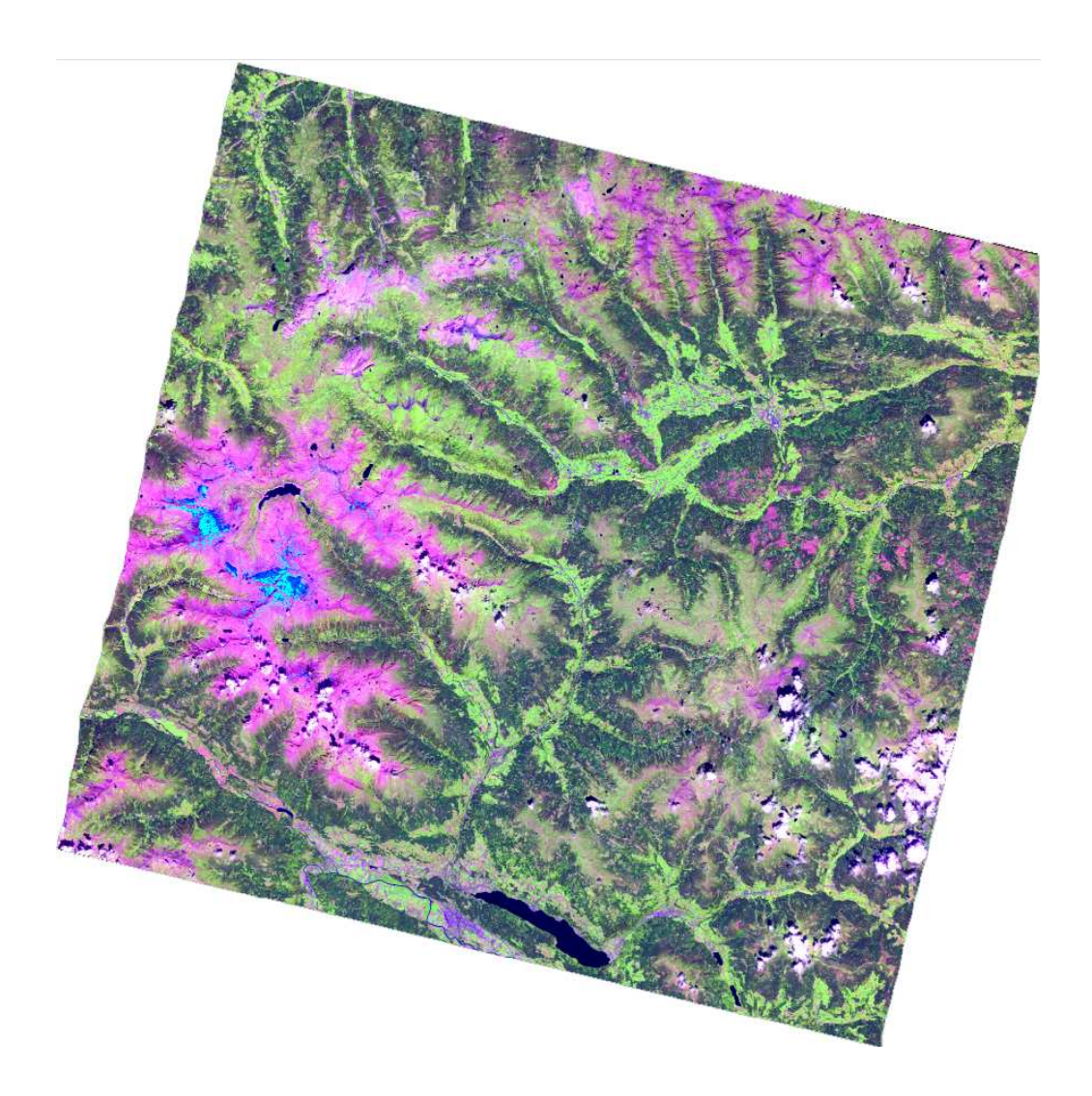

Abbildung 14: Entzerrte SPOT 5 Daten (multispektral)

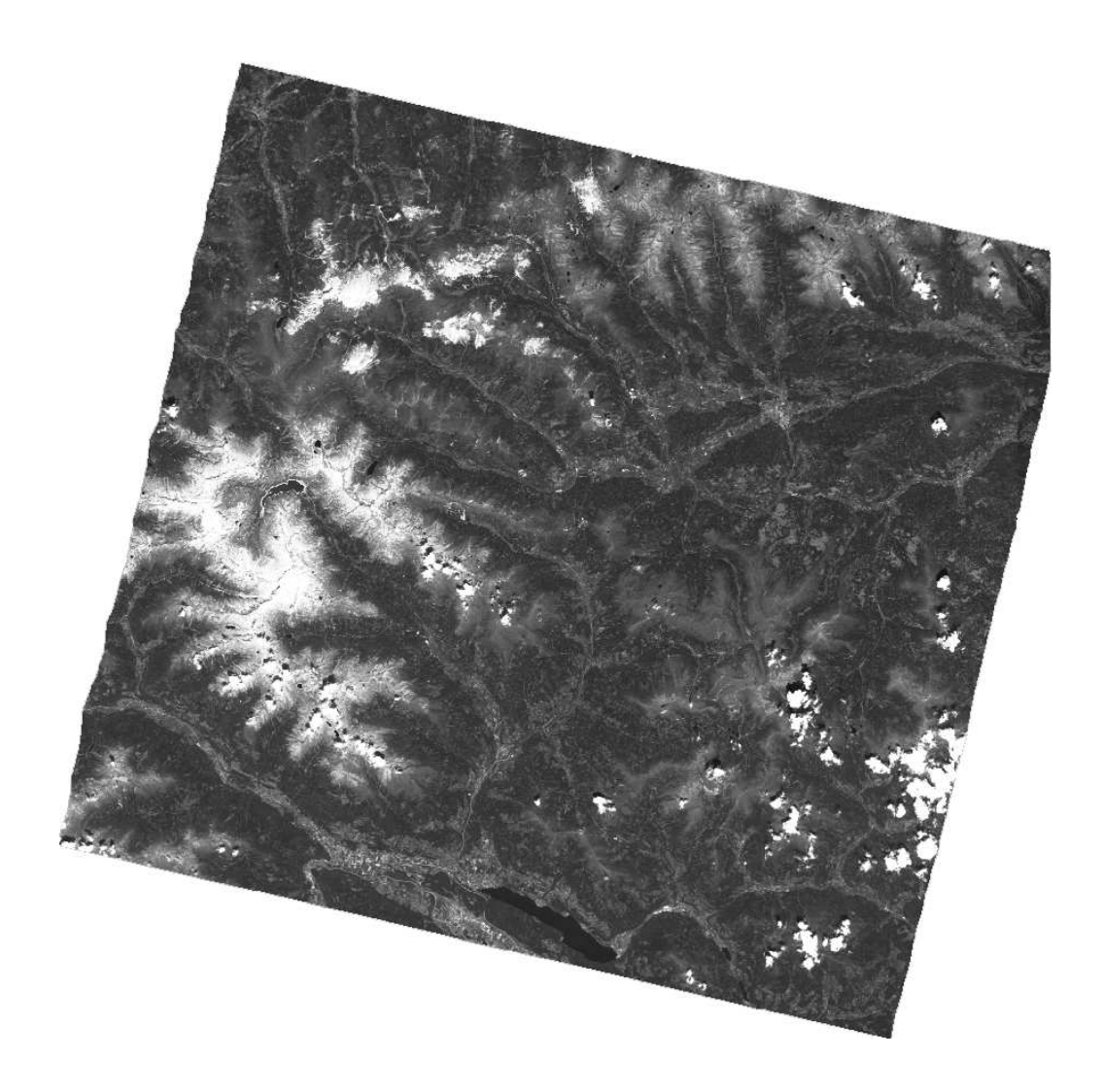

Abbildung 15: Entzerrte SPOT 5 Daten (panchromatisch)

## 5.2 Topografische Normalisierung

Die spektrale Rückstrahlung, die von den Fernerkundungssensoren aufgezeichnet wird, hängt in einem hohen Maß von der Reflexionsgeometrie und somit von der Topographie ab. Daraus resultieren, je nach der topographischen Lage, verschiedene Rückstrahlwerte für eine bestimmte Objektklasse. Alle Klassen weisen auf einem sonnenexponierten Hang wesentlich höhere Rückstrahlwerte auf, als auf einem Schattenhang.

Es resultieren aber auch Interpretationsfehler aus ähnlichen Rückstrahlwerten von z.B. der Klasse "Wald alter Bestand auf einem Südhang" und Wald "junger Bestand auf einem Nordhang", oder einem "hohen Anteil an Laubwald auf einem Nordhang" und einem "niedrigen Anteil an Laubwald auf einem Südhang".

Es ist zwingend erforderlich, eine topographische Korrektur in den Satellitenbildaufnahmen durchzuführen, da sich das Untersuchungsgebiet in alpinen Lagen mit großen Hangneigungen befindet.

Für die vorliegende Aufgabenstellung werden zwei parametrische Korrekturmethoden angewandt, nämlich die Minnaert und die c-Korrektur. Die beiden Korrekturmodelle wurden bereits im CEO-Projekt ALPMON (http://dib.joanneum.ac.at/alpmon/home.html) getestet sowie modifiziert und sind bereits in operationeller Anwendung.

## 5.2.1 Minnaert Korrektur

Die Minnaert Korrektur ist eine modifizierte Cosinus Korrektur mit hinzugefügter Minnaert Konstanten *k*.

$$
L_{H} = L_{T} \frac{\cos^{k}(sz)}{\cos^{k}(i)}
$$

mit:  $L_{\rm H}$ 

- Rückstrahlung bezogen auf waagrechtes Gelände
- *L<sup>T</sup>* Rückstrahlung bezogen auf geneigtes Gelände
	- *sz* Zenitwinkel der Sonne
	- *i* Einfallswinkel bezüglich der Normalen bei einem Pixel
	- *k* Minnaert Konstante

Die Minnaert Konstante *k* beschreibt die Streuungseigenschaften, die von der Oberflächenrauhigkeit abhängen. Der numerische Wert für *k* bewegt sich zwischen 0 und 1. Wenn *k*=1 ist, dann handelt es sich um eine Oberfläche mit absolut matten Reflexionseigenschaften, die dem Lambertschen Cosinusgesetz folgt. Die Leuchtdichte einer solchen Fläche ist in alle Richtungen gleich und das gesamte eintreffende Licht wird reflektiert.

Die Minnaert Konstante *k* wird durch die Linearisierung der folgenden Gleichung hergeleitet:

$$
L_{\scriptscriptstyle T} = L_{\scriptscriptstyle H} * \cos^k(i) * \cos^{k-1}(e)
$$

mit:  $L_H$ 

Rückstrahlung bezogen auf waagrechtes Gelände

- $L_{\tau}$ Rückstrahlung bezogen auf geneigtes Gelände
- *e* Geländeneigung
- *i* Einfallswinkel bezüglich der Normalen bei einem Pixel
- *k* Minnaert Konstante

Unter Einführung des Regressionswertes für *k* mit

$$
L_r * \cos(e) = L_H * \cos^k(i) * \cos^k(e)
$$

und

$$
log (LT * cos e) = log LH + k* log (cos i * cos e)
$$
  
mit:  

$$
y = log (LT * cos e)
$$
  

$$
x = log (cos i * cos e)
$$
  

$$
b = log LH
$$

können die Werte für *cos(i)* unter Zuhilfenahme der folgenden Gleichung berechnet werden:

$$
\cos(i) = \cos\theta_{\rm s} * \cos\theta_{\rm N} + \sin\theta_{\rm s} * \sin\theta_{\rm N} * \cos(\phi_{\rm s} - \phi_{\rm N})
$$

mit:  $\theta_{s}$  Zenithwinkel der Sonne

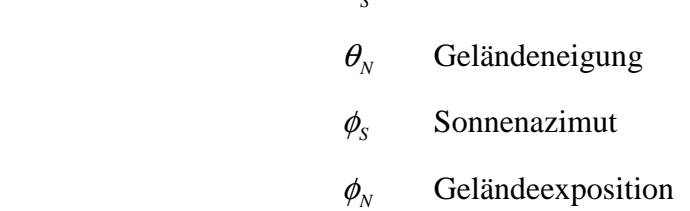

Es wird das so genannte Minnaert Korrekturmodell (COLBY, 1991) angewandt, um diese topographischen Effekte zu normalisieren und damit Rückstrahlwerte zu berechnen, die jenen entsprechen, die auf einem ebenen Gelände auftreten würden.

$$
L_n(\lambda) = L(\lambda, e) * \cos(e) / (\cos^{k(\lambda)} i * \cos^{k(\lambda)} e)
$$

mit:  $L_n$ 

- normalisierte Rückstrahlung (i=e=0)
- *L* gemessene Rückstrahlung
- λ Wellenlänge
- *e* Geländeneigung
- *i* Lichteinfallswinkel
- *k* Minnaert Konstante

Dabei wird der Lichteinfallswinkel von den Parametern Flächennormale und Sonnenstand bestimmt:

$$
\cos i = \cos \theta_s \cos \theta_n + \sin \theta_s \sin \theta_n \cos (\phi_s - \phi_n)
$$

mit:  $\theta_s$ 

- $\theta$ . Sonnenhöhe
- $\theta_n$  $\theta_{n}$  Geländeneigung
- $\phi_s$  $\phi$ , Sonnenazimut
- $\phi_n$  $\phi_n$  Geländeexposition

## 5.2.2 c-Korrektur

Die c-Korrektur ist eine Weiterentwicklung der Cosinus Korrektur um den Faktor *c*, der die diffuse Himmelsstrahlung in die Berechnung mit einbezieht. Der Faktor *c* basiert auf einer Regressionsanalyse eines statistisch-empirischen Ansatzes.

Die ursprünglichen Werte werden zur Gleichung  $L_T = m^*cos(i) + b$  umgeformt. Diese Werte hängen mit einer Regressionslinie des statistisch-empirischen Ansatzes so zusammen, dass der ursprüngliche Wert auf der Ordinate und *cos(i)* auf der Abszisse aufgetragen werden. Der Parameter *c* ergibt sich nun als Quotient von *b* und *m* der Regressionslinie. *c* wird als zusätzlicher Term dem Cosinusgesetz hinzugefügt.

$$
L_{H} = L_{T} \frac{\cos(sz) + c}{\cos(i) + c}
$$

und

$$
c = \frac{b}{m}
$$

mit: *c* Korrekturparameter

- *m* Neigung der Regressionslinie
- *b* Abschnitt der Regressionslinie
- $L_{H}$  Rückstrahlung bezogen auf waagrechtes Gelände
	- $L_{\tau}$ Rückstrahlung bezogen auf geneigtes Gelände
	- *sz* Zenitwinkel der Sonne
	- *i* Einfallswinkel bezüglich der Normalen bei einem Pixel

Mathematisch ist der Effekt des Parameters *c* ähnlich des der Minnaert Konstanten. Zusammenfassend wird der kleinste gemeinsame Nenner angehoben und die Überkorrektur von schwach angestrahlten Pixeln abgeschwächt.

Der Sonnenstand wird aus den Aufnahmezeitpunkten der Satellitenbilddaten abgeleitet. Die Geländeparameter werden aus dem digitalen Höhenmodell berechnet.

Um die Minnaert Konstante zu bestimmen, wird die lineare Regression zwischen Lichteinfallswinkel und den Reflexionswerten der Satellitenbilddaten in den Referenzgebieten bestimmt.

Als Referenzgebiete werden Gebiete mit folgenden Kriterien ausgewählt:

- Mehr als 80% Nadel- oder Laubanteil
- $Ü$ berschirmung > 80%
- Baumholz

Für die Berechnung der Koeffizienten werden Nadelwald- und Laubwaldgebiete verwendet. Daraus lassen sich die Minnaert Konstanten (c*-*Faktoren, siehe Tabelle 5) ableiten, welche mittels Regressionsanalyse aus den Referenzdaten ermittelt und anschließend für das ganze Bild berechnet werden.

| <b>SPOT5 Bänder</b> | c1       | c2       |
|---------------------|----------|----------|
|                     | 0.329909 | 0.472304 |
| 2                   | 0.298612 | 0.348666 |
| 3                   | 0.288608 | 0.322603 |
|                     | 0.437448 | 0.449601 |
| panchromatisch      | 0.227418 | 0.114203 |

Tabelle 5: Ermittelte Koeffizientenwerte aus der c-Korrektur (c1-Nadelwald, c2-Laubwald) für die topographische Normalisierung der SPOT 5 Daten

Die Berechnung der Parameter erfolgt mittels linearer Regression zwischen den Spektralbändern und einer, vom Höhenmodell abgeleiteten Einfallswinkelkarte.

Die Auflösung des digitalen Höhenmodells ist im Vergleich zur Auflösung der Satellitenbilddaten schlechter und gibt das Gelände nicht ausreichend genau wieder. Dadurch treten durch die Korrektur vor allem in Kamm- und Tallinien so genannte Artefakte auf.

Als Artefakte bezeichnet man Pixel mit einer Über- bzw. Unterkorrektur. Diese Über- und Unterkorrekturen entstehen auch dadurch, dass verschiedene Bedeckungen unterschiedliche c-Werte aufweisen, aber nur ein mittlerer c-Wert berechnet wird. Dieser Effekt ist von großer Bedeutung.

Trotzdem überwiegen die Vorteile, die sich durch die Verwendung topographisch normalisierter Daten ergeben und es kann dieser nachteilige Effekt vernachlässigt werden.

In den Abbildungen 16 und 17 wird jeweils ein Ausschnitt aus der SPOT 5-Szene vor und nach der topographischen Normalisierung dargestellt.

Daraus ist recht deutlich zu erkennen, wie der Reliefeffekt nach der topographischen Normalisierung korrigiert wird, d.h. die beschatteten Nordhänge werden heller und die besonnten Südhänge dunkler.

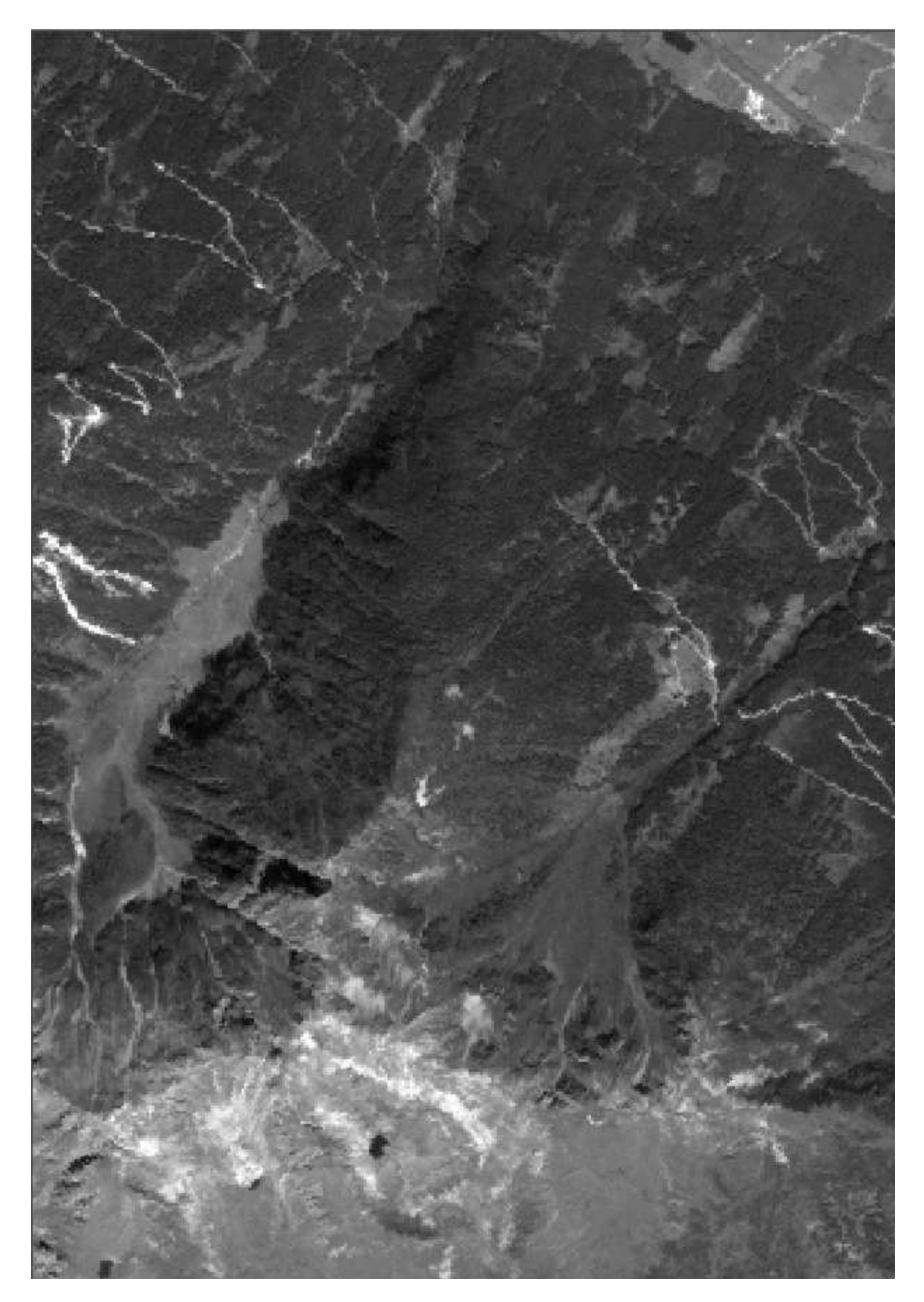

Abbildung 16: Ausschnitt aus der SPOT 5-Szene vor der topographischen Normalisierung

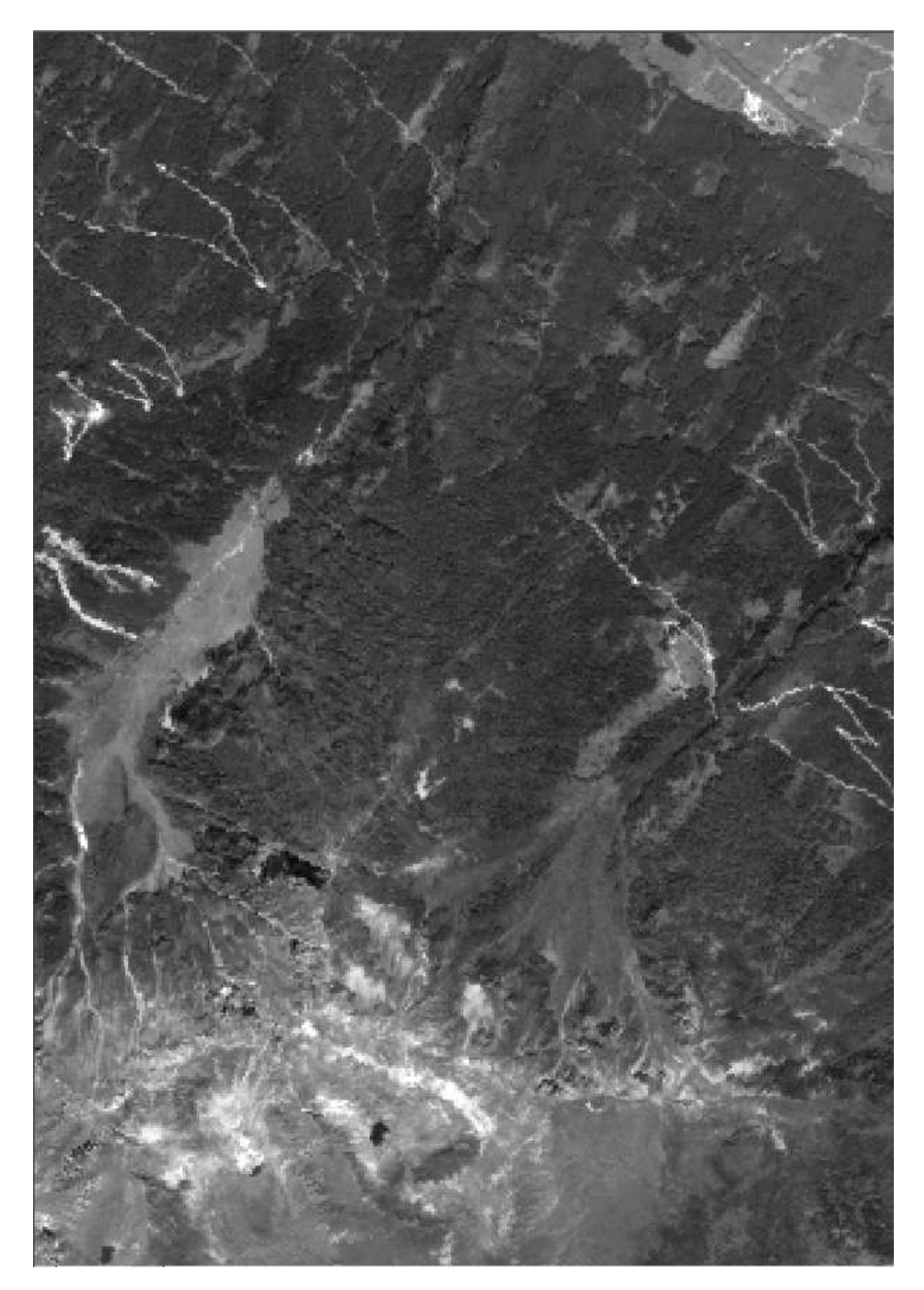

Abbildung 17: Ausschnitt aus der SPOT 5-Szene nach der topographischen Normalisierung

## 5.3 Fusionierung-Pansharpening

In der Satellitenbildfernerkundung steht der Begriff Pansharpening (auch: "Bildfusionierung", "resolution merge", "image fusion") als Überbegriff für die in den letzten Jahren schon oft erfolgreich eingesetzten Fusionierungsverfahren.

Der Hauptgrund zur Anwendung dieses Bearbeitungsschrittes ist durch die Bündelung der spektralen Vorteile des MS Bildes mit seinen vier Kanälen (grün, rot, nahes IR, mittleres IR) mit dem Vorteil der höheren Auflösung des PAN Bildes gegeben.

Neben der visuellen Qualität ist der Erhalt von Grauwerten eine weitere wichtige Anforderung an die Fusionierungsmethoden. Die neuartigen hochauflösenden Satellitenbilddaten werden mittels Fusionierung zu einem räumlich hochauflösenden synthetischen Kanal verrechnet.

Diese Fusionierung wird einerseits mit ERDAS IMAGINE, andererseits mit IMPACT durchgeführt.

Für die Fusionierung der SPOT 5 Daten soll ein Algorithmus verwendet werden, der die Pixelwerte der multispektralen Szene möglichst unverändert in das hochauflösende panchromatische Bild einrechnet. Das heißt, dass die Originalwerte so gut wie möglich erhalten bleiben sollen. Zu diesem Zweck wurden verschiedene Algorithmen getestet. Der erste ist ein multiplikativer Ansatz aus ERDAS IMAGINE und der zweite ein modifizierter Brovey Transformations Algorithmus, der für die Softwarebibliothek IMPACT entwickelt wurde.

#### 5.3.1 Fusionierung mit ERDAS IMAGINE

Bei diesem multiplikativen Verfahren werden die Pixelwerte des multispektralen Bildes (MS) mit den Werten des panchromatischen Bildes (PAN) nach folgender Formel verrechnet (ERDAS, 2003):

$$
(DN_{Pan}) * (DN_{MS}) = DN_{fusi}
$$

#### mit: *DN* Digital Number

Dieser Ansatz ist somit eine einfache Multiplikation von MS und PAN zur Erzeugung des Fusionierungsergebnisses.

#### 5.3.2 Fusionierung mit IMPACT

Die originale Brovey Transformation, wie sie auch in ERDAS IMAGINE verwendet wird, wurde hauptsächlich für visuelle Interpretationen entwickelt. Allerdings muss für vierkanalige Bilder und zur Erhaltung der Originalwerte der Brovey Algorithmus im Programm IMPACT folgendermaßen modifiziert werden.

> *[DNB1 / DNB 1 + DNB 2 + DNB 3] X [DNhigh res. Image] = DNB1\_new [DNB2 / DNB 1 + DNB 2 + DNB 3] X [DNhigh res. Image] = DNB2\_new [DNB3 / DNB 1 + DNB 2 + DNB 3] X [DNhigh res. Image] = DNB3\_new*

> > *wobei: B=Band (Kanal)*

Nachfolgend eine schematische Erklärung der Schritte des BROVEY Transformations-Algorithmus:

- Der 1. Kanal des multispektralen Bildes dient als Referenzkanal.
- Auf dem 1. Kanal wir der panchromatische Kanal mittels Histogramm matching angepasst.
- Dieser Kanal wird durch den Kanal, der durch das Histogram Matching erzeugt wird, ersetzt.
- Das Ergebnis wird durch eine inverse BROVEY Transformation rücktransformiert.

## 5.3.3 Fusionierungsergebnisse

Es zeigt sich, dass die Fusionierung mit dem adaptierten Brovey Algorithmus in der Softwarebibliothek IMPACT die plausibleren Ergebnisse liefert als die Berechnungen des multiplikativen Ansatzes in ERDAS IMAGINE, da das Grauwertniveau des fusionierten Bildes geringere Abweichungen zum Grauwertniveau des MS Bildes aufweist (siehe Abbildungen 18-21). Weiters ist ein höheres Maß an Texturinformationen enthalten.

Diese Erkenntnisse werden durch Digitalisierung einiger Grauwertprofile in den Bildern gewonnen (siehe Abbildungen 22-24).

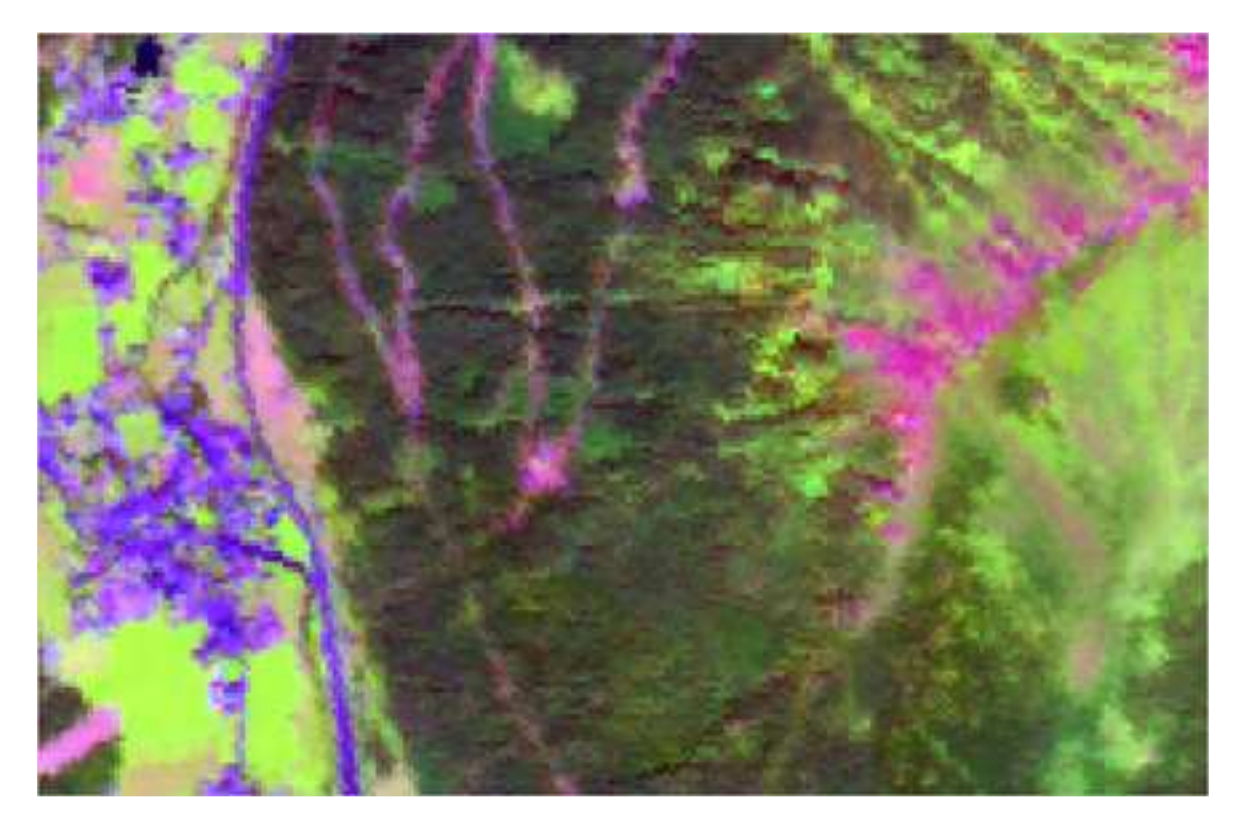

Abbildung 18: SPOT 5 MS Bild mit 10 m Auflösung (mIR, nIR, rot als RGB), Input-Bildmaterial

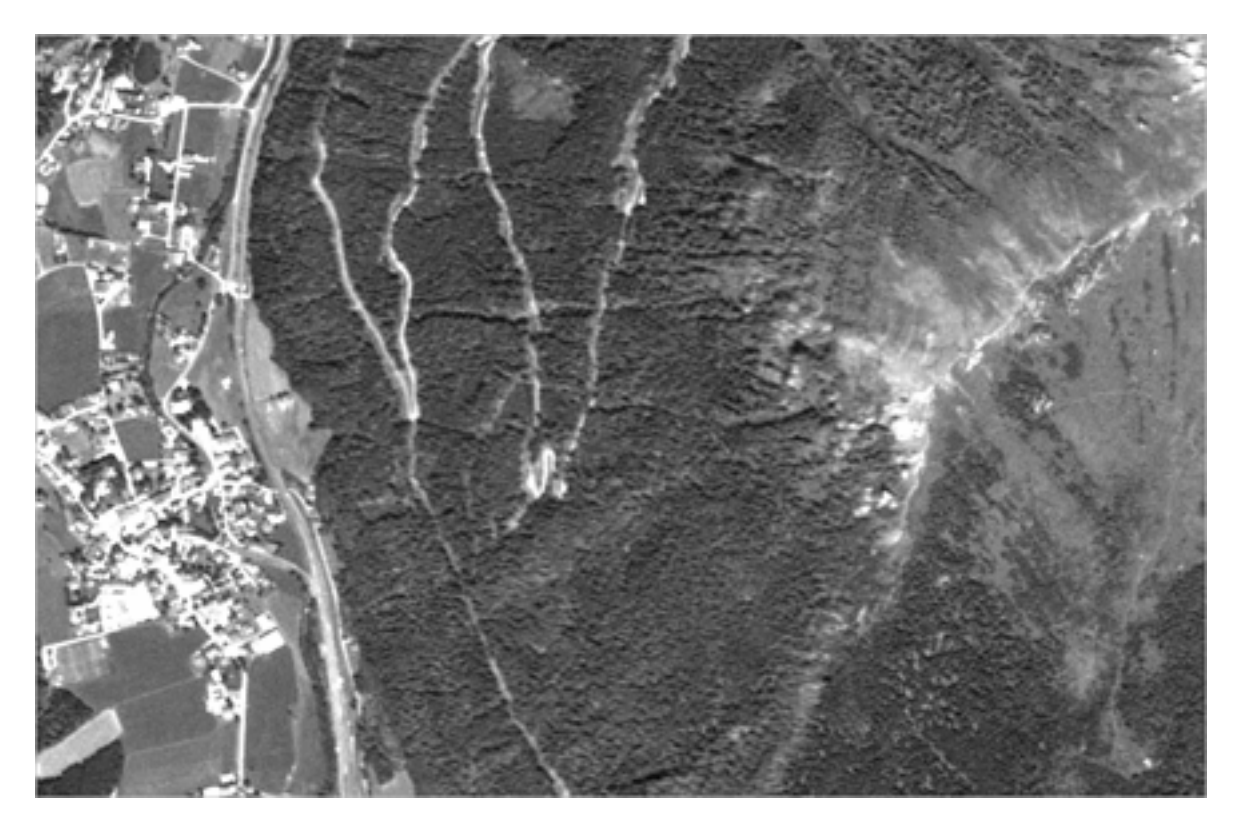

Abbildung 19: SPOT 5 PAN Bild mit 2,5m Auflösung, Input-Bildmaterial

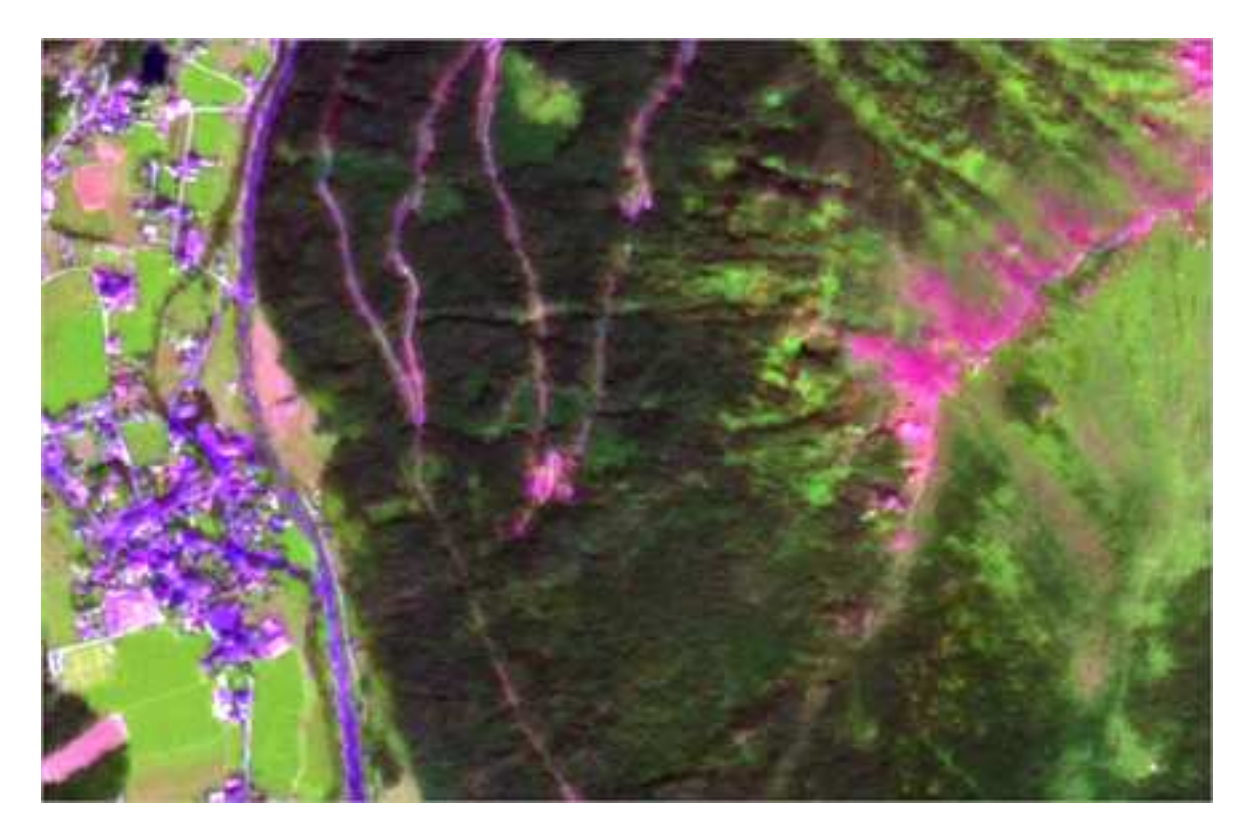

Abbildung 20: Fusionierungsergebnis mit ERDAS IMAGINE (mIR, nIR, rot als RGB)

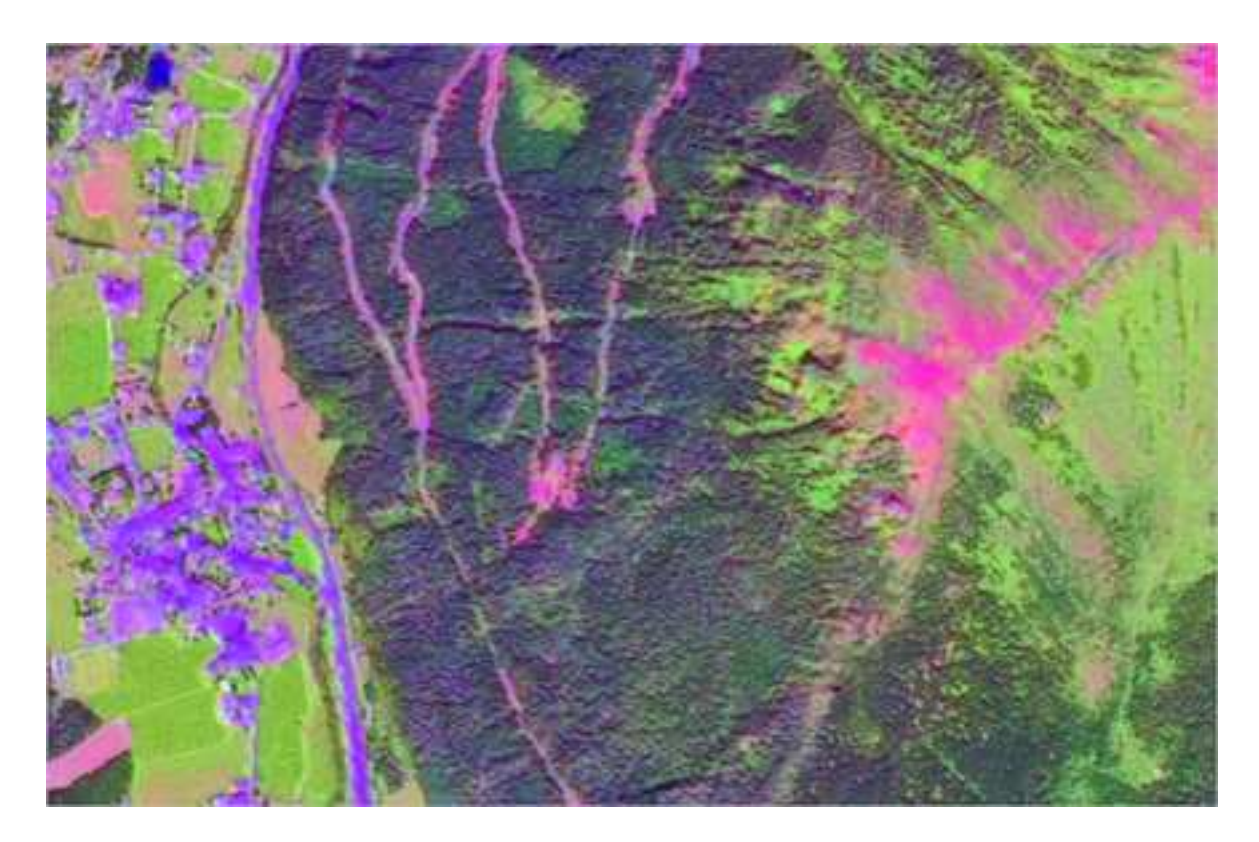

Abbildung 21: Fusionierungsergebnis mit IMPACT (mIR, nIR, rot als RGB)

Ein Zweck des Pansharpenings ist die Bereitstellung von optisch ansprechenden, kontrastreichen Bildern für visuelle Interpretationszwecke. Weiters werden zur Visualisierung der Resultate im Vergleich zu den Originaldaten Profile über einzelne Bildbereiche gelegt. Diese Überprüfung kann natürlich nur stichprobenhaft erfolgen.

Die Kurven der auf den nachfolgenden Seiten dargestellten Abbildungen 22-24 zeigen, dass die fusionierten Werte nach Brovey näher dem Originalkurvenverlauf der Multispektraldaten entsprechen, als die Werte der multiplikativen Fusionierung.

Einer der wesentlichsten Punkte für die Bewertung der Fusionierung stellt nämlich die Abweichung von den Originaldaten dar. Der Ergebnisdatensatz für die Klassifizierung ist umso gelungener, je geringer die Abweichung ist.

Aus diesem Grund wird auch das Ergebnisbild aus der Fusion nach Brovey für die spätere Klassifizierung verwendet.

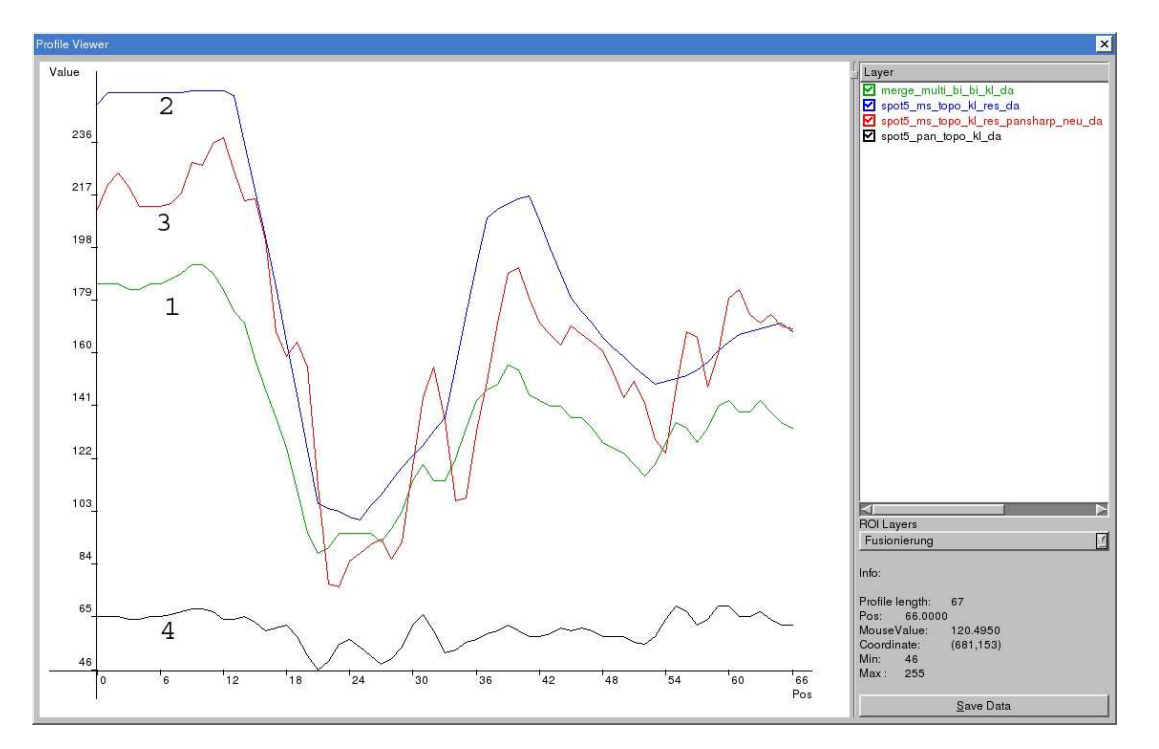

Grauwertprofil 1 "Wiese-Wald":

Abbildung 22: Grauwertprofil der fusionierten Datensätze für den Bereich "Wiese-Wald"; grün (1): fusionierter Datensatz nach dem multiplikativen Verfahren blau (2): Ausgangsdaten multispektral rot (3): fusionierter Datensatz nach BROVEY schwarz (4): Ausgangsdaten panchromatisch

## Grauwertprofil 2 "Wiese-Grünerle":

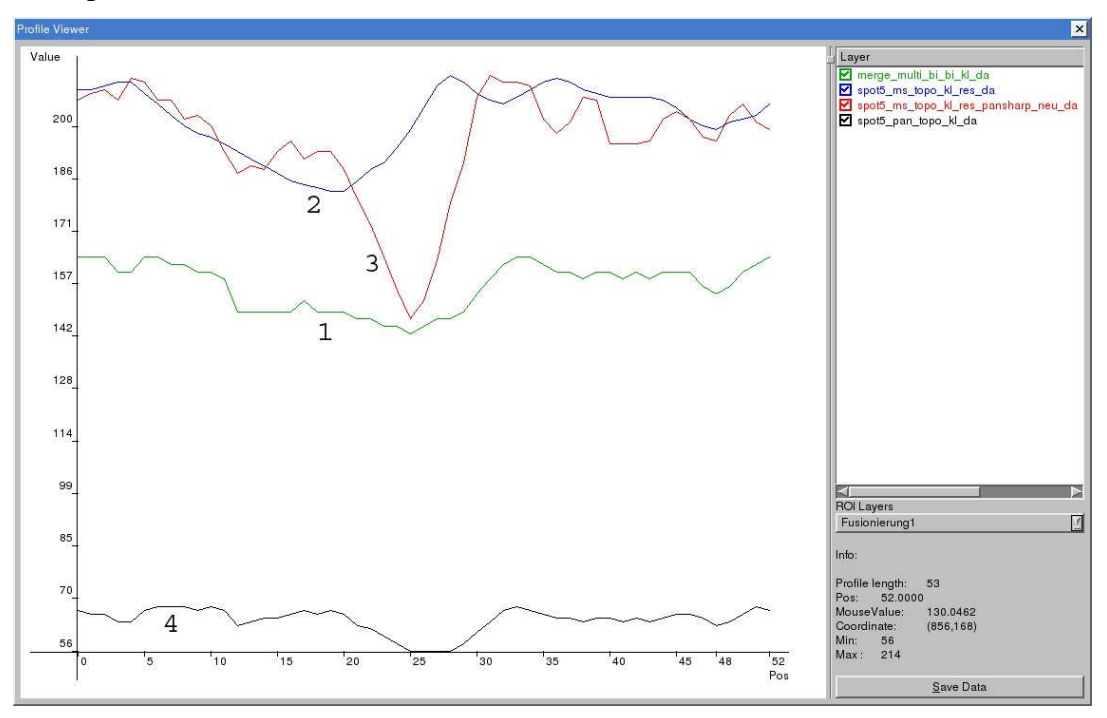

Abbildung 23: Grauwertprofil der fusionierten Datensätze für den Bereich "Wiese-Grünerle"; grün (1): fusionierter Datensatz nach dem multiplikativen Verfahren blau (2): Ausgangsdaten multispektral rot (3): fusionierter Datensatz nach BROVEY schwarz (4): Ausgangsdaten panchromatisch

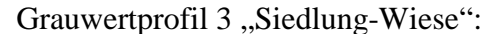

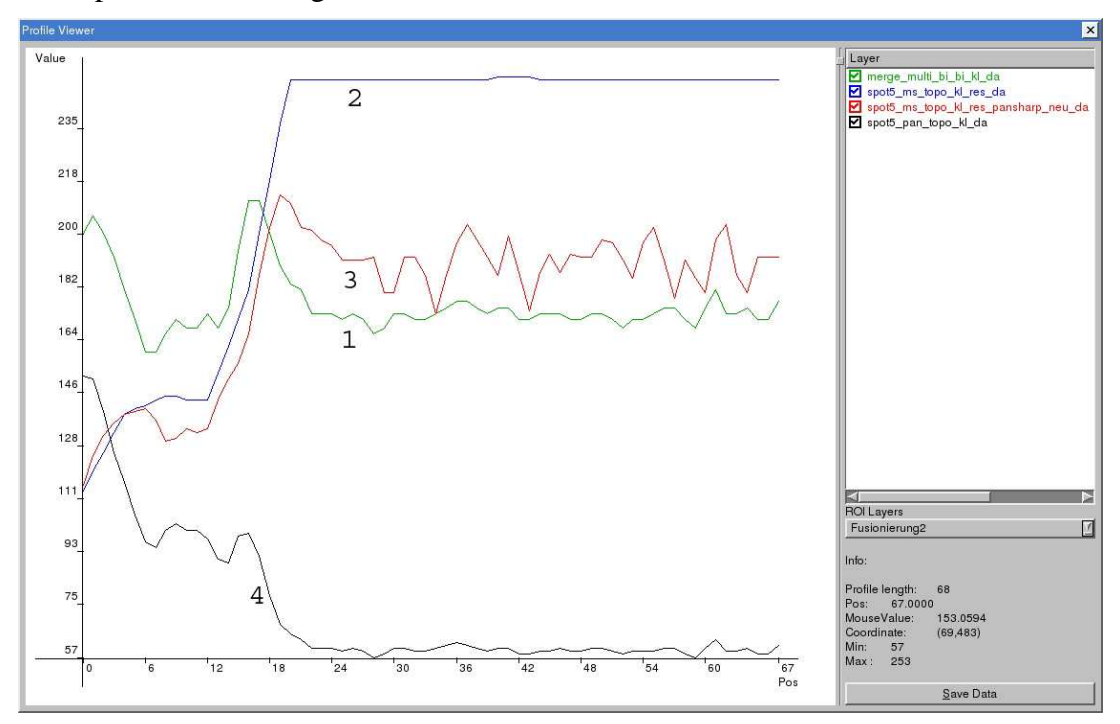

Abbildung 24: Grauwertprofil der fusionierten Datensätze für den Bereich "Siedlung-Wiese"; grün (1): fusionierter Datensatz nach dem multiplikativen Verfahren blau (2): Ausgangsdaten multispektral rot (3): fusionierter Datensatz nach Brovey schwarz (4): Ausgangsdaten panchromatisch

## 5.4 Filterung

Nach der Fusionierung erfolgt als nächster Verarbeitungsschritt eine Filterung des gemergten Bildes.

Dieser Schritt ist notwendig, um Kanten, die als Segmentgrenzen in Frage kommen, hervorzuheben, sozusagen zu "schärfen" und weiters homogene Flächen zu bilden, quasi das Rauschen zu unterdrücken.

Dieses Rauschen kann durch die Fusionierung bzw. das Pansharpening durch einen geringfügigen Versatz der entsprechenden Pixel der zu fusionierenden Bilder entstehen.

Wenn danach der Arbeitsschritt der Filterung schlecht oder überhaupt nicht durchgeführt wird, kann es daher z.B. beim Übergang "Wiese-Wald", "Wiese-Grünerle", usw. zu mehreren Mischpixelreihen kommen. Das so optimierte Bild, dient als optimierter Input für die Segmentierung.

Als Filtervarianten werden der SNN-Filter (symmetric nearest neighbour) und der LoG-Filter (Laplacian of Gauß) herangezogen.

## 5.4.1 SNN-Filter

Beim SNN-Filter werden aus einer 8er-Nachbarschaft gegenüberliegende Paare gebildet. In einem nächsten Schritt wird pro Paar jener Grauwert ermittelt, der am nächsten zum Grauwert des mittleren Pixels liegt. Zuletzt wird der Mittelwert der vier resultierenden Grauwerte gebildet und dem mittleren Pixel im gefilterten Bild zugewiesen.

Der SNN-Filter zeigt nicht nur die Eigenschaft der Kantenschärfung, sondern besitzt auch gute Glättungseigenschaften in homogeneren Bildbereichen, die durch ein starkes Rauschen charakterisiert sind.

Das ist deshalb von Relevanz, da die panchromatischen SPOT 5 Daten und damit in weiterer Folge auch der fusionierte Datensatz ein Rauschen aufweist.

Ein Beispiel einer Filtermatrix für den SNN-Filter zeigt die nachfolgende Abbildung 25. Diese stellt einen im vorliegenden Fall 3\*3 Kernel dar, wobei die jeweils gleich gefärbten Nachbarpixel (symmetrisch angeordnete Paare) die gleichen Werte besitzen.

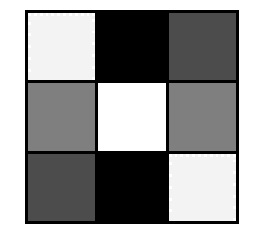

Abbildung 25: 3\*3 Filtermatrix für eine SNN-Filterung (nach www.umiacs.umd.edu)

#### 5.4.2 LoG-Filter

Beim LoG-Filter werden ein Laplacian-Operator und ein Gauß-Filter miteinander kombiniert. Diese Kombination bedient sich gleichzeitig einer Low-Pass-Filterung (Weichzeichnung) und einer Hochpassfilterung (Kontrastanhebung). Da beide Filter linear (d.h. Faltungsfilter) und daher assoziativ sind, kann aus der aufeinander folgenden Faltung ein eigener Operator gebildet werden.

$$
\nabla^2 * (G * f) = (\nabla^2 * G) * f
$$

Der LoG-Operator wird auch "Mexican Hat" genannt, da sich durch die Glockenform des Gauß-Filters, die mit der Berg- und Talform des Laplace-Filters kombiniert wird, eine Glocke mit Gruben links und rechts ergibt.

#### 5.4.3 Wahl des geeigneten Filters

Um aus diesen Filtern den besser geeigneten zu ermitteln, können die in den vorigen Seiten abgebildeten Grauwertprofile verwenden werden.

Der Übergang ist umso deutlicher je steiler diese Gerade bzw. Polylinie verläuft, da sich der Grauwert schneller ändert. Ein kantengeschärftes Bild ist für ein gutes Ergebnis einer Segmentierung ein sehr wesentliches Kriterium, da viele Segmentierungsalgorithmen einen gleitenden Übergang und somit eine geringe Änderung des Grauwertes nur sehr schlecht verarbeiten können.

Die Folge wäre, dass die verschiedenen angewandten Segmentierungsalgorithmen bei ungefilterten Bildern keine klare bzw. nur eine mangelhafte Abgrenzung der Segmente durchführen würden.

So zeigen Tests, dass ohne Filterung teilweise diese Mischpixelreihen als eigene Flächen abgegrenzt werden. Die Abbildungen 26-28 lassen die Schlussfolgerung zu, dass der SNN-Filter die besseren Ergebnisse liefert, da die Grauwertprofile an den Kanten einen steileren Verlauf aufweisen.

Aus diesem Grund werden die gefilterten Bilddaten mittels SNN-Filters für die Segmentierung verwendet.

Die nachfolgenden Abbildungen 26-28 verdeutlichen die unterschiedlichen Ergebnisse der angewandten Filteralgorithmen.

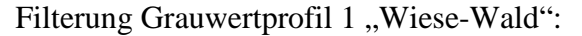

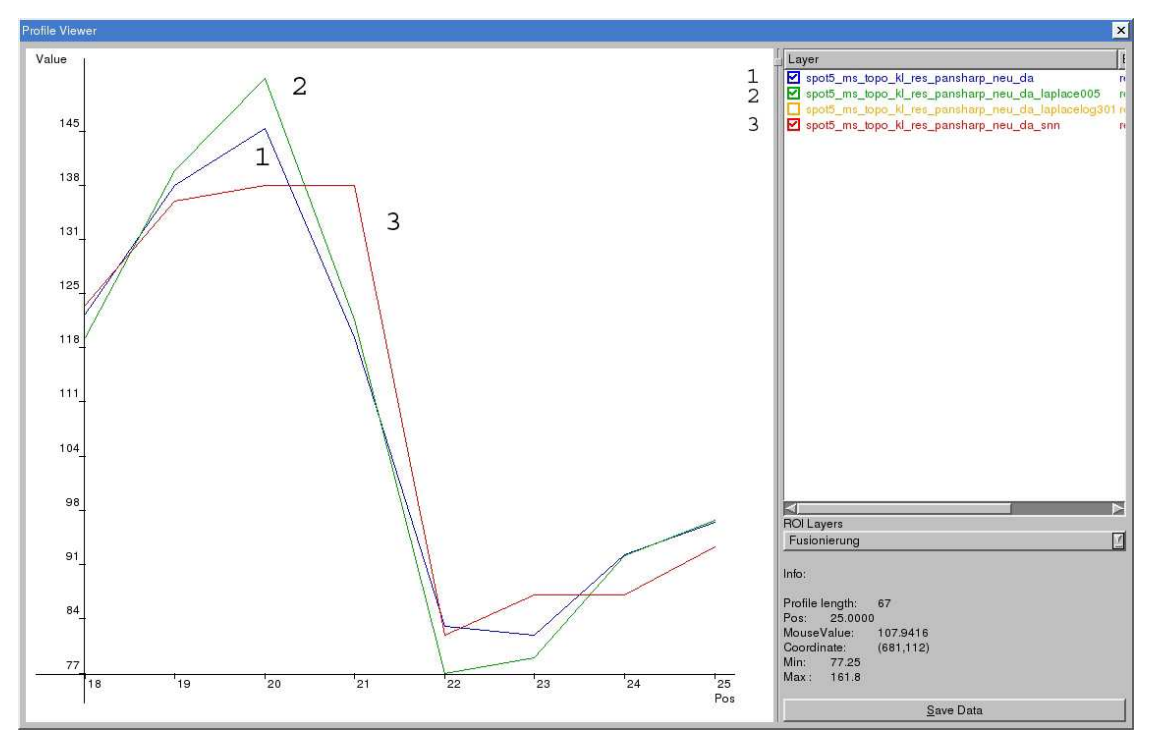

Abbildung 26: Filterergebnis des Grauwertprofils "Wiese-Wald"; 1: ohne Filterung 2: mit LoG-Filter 3: mit SNN-Filter

Filterung Grauwertprofil 2 "Wiese-Grünerle":

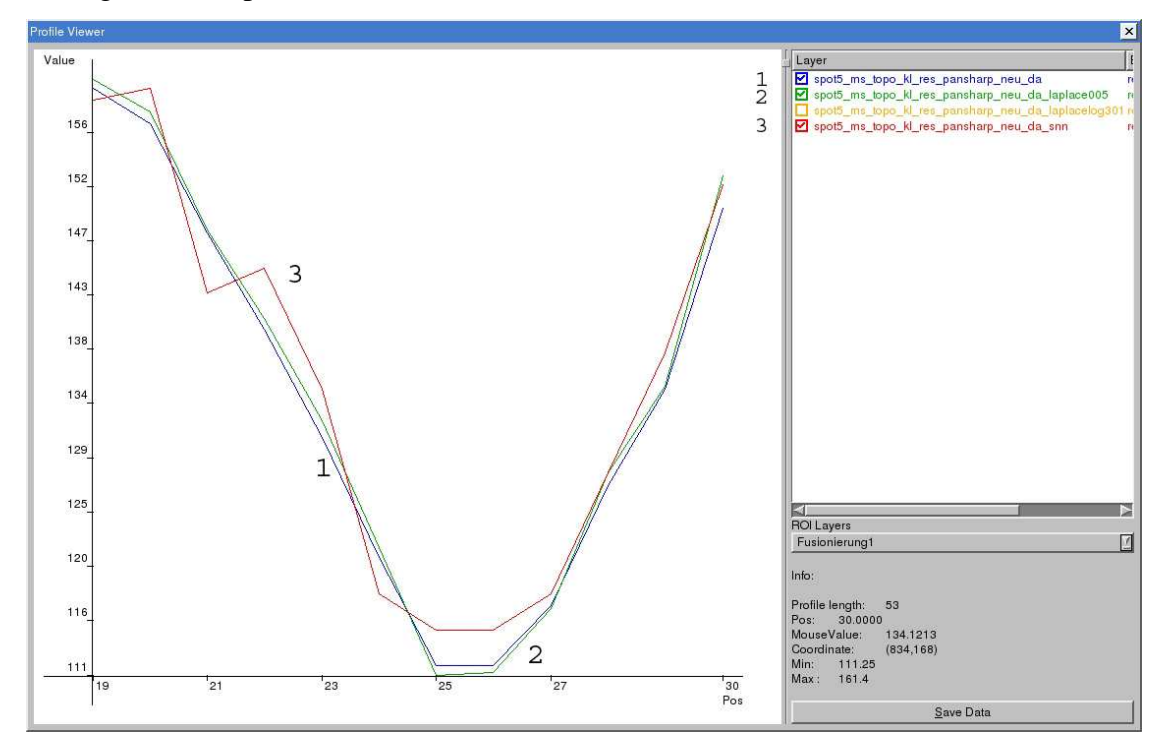

Abbildung 27: Filterergebnis des Grauwertprofils "Wiese-Grünerle"; 1: ohne Filterung 2: mit LoG-Filter 3: mit SNN-Filter

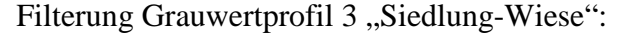

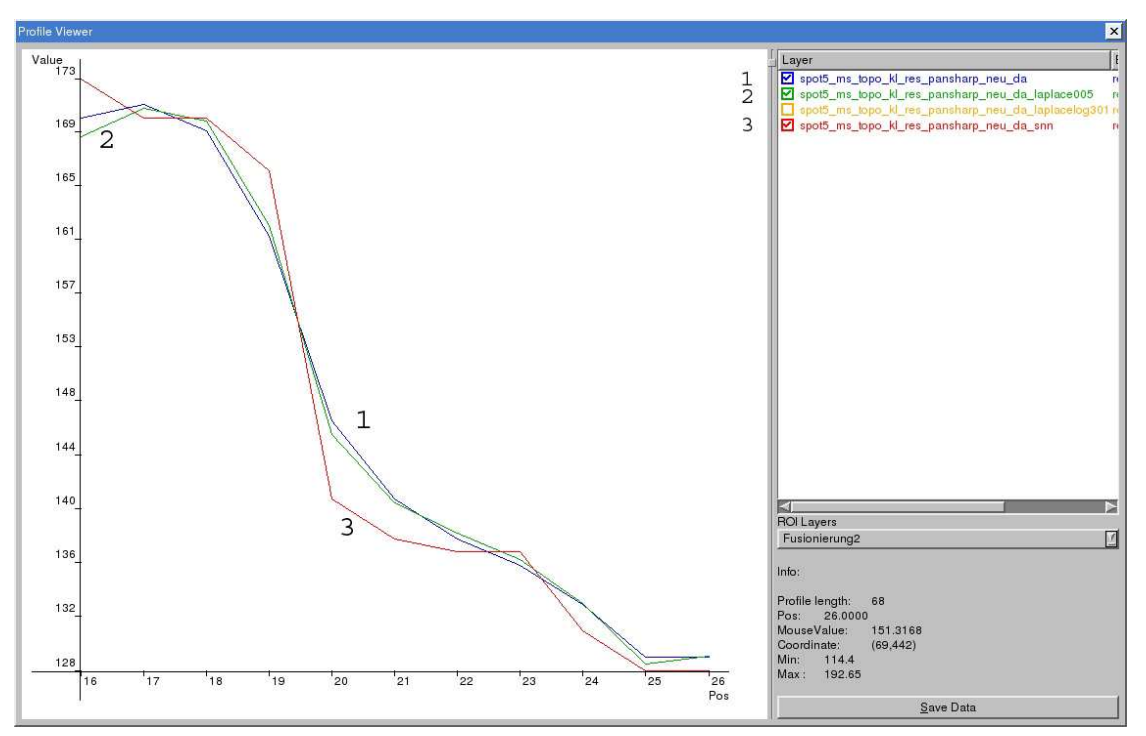

Abbildung 28: Filterergebnis des Grauwertprofils "Siedlung-Wiese"; 1: ohne Filterung 2: mit LoG-Filter 3: mit SNN-Filter

Die in Abbildung 26-28 dargestellten Polylinien der digitalisierten Grauwertprofile zeigen in allen drei Abbildungen, dass die rote Polylinie (3), die die Grauwertänderung des mit dem SNN-Filter gefilterten Bildes zeigt, den "steilsten" bzw. "eckigsten" und somit "schärfsten" Übergang aufweist. Somit tritt in diesem Fall die schnellste Änderung des Grauwertes ein.

In Abbildung 28 ändert sich zum Beispiel im Originalbild (blaue Polylinie 1), der Grauwert vom Wert 169 zu Wert 140 innerhalb von drei Pixel (Pos. 18-21), während in dem mit dem SNN-Filter gefilterten Bild (rote Polylinie 3) die Änderung nach einem Pixel vollzogen ist (Pos. 19-20).

## 5.5 NDVI-Normalized Difference Vegetation Index

Der NDVI-Normalized Difference Vegetation Index, der erstmals von Rouse et al. 1974 präsentiert wurde, ist der meist verwendete Vegetationsindex und liefert Informationen über die so genannte "Grünheit" der Vegetation, über die "Jugend" der pflanzlichen Zellen und über die Dichte der Vegetation und ist vor allem bei Bodenbedeckungen durch Wiesen vorteilhaft. Ein Nebeneffekt ist eine Normalisierung der Blickwinkelvariation, die ohne

weitere Gebietsinformationen geschieht. Es lassen sich Folgeparameter wie zum Beispiel die Landoberflächenbedeckung und Landoberflächennutzung quantitativ bestimmen.

Nachteilig kann sich die Verwendung des NDVI dahingehend auswirken, da positiv korrelierte Merkmale herausdividiert bzw. -subtrahiert werden.

Bevor der NDVI als zusätzlicher Parameter in die Berechnungen einfließen kann, muss überprüft werden, ob diese Eigenschaft bei den gegebenen Klassensignaturen ausgeschlossen werden kann.

Der NDVI ist eine einheitslose Verhältniszahl mit Werten zwischen -1 und 1 und errechnet sich aus dem Quotienten von Differenz und Summe des nahen Infrarots und des roten Spektralbereiches.

Er wird mit folgender Formel berechnet:

$$
NDVI = \frac{(NIR - Rot)}{(NIR + Rot)}
$$
  
mit: *NIR* Nahes Infrarot

In Abbildung 29 ist das Ergebnis der Berechnung des NDVI für einen Bildausschnitt zu sehen.

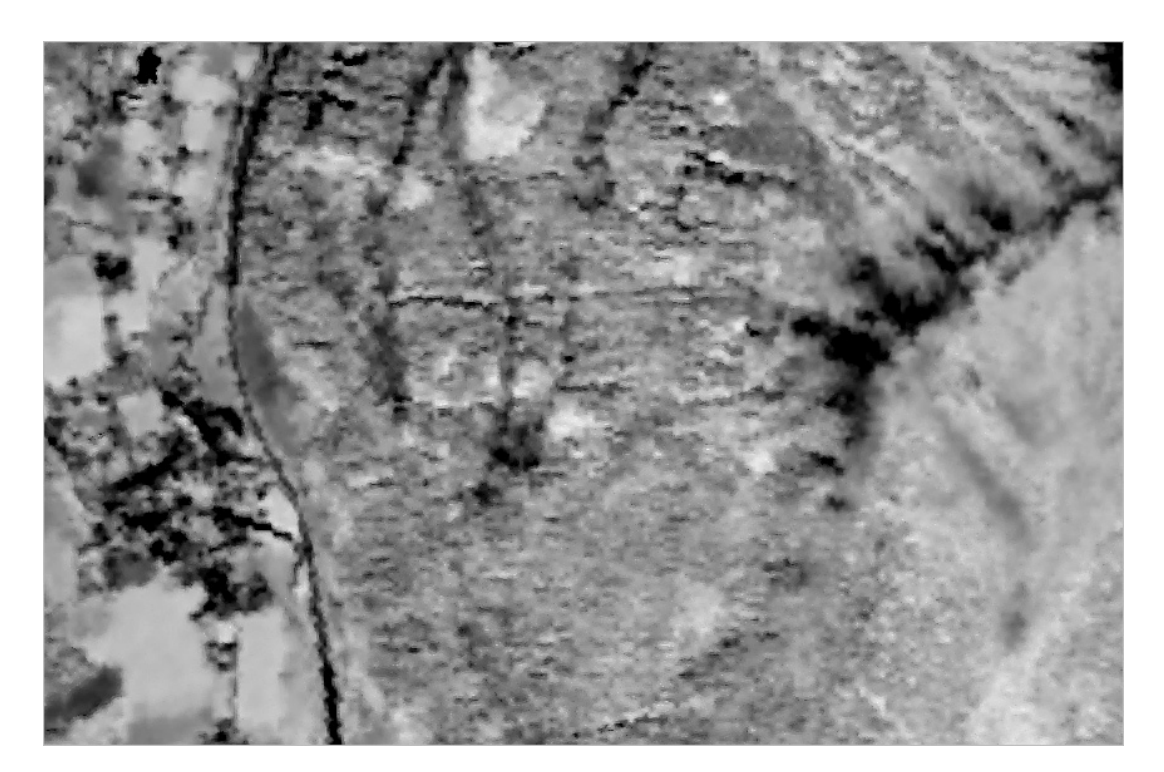

Abbildung 29: Ausschnitt mit der Darstellung des NDVI

# 6 Verwendete Segmentierungsalgorithmen und Clusteralgorithmen

Als nächster Schritt erfolgen nun einige Segmentierungstests mit den gefilterten Bilddaten, die mit Hilfe der Softwarebibliothek IMPACT durchgeführt werden.

## 6.1 Einleitung

Die Segmentierung stellt eine Vorstufe zur objektbasierten Klassifikation dar.

Das Ziel eines Segmentierungsprozesses ist die Unterteilung eines gegebenen Bildes in homogene Teilregionen bzw. Teilobjekte, wobei ein zu Beginn definierter Genauigkeitsgrad für ein zufrieden stellendes Ergebnis maßgeblich ist.

Dieser Grad der Unterteilung ist für das Ergebnis des Segmentierungsprozesses entscheidend, da der Algorithmus stoppen muss, wenn die gesuchten Regionen bzw. Objekte als Segmente abgebildet werden. Genau dieses "richtige" Maß zu finden, sodass das Ergebnisbild nicht über- bzw. untersegmentiert ist, stellt eine der komplexesten Aufgaben in der Bildverarbeitung dar.

Grundsätzlich basieren Bildsegmentierungsalgorithmen auf folgenden Kriterien (BLASCHKE, 2000):

- Homogenität innerhalb eines Segments: Man versucht Flächen mit einer geringen Heterogenität in den spektralen Eigenschaften zu finden.
- Verschiedenheit bzw. Trennstärke gegenüber räumlich angrenzender Segmente
- Formhomogenität

Als Segmentierungsalgorithmen wird ein "Region-Growing" Algorithmus und der so genannte "Edge-Flow + Edge-Linking" Algorithmus getestet. Weiters werden Tests mit dem "Kmeans-Inducer" und dem "Neural-Gas-Algorithmus", die beide in die Gruppe der so genannten Clusteralgorithmen gehören, durchgeführt.

# 6.1.1 Unterschiede zwischen regionsbasierten und clusterbasierten Segmentierungsalgorithmen

Die regionsbasierten Algorithmen arbeiten mit der Methodik der Ähnlichkeiten im so genannten Bildraum und damit mit räumlichen Zusammenhängen. Nachbarpixel werden auf ihre Ähnlichkeit geprüft und gegebenenfalls in das Segment integriert.

Diese Prüfung kann zum einen mit dem unmittelbar benachbarten Pixel des Segmentes erfolgen oder über den Mittelwert aller in dem Segment befindlichen Pixel. So "wächst" das Segment, bis die angrenzenden Pixel sich deutlich von denen des Segmentes unterscheiden. An dieser Grenze entsteht ein neues Objekt.

Dabei stehen verschiedene Methoden zur Auswahl, einerseits bei einem Pixel beginnend wo die jeweils ähnlichsten Segmente zusammengefasst werden, andererseits kann aber auch über die Erkennung von Grenzen zwischen einzelnen Objekten eine Segmentierung durchgeführt werden. Objektbasierte Verfahren beruhen auf der Annahme, dass ein Pixel mit hoher Wahrscheinlichkeit der gleichen Klasse angehört wie sein Nachbarpixel.

Auch kantenbasierte Verfahren arbeiten im Bildraum. Sie untersuchen das Bild auf starke Gradienten (Kanten) und definieren diese als Objektgrenzen. Diese Grenzlinien werden anschließend zu Gruppen zusammengefasst (BLASCHKE, 2000).

Als Beispiele sind die in dieser Arbeit getesteten Algorithmen "Region-Growing" und  $m$ . Edge-flow + Edge-linking" zu nennen.

Bei den clusterbasierten Algorithmen, die prinzipiell den Algorithmen der unüberwachten Klassifikation ähnlich sind, werden die einzelnen Pixel für eine vorgegebene Anzahl von Klassen durch Clusterbildung im spektralen Merkmalsraum so zusammengefasst, dass innerhalb eines Clusters Homogenität zwischen den einzelnen Bildelementen herrscht. Folglich unterscheiden sich die Grauwerte einer Klasse nur sehr geringfügig. Statistisch gesehen wird die Summe der Quadtrate der Abweichung der Pixelwerte von den Clustermittelwerten minimiert. Diese Methode ist zwar einfach, aber räumliche Zusammenhänge bei der Segmentierung werden nicht beachtet.

Als Beispiele sind in diesem Fall die getesteten Algorithmen "Kmeans-Inducer" und "Neural-Gas" zu nennen.

#### 6.1.2 Zusammenhang zur objekt- oder segmentbasierten Klassifikation

Objektbasierte Klassifikationen basieren auf einer Zusammenfassung einzelner Pixel zu einem (vektoriellen) Segment, dessen spektrale und texturelle Eigenschaften zu einer Klassenzuordnung führen.

Die durch die Segmentierung entstandenen Objekte werden anschließend mit Hilfe von Trainingsgebieten auf ihre spektralen Eigenschaften untersucht und zusätzlich mit ihrer Topologie, anders als einzelne Pixel, als Einheit klassifiziert.

Die Objektbasierte Klassifikation erzielt hohe Genauigkeiten und vermeidet den unerwünschten Salt-and-Pepper-Effect (Pixelrauschen).

Darunter ist eine Fehlklassifikation einzelner Pixel zu verstehen, die bedingt durch Sensorverschmutzung, atmosphärische Trübungen oder Reflexionen anders klassifiziert werden, als ihre Umgebung. Bei den pixelbasierten Verfahren führt dies zu fehlerhaften Klassifikationen (BLASCHKE, 2000).

Objektorientierte Klassifikationen liefern ein vektorbasiertes Ergebnis, die eine leichte Integration in ein GIS ermöglichen. Weitere Vorteile sind durch die Einbeziehung von Form und Textur gegeben.

## 6.2 Angewandte Segmentierungsalgorithmen

## 6.2.1 Region-Growing

Der Region-Growing Algorithmus vereinigt einzelne Pixel bzw. Unterregionen zu größeren Regionen unter vordefinierten Kriterien. Das local-criteria (lokaler Schwellwert) ergibt sich aus der Subtraktion des Grauwertes des zu überprüfenden Kandidatenpixels vom Grauwert der benachbarten Pixel. Das global-criteria (globaler Schwellwert) ergibt sich aus der Subtraktion des Grauwertes des Kandidatenpixels vom mittleren Grauwert der bereits segmentierten Pixel.

Eine einfache Möglichkeit für die Pixelaggregation ist die Definition des so genannten Keimpunktes für die Startregion, der sich links oben befindet und sich durch das Bild arbeitet. Nun werden Regionen von diesen Keimpunkten aus gebildet, die aus Pixel bestehen, welche dieselben bzw. ähnliche Eigenschaften aufweisen, die einem gegebenen Homogenitätskriterium entsprechen. Im nächsten Schritt wird das Augenmerk auf die Nachbarpixel des gegebenen Pixels gelegt, die in dieselbe Region gemergt werden, wenn die Homogenitätskriterien erfüllt sind.

Die Wahl des Homogenitätskriteriums und dessen Schwellwert gestalten sich als problematisch, da die Schwellwerte vom jeweiligen Bildmaterial abhängig sind und so durch einen iterativen Prozess zu ermitteln sind.

In Abbildung 30 ist das Ergebnis der Segmentierung mittels "Region-Growing" für einen Bildausschnitt zu sehen.

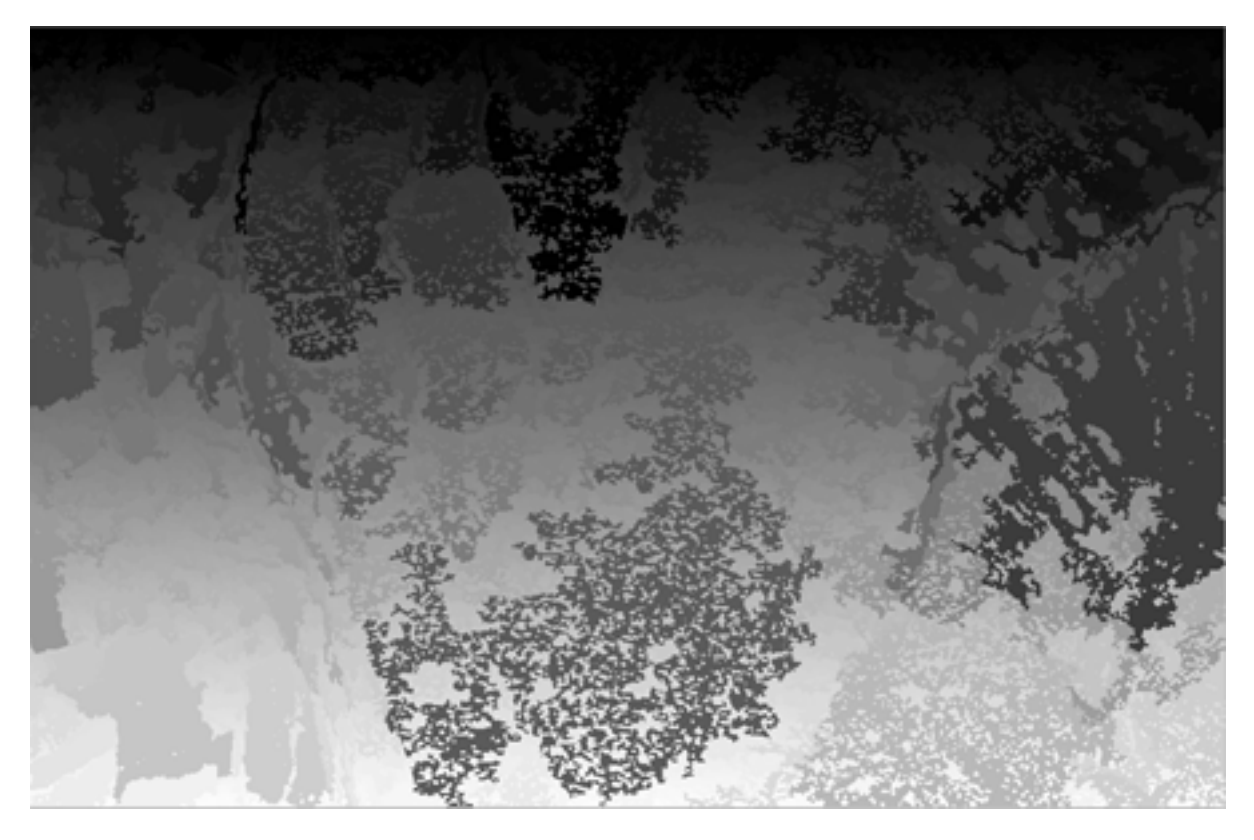

Abbildung 30: Ausschnitt aus der Segmentierung mittels "Region-Growing" (140, 0, 30, list)

# **Impact Befehl:**

Program impact\_reggrow

Benötigte Parameter:

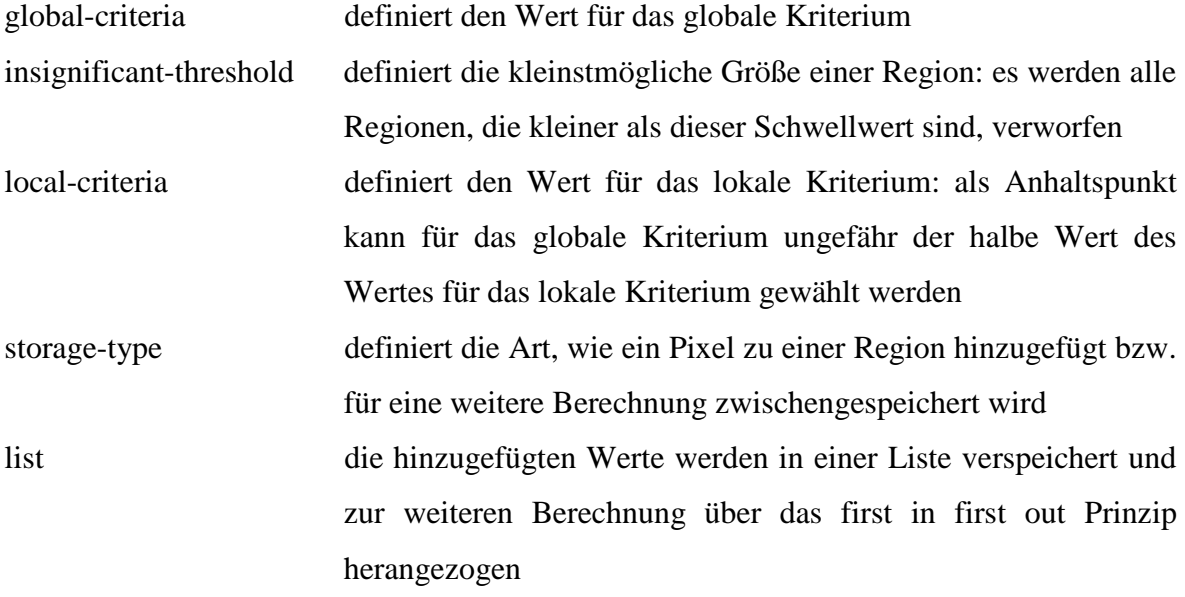
map hinzugefügte Werte werden in einem Abbild von Ähnlichkeiten gespeichert, die Werte werden über das Pixel mit dem kleinsten Ähnlichkeitswert überprüft

#### 6.2.2 Edge-Flow + Edge-Linking

Ein weiterer Algorithmus für die Kantendetektion ist "Edge-flow + Edge-linking".

Hier kommt sozusagen ein vorausschauendes Modell zur Erkennung der Richtungsänderung von Farbe und Textur an jedem Bildpunkt bei einer vorgegebenen Skalierung zum Einsatz. Das Modell führt zur Erzeugung eines "Edge-Flow" Vektors. Nach der Berechnung des "Edge-Flow" Vektors eines Bildes wird dieser für die Kantendetektion genutzt, indem die Punkte lokalisiert werden, wo sich zwei entgegengesetzt gerichtete Vektoren kreuzen. Die "Edge-Flow" Energie wird auf das Nachbarpixel übertragen, wenn dieses eine ähnliche "Flow" Richtung aufweist. Dieser Prozess wird in jedem Punkt durchgeführt.

Wenn das Ende der "Edge-Flow" Ausbreitung erreicht ist, werden die Kanten detektiert, indem die Orte identifiziert werden, wo zwei entgegengesetzt gerichtete "Edge-Flows" einen Wert ungleich Null aufweisen.

Es können zwei Kanten nämlich nur dann eine Energie ungleich Null haben, wenn zwei benachbarte "Edge-Flow" Vektoren genau zueinander gerichtet sind. Die entsprechende Energie resultiert aus der Addition der Projektionen der beiden "Edge-Flow Vektoren aufeinander. Nach der Kantendetektion werden die verbundenen Kanten zu Abgrenzungen zusammengeführt. Die Abgrenzenergie resultiert aus der mittleren Energie von zwei entsprechenden Kanten.

Um die Rechenzeiten zu verkürzen und das Ergebnis zu verbessern, wird ein Schwellwert gesetzt, um unerhebliche Grenzen zu eliminieren.

Es ist unumgänglich, in einem nachfolgenden Schritt das Ergebnis des "Edge-Flow Algorithmus einem so genannten "Edge-Linking" Algorithmus zu unterziehen. Dieser Algorithmus schließt die Regionen, indem er die Kantenelemente miteinander verbindet. Das Ergebnis stellen nun die Regionen des Bildes dar.

Um die Konturen erfolgreich miteinander zu verbinden, bedarf es folgender Schritte:

Zuerst wird für jede nicht geschlossene Kontur festgelegt, in welchem Umfang die Umgebung um diese Kontur abgesucht wird. Die Größe ist proportional zur Länge der Abgrenzung. Um die Nachbarschaft zu erhalten, wird eine Halbellipse definiert, deren

72

Zentrum sich am offnen Ende einer Grenze befindet. Die Hauptachse der Ellipse soll so gerichtet sein, dass sie eine ähnliche Orientierung wie die Grenzkante aufweist. In einem weiteren Schritt wird die nächstgelegene Grenzkante, die sich in der Halbellipsenfläche befindet, gesucht.

Sobald ein solches Element gefunden ist, wird das offene Ende mit der nächstgelegenen Grenzkante so verbunden, dass ein möglichst gleichmäßiger Übergang entsteht.

Ein Nachteil dieses Algorithmus ist der große Zeitbedarf, da das Verbinden der einzelnen Elemente eine komplexe Aufgabe darstellt. Probleme treten unter anderem durch die fast unbegrenzte Anzahl von Möglichkeiten zur Verbindung der offenen Kantenelemente auf. Dies kann weiters dazu führen, dass auch Kanten miteinander verbunden werden, deren Verbindung nicht plausibel ist.

In den Abbildungen 31 und 32 sind die Ergebnisse der Segmentierung mittels "Edge-Flow + Edge-Linking" für einen Bildausschnitt zu sehen.

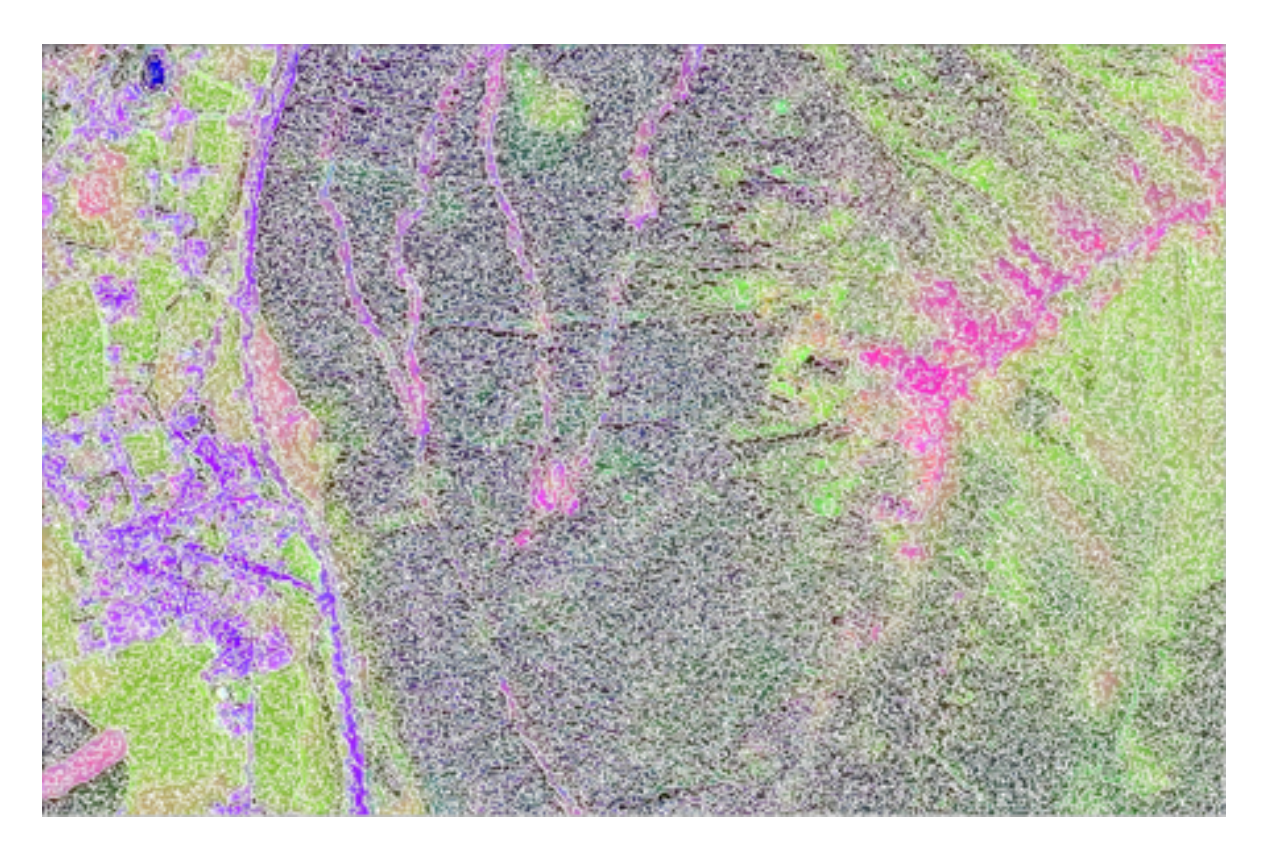

Abbildung 31: Ausschnitt aus der Segmentierung mittels "Edge-Flow" (σ=0.5)

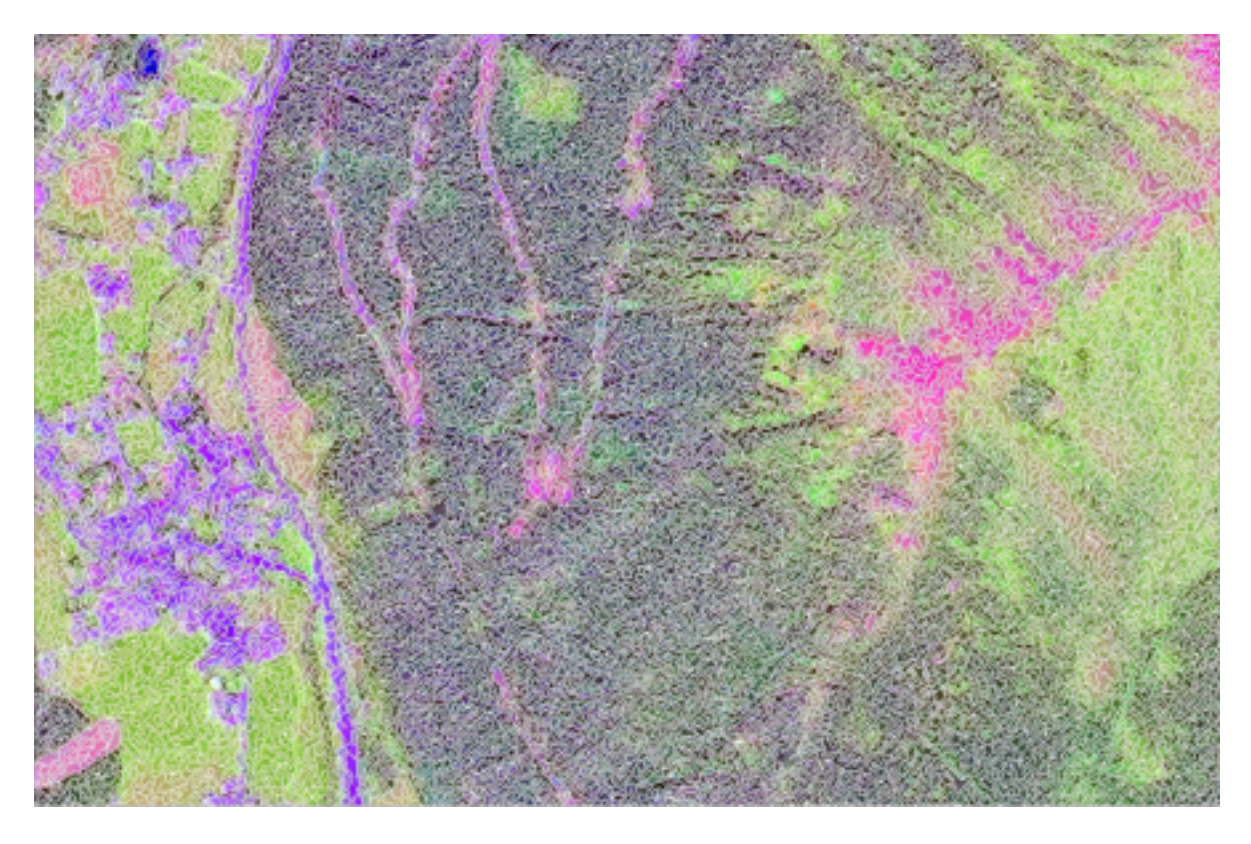

Abbildung 32: Ausschnitt aus der Segmentierung mittels "Edge-Linking" (threshold=0)

## **Impact Befehl:**

Program impact\_edge\_flow

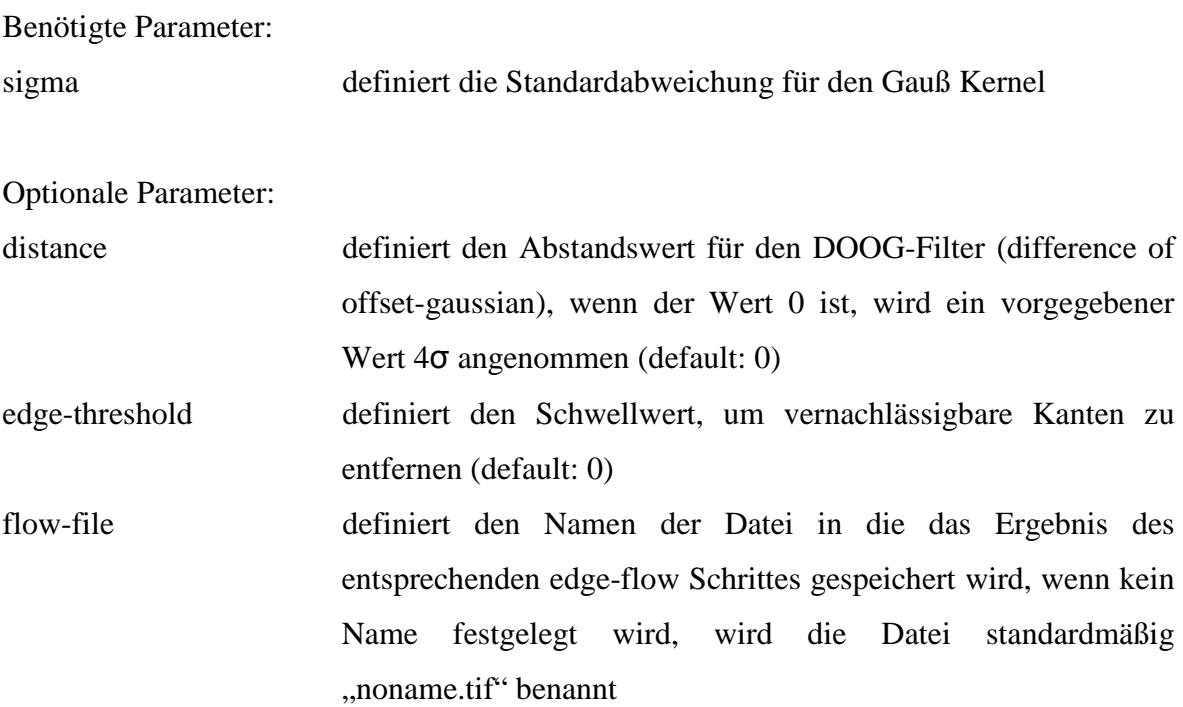

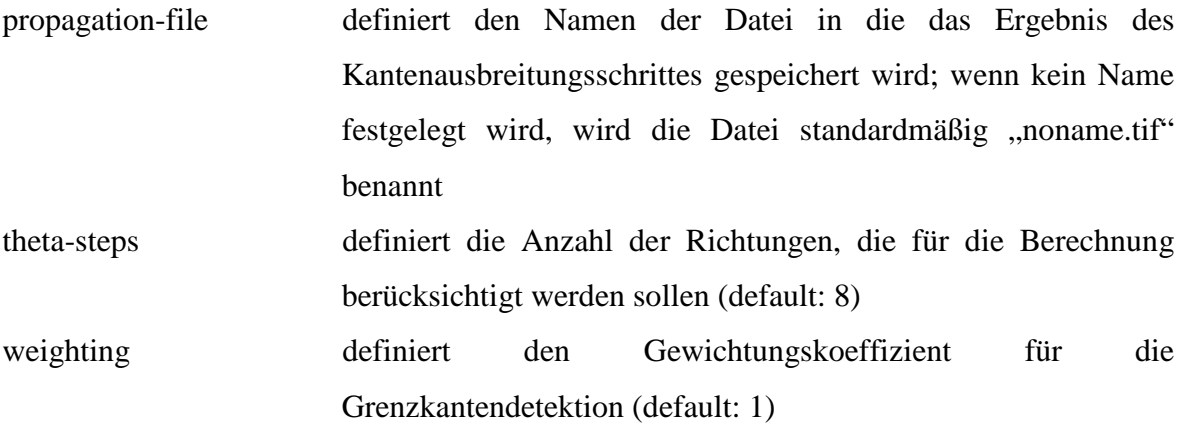

# Program impact\_edge\_linking

Optionale Parameter:

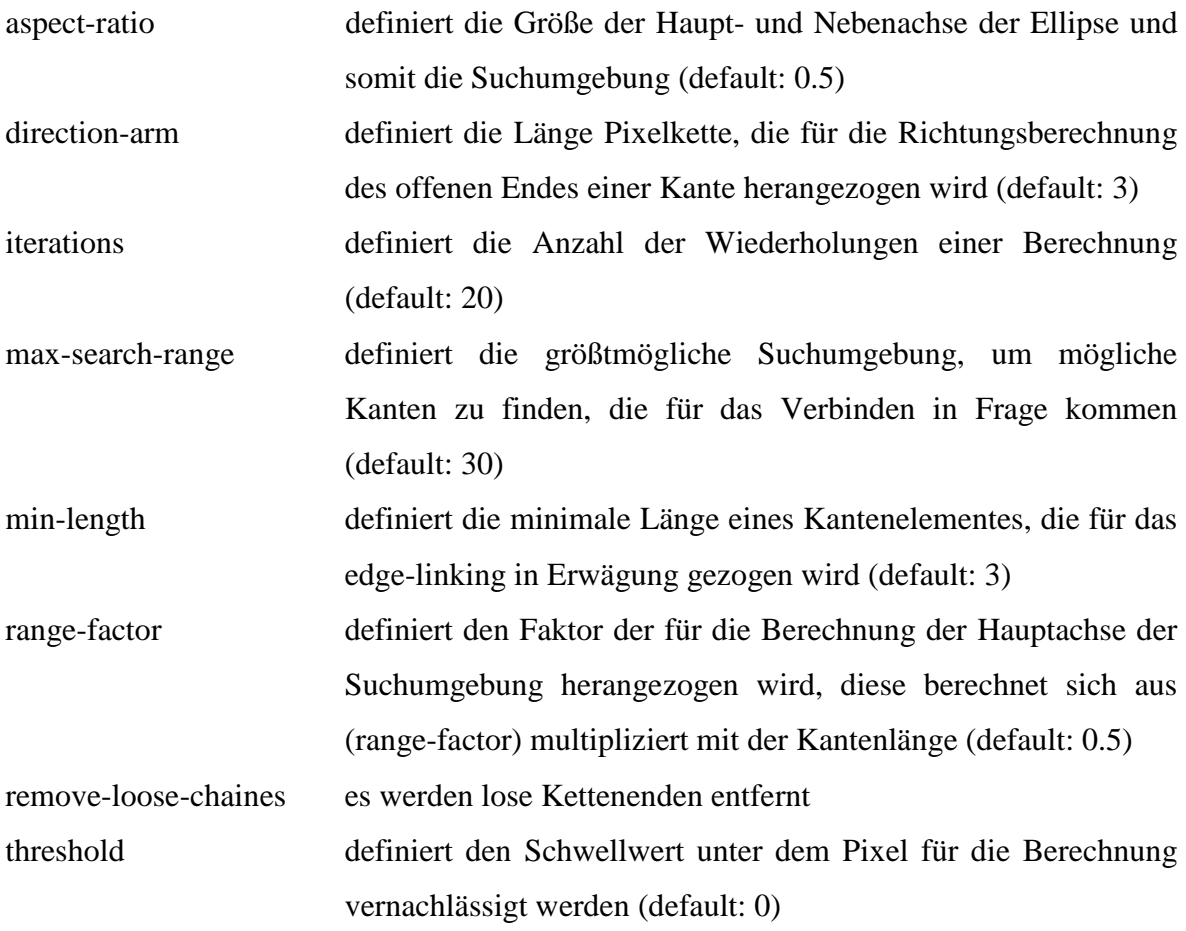

#### 6.3 Angewandte Clusteralgorithmen

In der Digitalen Bildverarbeitung existieren zwei klassische Ansätze für Klassifizierungsmethoden: die überwachte und unüberwachte.

Bei der überwachten Klassifizierung wird dem Algorithmus durch den Anwender ein Datensatz von Trainingsgebieten für jede einzelne Klasse zur Verfügung gestellt. Die Merkmale jeder Klasse werden durch Clusteralgorithmen berechnet und einer der vordefinierten Klassen zugewiesen. Daher ist es vor deren Analyse sehr wichtig Kenntnisse über die Klassen zu haben. Denn die Qualität des Ergebnisses hängt entscheidend von der Qualität der Trainingsgebiete ab.

In manchen Fällen gibt es aber einfach zu wenig Information über die Klassifizierung und der Trainingsgebiete. Aus diesem Grund wird die unüberwachte Klassifizierung angewandt. In diesen Algorithmen werden einzelne Cluster im spektralen Merkmalsraum ausfindig gemacht, mit der Annahme, dass jeder Cluster einer Klasse zugeordnet ist.

Mit diesen Methoden ist es nicht notwendig, dass die angewandten Algorithmen für die Klassenbildung schon Vorinformationen bekommen müssen.

Es werden einzelne Pixel in einer Art und Weise zu Klassen (Anzahl der Klassen wird vordefiniert) zusammengefasst, dass sich die Pixel einer Klasse so gering wie möglich voneinander unterscheiden (die Summe der Quadrate der Abweichungen der Pixelwerte von den Clustermittelwerten soll ein Minimum sein). Die Segmente im Bild ergeben sich als räumlich zusammenhängende Mengen von Pixeln, die derselben Klasse bzw. desselben Clusters zugehörig sind.

#### 6.3.1 Neural-Gas

Künstliche neuronale Netze sind prinzipiell gleich aufgebaut wie biologische neuronale Netze. In diesen Netzwerken werden die in sich gewichteten Eingangsdaten berechnet. Aus diesem Grund ist keine Überwachung notwendig. Die sich eigenständig regelten neuronalen Netze arbeiten unter Einbeziehung einer räumlichen Struktur.

Die Einzelteile sind inmitten der topologischen Struktur. Die Eingangssignale bestehen aus so genannten Tupel, das sind geordnete Listen, weiters wird ein Satz von Clustern berücksichtigt.

Es gibt eine vollständige Verbindung zwischen den Eingangsdaten und jeder einzelnen Einheit. Das Eingangsmuster wird von diesen Einheiten auf eine andere Art überprüft.

In der Trainingsphase wird das am besten übereinstimmende Eingangsmuster durch die Clustereinheiten in jedem einzelnen Schritt gewichtet.

Als Kriterium für die Analyse der Daten dient für gewöhnlich die minimale Euklidische Distanz.

Die Einheit und deren Nachbar werden aktualisiert und bekommen ein genähertes Gewicht zum Eingangsmuster. Der Aktualisierungsfaktor unterscheidet sich bei allen Neuronen, ist aber nahezu gleich, wie bei der am besten übereinstimmenden Einheit und nimmt bei weiter entfernt liegenden Einheiten ab.

Die Grundstruktur einer solchen sich selbst organisierenden Speicherung besteht aus den Eingangskomponenten, die mit allen Clustereinheiten verbunden sind. Jede räumliche Verteilung, die größtenteils linear oder eben ist, kann von den Clustereinheiten angenommen werden. Es wird für jede Verbindung ein Gewicht vergeben.

In jedem Lernschritt muss der Faktor reduziert werden und sich die Nachbarschaftsbreite verringern. Während dieser Lernphase verändern sich in jedem Schritt die Gewichte der Merkmale in einer geordneten Art und Weise. Der Ablauf der Veränderung ist der Änderung der räumlichen Verteilung im Netzwerk ziemlich ähnlich. Merkmale, die benachbart sind, sprechen ähnlich an, währenddessen Merkmale, die weiter entfernt sind, andere Eigenschaften zeigen. Inwieweit sich die Merkmale immer ähnlicher werden, während die Gewichte im neuronalen Netz laufend aktualisiert werden, hängt von der Schranke des so genannten gain Faktors ab.

In Abbildung 33 ist das Ergebnis der Segmentierung mittels des "Neural-Gas" Algorithmus für einen Bildausschnitt zu sehen.

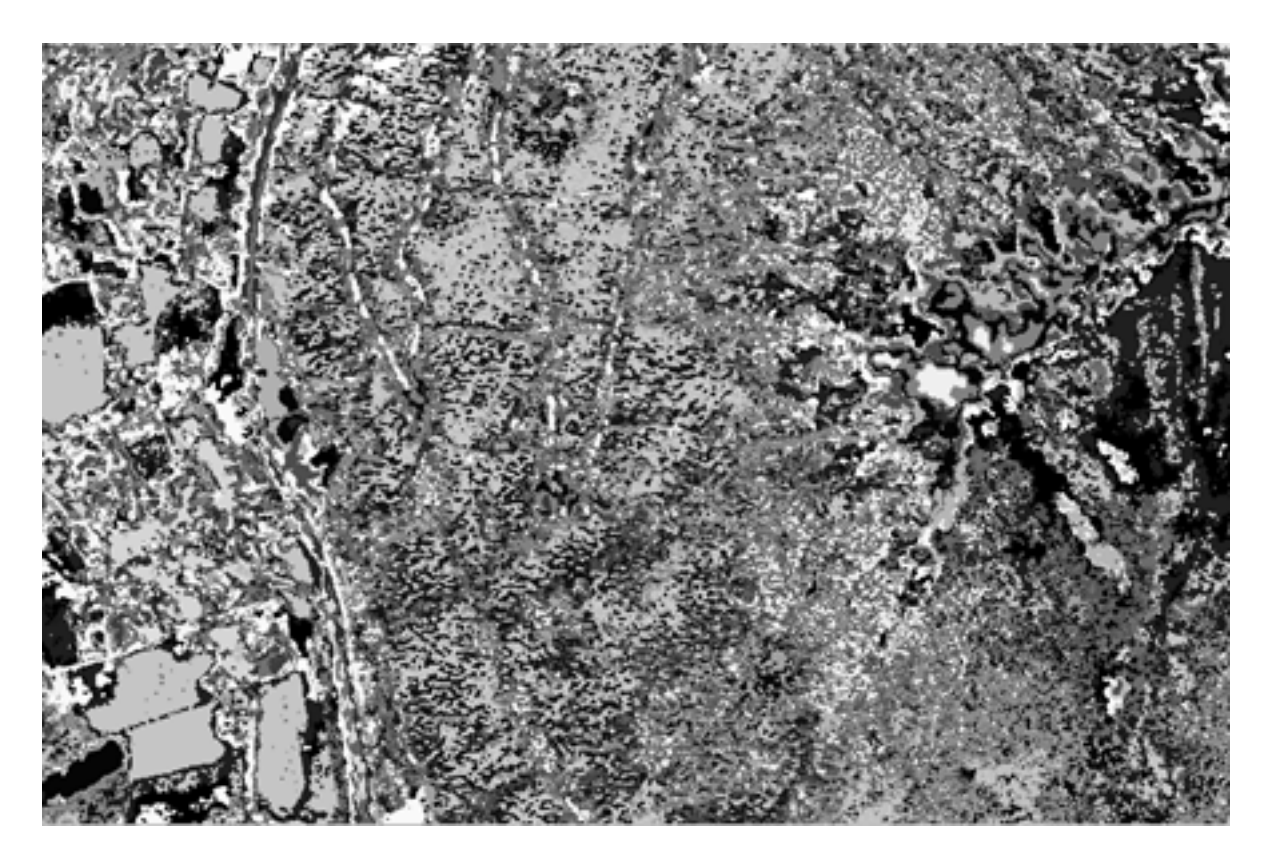

Abbildung 33: Ausschnitt aus der Segmentierung mittels "Neural-Gas" (class: 50, iterationen: 750000)

## **Impact Befehl:**

Program impact\_neuralgasseg

## Optionale Parameter:

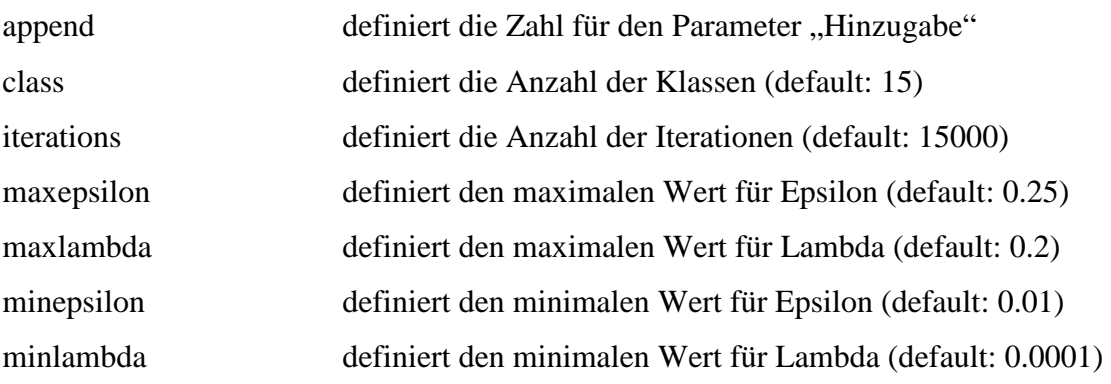

#### 6.3.2 Kmeans-Inducer

Eine Clusterbildung basierend auf dem Kmeans-Inducer Algorithmus ist teilweise ähnlich mit anderen Clusteralgorithmen wie zum Beispiel Euclidian Kmeans (Minimierung der Summe der Distanzen zum nächstgelegenen Zentrum) und dem geometrischen Kmeans Problem (Minimierung der größten Distanz von jedem Punkt zu seinem nächstgelegenen Zentrum). Bei Kmeans Algorithmen wird zuerst ein Satz von Startpunkten für die einzelnen Regionen im spektralen Merkmalsraum festgelegt. Jedes Pixel wird durch einen Vektor im Merkmalsraum repräsentiert. Nun wird die Minimumdistanz zu den Startpunkten berechnet. Wenn diese Minimumdistanz gleich einem definierten Schwellwert ist, wird ein neuer Startpunkt vergeben und die Anzahl der Regionen um 1 erhöht.

Wenn dieses Kriterium nicht erfüllt ist, wird dieses Pixel einer anderen Region zugewiesen und es muss ein neuer modifizierter Ort für den Startpunkt berechnet werden. Wenn die Minimumdistanz zwischen dem neuen und den übrigen Startpunkten unter einem definierten Schwellwert ist, werden die Regionen miteinander verschmolzen. Nun muss der Startpunkt der neu entstandenen Region bestimmt werden. Somit wird die Anzahl der Regionen um 1 verringert. Andernfalls bleibt die Anzahl der Cluster unverändert.

In Abbildung 34 ist das Ergebnis der Segmentierung mittels des "Kmeans-Inducer" Algorithmus für einen Bildausschnitt zu sehen.

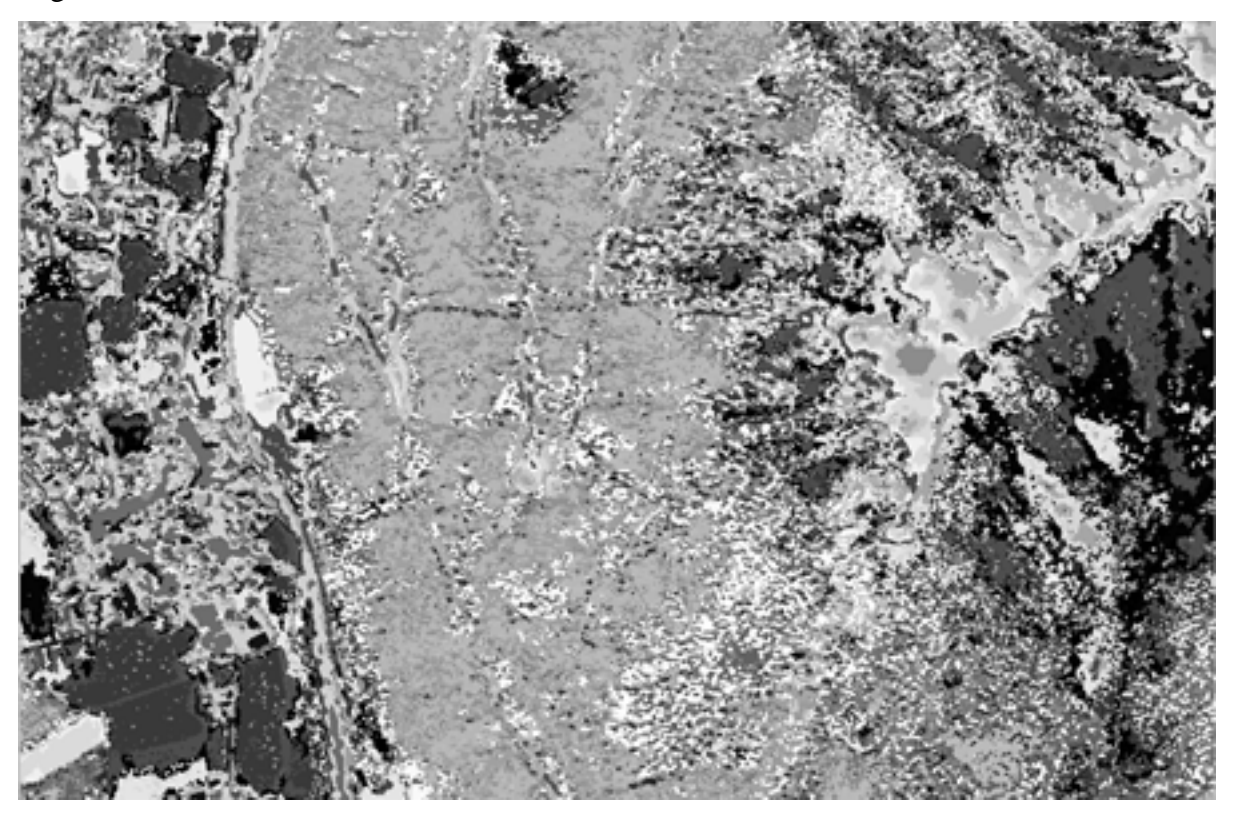

Abbildung 34: Ausschnitt aus der Segmentierung mittels Kmeans-Inducer (cluster: 50, iterationen: 25)

#### **Impact Befehl:**

Program\_impact\_kmeans\_inducer

Optionale Parameter:

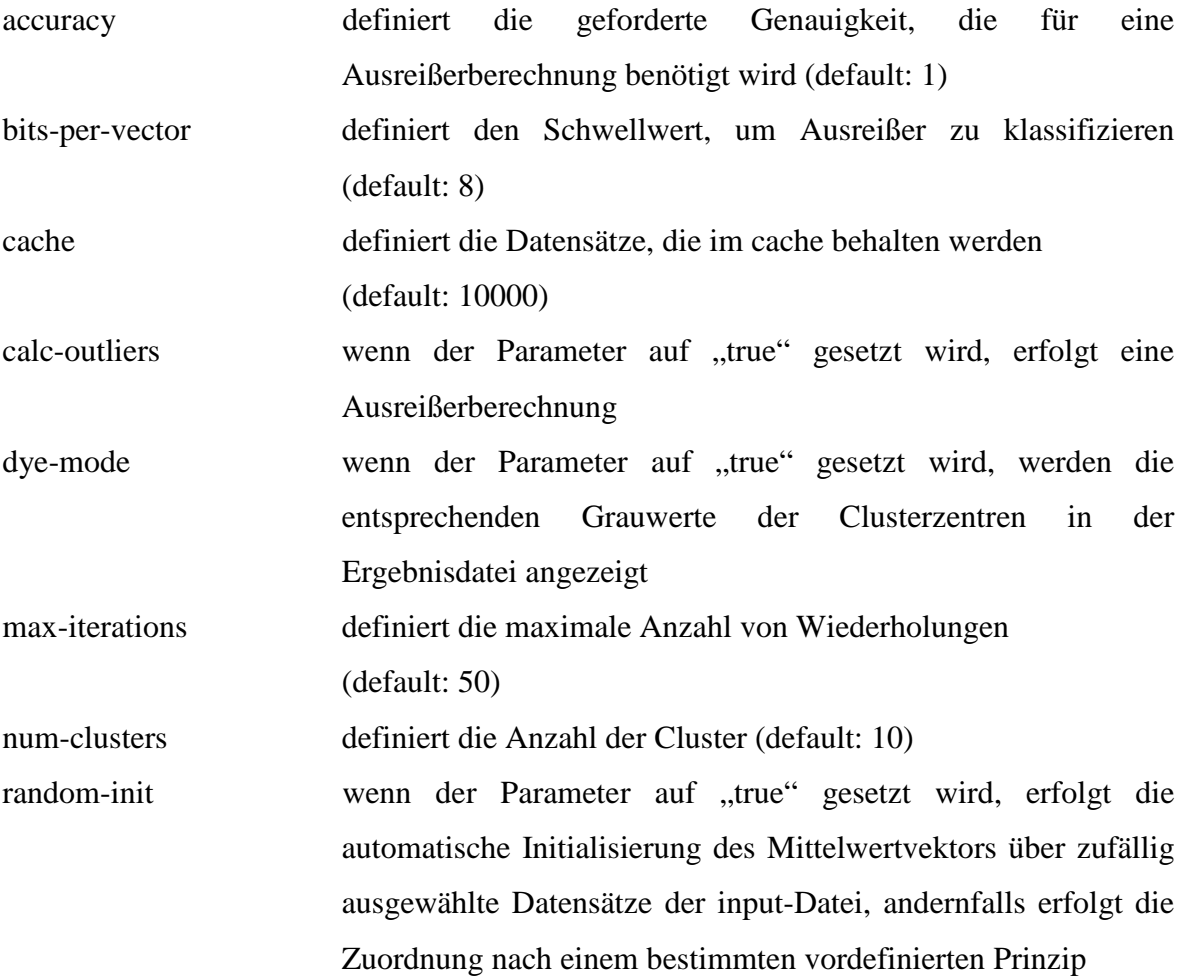

Es zeigt sich in der Softwarebibliothek IMPACT, dass Algorithmen, wie der "Region-Growing" oder der "Edge-flow + Edge-linking" aufgrund der Bildgröße von ca. 3,4 GB bei Anwendung auf das Gesamtbild nicht lösbare hardware- und softwaretechnische Probleme mit sich bringen. In diesen Fällen müssen die Berechnung auf Teilausschnitte beschränkt werden. Als Grund kann hier eine durch die 32 bit Prozessorarchitektur auftretende begrenzte RAM-Adressierung genannt werden.

Mittlerweile wurden die Algorithmen entsprechend angepasst, um eine Auslagerung in diesen Größen in den Arbeitsspeicher zu vermeiden, und somit ist dieses Handicap behoben.

Die Qualität der Segmentierungsergebnisse ist visuell schwer zu beurteilen. Am ehesten lassen sich aus den Ergebnissen der Klassifizierung Rückschlüsse auf die Segmentierungsergebnisse herstellen.

In der folgenden Abbildung 35 sind die Ergebnisse der Segmentierungs- bzw. Clusteralgorithmen mittels eines verkleinerten Ausschnittes im Bereich "Siedlung mit Wiese" nochmals direkt gegenübergestellt.

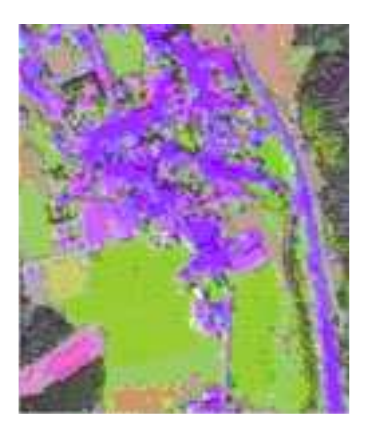

Fusionierungsergebnis mit IMPACT (mIR, nIR, rot als RGB) als Input-Bild (SPOT 5 Daten)

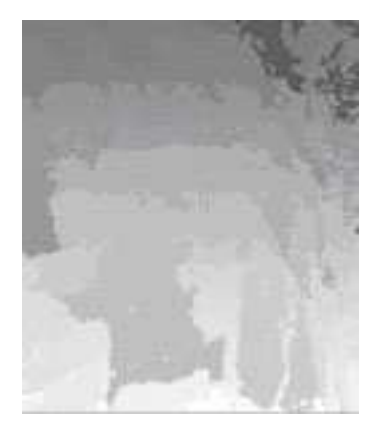

Region-Growing (140, 0, 30, list) Edge-Flow (σ=0.5) Edge-Linking (threshold=0)

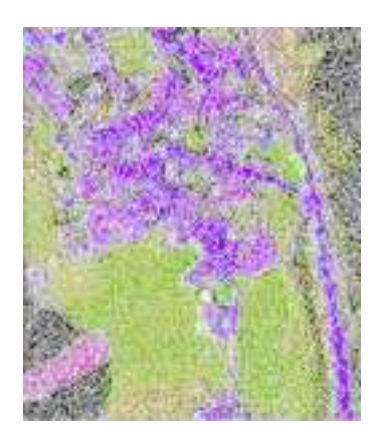

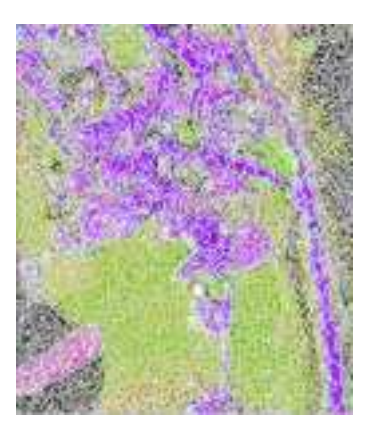

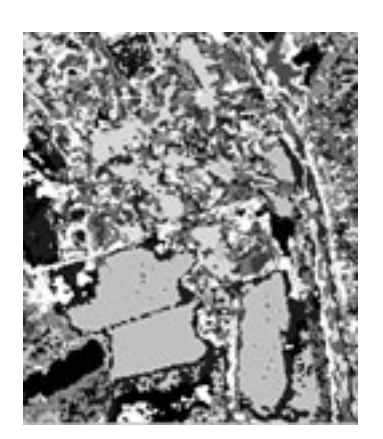

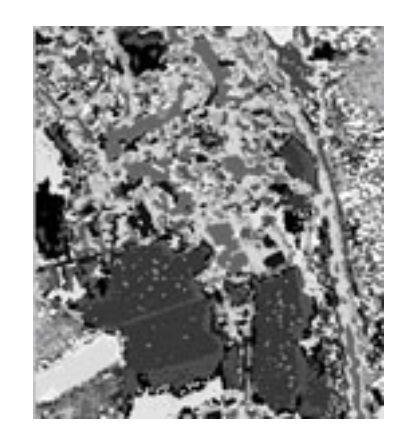

Neural-Gas (class: 50, iterationen: 750000) Kmeans-Inducer (cluster: 50, iterationen: 25)

Abbildung 35: Gegenüberstellung der Ergebnisse der Segmentierungs- bzw. Clusteralgorithmen

Der "Kmeans-Inducer" Algorithmus dient hinsichtlich des Klassifikationsergebnisses (siehe Kapitel 7.4) und des Laufzeitverhaltens (siehe Kapitel 9.4) als Input für die endgültige Klassifikation.

## 7 Segmentbasierte überwachte Klassifizierung

## 7.1 Ground Truth-Trainingsgebiete

Jedes überwachte Klassifizierungsprogramm benötigt Informationen über die spektralen Eigenschaften der einzelnen Klassen.

Dies geschieht durch die Generierung (Digitalisierung) von einigen repräsentativen Trainingsgebieten.

Unter einem Trainingsgebiet ist eine Fläche zu verstehen, die das zu klassifizierende Objekt hinsichtlich seiner statistischen Merkmale repräsentativ abdecken soll.

Voraussetzungen für repräsentative Trainingsgebiete:

- Erzeugung von Trainingsgebieten für alle Kategorien, die zu klassifizieren sind.
- Es kann in ein und derselben Kategorie zu Abwandlungen kommen. Diese unterschiedlichen Erscheinungsformen müssen abgedeckt sein.

Um die Trainingsgebiete eindeutig identifizieren zu können, werden Informationen über diese benötigt, die durch Bodenbegehungen, Luftbilder, sowie thematische und topographische Karten gesammelt werden.

Der nächste Schritt ist das Digitalisieren der Polygone der Trainingsgebiete im Fernerkundungsbild, um in weiterer Folge eine Berechnung von statistischen Größen (Standardabweichung, Mittelwert usw.) durchzuführen.

Danach werden auf Basis der berechneten Trainingsgebietstatistiken die entsprechenden Klassifikationsalgorithmen angewandt. Diese numerischen Verfahren, basierend auf Entscheidungskriterien, ordnen alle Bildelemente des zu klassifizierenden Bildes aufgrund ihrer statistischen Merkmale den jeweiligen Klassen (Trainingsgebieten) zu.

#### 7.1.1 Klasseneinteilung

Nach der Digitalisierung der Polygone der Trainingsgebiete mit Lage über 1.300 m und unter 1.700 m mittels ERDAS IMAGINE, ergeben sich die in den Kapiteln 7.1.1.1 und 7.1.1.2 ersichtlichen Listen.

7.1.1.1 Trainingsgebiete der Klassen mit Lage über 1.300 m

- 1: Blöße
- 2: Weide
- 3: spärlicher Bewuchs
- 4: Schnee
- 5: Schnee
- 6: Eis
- 7: Eis
- 8: Schnee
- 9: Schnee
- 10: Schnee
- 11: Schnee
- 12: Schutt grob
- 13: Schutt fein
- 14: alpines Gras
- 15: spärlicher Bewuchs
- 16: Rhododendron
- 17: Rhododendron
- 18: Rhododendron
- 19: Rhododendron
- 20: Fels
- 21: Fels
- 22: Schutt fein
- 23: Fichte
- 24: Lärche
- 25: Fichte dick
- 26: Lärche
- 27: Schutt fein
- 28: Schutt grob
- 29: alpines Gras
- 30: Weide
- 31: alpines Gras
- 32: alpines Gras
- 33: Kahlschlag
- 34: sonstige Lücken
- 35: spärlicher Bewuchs
- 36: Weide
- 37: Weide
- 38: Plaike
- 39: Plaike

#### 7.1.1.2 Trainingsgebiete der Klassen mit Lage unter 1.700 m

- 40: Wiese  $41.$  Acker 42: Wiese 43: Wiese 44: Blöße 45: Lärche 46: Fichte 47: Fichte dick 48: Wiese 49: Wiese 52: Lärche2 54: Acker 55: Acker 56: Acker 57: Siedlung 58: Wiese gemäht 59: Acker brach 60: Siedlung 63: Feld
- 64: Siedlung

7.1.2 Generierung des Ground Truth mittels ERDAS IMAGINE

Die im Programm ERDAS IMAGINE für die Generierung des Ground Truth erforderlichen Programmschritte bzw. Menüs und Untermenüs werden nun in groben Zügen erläutert:

- Digitalisierung der Trainingsgebiete und Identifizierung
- Hinzufügen der jeweiligen Klassen laut Nomenklatur
- Einfügen der Trainingsgebiete in den Signature Editor (Menü Classifier => Signature Editor  $\Rightarrow$  Signature Name und Value eingeben  $\Rightarrow$  View Image AOI
- Sort by Value durch betätigen der rechten Maustaste
- Jede Klasse getrennt speichern (Dateiname: zum Beispiel Value der Klasse)
- Jede Klasse getrennt in den Signature Editor laden und Gebiete anzeigen
- Klasse als AOI Datei speichern (Menü Data Prep  $\Rightarrow$  Create new Image)  $\Rightarrow$ dieselben Koordinaten angeben, als der zu klassifizierende Bildausschnitt
- Menü Raster (Input der einzelnen .img Dateien) => Funktion (alle einzelnen Datei addieren) => Output (Additionsergebnis) => Blitzzeichnen (rechnen)

• Menü Import  $\Rightarrow$  in .tiff Format exportieren (type: tiff, media: File, Data Stretch: Apply Standard Deviation Stretch)

#### 7.1.3 Signaturanalyse des Ground Truth

Mit der Signaturanalyse wird im Allgemeinen ein besseres Verständnis der Signaturen von Fernerkundungsdaten erreicht. Sie ist aber vor allem notwendig, um die Klassengrenzen im spektralen Merkmalsraum festzulegen, um die Trennbarkeit von Klassen zu beurteilen und um Abhängigkeiten der Reflexionen von weiteren Einflussgrößen wie zum Beispiel Topographie, Bodenfeuchte, Vegetation usw. zu ermitteln.

#### 7.1.3.1 Mittelwertdiagramme

Durch das Mittelwertdiagramm wird ein Eindruck von den Mittelwerten der unterschiedlichen Klassen über die verschiedenen Spektralkanäle gewonnen.

Da es sich aber um Mittelwerte handelt, kann hier über die Streuung keine Aussage getroffen werden. Somit lässt dies auch keine Rückschlüsse über die Trennbarkeit der einzelnen Klassen zu.

#### 7.1.3.2 Signaturellipsen im Merkmalsraum (Featurespace)

Mit Hilfe von Signaturellipsen wird die Grauwertverteilung der verschiedenen Klassen in einem zweidimensionalen Merkmalsraum (zwei Kanäle) dargestellt. Die Klassen sind bei der Klassifikation umso besser trennbar, je weiter die Entfernung der Ellipsen voneinander ist bzw. je weniger sich diese überlappen. Weiters wirkt sich eine größere Ellipse (mehr Streuung) auch negativ auf die Klassifikation aus.

Von jeder Klasse wird über deren Standardabweichung die spektrale Ausdehnung angegeben. Es kann allerdings keine Aussagen über die wirkliche Verteilung, wie dies zum Beispiel mit Hilfe eines Histogrammes möglich ist, getroffen werden.

Es ist aber durchaus möglich einen Trend zu erkennen, wie sich die Trennbarkeit der Objekte, die mit diversen Klassifikationsverfahren erfasst werden, verhält. Es wird vorausgesetzt, dass den Grauwerten eine normalverteilte Grundgesamtheit zu Grunde liegt.

Um eine gleichmäßige Verteilung im Merkmalsraum zu erzielen, muss jedes Trainingsgebiet einer Klasse Pixel für Pixel digitalisiert werden und durch Referenzinformationen (Luftbilder, Geländebegehungen) eindeutig bestätigt werden.

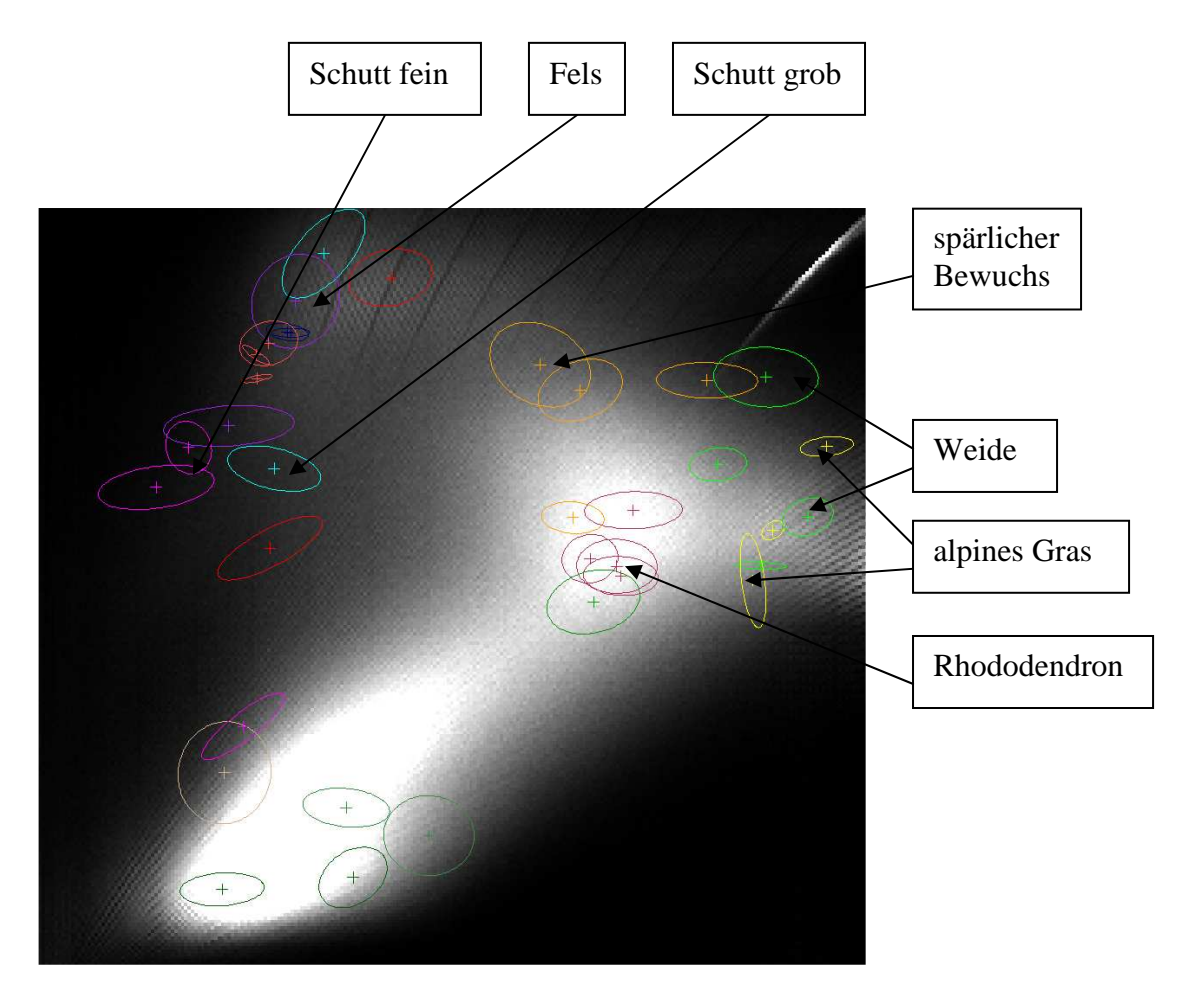

Abbildung 36: zweidimensionale Ellipsendarstellung der Trainingsgebiete für den Bereich oberhalb von 1.300 m (vertikale y-Achse mittleres Infrarot, horizontale x-Achse nahes Infrarot)

Wie Abbildung 36 zeigt, kommt es beispielsweise bei den Klassen "spärlicher Bewuchs" und "Weide" teilweise zu Überlappungen. Auch die Klasse "Rhododendron" überschneidet sich zu einem gewissen Teil mit Trainingsgebieten der Klasse "spärlicher Bewuchs" und "Weide". Es sind aber wiederum zwei Trainingsgebiete der Klasse "spärlicher Bewuchs" sehr schön getrennt von den übrigen Klassen. Gewisse Überlappungen sind auch zwischen "alpines Gras" und "Weide" zu beobachten.

Die Ellipsen der Trainingsgebiete der Klassen "Schutt fein", "Fels" und "Schutt grob" kommen in einem relativ kleinen Bereich zu liegen und auch da sind Überlappungen in Teilbereichen zu erkennen.

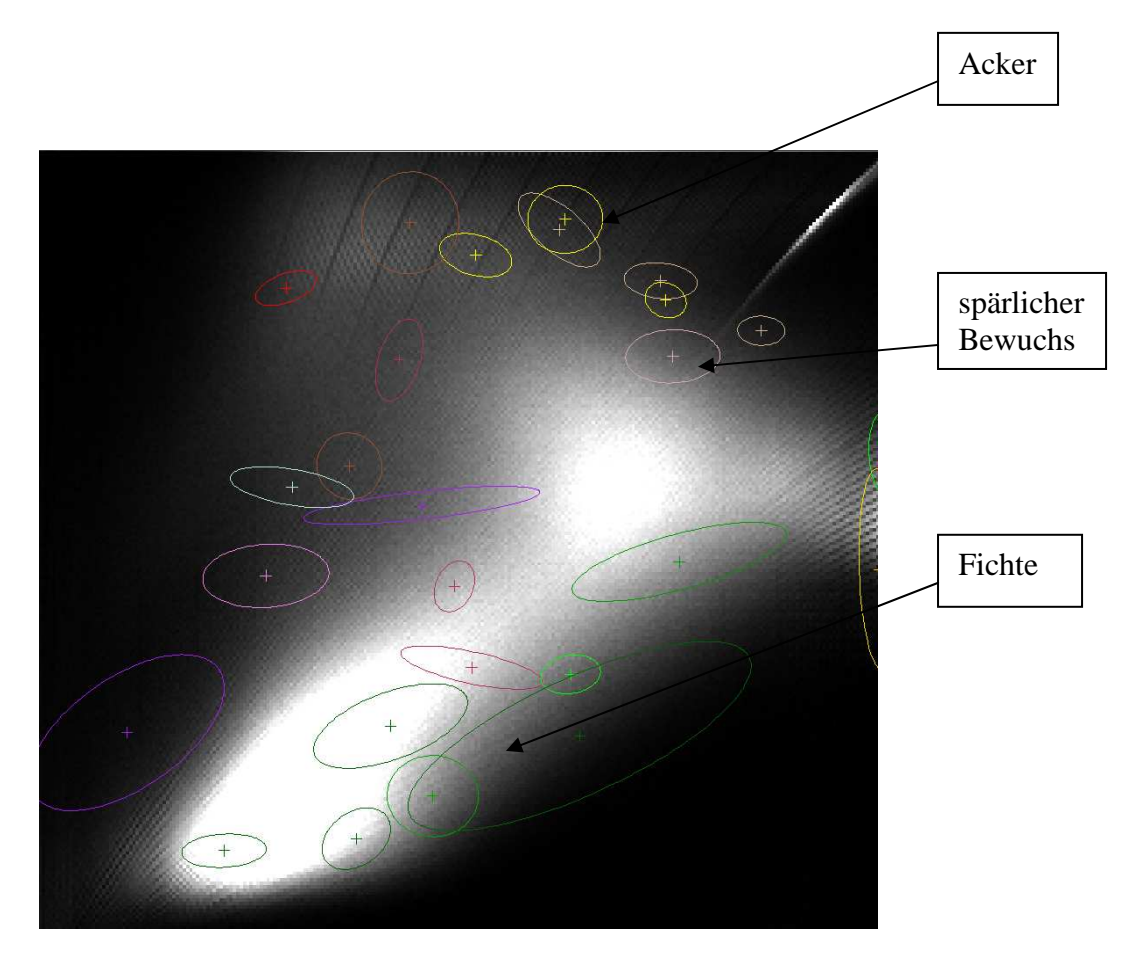

Abbildung 37: zweidimensionale Ellipsendarstellung der Trainingsgebiete für den Bereich unterhalb von 1.700 m (vertikale y-Achse mittleres Infrarot, horizontale x-Achse nahes Infrarot)

In Abbildung 37 ist erkennbar, dass sich "Acker" und "spärlicher Bewuchs" nur schwer trennen lassen, da sich deren Ellipsen teilweise überlappen. Weiters weisen die Ellipsen der Klasse "Fichte" im Vergleich zu anderen Klassen teilweise eine große Ausdehnung auf, da die Grauwerte dieser Klasse mehr streuen.

Zusammenfassend ist zu erwähnen, dass sich die theoretischen Vorgaben zur Auswahl der Trainingsgebiete nicht immer zur vollsten Zufriedenheit umsetzen lassen, da durch die hohe Auflösung der Bilddaten auch eine größere Streuung der Grauwerte innerhalb einer Klasse auftritt und zusätzlich auch durch ähnliche spektrale Eigenschaften verschiedener Klassen deren Trennbarkeit erschwert wird.

#### 7.1.3.3 Kontingenzmatrizen (Confusion-Matrix)

Aus den Kontingenzmatrizen ist ersichtlich, zu welchen Klassen die Trainingsgebiete bei einer Klassifizierung zugeordnet werden. Die Forderung, wonach die Trainingsgebiete zu 100% den Klassen zugeordnet werden, die diesen auch in Wirklichkeit entsprechen, sollte so gut wie möglich erfüllt sein. Diese theoretische Forderung lässt sich in der Praxis aber leider nur sehr selten umsetzen, da es oft zu einer spektralen Überschneidung der Klassen kommt.

Eine allgemeingültige Aussage über die zu erwartende Klassifizierungsgenauigkeit des gesamten Untersuchungsgebietes lässt sich mit dem Instrument der Kontingenzmatrizen allerdings nicht treffen. Der Grund dafür ist, dass zu 100% garantiert sein müsste, dass die Trainingsgebiete auch repräsentativ ausgewählt worden sind. Es müssten demnach so genannte Validierungsgebiete vorliegen, um die richtige Klassenzuordnung der jeweiligen Trainingsgebiete abzusichern. Davon kann aber im Allgemeinen nicht ausgegangen werden.

Auch im vorliegenden Projekt fehlen diese Validierungsgebiete, daher ist in diesem Fall nur eine Aussage über die Zuordnungswahrscheinlichkeit der Trainingsgebiete zu den entsprechenden Klassen möglich, aber nicht, ob diese Klassen auch die "richtige" Bodenbedeckung repräsentieren.

In den Tabellen 6 und 7 sind die Trainingsgebiete der Klassen und deren Zuordnungswahrscheinlichkeiten für den Bereich oberhalb von 1.300 m und unterhalb von 1.700 m als Übersicht zusammengefasst.

Eine detaillierte Darstellung der Kontingenzmatrizen der Trainingsgebiete mit der Lage über 1.300 m und unter 1.700 m ist in den Kapiteln 9.1 und 9.2 ersichtlich (Tabelle 8 und 9).

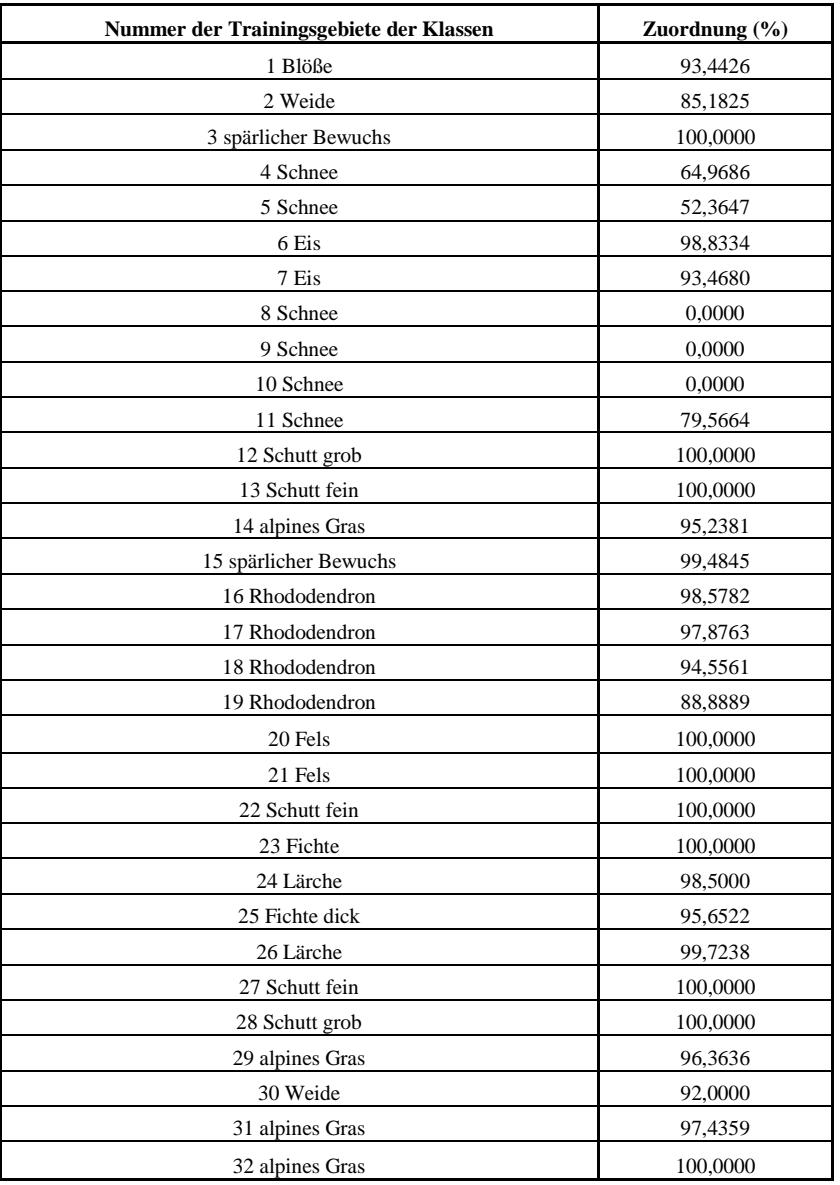

Tabelle 6:Trainingsgebiete der Klassen und deren Zuordnungswahrscheinlichkeit für den Bereich oberhalb von 1.300 m; "Übersicht"

| Nummer der Trainingsgebiete der Klassen | Zuordnung (%) |
|-----------------------------------------|---------------|
| 40 Wiese                                | 99,0450       |
| 41 Acker                                | 98,3539       |
| 42 Wiese                                | 90,3630       |
| 43 Wiese                                | 84,2051       |
| 44 Blöße                                | 99,4186       |
| 45 Lärche                               | 99,5569       |
| 46 Fichte                               | 100,0000      |
| 47 Fichte dick                          | 92,5000       |
| 48 Wiese                                | 90,4110       |
| 49 Wiese                                | 75,5245       |
| 52 Lärche2                              | 99,7619       |
| 54 Acker                                | 100,0000      |
| 55 Acker                                | 100,0000      |
| 56 Acker                                | 100,0000      |
| 57 Siedlung                             | 97,9167       |
| 58 Wiese gemäht                         | 100,0000      |
| 59 Acker brach                          | 100,0000      |
| 60 Siedlung                             | 100,0000      |
| 63 Feld                                 | 100,0000      |
| 64 Siedlung                             | 100,0000      |

Tabelle 7:Trainingsgebiete der Klassen und deren Zuordnungswahrscheinlichkeit für den Bereich unterhalb von 1.700 m; "Übersicht"

### 7.2 Klassifikation mit IMPACT

Die erstellten Segmentierungsergebnisse bilden nun den Input für die objekt- bzw. segmentbasierte Klassifikation.

Die Klassifikation mit der IMPACT Softwarebibliothek unterteilt sich in zwei Schritte:

- Definition von Trainingsgebieten und Berechnung der Grauwertstatistiken auf Basis aller Pixel in einem Segment mit der Anwendung "impact\_pixel\_train\_classifier" und
- Objekt bzw. segmentbasierte Klassifikation mit der Anwendung ,,impact\_region\_classify"

Auswahl der Trainingsgebiete und Berechnung der Grauwertstatistiken:

Das pixelbasierte Trainieren ("impact\_pixel\_train\_classifier") unterscheidet sich vom regionsbasierten Trainieren ("impact region train classifier") dadurch, dass beim pixelbasierten Verfahren jedes Pixel des Polygons eines Trainingsgebietes zur Berechnung

der Grauwertstatistiken herangezogen wird. Beim regionsbasierten Trainieren hingegen werden die statistischen Kennwerte (z.B. Mittelwert) jedes Polygons des Trainingsgebietes herangezogen. Aufgrund der beschränkten Anzahl der Trainingsgebiete muss in diesem Fall ein pixelweises Trainieren vorgenommen werden, obwohl das Bild segmentweise klassifiziert werden soll.

#### 7.2.1 Training mit "impact\_pixel\_train\_classifier"

Für das Tool "impact\_pixel\_train\_classifier" müssen die Referenzdaten, der so genannte Ground Truth, eingegeben und die der Klassifikation zugrunde liegende Grauwertestatistik der Referenzgebiete berechnet werden. Die Erstellung des Ground Truth der durch Digitalisierung von Polygonen der entsprechenden Klassen generiert wird, gestaltet sich als aufwendige Aufgabe, um alle Landbedeckungsklassen so gut wie möglich zu erfassen. Als Klassifikator wird der unter den optionalen Parametern zur Auswahl stehende "Decision-tree classifier 4.5" gewählt. Bei den übrigen optionalen Parametern werden die "default-Einstellungen" belassen.

#### 7.2.2 Segmentbasierte Klassifikation mit "impact\_region\_classify"

Bei der segmentbasierten Klassifizierung mit "impact\_region\_classify" bildet die Grundlage für die Klassifizierung das Ergebnis vom "impact\_pixel\_train\_classifier" und der so genannte "region-set", indem das Segmentierungsergebnis einfließt. Bei den übrigen optionalen Parametern werden die "default-Einstellungen" belassen.

#### 7.2.2.1 Entscheidungsbäume

Entscheidungsbäume sind geordnete, gerichtete Bäume, die der Darstellung von Entscheidungsregeln dienen.

Bei den Entscheidungsbaum-Klassifikatoren enthalten die inneren Knoten dieser Bäume Tests auf ein bestimmtes Attribut des zu klassifizierenden Datensatzes und die Kanten die entsprechenden Ergebnisse dieser Tests. Die Klassen werden durch die Blätter des Entscheidungsbaumes dargestellt, in die die Objekte zugewiesen werden sollen.

Es gibt mehrere Algorithmen zum Aufbau eines Entscheidungsbaumes, die sich aber alle auf das gleiche rekursive Top-down-Prinzip beziehen. Es gibt nur Unterschiede bei den Kriterien zur Auswahl der Attribute und Werte für die Regeln an den Knoten des Baumes, in ihren Kriterien zum Abbruch des Induktionsprozesses und in etwaigen Nachbearbeitungsschritten zur Optimierung eines bereits berechneten Astes bzw. ganzen Baumes. Nach dem in Abbildung 38 ersichtlichen Algorithmus (QUINLAN, 1993) arbeitet der so genannte ID3 bzw. dessen Weiterentwicklung der C4.5 Entscheidungsbaum-Klassifikator.

- 1. Sei K die Wurzel des zu erzeugenden Baumes  $B$ , T die Menge der Trainingsdaten
- 2. Suche das Attribut  $A_i$  und den dazugehörigen Test, der T am besten in die disjunkten Teilmengen  $T_1, \ldots, T_m$  aufspaltet
- 3. Spalte T entsprechend auf und erzeuge für alle  $T_j$  einen Knoten  $K_j$  als Sohn von K
- 4. Für alle  $K_j \in (K_1, \ldots, K_m)$ : falls alle  $x \in T_j$  der selben Klasse C angehören, wird  $K_j$  ein Blatt mit dem Klassenlabel C, andernfalls rekursiv weiter bei 2 mit  $K = K_j$ und  $T=T_i$

Abbildung 38: Algorithmus nach QUINLAN (1993)

Der Entscheidungsbaum wird rekursiv aufgebaut und es wird sichergestellt, dass alle x є T korrekt klassifiziert werden.

Ein Vorteil von Entscheidungsbäumen ist die relativ leichte Umsetzung der Regeln. Weiters ist das Prinzip eines Entscheidungsbaumes eher verständlich, als etwa das Prinzip des Aufbaus eines neuronalen Netzes.

#### **Impact Befehl:**

Program impact\_pixel\_train\_classifier

Benötigte Parameter:

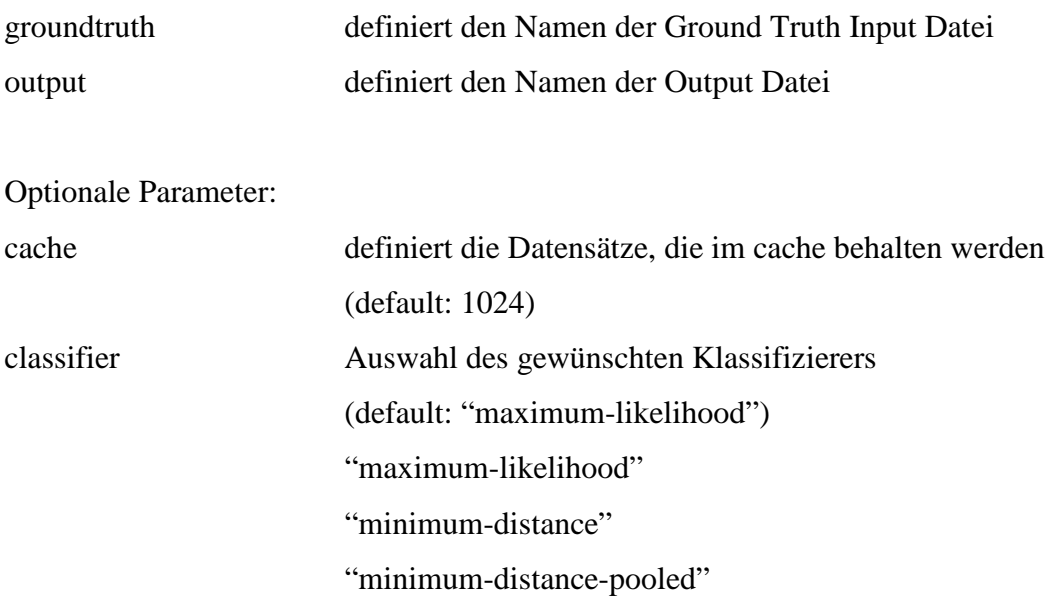

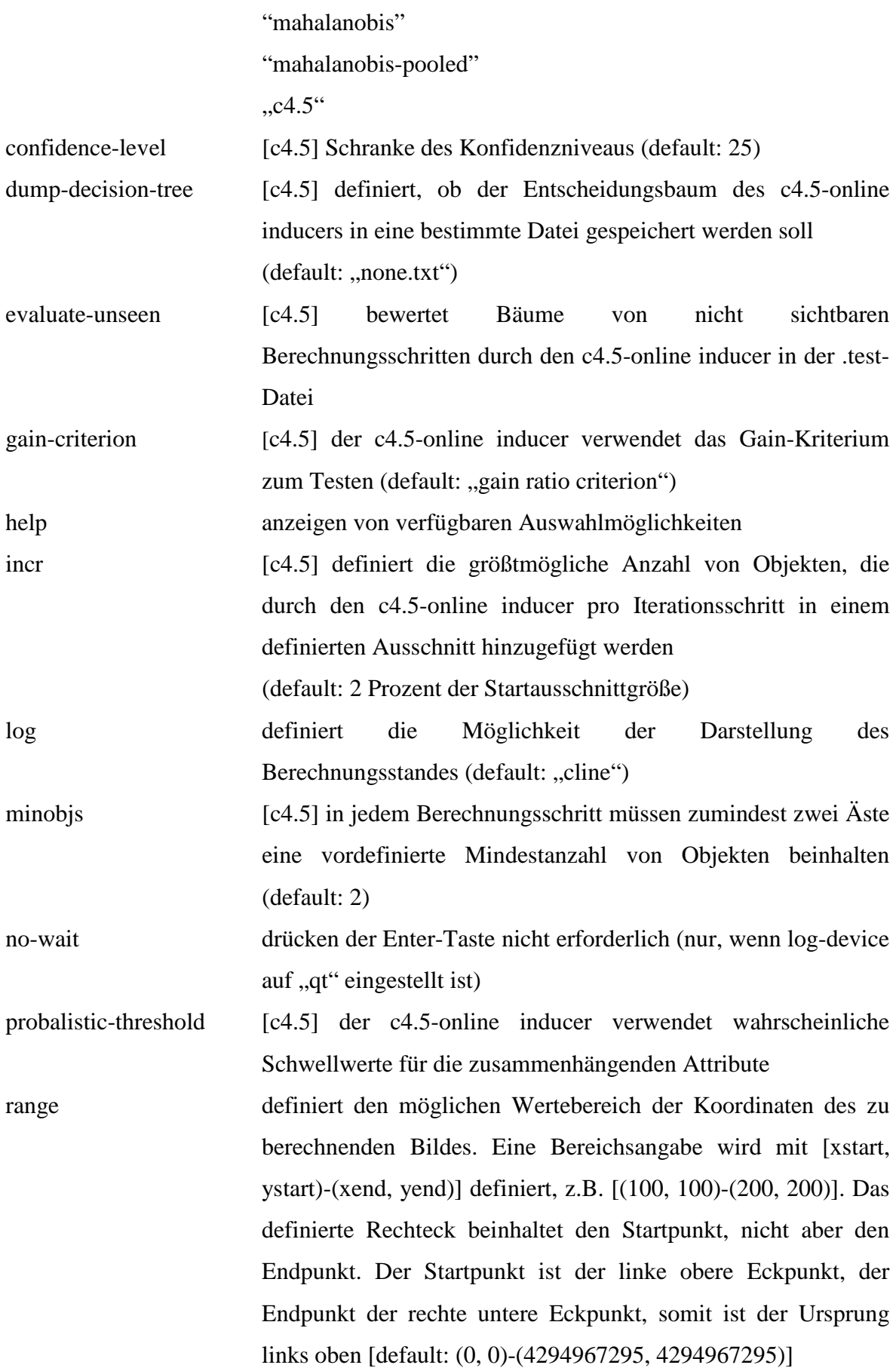

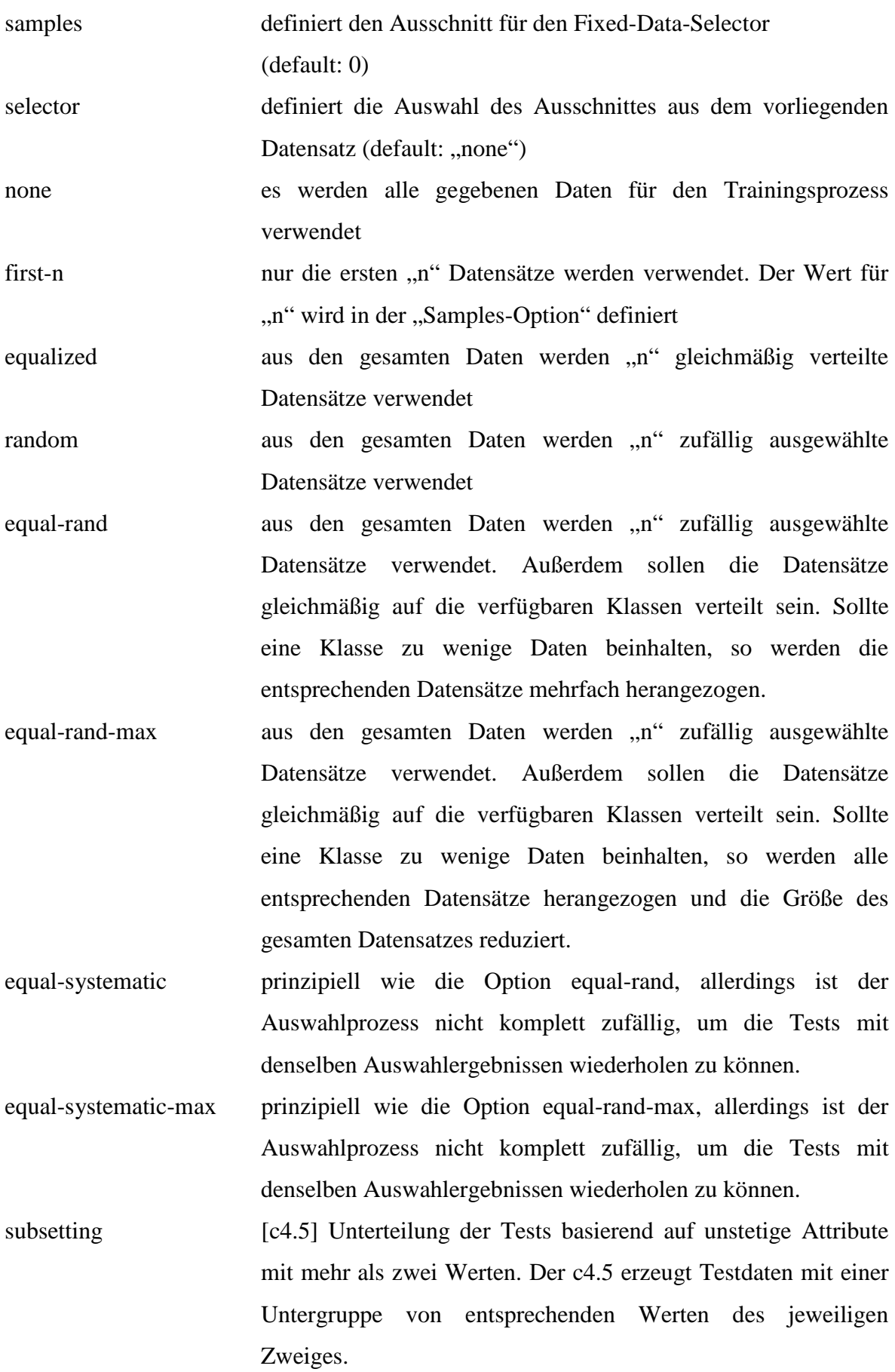

94

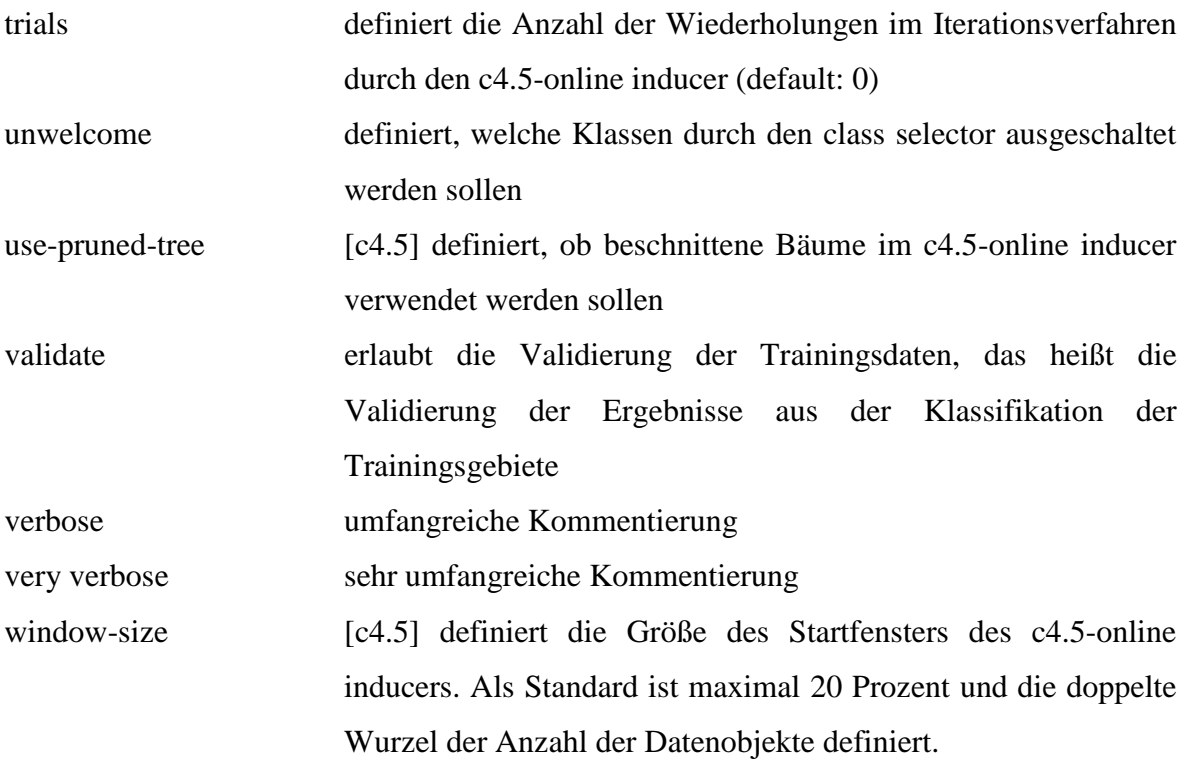

## **Impact Befehl:**

Program impact\_region\_classify

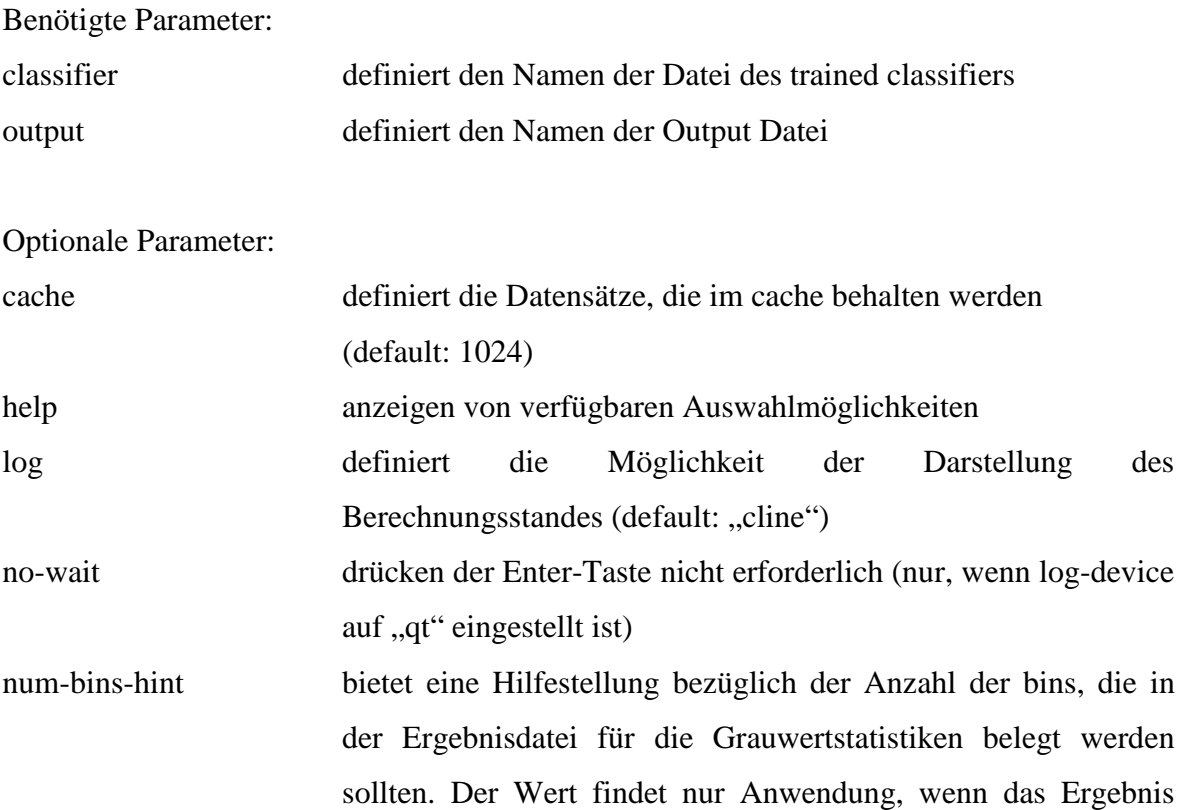

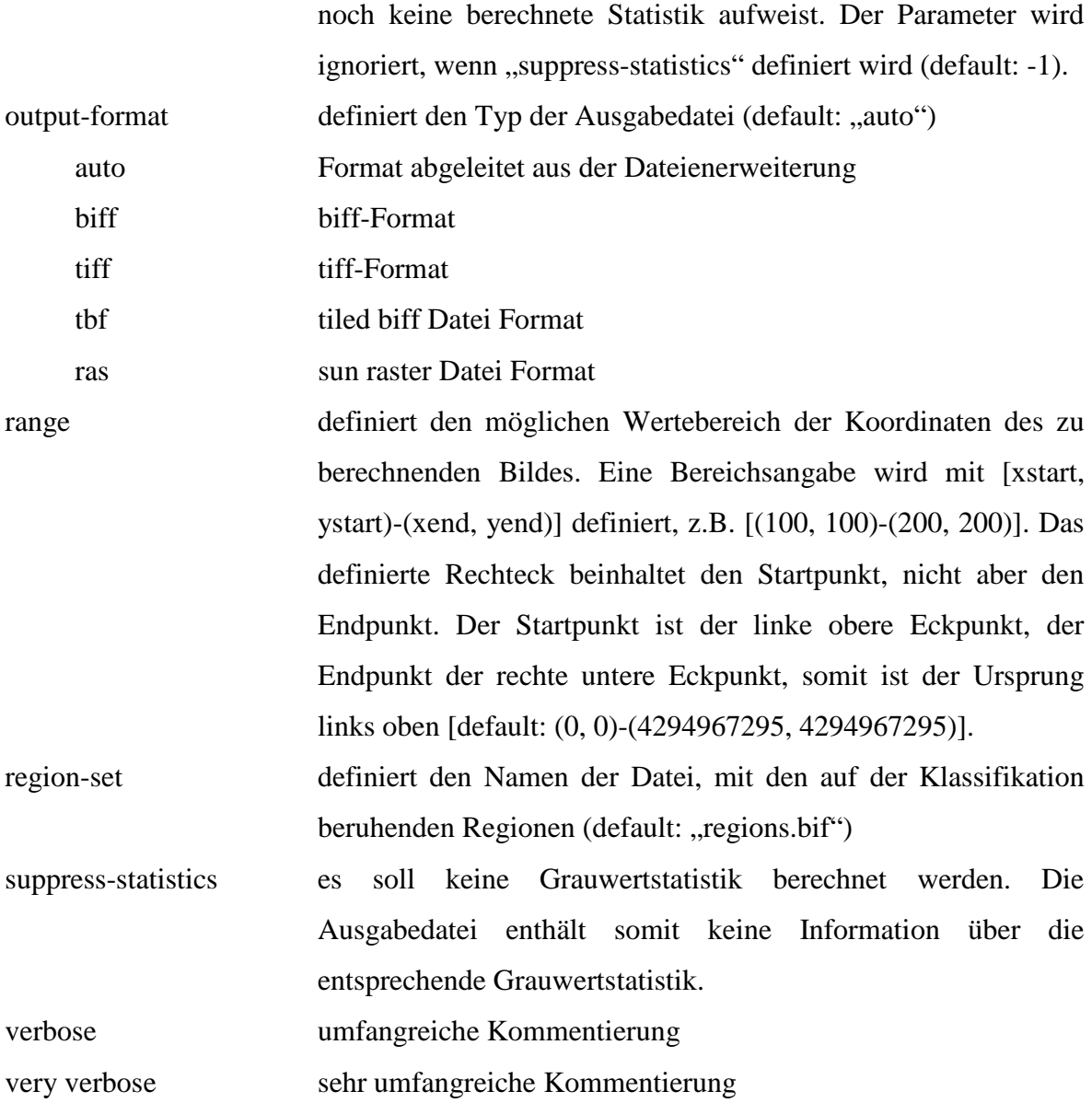

### 7.2.3 Klassifikationsergebnisse

Die Begutachtung der Klassifikationsergebnisse zeigt, dass die spektrale Abgrenzung der verschiedenen Klassen im spektralen Merkmalsraum z.B. von "Siedlung", "Fels" und "Acker", "Häusern" und "Straßen", "Plaiken", "spärlicher Bewuchs" und "Fels", nicht immer eindeutig ist.

Außerdem ist der Einfluss der Seehöhe zu berücksichtigen, da sich durch atmosphärische und/oder klimatische Bedingungen die Reflexion der Klassen stark verändert.

Die einzelnen Optimierungsschritte, die mit ERDAS IMAGINE durchgeführt werden, sowie die daraus folgende optimierte Klasseneinteilung werden im Kapitel 7.3 näher erläutert.

### 7.3 Optimierung der Klassifikationsergebnisse der 2,5m Daten

Zur Verbesserung des Klassifikationsergebnisses wird einerseits die Klassifikation getrennt nach Bereichen über 1.300 m und unter 1.700 m Seehöhe durchgeführt, andererseits werden zusätzliche Regeln eingeführt, die unter anderem Texturinformationen und Informationen über die Hangneigung miteinbeziehen und so eine bessere Trennbarkeit von spektral ähnlichen Klassen und damit höhere Klassifikationsgenauigkeit ermöglichen. Zusammenfassend können folgende Schritte zur nachträglichen Verbesserung der Klassifikationsergebnisse genannt werden:

- Einbeziehung der Textur für die Gebiete unter 1.700 m Höhe. Dieser Schritt dient vor allem für die bessere Unterscheidung von Siedlung und Acker.
- Ableitung der Hangneigung aus dem Höhenmodell und der daraus folgenden Zuordnung von Flächen ohne Vegetation mit einer Hangneigung kleiner als 15° zu Ackerflächen.
- Verwendung eines Höhenmodells zur Stratifizierung der Klassifikation nach Seehöhe (1.500 m)
- Erhebung einer Waldmaske, Wassermaske (mittels Schwellenwerte im Infrarotkanal) und Wolkenmaske bzw. Wolkenschattenmaske (mittels Digitalisierung) und Integration in das Ergebnis der Klassifikation.

Aus diesen Gründen wird eine Optimierung des Klassifikationsergebnisses nur dann erreicht, wenn nachträglich verschiedene manuelle Arbeitsschritte zur Ergebnisverbesserung durchgeführt werden.

#### 7.3.1 ERDAS IMAGINE Modeler-Dateien

Diese durchgeführten Nachbearbeitungsschritte werden in folgenden Kapiteln in der angewandten Reihenfolge beschrieben.

Diese Optimierungsschritte erfolgen wiederum mit dem Programm ERDAS IMAGINE. Im speziellen wird der ERDAS IMAGINE Modeler angewandt, mit dem aus zwei oder mehreren Input Dateien mit festgelegten Operationen eine Output Datei generieren wird.

Das nach jedem Schritt verbesserte Klassifikationsergebnis dient im jeweils nächsten Schritt der Nachbearbeitung wieder als Input Datei.

Die Screenshots der Modeler-Dateien sind im Anhang in Kapitel 9.3 ersichtlich.

#### 7.3.1.1 Berücksichtigung der Textur

Ein Problem stellen die "Siedlungs- und Ackerflächen" dar, da es durch die ähnlichen spektralen Eigenschaften teilweise zu einer Zuordnung von Siedlungsflächen zu Ackerflächen kommt.

Zur Ergebnisverbesserung wird ein für die Unterscheidung zwischen hoch und gering texturierten Flächen ausgelegter Texturparameter miteinbezogen. Mithilfe dieses Filters kann die Texturinformation aus den sehr hochauflösenden, panchromatischen SPOT 5 Daten abgeleitet und zur Verbesserung der Klassifikation verwendet werden.

Die auf der folgenden Seite ersichtliche Abbildung 39 zeigt den Ablauf für die Berechnung dieses Texturparameters.

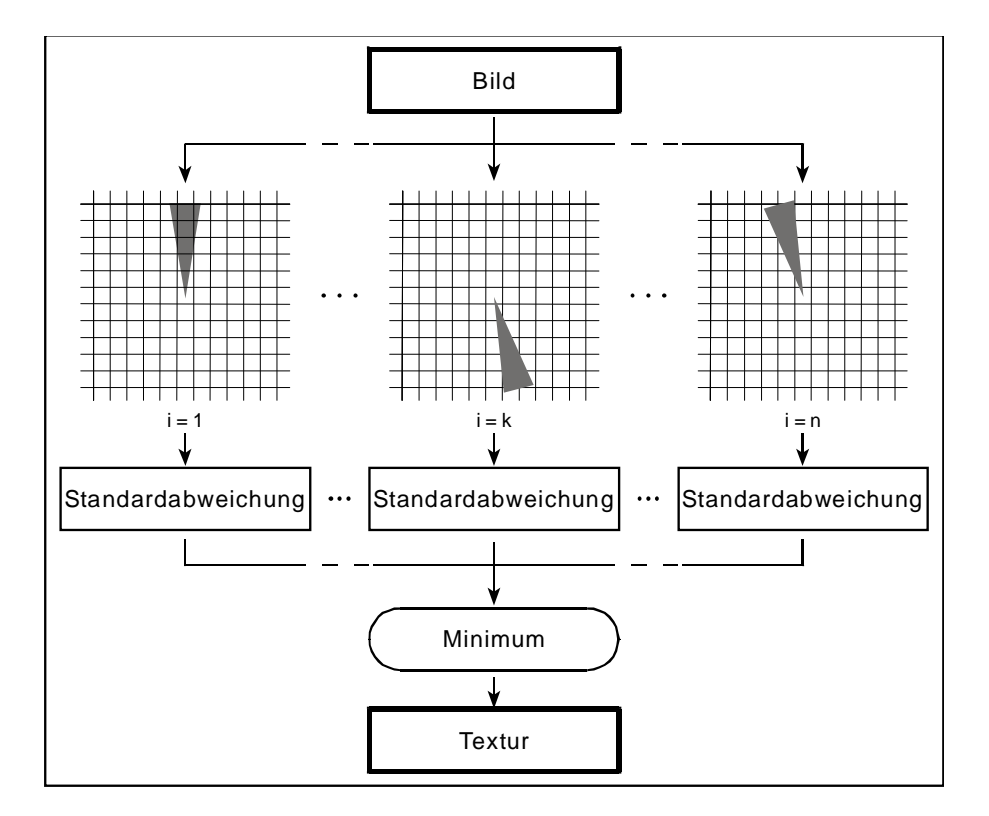

Abbildung 39: Berechnung der Textur durch Bestimmung der Standardabweichung für verschiedene Richtungen i sowie Minimalwertbestimmung

Die Textur wird dabei richtungsabhängig ermittelt. Dazu wird nicht die gesamte Umgebung des Pixels bei der Berechnung der Standardabweichung einbezogen, sondern sie wird in einzelne Zonen unterteilt. Die Zonen liegen in verschiedenen Richtungen vom zentralen Pixel und haben jeweils die Form eines Kreissektors. In jedem dieser Kreissektoren wird die Standardabweichung der aktuellen Pixel berechnet. Diese Standardabweichungen werden verglichen und der Minimalwert dem jeweiligen zentralen Pixel als Maß für die Textur zugewiesen.

Wie Abbildung 39 Mitte zeigt, werden bei diesem Texturfilter nicht primär Kanten erkannt (wie bei Anwendung des Parameters Standardabweichung der in Abbildung 39 rechts dargestellt ist), sondern es werden die Unterschiede zwischen hoch und gering texturierten Flächen erfasst.

Vor der Berechnung dieser Textur müssen die Anzahl der Kreissektoren (die Kreissektoren werden gleichmäßig über den Vollkreis verteilt) und deren Öffnungswinkel festgelegt werden. Dadurch gelingt es, das Ergebnis für die jeweilige Anwendung zu optimieren. Die Wahl des Radius der Kreissektoren ermöglicht es, die Größe der Objekte, die als hoch texturiert erkannt werden, zu bestimmen.

Im vorliegenden Fall wird ein Radius von 10 Pixel gewählt. Somit können in diesem Fall nur Flächen, die kleiner als 21 Pixel (zweifacher Radius plus zentrales Pixel) sind, als hoch texturiert erkannt werden.

Nach der Berechnung der Textur wird das Bild mit einem Mittelwertfilter geglättet.

Mit der Anwendung des Texturfilters können die Ergebnisse der Klassifikation außerhalb des Waldes verbessert werden. Vor allem kann bei "Ackerflächen", die meist homogener sind als "Siedlungsflächen" durch Berücksichtigung der Textur eine Ergebnisverbesserung erzielt werden.

#### 7.3.1.2 Berücksichtigung von über 15° Hangneigung

Dadurch erfolgt eine Klassifizierungsverbesserung bei den Klassen "Blöße" und "Acker". Da Ackerflächen sich meist auf wenig geneigten Flächen befinden, kann man diese bei Hangneigungen von mehr als 15° ausschließen.

#### 7.3.1.3 Verschneidungen mit dem Höhenmodell (1.500 m)

Hier geschieht das Zusammenführen der Klassifikationsergebnisse aus den Teilergebnissen unter 1.700 m und über 1.300 m durch eine Verschneidung mit einem digitalen Höhenmodell, wobei als Abgrenzung der Höhenwert 1.500 m definiert wird.

#### 7.3.1.4 Berücksichtigung "Wald- und Wasserflächen"

Als zusätzlicher Informationslayer wird der Gewässerlayer (ruhende und Fließgewässer) aus den Daten des Salzburger Landes-GIS (SAGIS) und des Kärntner Landes-GIS (KAGIS) verwendet.

Die gesamten Waldbereiche werden durch eine Waldmaske abgedeckt, die für das Untersuchungsgebiet digitalisiert worden ist.

#### 7.3.1.5 Klassifikation von sonstigen Flächen

Da sich Siedlungsflächen meist in Ebenen oder weniger stark geneigten Hängen befinden, sind diese bei einer Hangneigung von mehr als 15° auszuschließen. Sollte dieser Umstand trotzdem auftreten, werden diese Flächen der Klasse "sonstige Flächen" zugeordnet.

Außerdem werden Veränderungen (z.B. Windwürfe) berücksichtigt, die durch einen Layer, der aus dem Ergebnis einer Change Detection kommt, einer eigenen Klasse zugeordnet. Die Erarbeitung eines Ergebnisses für die Change Detection wird im Zuge des HANNIBAL Projektes von zuständigen Projektmitarbeitern durchgeführt.

#### 7.3.1.6 Berücksichtigung von "Wolken- und Schattenflächen"

Es kann vorkommen, dass sich in Satellitenbildern (ausgenommen Radarbilder) auch Wolken und Schatten befinden. Diese Bereiche fließen durch einen eigenen "Wolken- und Schattenlayer" in das Klassifikationsergebnis ein und werden einer eigenen Klasse zugewiesen.

### 7.3.2 Klasseneinteilung der 2,5m Daten nach der Optimierung

Nachdem alle erläuterten Schritte zur Verbesserung des Klassifikationsergebnisses mit Hilfe des ERDAS IMAGINE Modeler durchgeführt sind, dient nun die optimierte Klasseneinteilung als Input für die Berechnungen eines endgültigen Ergebnisses.

Die optimierte Klasseneinteilung ist im Programm ERDAS IMAGINE durch Aufruf des "Raster Attribute Editors" visualisierbar und auf den folgenden Seiten in den Abbildungen 40 bis 42 ersichtlich.

Diese Einteilung dient zugleich auch als Legende für die in Abbildungen 43-46 dargestellten optimierten Klassifikationsergebnisse.

|      |                  |                          |       |                    | Raster Attribute Editor - endergebnis_class_impact_2_5m.img(:Layer_1) __ _ _ _ _ _ _ _ |   |
|------|------------------|--------------------------|-------|--------------------|----------------------------------------------------------------------------------------|---|
| Eile | Edit             | Help                     |       |                    |                                                                                        |   |
| ⋐    |                  | ₩<br>e <sub>b</sub><br>H | 醠     | 1<br>Layer Number: |                                                                                        |   |
| Row  |                  | Histogram                | Color | Opacity            | Klassen                                                                                | ▲ |
|      | $\overline{0}$   | 7612621                  |       |                    | Wolken; Schatten                                                                       |   |
|      | $\mathbf{1}$     | 10969                    |       |                    | Blösse                                                                                 |   |
|      | $\overline{c}$   | 345900                   |       | 11                 | Weide                                                                                  |   |
|      | 3                | 7318773                  |       |                    | spaerlicher Bewuchs                                                                    |   |
|      | 4                | 1097573                  |       |                    | 1 Schnee                                                                               |   |
|      | 5                | 9781                     |       |                    | Schnee                                                                                 |   |
|      | 6                | 899211                   |       | 1                  | Eis                                                                                    |   |
|      | 7                | 26660                    |       | 1                  | Eis                                                                                    |   |
|      | 8                | 0                        |       |                    | Schnee                                                                                 |   |
|      | 9                | 0                        |       |                    | Schnee                                                                                 |   |
|      | 10               | 0                        |       | 1                  | Schnee                                                                                 |   |
|      | 11               | 461037                   |       |                    | 1 Schnee                                                                               |   |
|      | 12               | 20023865                 |       |                    | 1 Schutt grob                                                                          |   |
|      | 13               | 294489                   |       |                    | 1 Schutt fein                                                                          |   |
|      | 14               | 2780945                  |       |                    | 1 alpines Gras                                                                         |   |
|      | 15               | 8309741                  |       |                    | spaerlicher Bewuchs                                                                    |   |
|      | 16               | 2145658                  |       |                    | 1 Rhodo                                                                                |   |
|      | 17               | 9380789                  |       |                    | Rhodo                                                                                  |   |
|      | 18               | 7006754                  |       |                    | Rhodo                                                                                  |   |
|      | 19               | 855890                   |       |                    | 1 Rhodo                                                                                |   |
|      | 20               | 2143798                  |       | 11                 | Fels                                                                                   |   |
|      | 21               | 4087908                  |       | 11                 | Fels                                                                                   |   |
|      | 22               | 1656712                  |       | 1                  | Schutt fein                                                                            |   |
|      | 23               | 12811146                 |       |                    | 1 Fichte                                                                               |   |
|      | 24               | 136767                   |       |                    | Laerche                                                                                |   |
|      | $25\overline{)}$ | 9108                     |       |                    | Fichte dick                                                                            |   |
|      | 26               | 1114002                  |       | 11                 | Laerche                                                                                |   |
|      | 27               | 63523                    |       |                    | 1 Schutt fein                                                                          |   |
|      | 28               | 2160810                  |       |                    | 1 Schutt grob                                                                          |   |
|      | 29               | 949565                   |       |                    | alpines Gras                                                                           |   |
|      | 30 <sup>2</sup>  | 2515336                  |       | 11                 | Weide                                                                                  |   |
|      | 31               | 1172940                  |       | 11                 | alpines Gras                                                                           |   |
|      | 32 <sup>2</sup>  | 1111680                  |       |                    | alpines Gras                                                                           |   |
|      | 33 <sup>1</sup>  | 24587                    |       |                    | Kahlschlag                                                                             |   |
|      | 34               | 2371347                  |       | 11                 | sonstige Luecken                                                                       |   |
|      | 35 <sup>2</sup>  | 11818815                 |       |                    | 1 spaerlicher Bewuchs                                                                  |   |
| ◂    |                  |                          |       |                    |                                                                                        |   |
|      |                  |                          |       |                    |                                                                                        |   |

Abbildung 40: Klasseneinteilung nach ERDAS IMAGINE Modeler-Optimierung (Teil 1)

|      |      |                |                        |         | Raster Attribute Editor - endergebnis_class_impact_2_5m.img(:Layer_1) __ _ _ _ _ _ |                  |
|------|------|----------------|------------------------|---------|------------------------------------------------------------------------------------|------------------|
| Eile | Edit | Help           |                        |         |                                                                                    |                  |
| á    |      | e,<br>Ы<br>₩   | <b>B</b> Layer Number: | 1       |                                                                                    |                  |
| Row  |      | Histogram      | Color                  | Opacity | Klassen                                                                            | $\blacktriangle$ |
|      | 36   | 2476482        |                        | 11      | Weide                                                                              |                  |
|      | 37   | 7435860        |                        | 11      | Weide                                                                              |                  |
|      | 38   | 7999025        |                        | 11      | Plaike                                                                             |                  |
|      | 39   | 1839944        |                        | 11      | Plaike                                                                             |                  |
|      | 40   | 7946988        |                        | 11      | Wiese                                                                              |                  |
|      | 41   | 114972         |                        |         | 1   Acker                                                                          |                  |
|      | 42   | 59102          |                        | 1       | Wiese                                                                              |                  |
|      | 43   | 742749         |                        | 1       | Wiese                                                                              |                  |
|      | 44   | 18120          |                        | 1       | <b>Blosse</b>                                                                      |                  |
|      | 45   | 115839         |                        | 11      | Laerche                                                                            |                  |
|      | 46   | 306924         |                        |         | 1 Fichte                                                                           |                  |
|      | 47   | 65698          |                        | 11      | Fichte dick                                                                        |                  |
|      | 48   | 1527471        |                        |         | 1 Wiese                                                                            |                  |
|      | 49   | 1203629        |                        |         | 1 Wiese                                                                            |                  |
|      | 50   | 0              |                        |         | 1 Wiese trocken                                                                    |                  |
|      | 51   | 0              |                        | 1       | spaerlicher Bewuchs                                                                |                  |
|      | 52   | 10107015       |                        | 11      | Laerche <sub>2</sub>                                                               |                  |
|      | 53   | Ω              |                        | 11      | spaerlicher Bewuchs                                                                |                  |
|      | 54   | 10385          |                        | 11      | Acker                                                                              |                  |
|      | 55   | 208484         |                        | 11      | Acker                                                                              |                  |
|      | 56   | 218979         |                        |         | 1   Acker                                                                          |                  |
|      | 57   | 67154          |                        | 11      | Siedlung                                                                           |                  |
|      | 58   | 653            |                        | 11      | Wiese gemäht                                                                       |                  |
|      | 59   | 3892           |                        |         | 1 Acker brach                                                                      |                  |
|      | 60   | 1305           |                        | 11      | Siedlung                                                                           |                  |
|      | 61   | 0              |                        | 11      | spaerlicher Bewuchs                                                                |                  |
|      | 62   | 0              |                        |         | 1 Wiese nass                                                                       |                  |
|      | 63   | 1427862        |                        | 11      | Feld                                                                               |                  |
|      | 64   | 298305         |                        |         | 1 Siedlung                                                                         |                  |
|      | 65   | 1412680        |                        |         | Siedlung_slope                                                                     |                  |
|      | 66   | 0              |                        | 1       |                                                                                    |                  |
|      | 67   | $\overline{0}$ |                        | 1       |                                                                                    |                  |
|      | 68   | 0              |                        | 1       |                                                                                    |                  |
|      | 69   | Ō              |                        | 1       |                                                                                    |                  |
|      | 70   | 116472         |                        | 1       | sonstige Flächen                                                                   |                  |
|      | 71   | 0              |                        | 1       |                                                                                    |                  |
| ◂∣   |      |                |                        |         |                                                                                    |                  |
|      |      |                |                        |         |                                                                                    |                  |

Abbildung 41: Klasseneinteilung nach ERDAS IMAGINE Modeler-Optimierung (Teil 2)

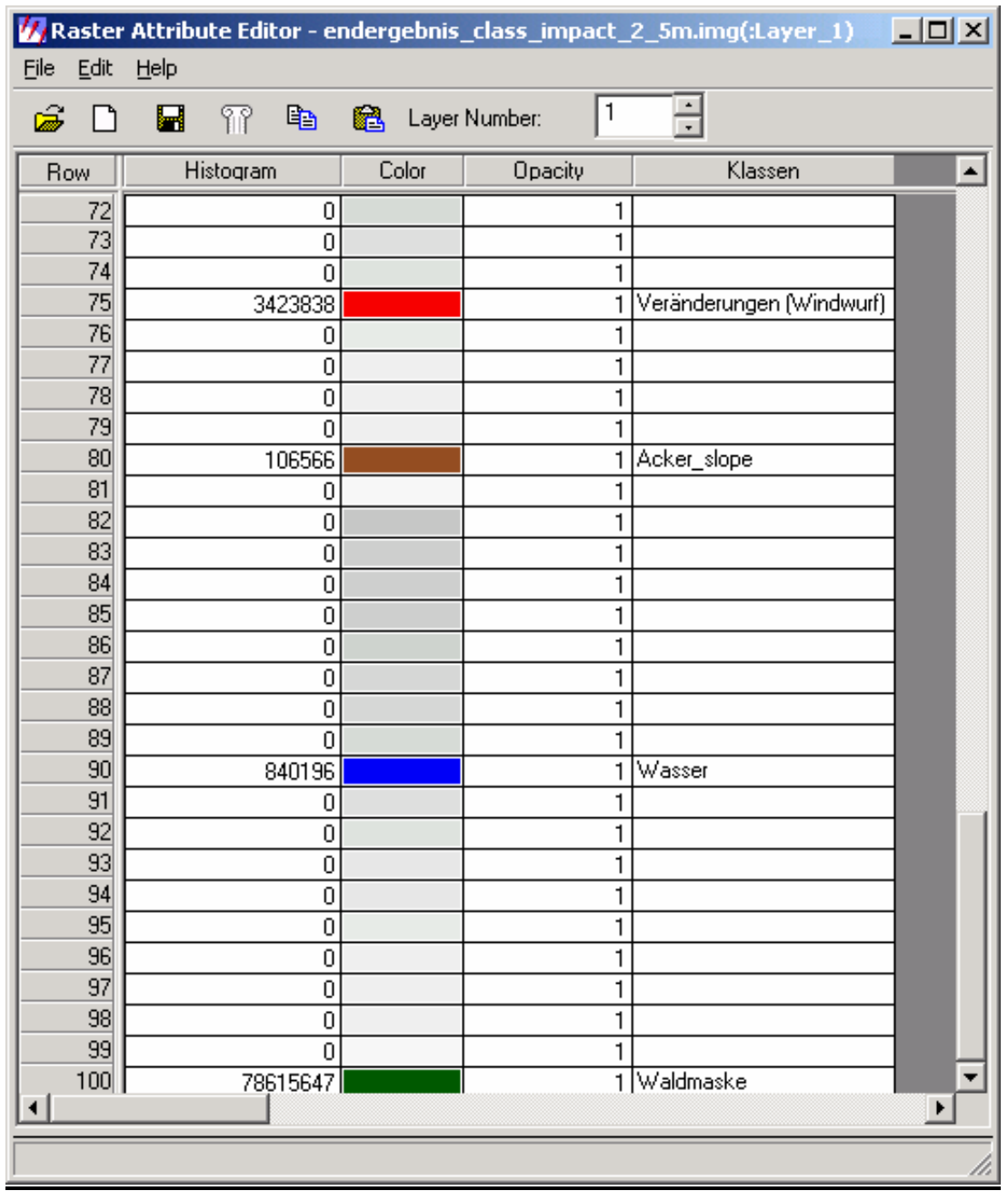

Abbildung 42: Klasseneinteilung nach ERDAS IMAGINE Modeler-Optimierung (Teil 3)

### 7.4 Beurteilung der Klassifikationsergebnisse

In diesem Kapitel findet eine Beurteilung der Klassifikationsergebnisse, die mit der optimierten Klasseneinteilung unter Anwendung der unter Kapitel 6 beschriebenen Segmentierungs- und Clusteralgorithmen berechnet werden, statt.

Die visuelle Interpretation der Klassifikationsergebnisse führt unter anderem zum Schluss, dass sich in einigen Klassen Streupixel bzw. Mischpixel befinden. Diese entstehen durch stark heterogene Klassen. Die Abbildung 43 zeigt das Klassifikationsergebnis für einen Bildausschnitt mit der optimierten Klasseneinteilung unter Anwendung des Kmeans-Inducer Algorithmus.

7.4.1 Merging-Algorithmus "impact\_spatial\_merge"

Um diesen Effekt des Auftretens der Streupixel bzw. Mischpixel zu minimieren bzw. zu eliminieren, wird als zusätzlicher Verbesserungsschritt der Merging-Algorithmus "impact spatial merge" auf die optimierten Klassifikationsergebnisse angewandt.

Dieser Algorithmus ordnet Streupixel thematisch einer größeren benachbarten Klasse zu. Die minimale Größe einer Region, die vereint werden soll, wird mit 15 Pixel  $(-94 \text{ m}^2)$ festgelegt. Bei dieser Wahl werden zum Beispiel einzelne Häuser, die zumeist eine größere Grundfläche haben, als Ursprungsform belassen.

Weiters ist darauf zu achten, dass bei der Festlegung der minimalen Größe einer Region auch darauf Rücksicht genommen wird, dass sehr kleinräumig verteilte Klassen, die aber keine Streupixel sind, nicht eliminiert werden.

In der Abbildung 44 ist das Ergebnis dieser Operation zu sehen.

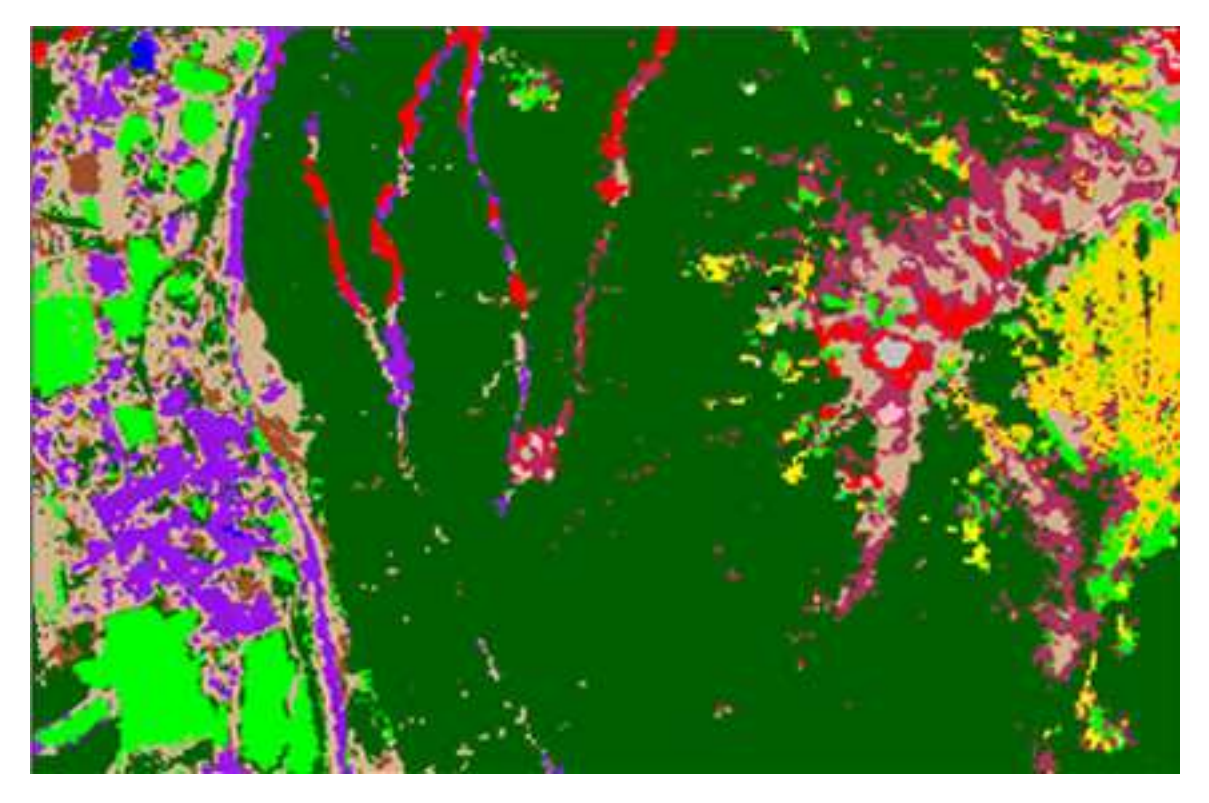

Abbildung 43: Ausschnitt des optimierten Klassifikationsergebnisses auf Basis von ,,impact\_kmeans\_inducer"

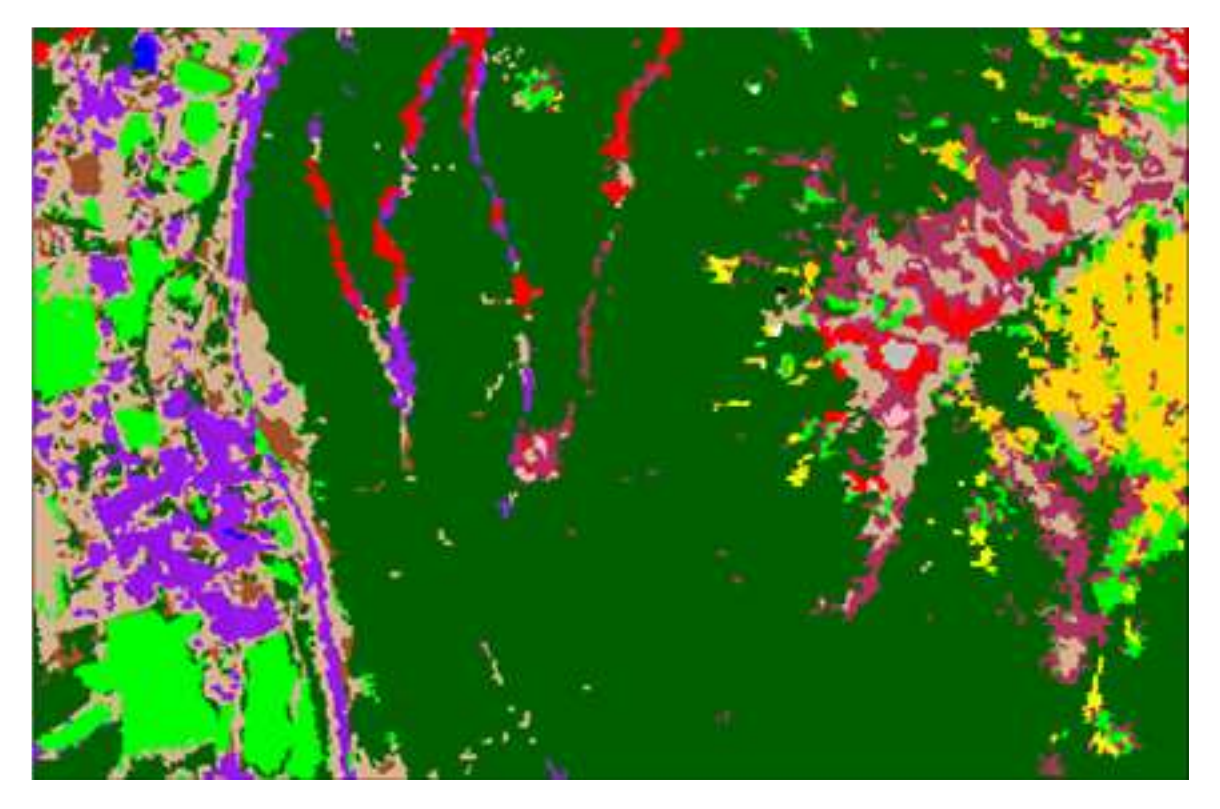

Abbildung 44: "impact\_spatial\_merge" Ergebnis auf Basis "impact\_kmeans\_inducer" (min-size: 15, threshold: 1)

Linienhafte Strukturen (Straße, Bahnstrecke, Fluss) lassen sich mit der 2,5m Auflösung der SPOT 5 Daten nur unzureichend klassifizieren, da diese durch die Segmente nicht durchgehend erfasst werden.

7.4.2 Gegenüberstellung der optimierten Klassifikationsergebnisse anhand von Bildausschnitten

In Abbildung 45 ist für die Klassen "Siedlung", "Wiese" und "Trockenwiese" derselbe Ausschnitt mit den optimierten Klassifikationsergebnissen auf Basis der beschriebenen Segmentierungs- und Clusteralgorithmen, dargestellt.

So differenziert der "Region-Growing" Algorithmus (4) bei der "Wiesenfläche" nicht zwischen "Wiese" und "Trockenwiese". Beim Ergebnis mittels "Neural-Gas" (3) ist diese Differenzierung hingegen gegeben.

Beim Ergebnis mittels "Edge-flow + Edge-linking" Algorithmus  $(5)$  sind teilweise Waldflächen zu erkennen, wo eigentlich kein Wald ist und es ist auch keine Differenzierung zwischen "Wiese" und "Trockenwiese" gegeben. Bei den "Siedlungsflächen" sind keine gravierenden Unterschiede zu erkennen.

Das Ergebnis durch den "Kmeans-Inducer" Algorithmus (2) liefert in diesem Ausschnitt das plausibelste Ergebnis bei den angewandten SPOT 5 Daten.

Die Abbildung 45 zeigt einen Ausschnitt für die Klassen "Siedlung", "Wiese" und "Trockenwiese".

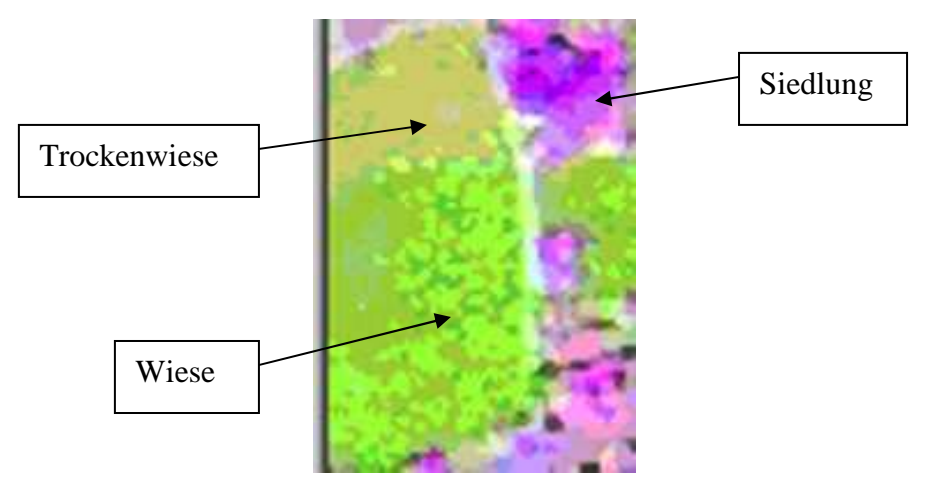

1) fusioniertes SPOT 5 Ausgangsbild

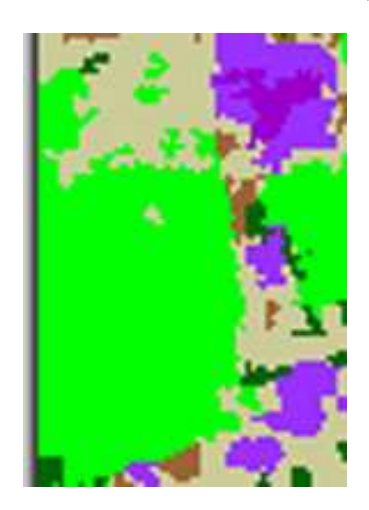

,,impact\_kmeans\_inducer" (cluster: 50, iterations: 25)

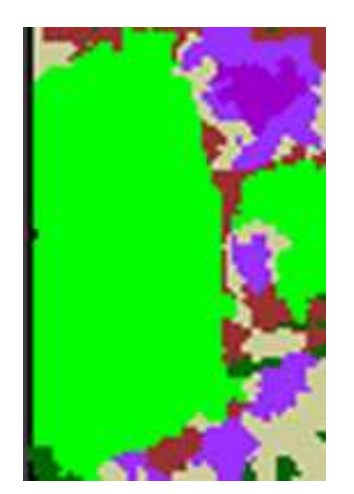

4) Klassifikationsergebnis mit "impact\_region\_growing" 5) Klassifikationsergebnis mit (global crit. 140, threshold 0, local crit. 30, storage list) "impact\_edge\_linking"  $(\sigma=0.5)$ 

2) Klassifikationsergebnis mit<br>act\_kmeans\_inducer" (cluster: 50, iterations: 25) (act\_neuralgas" (class: 50, iterations: 750000)

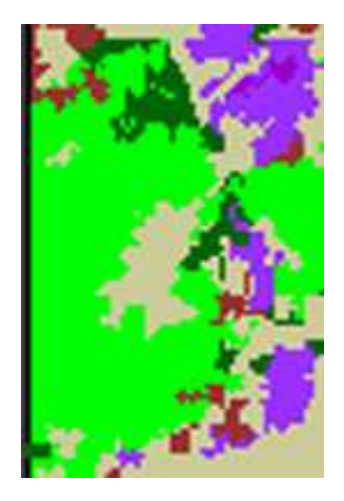

Abbildung 45: Gegenüberstellung der Klassifikationsergebnisse anhand eines Bildausschnittes im Siedlungsbereich
In Abbildung 46 sind weitere Klassifikationsergebnisse in einem Ausschnitt für die Klassen "Fels", "Blöße" und "spärlicher Bewuchs", die wiederum auf der Basis der beschriebenen Segmentierung- und Clusteralgorithmen berechnet wurden, ersichtlich. Der Vergleich zeigt, dass es grundsätzlich bei der Auflösung der SPOT 5 Daten schwierig ist, eine automatische Ableitung der Klassen durchzuführen. Eine der Schwierigkeiten besteht darin, die tatsächliche Segmentabgrenzung richtig zu "treffen". So geben die Klassifikationsergebnisse keine Auskunft darüber, wie die Grenze in Übergangsbereichen generiert wird, wie zum Beispiel in "Felsbereichen" mit Übergang zu "alpinem Gras". Ein weiteres Problem ist die Nachbarschaft der Klassen "Blöße" und "Fels" im spektralen Merkmalsraum. Daher werden auch einige Felsflächen als "Blöße" klassifiziert.

Das Ergebnis basierend auf dem "Kmeans-Inducer" Algorithmus (2) zeigt hier ein gutes Ergebnis, da das "alpine Gras" und auch ein höherer Anteil an Flächen mit "spärlichem Bewuchs" besser klassifiziert werden.

Die Ergebnisse basierend auf dem "Neural-Gas" (3) und dem "Edge-Flow + Edge-Linking" Algorithmus (5) können die Erwartungen hinsichtlich der Klassifikationsgenauigkeit nicht erfüllen.

Der "Region-Growing" Algorithmus (4) liefert im vorliegendem Fall die schlechteste Klassifizierung.

Aufgrund der Klassifikationsergebnisse und unter Berücksichtigung des Laufzeitverhaltens wird der "Kmeans-Inducer" Algorithmus (2) für die endgültige Klassifikation ausgewählt.

Die Hauptschwierigkeit beim segmentbasierten Klassifizieren liegt darin, dass erst die Bewertung der Klassifikationsergebnisse einen Rückschluss auf die Qualität der Segmentierung zulassen, sodass erst dann die Parameter der einzelnen Segmentierungsalgorithmen so angepasst werden können, um in der neuerlichen Berechnung ein besseres Klassifikationsergebnis zu erhalten. Somit hätte eine Änderung der Parameter bei der Segmentierung mit Sicherheit wieder eine Änderung der Klassifikationsergebnisse bewirkt. Es handelt sich daher um einen iterativen und sehr zeitaufwendigen Prozess, der aus wirtschaftlichen Gründen und unter Berücksichtigung der Projektdauer "einmal abgebrochen werden muss".

Die Abbildung 46 zeigt einen Ausschnitt für die Klassen "Fels", "Blöße" und "spärlicher Bewuchs".

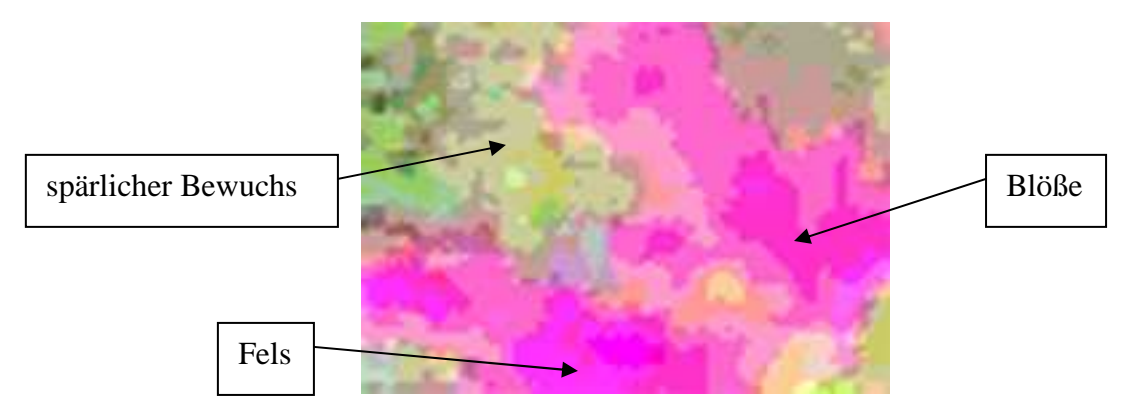

1) fusioniertes SPOT 5 Ausgangsbild

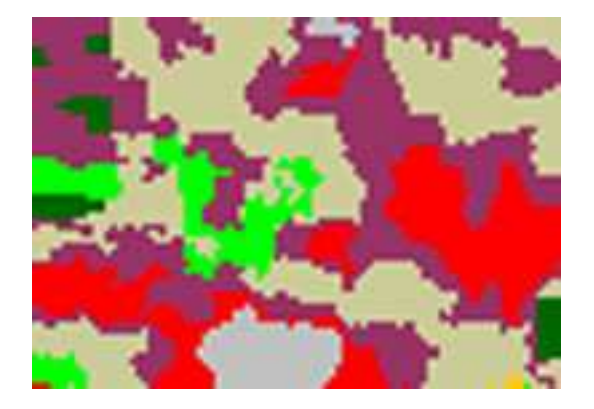

,,impact\_kmeans\_inducer" (cluster: 50, iterations: 25)

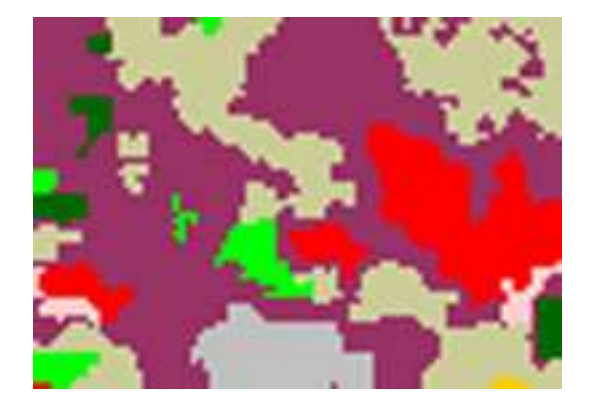

2) Klassifikationsergebnis mit<br>
kmeans\_inducer" (cluster: 50, iterations: 25) (materialgas" (class: 50, iterations: 750000)

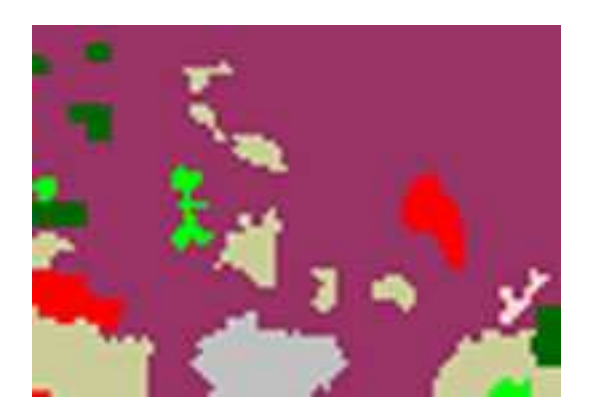

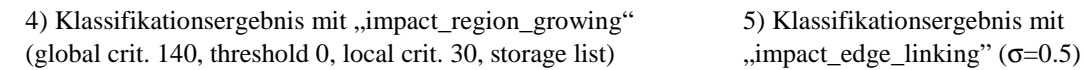

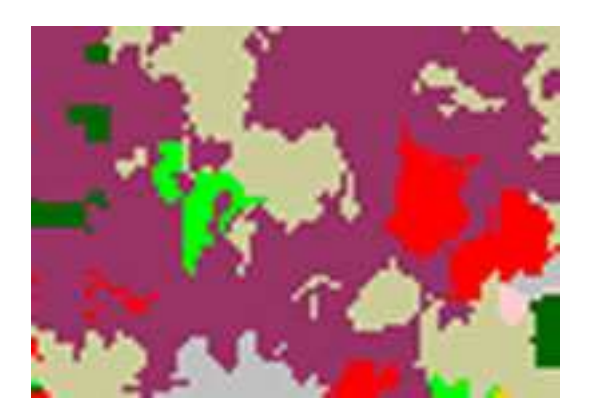

Abbildung 46: Gegenüberstellung der Klassifikationsergebnisse anhand eines Bildausschnittes im alpinen Bereich

### 7.5 Schlussfolgerungen aus den Klassifikationsergebnissen

Das wichtigste Kriterium eines Klassifikationsergebnisses ist ohne Zweifel die Richtigkeit der Zuordnung der einzelnen Klassen.

Die Erfahrungen aus dem Projekt HANNIBAL zeigen, dass die räumliche Auflösung einen großen Einfluss auf eine befriedigende Zuordnung der Klassen hat. Bei sehr hochauflösenden Satellitendaten gibt es Vorteile in der Detailschärfe und der genauen räumlichen Verortung, die weniger als 1 m beträgt. Die Nachteile liegen darin, dass eine genaue Auswertung meist nur visuell möglich ist und damit ist ein sehr hoher Zeitaufwand verbunden ist.

Für eine halbautomatische Auswertung sind die Methoden noch am Anfang ihrer Erprobung und somit meist noch auf Entwicklung und Testen beschränkt. Bei der Ableitung von den eher homogenen Ackerflächen sind die Ergebnisse bereits zufrieden stellend, hingegen sind plausible Ergebnisse bei der Waldbedeckung noch kaum realisierbar.

Wie diese Arbeit zeigt, liegen die Vorteile der hochauflösenden SPOT 5 Satellitendaten mit der angewandten Auflösung von 2,5 m in der großräumigen Abdeckung und der semiautomatischen Verfahrensabläufe. Somit ist eine kostengünstigere Auswertung bei akzeptabler Genauigkeit gegeben. Wegen der geringeren mittleren räumlichen Auflösung von 10 m ist die Lagegenauigkeit natürlich schlechter.

Ein wichtiger Aspekt für die Aufnahme- und Projektplanung ist die Verfügbarkeit von aktuellen Bilddaten. Diese sind, wenn überhaupt, meist nur nach Bestellung verfügbar. Weiters ist die Aufnahmesaison im alpinen Raum auf die Sommermonate Juni, Juli, August und nur zum Teil im September beschränkt.

Eine weitere Fragestellung von Beginn an war, inwieweit die einzelnen Algorithmen programmtechnisch für die doch sehr großen Datenmengen von bis zu 4 GB geeignet sind. Ist die Bearbeitung der Bilddaten mit den einzelnen Algorithmen der Softwarebibliothek IMPACT überhaupt in dieser Datengröße rechenbar und wenn ja, welcher Zeitaufwand ist erforderlich?

Zu diesem Zweck wurde auch ein Laufzeitenvergleich der verschiedenen Algorithmen durchgeführt. Die Algorithmen wurden auf einem vorerst vorhandenen "älteren" Computer mit zwei 32 bit-Prozessoren mit jeweils 800 MHz und 1 GB Arbeitsspeicher und einem zu einem späteren Zeitpunkt neu angeschafften Computer mit zwei 32 bit-Prozessoren mit jeweils 2,8 GHz und 2 GB Arbeitsspeicher gerechnet.

So kann nicht nur ein Vergleich der Laufzeiten der einzelnen Algorithmen, sondern auch ein Vergleich einer Performanceverbesserung des neuen Computers gegenüber des alten angestellt werden. Die Ergebnisse sind im Anhang in Tabelle 10 aufgelistet.

## 8 Zusammenfassung und Ausblick

Durch moderne Fernerkundungstechnologien, die immer hochauflösendere Bilddaten liefern, ergeben sich immer mehr Möglichkeiten für die Bewertung von Gefahrenpotentialen in gebirgigem Terrain.

Die Auswertung der sehr hoch auflösenden fusionierten SPOT 5 Daten mit 2,5 m räumlicher Auflösung erfolgte nicht wie bei niedrigerer Auflösung meist üblich pixelbasierend, sondern mit einem objektorientierten Ansatz.

Die Bearbeitung erfolgte mit der am JOANNEUM RESEARCH Graz selbstentwickelten Softwarebibliothek IMPACT, da viele speziell entwickelte Algorithmen in den zur Zeit kommerziell verfügbaren Bildverarbeitungsprogrammen nicht implementiert sind.

Die Datenfusionierung und die Wahl des optimalen Segmentierungsalgorithmus erfordern jedoch noch weitere Untersuchungen.

Die Ergebnisse zeigen einerseits die gute Eignung der SPOT 5 Daten zur Abgrenzung von flächenhaften Oberflächenparametern. Andererseits ist aber eine Limitierung der Daten bezüglich einer genauen Erfassung von linearen Strukturen gegeben. Die Auswertungen befinden sich aber noch im Entwicklungsstadium und es bleiben nach der Bearbeitung noch Fragen offen.

Für zukünftige Projekte und Aufgabenstellungen in dieser Thematik wird es wichtig sein, Erfahrungswerte aus vorangegangen Projekten einfließen zu lassen. Diese Erfahrungswerte sind vor allem hinsichtlich der gewählten Algorithmen und den darin enthaltenen Parametern sehr wichtig.

Es kann zum Beispiel bei Bilddaten, die dieselbe oder eine ähnliche räumliche Auflösung besitzen, denselben Grauwertbereich aufweisen oder eine ähnliche Landbedeckung beinhalten gezielter getestet werden.

So können entsprechende Verfahrensteile oder Algorithmen, die in der Vergangenheit nicht oder nur wenig plausible Ergebnisse geliefert haben von Anfang an ausgeschlossen oder gezielter an deren Verbesserung gearbeitet werden.

Kenntnisse über die entsprechenden Parametereinstellungen in den einzelnen Algorithmen sind auch hinsichtlich einer Zeitersparnis und Kostenreduktion von Bedeutung. So können zeitintensive Testberechnungen reduziert oder sogar vermieden werden.

Da zukünftig die Verarbeitung von sehr hochauflösenden Bilddaten immer wichtiger wird und Erkenntnisse aus verschiedensten Projekten publiziert werden, wird sich die Qualität der Ergebnisse weiter verbessern.

Das wiederum wird zu einer noch größeren Verbreitung dieser sehr hochauflösenden Bilddaten führen, weil deren Anwendung in immer mehr Projekten Verbreitung finden wird.

# 9 Anhang

## 9.1 Kontingenzmatrix der Trainingsgebiete mit Lage über 1.300 m

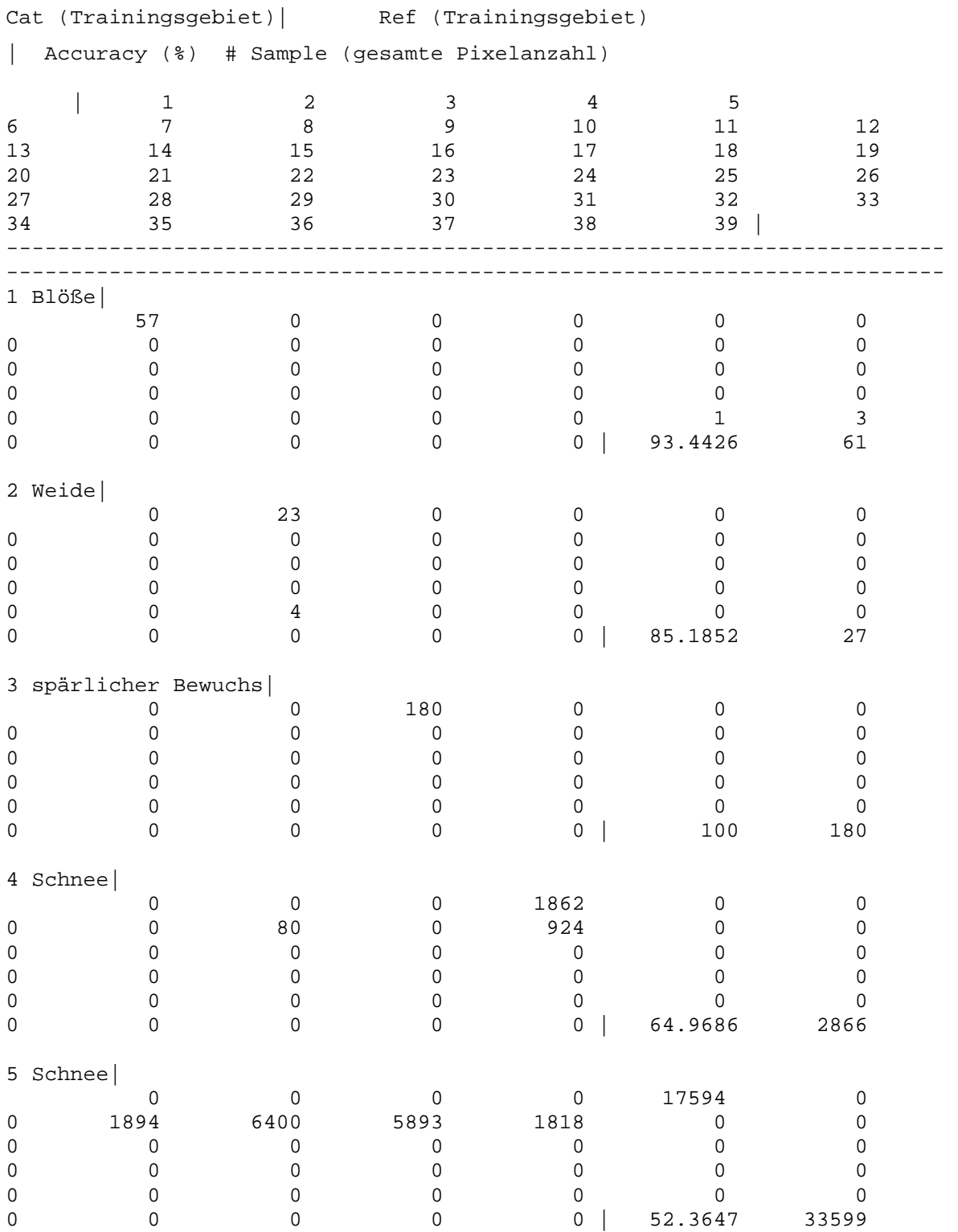

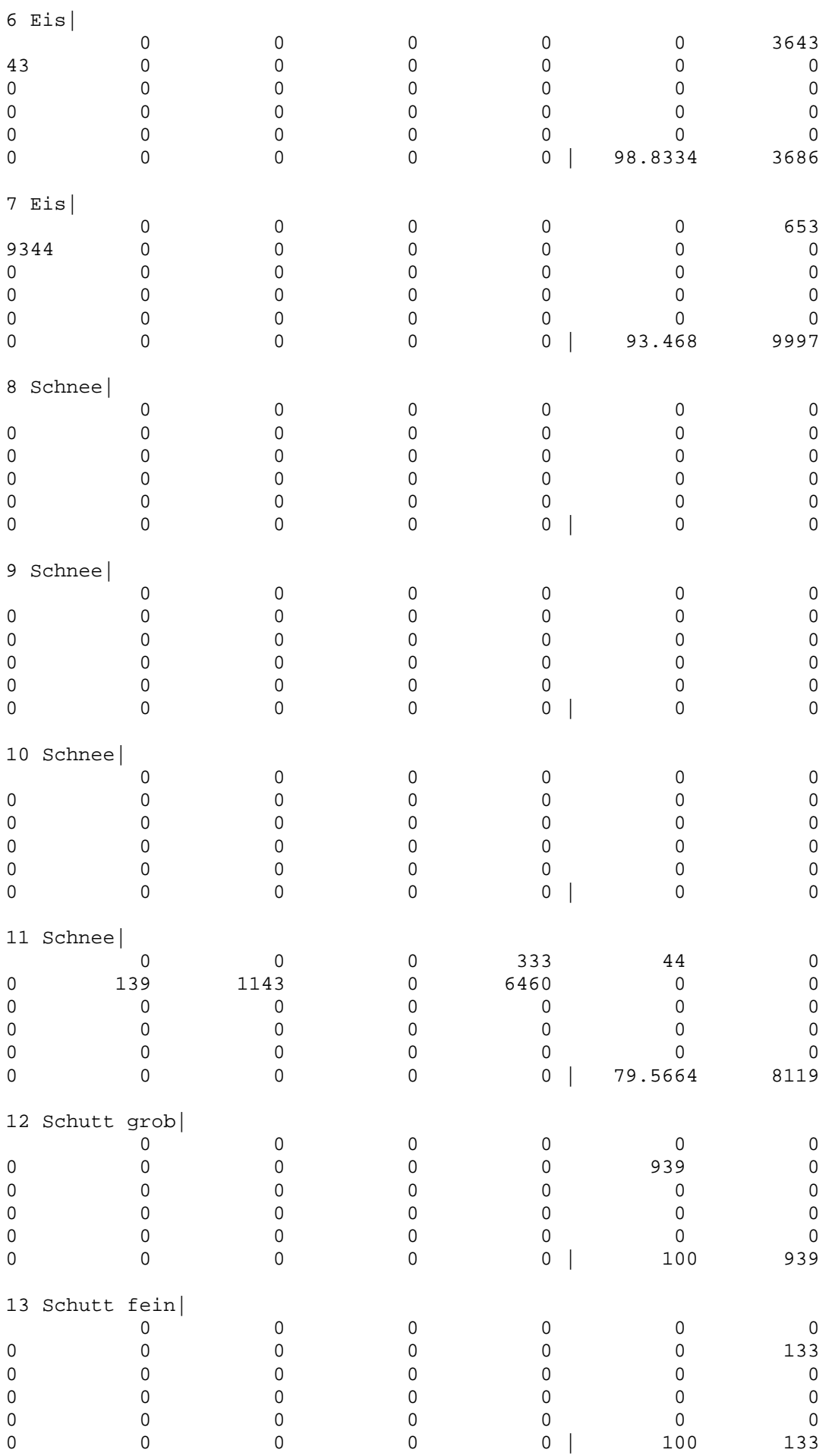

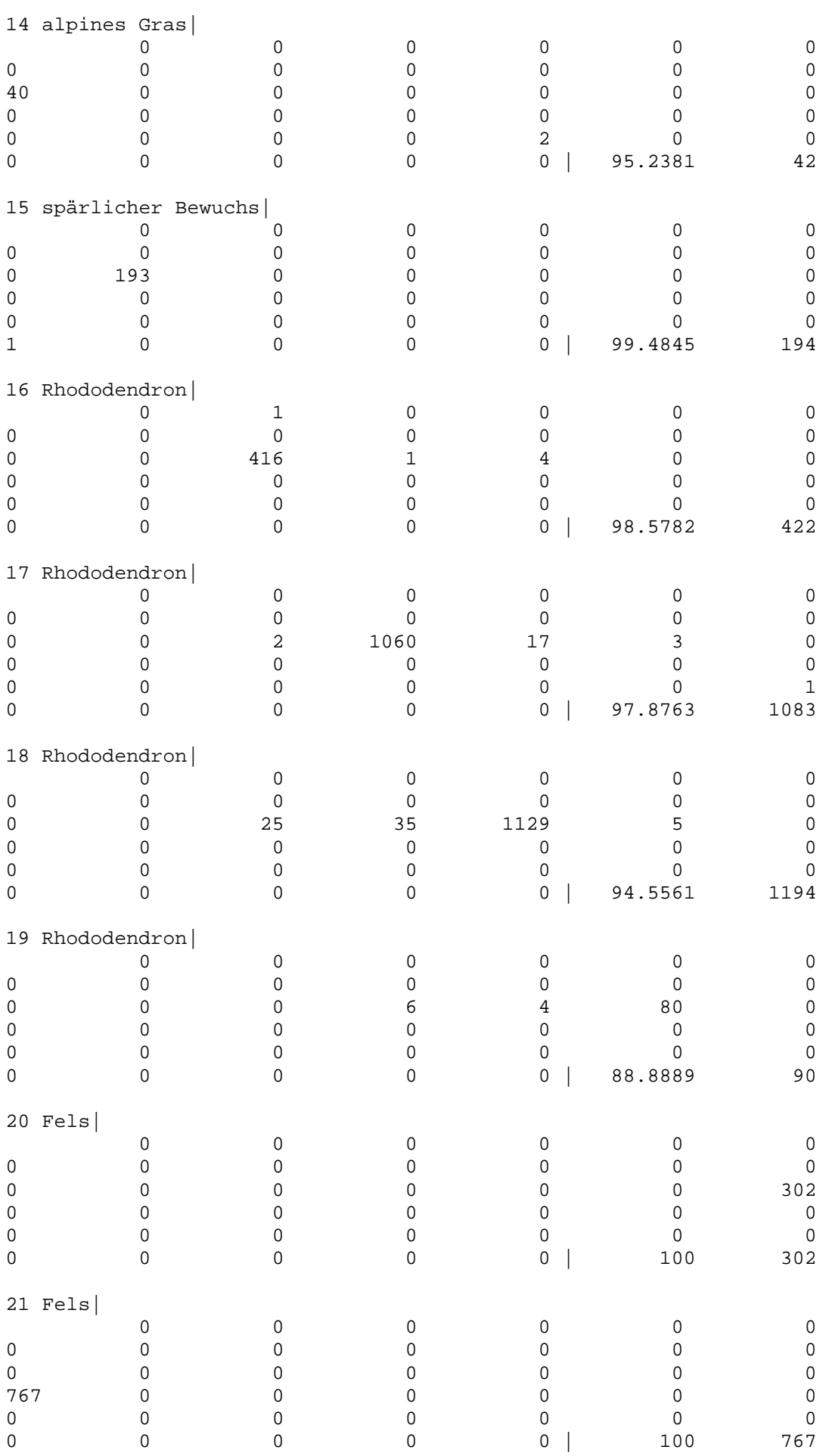

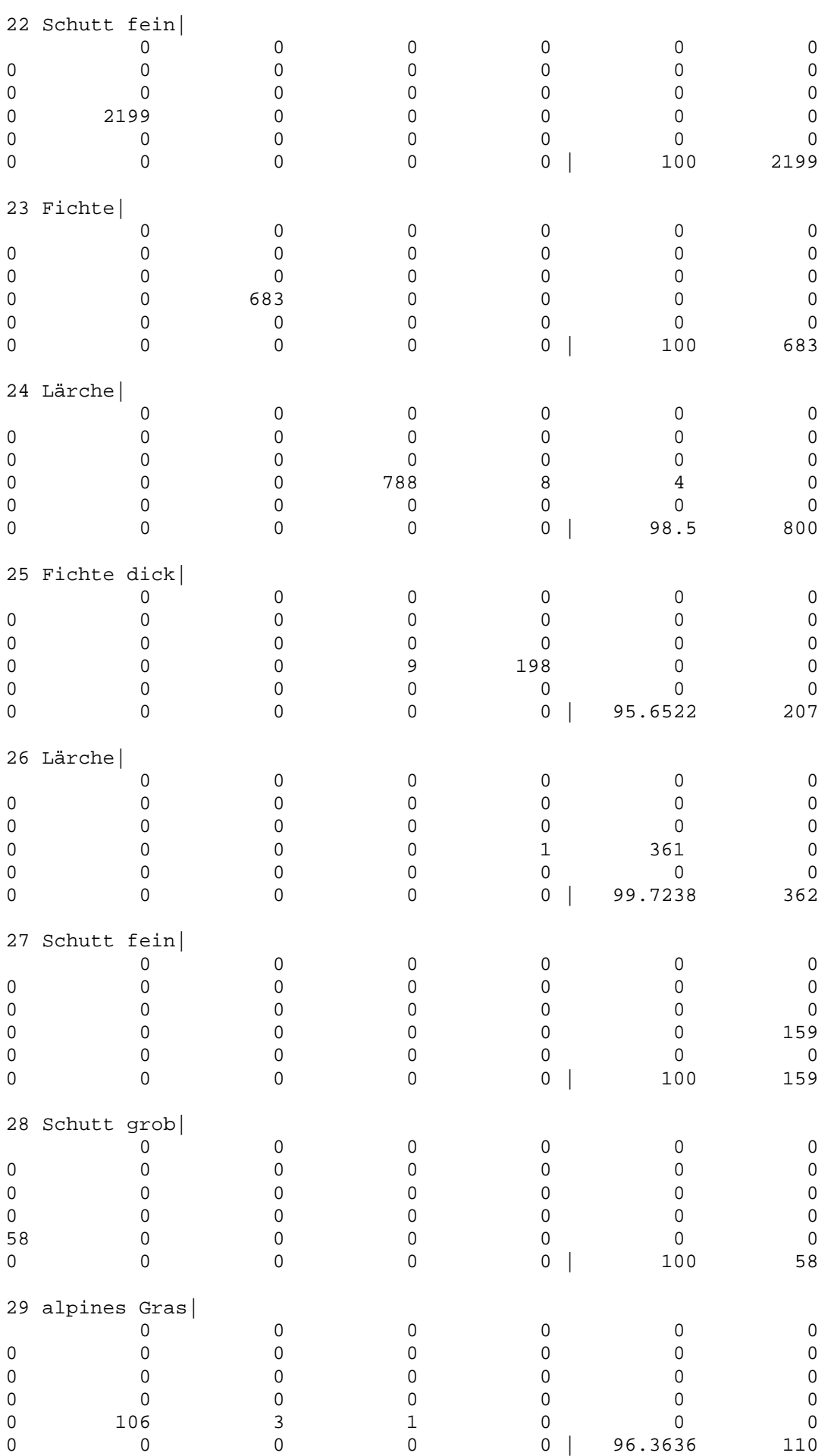

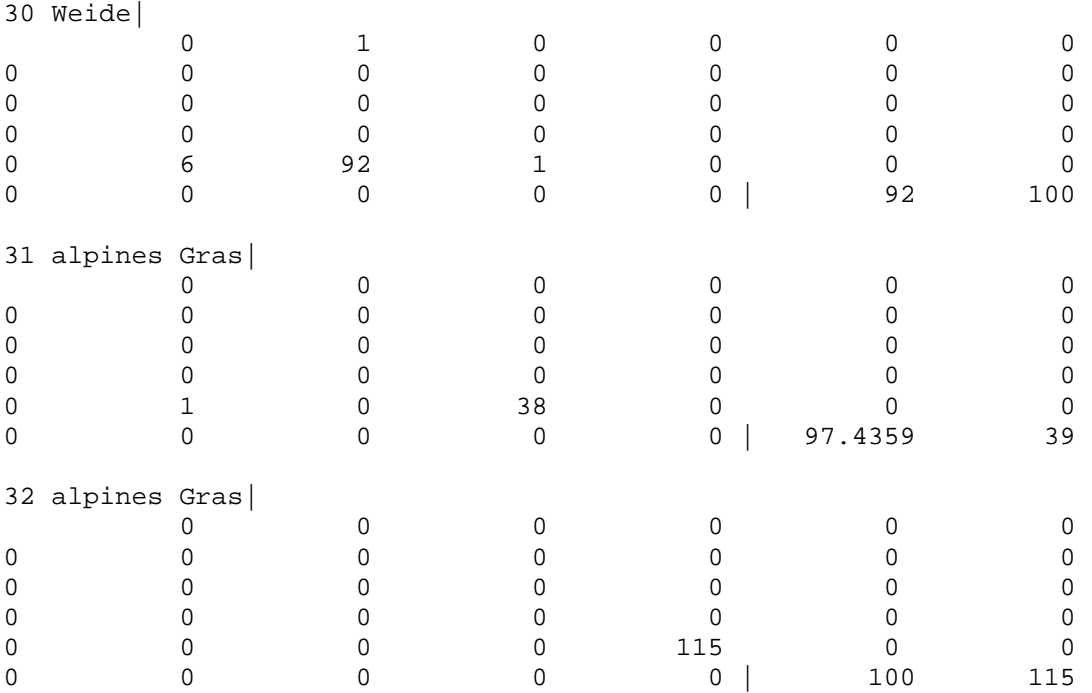

Tabelle 8: Kontingenzmatrix der Trainingsgebiete mit Lage über 1.300 m; "Detail"

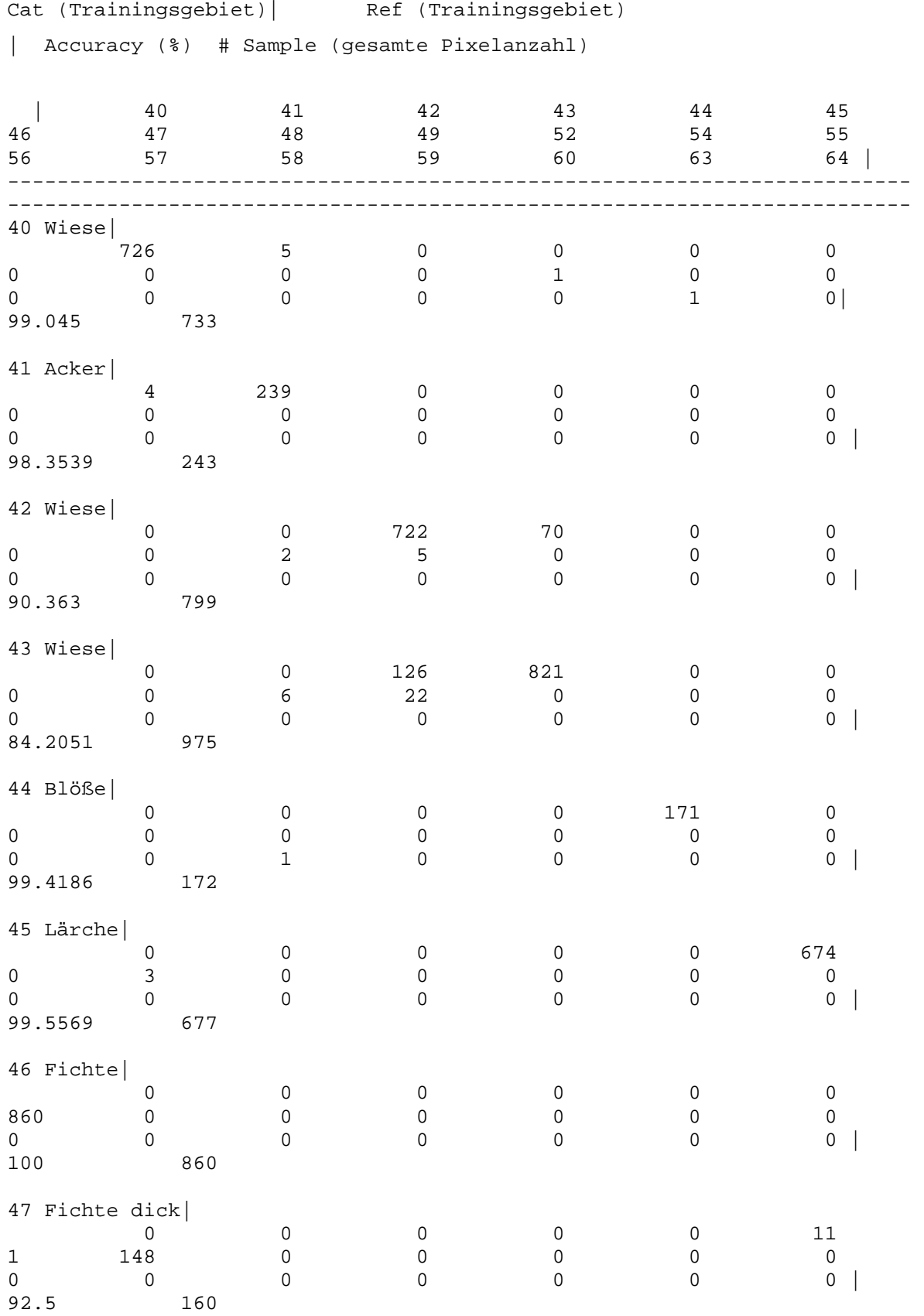

## 9.2 Kontingenzmatrix der Trainingsgebiete mit Lage unter 1.700 m

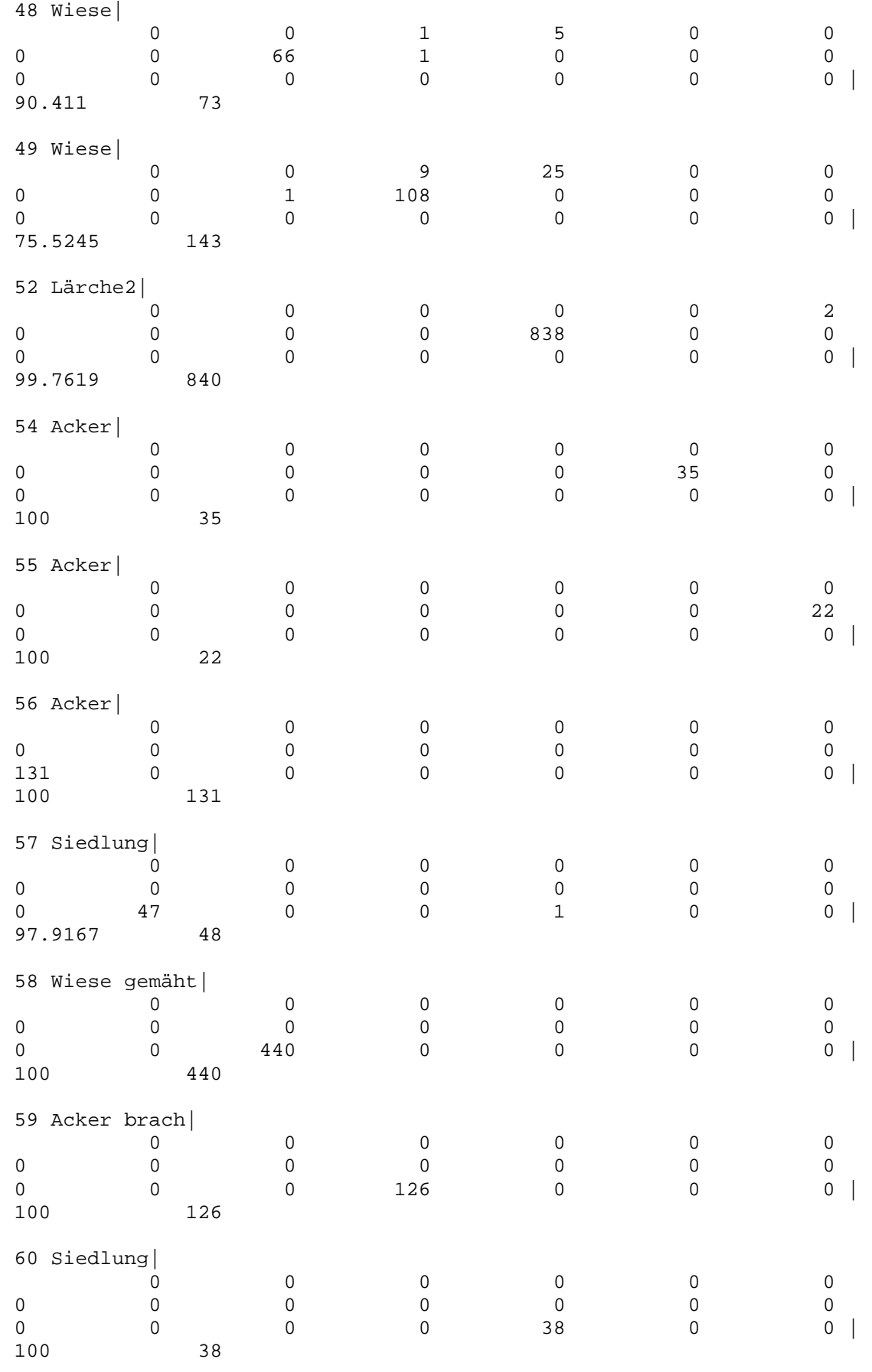

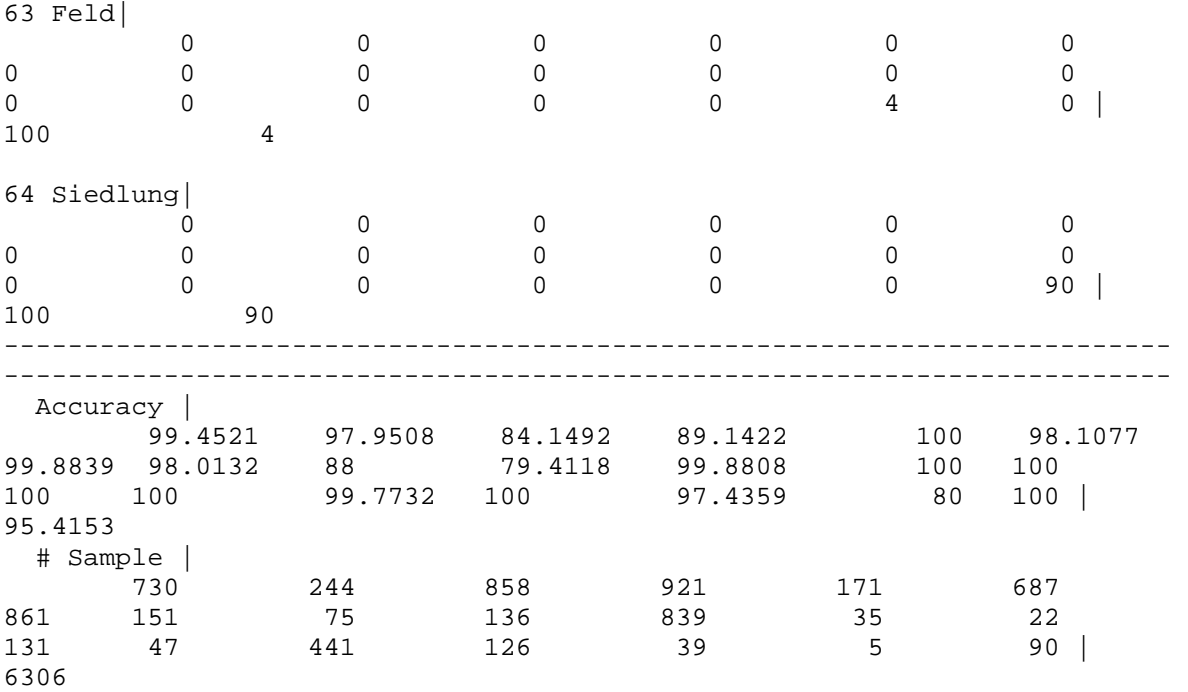

Tabelle 9: Kontingenzmatrix der Trainingsgebiete mit Lage unter 1.700 m; "Detail"

## 9.3 Screenshots der ERDAS IMAGINE Modeler Optimierungsschritte

#### unter1700\_textur.gmd

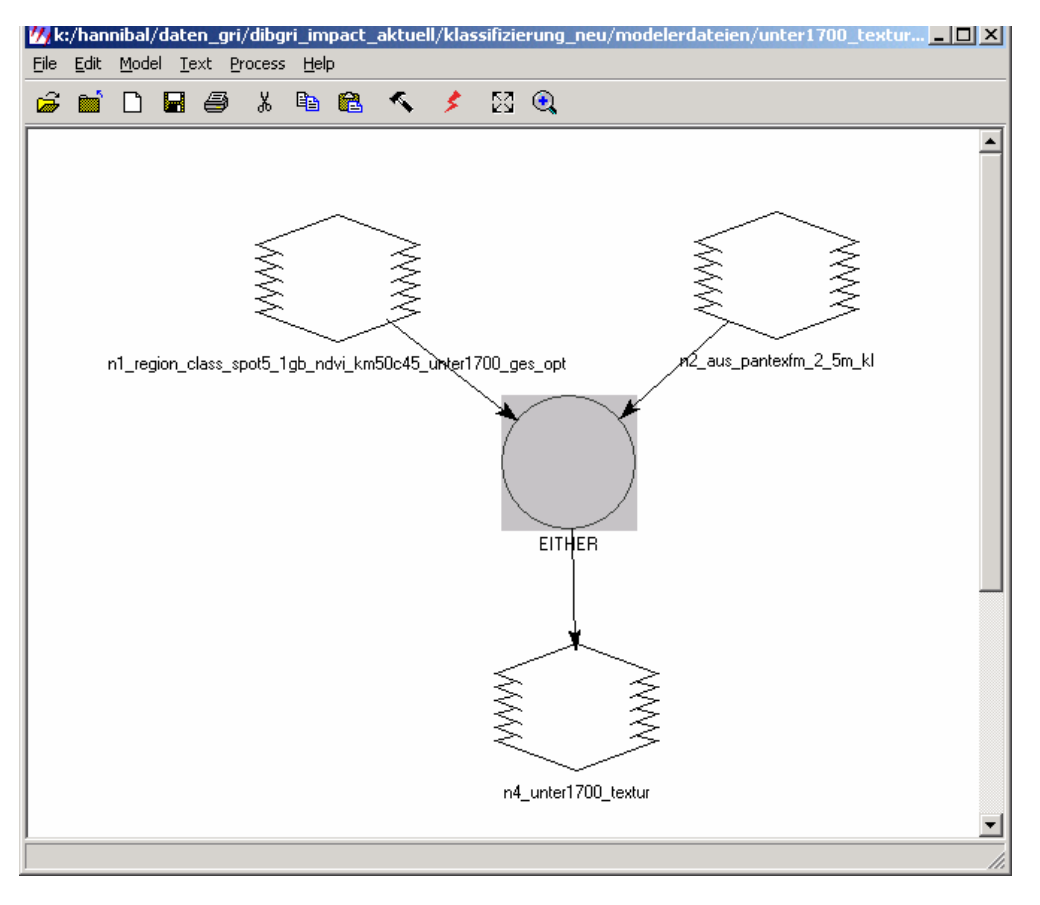

Abbildung 47: ERDAS IMAGINE Modeler-Datei "Übersicht Textur"

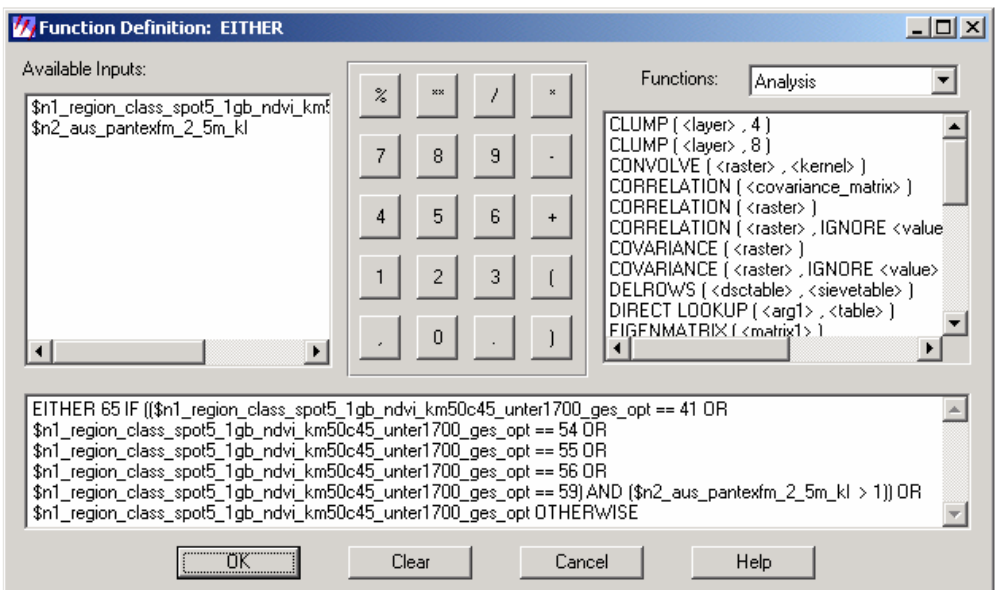

Abbildung 48: ERDAS IMAGINE Modeler-Datei "Textur"; "Function Definition"

## slope\_2\_5.gmd

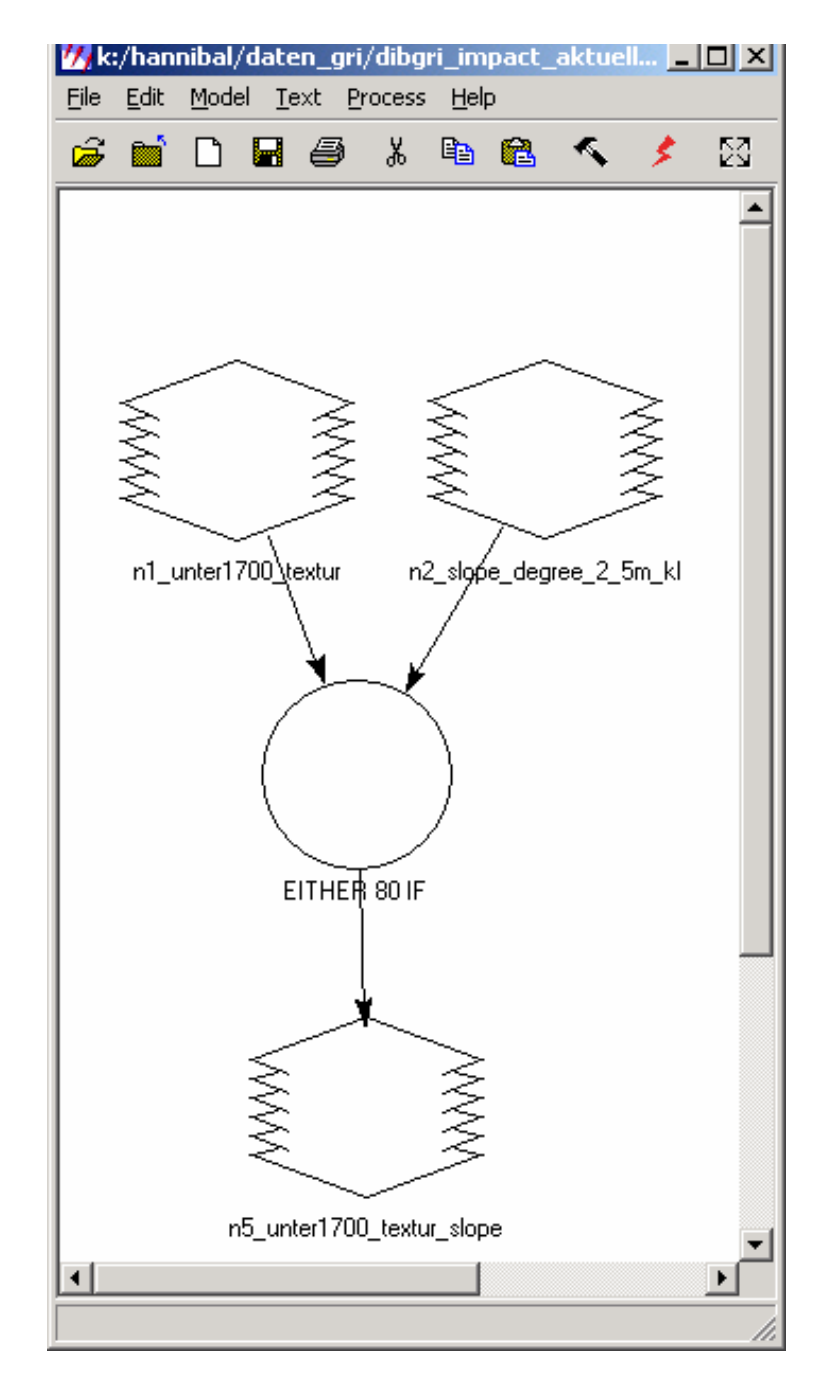

Abbildung 49: ERDAS IMAGINE Modeler-Datei "Übersicht slope" (Hangneigung)

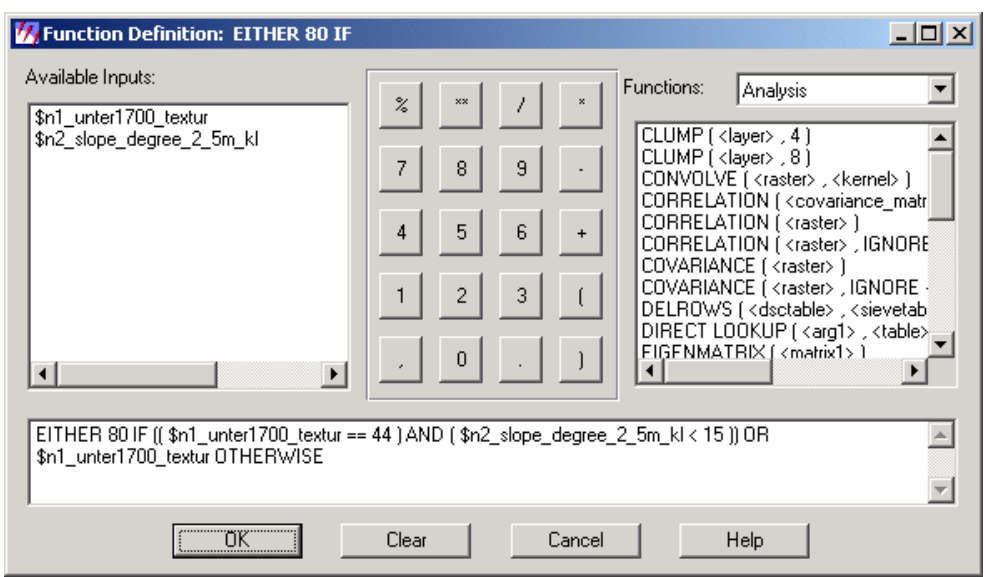

Abbildung 50: ERDAS IMAGINE Modeler-Datei "slope" (Hangneigung); "Function Definition"

#### hoehe1500.gmd

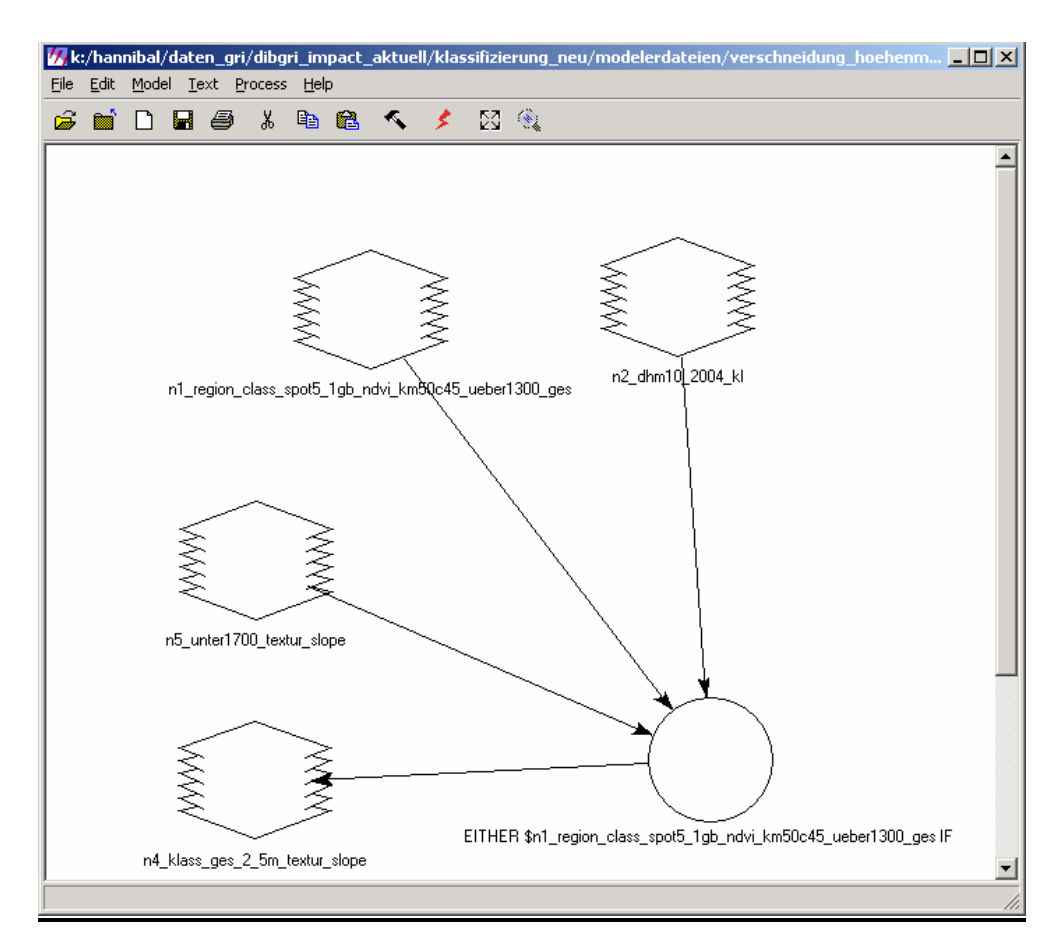

Abbildung 51: ERDAS IMAGINE Modeler-Datei "Übersicht Höhe 1.500 m"

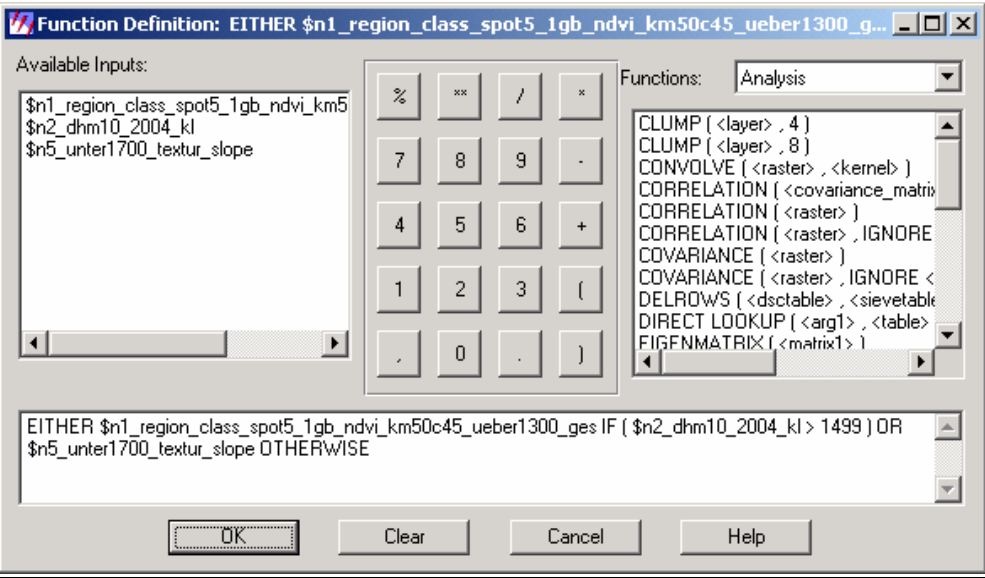

Abbildung 52: ERDAS IMAGINE Modeler-Datei "Höhe 1.500 m"; "Function Definition"

#### wmask\_wasser.gmd

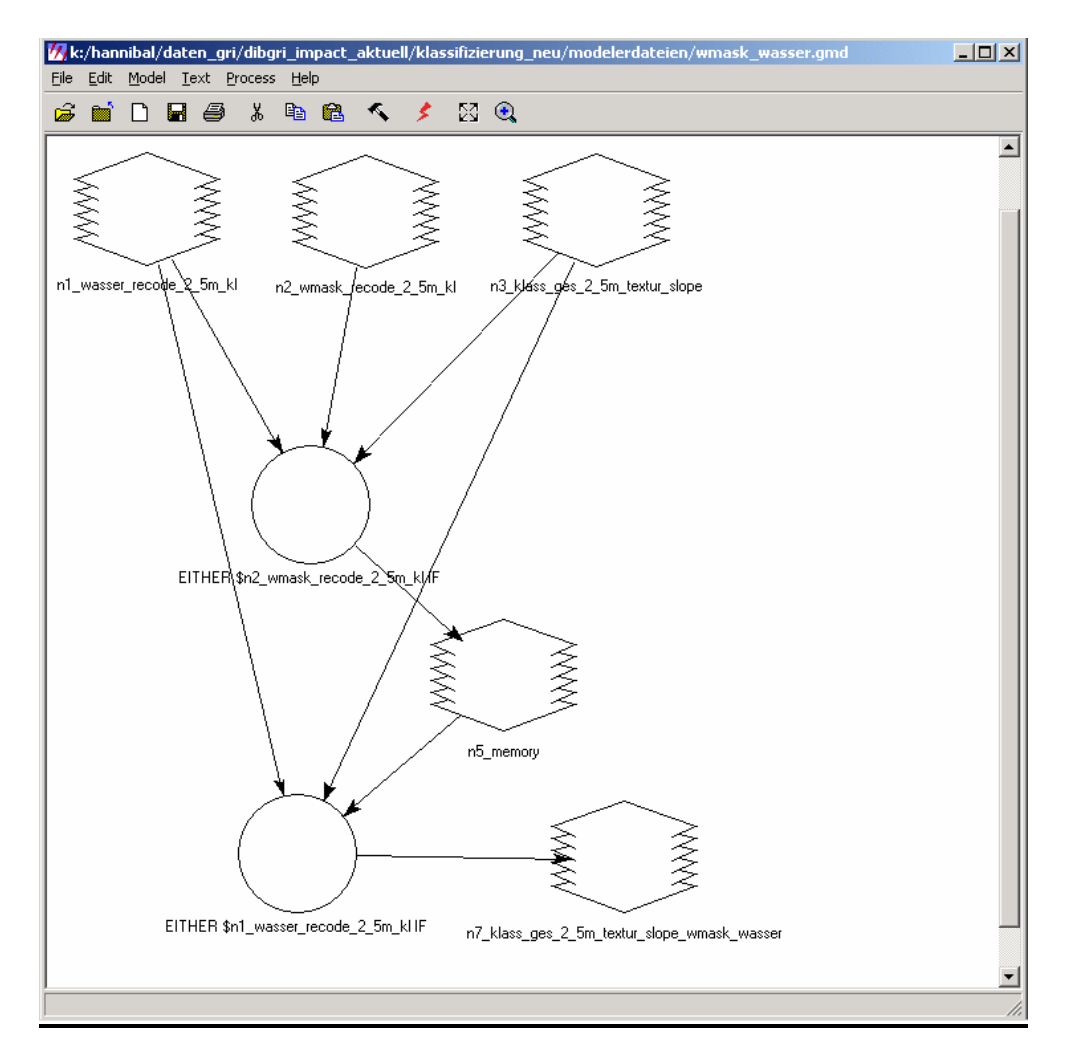

Abbildung 53: ERDAS IMAGINE Modeler-Datei "Übersicht Wald- und Wassermaske"

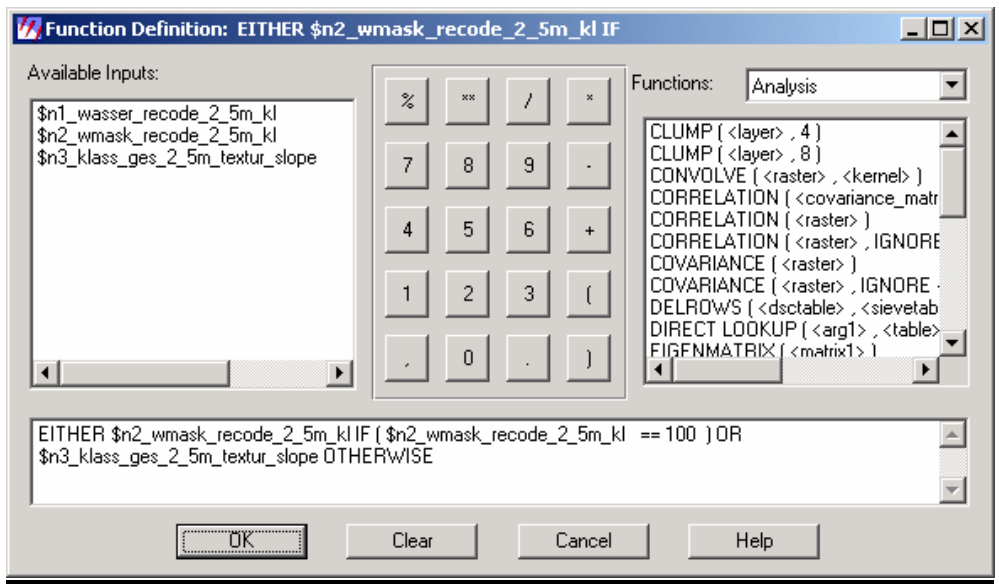

Abbildung 54: ERDAS IMAGINE Modeler-Datei "Wald- und Wassermaske"; "Function Definition" (1)

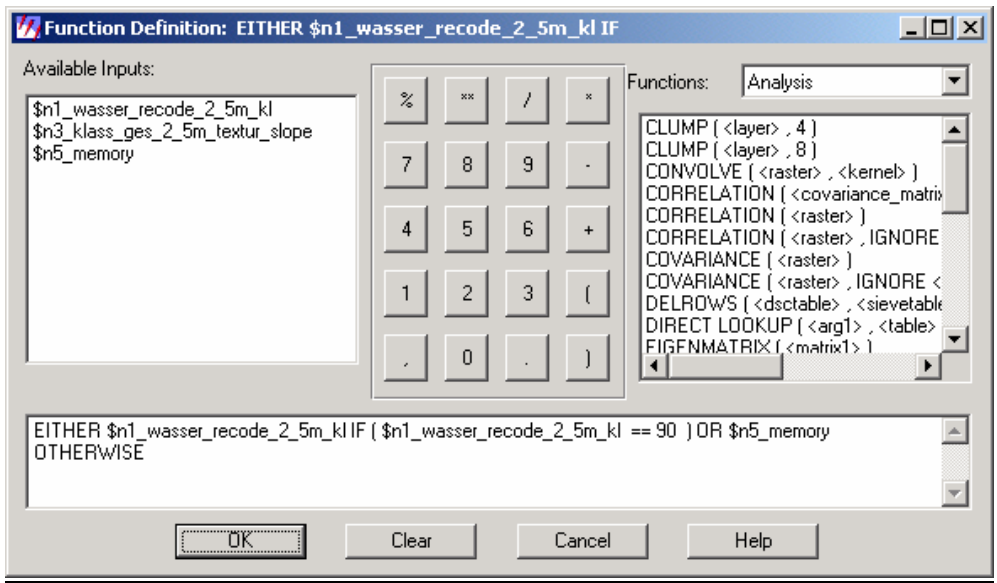

Abbildung 55: ERDAS IMAGINE Modeler-Datei "Wald- und Wassermaske"; "Function Definition" (2)

#### slope\_changes.gmd

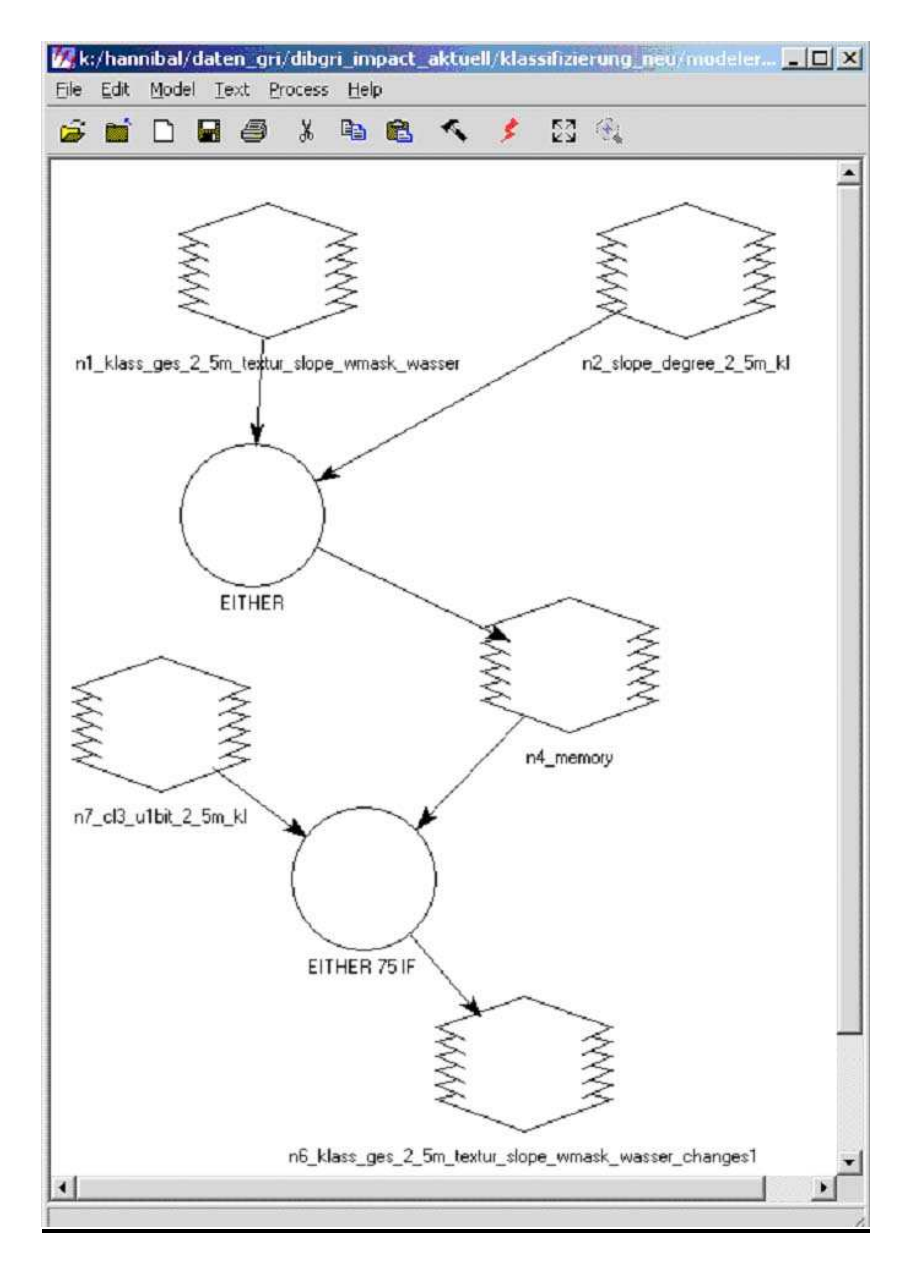

Abbildung 56: ERDAS IMAGINE Modeler-Datei "Übersicht sonstige Flächen"

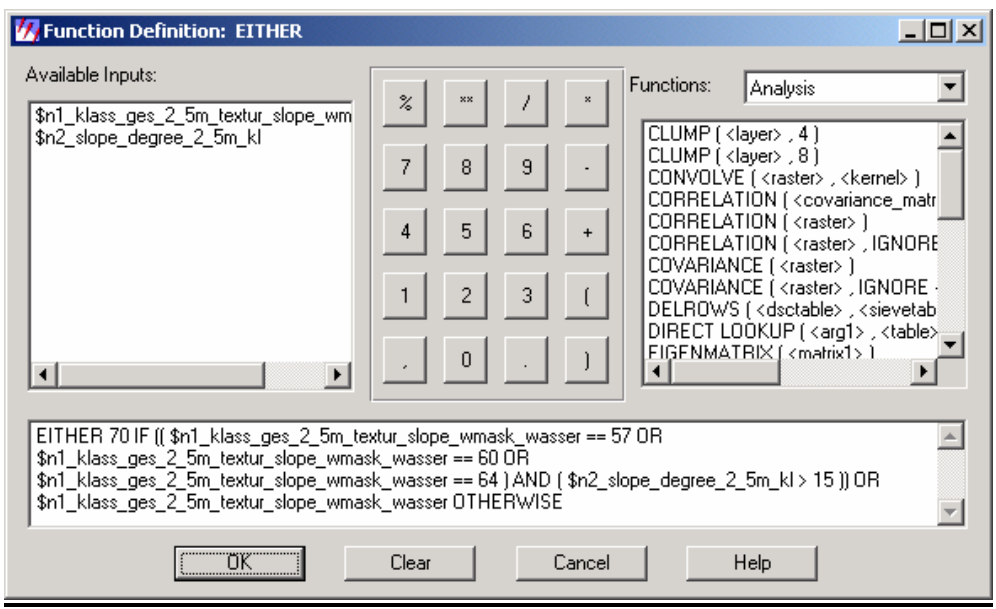

Abbildung 57: ERDAS IMAGINE Modeler-Datei "sonstige Flächen"; "Function Definition" (1)

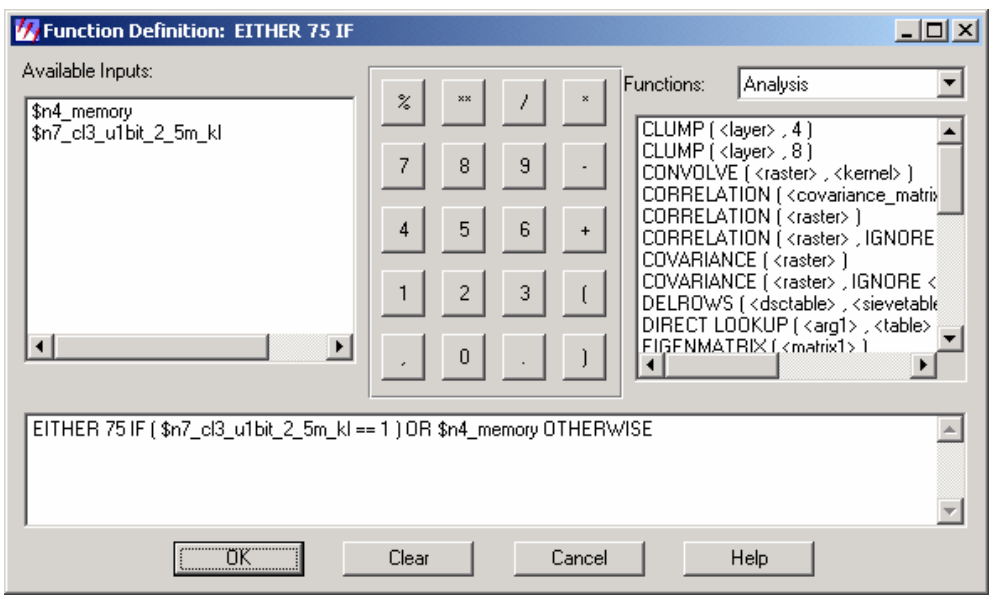

Abbildung 58: ERDAS IMAGINE Modeler-Datei "sonstige Flächen"; "Function Definition" (2)

#### wolken\_schatten.gmd

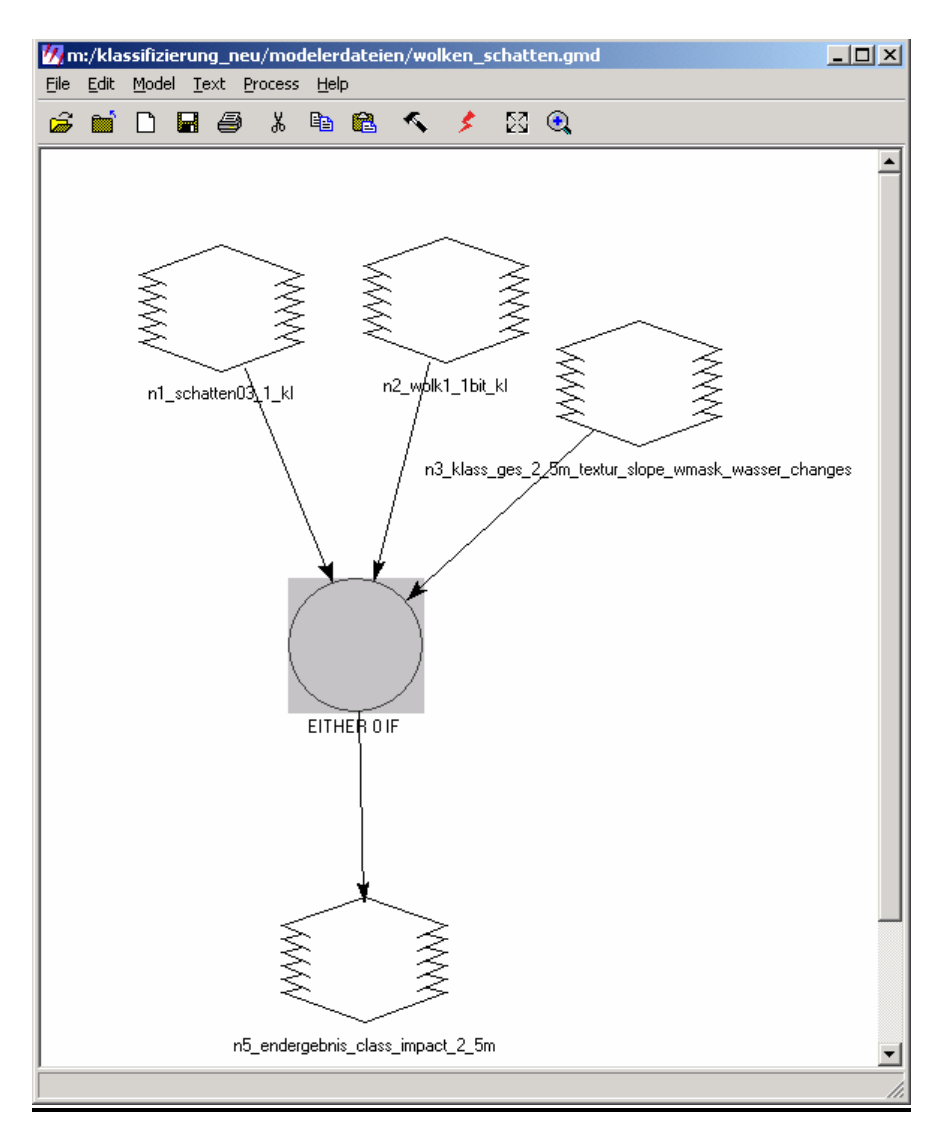

Abbildung 59: ERDAS IMAGINE Modeler-Datei "Übersicht Wolken- und Schattenflächen"

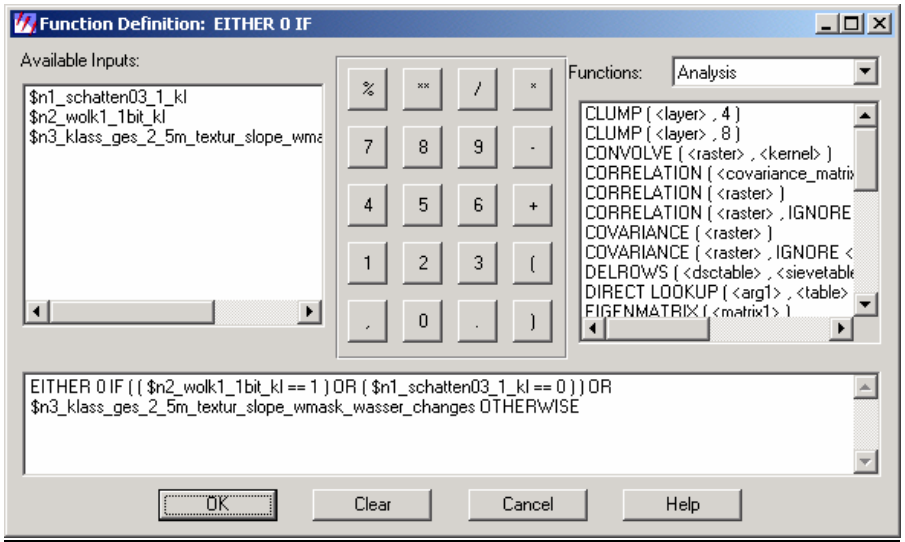

Abbildung 60: ERDAS IMAGINE Modeler-Datei "Wolken- und Schattenflächen"; "Function Definition"

### 9.4 Gegenüberstellung der Laufzeiten bei unterschiedlichen Inputdaten

9.4.1 SPOT 5 Satellitenbilddaten

Da am Anfang nicht bekannt ist, wie sich die Laufzeiten verhalten werden, wäre es nicht praktikabel gewesen, diese Vergleiche am gesamten Bild, dass eine Größe im GB-Bereich aufweist, anzustellen.

Um einen ersten Trend zu erkennen, wird aus diesem Grund ein kleinerer Probeausschnitt definiert. Dieser Ausschnitt hat eine Größe von 36 MB mit 2.017 Zeilen und 2.265 Spalten und ist im 16 bit Format.

Da die Segmentierungsalgorithmen und Clusteralgorithmen am zeitintensivsten sind, wird der Laufzeitenvergleich mit diesen Algorithmen durchgeführt.

Aus den verschiedenen Laufzeiten ist ersichtlich, wie rechenintensiv einige Algorithmen sind. Weiters kommt es beim "impact\_fuzzy\_cluster" zu einem Laufzeitfehler, da die 32 bit-Prozessoren nur eine begrenzte RAM-Adressierung ermöglichen. Dieser Algorithmus wird in diesem Fall nicht weiter berücksichtigt.

Diese Erkenntnisse zeigen, wo noch programmtechnische Verbesserungen durchzuführen sind, um das Laufzeitverhalten und ein verbessertes Speicherverhalten zu gewährleisten. Diese Optimierungen sind vor allem hinsichtlich der zukünftig noch höheren Auflösungen sehr wichtig, weiters lassen sich gegebenenfalls auch größere Bildausschnitte berechnen.

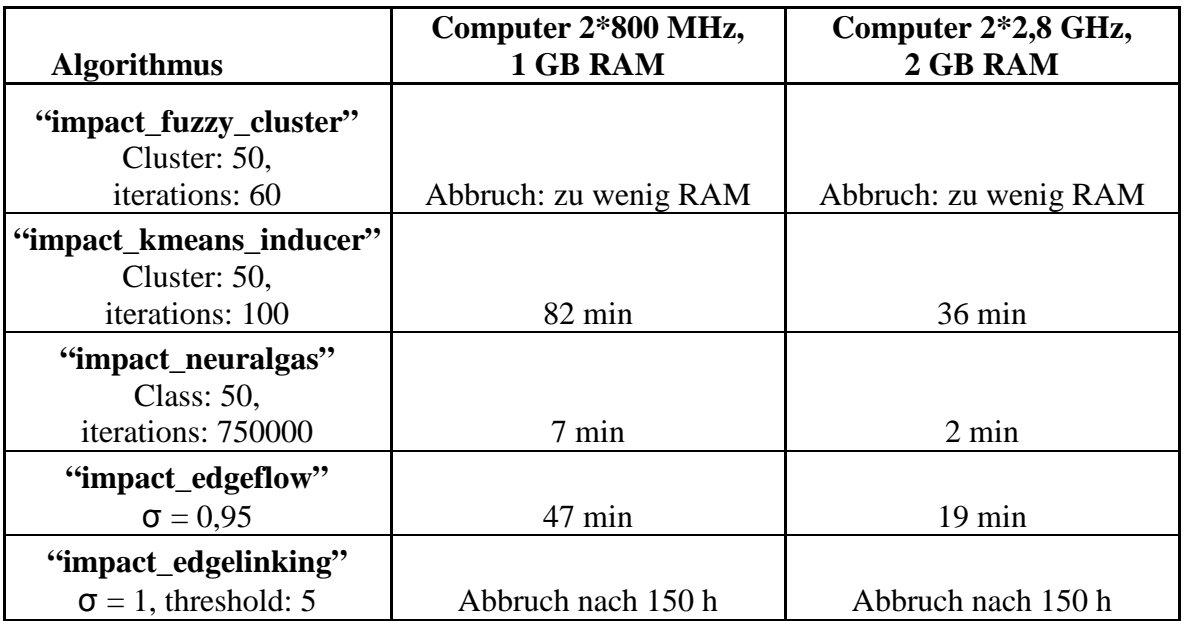

Tabelle 10: Laufzeiten

### 10 Literaturverzeichnis

BAATZ M., SCHÄPE A. (2000): Multiresolution Segmentation-an optimization approach for high quality multi-scale image segmentation, In: Strobl J. et al. (Ed.), Angewandte Geographische Informationsverarbeitung XI, Heidelberg: Wichmann

BINNER S., EWALD J., FAIßT G., SEITZ R. (2006): Die Abgrenzung von FFH-Lebensraumtypen im Hochgebirge mit Hilfe von GIS und Fernerkundung, AGIT 2006

BLASCHKE T. (2000): Objektextraktion und regelbasierte Klassifikation von Fernerkundungsdaten: Neue Möglichkeiten für GIS-Anwender und Planer. In: 5. Symposium "Computergestützte Raumplanung"-CORP2000: 159-168

BURNETT C., BLASCHKE T. (2003): A multi-scale segmentation/object relationship modelling methodology for landscape analyses, Ecological Modelling

COLBY J. D. (1991): Topographic normalization in rugged terrain. Photogrammetric Engineering and Remote Sensing, Vol. 57, No. 5

ERDAS (2003): Field Guide; Seventh Edition, Leica-Geosystems

GONZALEZ R. C., WOODS R. E. (2002): Digital Image Processing,  $2<sup>nd</sup>$  edition, Prentice Hall, New York

GUGGENBERGER T., BLASCHKA A. (2009): Satellitengestützte Almbewertung-Potenziale und Risiken alpiner Weideflächen, AGIT 2009

HABERÄCKER P. (1995): Praxis der digitalen Bildverarbeitung und Mustererkennung, Hanser, München

HALL E. L. (1980): Computer Image Processing and Recognition (Computer Science and Applied Mathematics), Academic Press, New York

HARRIS R. (1987): Satellite Remote Sensing: An Introduction, RKP, London and New York

HILL R. A., GRANICA K., SMITH G. M., SCHARDT M. (2007): Representation of an Alpine Treeline Ecotone in SPOT 5 HRG data. In: Remote Sensing of Environment

HIRSCHMUGL M., GALLAUN H., PERKO R., SCHARDT M. (2005): "Pansharpening"-Methoden für digitale, sehr hochauflösende Fernerkundungsdaten, Arbeitsbericht, JOANNEUM RESEARCH Graz

HORD R. M. (1982): Digital Image Processing of Remote Sensed Data, Academic Press, New York

IMPACT (2004): Unveröffentlichtes User Manual, JOANNEUM RESEARCH, Graz

JENSEN J. R. (1995): Introductory Digital Image Processing, A Remote Sensing Perspective, Prentice Hall, New York

JOANNEUM RESEARCH (1998): RSG, Remote Sensing Software Package Graz

JOANNEUM RESEARCH, GEOSPACE GMBH, ENVEO OEG (2004): Hannibal; Sicherheit von Alpentransversalen-Einsatz der Erdbeobachtung in Verbindung mit GIS, Endbericht, JOANNEUM RESEARCH, Graz

KLETTE R., ZAMPERONI P. (1992): Handbuch der Operatoren für die Bildverarbeitung, Vieweg, Braunschweig, Wiesbaden

LANG A., LORENZ W., WALENTOWSKI H. (2004): Kartieranleitung für die Lebensraumtypen, Nach Anhang I der Fauna-Flora-Habitat-Richtlinie in Bayern, Bayerisches Landesamt für Umwelt (LfU), Augsburg, Bayerische Landesanstalt für Wald und Forstwirtschaft (LWF), Freising

LANG S. (2002): Zur Anwendung des Holarchiekonzeptes bei der Generierung regionalisierter Segmentierungsebenen in höchstauflösenden Bilddaten, In: Blaschke T. (ed.), Fernerkundung und GIS: Neue Sensoren-innovative Methoden, Heidelberg

LANG S., LANGANKE T. (2006): Object-based mapping and object-relationship modeling for land use classes and habitats, PFG - Photogrammetrie, Fernerkundung, Geoinformatik, Vol. 6

LANG S., SCHÖPFER E., LANGANKE T. (2006): Combined object-based classification and manual interpretation-Synergies for a quantitative assessment of parcels and biotopes, Geocarto International

LAW K. H., NICHOL J. (2004): Topographic correction for differential illumination effects on IKONOS satellite imagery. In: Proc. of XXth ISPRS Congress, Geo-imagery bridging continents, XXXV, Part 3B. ISPRS, Istanbul

LEONDES C. T. (1997): Image Processing and Pattern Recognition (Neural Network Systems Techniques and Applications), Academic Press, San Diego

LIU J.G. (2000): Smoothing Filter-based Intensity Modulation-a spectral preserve image fusion technique for improving spatial details

NIKOLAIDIS N., PITAS I. (2000): 3-D Image Processing Algorithms, 1<sup>st</sup> edition, Wiley-Interscience

NUTZ M., SCHMITT U., SCHARDT M. (2007): Einsatz hochauflösender Satellitendaten (QUICKBIRD, IKONOS) für Kartierung und Monitoring alpiner Habitate, AGIT 2007

PREINER M., WEINKE E., LANG S. (2006): Two structure-related strategies for automatically delineating and classifying habitats in an alpine environment. In: Lang S., Blaschke T., Schöpfer E. (eds.): Proceeding zur 1. Internationalen Konferenz für Objektbasierte Bildanalyse, 4-5 Juli 2006, Zentrum für Geoinformation der Universität Salzburg (Z\_GIS), Salzburg

QUINLAN J.R. (1993): C4.5: Programs for Machine Learning, Morgan Kaufmann Publishers, San Francisco

RIZZI A., VICHI M., BOCK H.-H. (1998): Advances in Data science and Classification, Springer, Berlin

ROSENFELD A. (1981): Image Modeling, Academic Press, New York

ROUSE J.W., HAAS R.H., SCHELL J.H., DEERING D.W. (1974): Monitoring Vegetation Systems in the Great Plains with ERTS, Proc. 3rd ERTS-1 Symb., Greenbelt, Washington, D.C.

SCHARDT M. (2008): Umweltmonitoring mittels Fernerkundung-Vorlesungsunterlagen, TU-Graz, Graz

WIMMER A. (2001): Eoles; Tests of the mock-up software for land-use classification, Projektbericht, JOANNEUM RESEARCH, Graz

ZAMPERONI P. (1991): Methoden der Digitalen Bildsignalverarbeitung, Vieweg, Braunschweig, 2. Auflage

#### Internetquellen:

http://www.habitalp.org

http://dib.joanneum.ac.at/alpmon/home.html

http://www.umiacs.umd.edu

http://dib.joanneum.ac.at/rsg/